### programmi per il tuo home computer

IL PRIMO CENTOPAGINE DI PROGRAMMI PER IL TUO: **ZX SPECTRUM SHARP MZ700 - VIC 20** SEGA SC3000 TI 99/4A - MPF II **CBM 64** ZX 81 - ORIC 1

STRIK

6.000.000 DI

CONCORSO

**DI LIST** 

CON IL GRANDE

**IN GE** 

OK

STRIKEI **EIL FAVOLOSO** LIST-CONCORSO CINQUE MILIONI DI LIRE AL VINCITORE UN MILIONE ESTRATTO **TRAILETTORI** IL REGOLAMENTO APAG. 48

## **EDITORIALE ALIS**

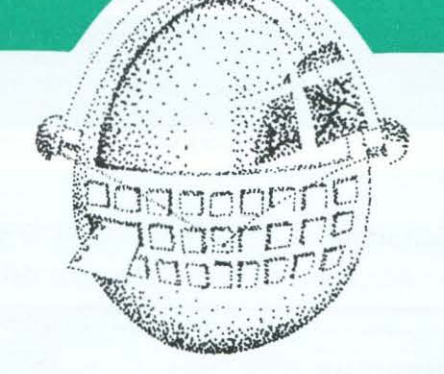

Nell'ormai celebre rapporto del 1978 di D. Nora e A. Mine intitolato "L'informatisasion de la société", pubblicato in Italia da Bompiani, con il titolo "Convincere con il calcolatore" si legge "....Se la Francia non torverà una risposta corretta alle sfide nuove e gravi che le vengono poste, le sue tensioni interne le toglieranno la possibilità di padroneggiare il suo destino. L'informatizzazione crescente della società è al cuore di questa crisi. Essa può aggravarla o contribuire a risolverla. A seconda della politica in cui si iscriverà, l'informatizzazione potrà portare il meglio o il peggio. I suoi difetti non sono né automatici né fatali: essi dipenderanno dal modo in cui si svilupperanno negli anni a veniere i rapporti tra Stato e società civile".

Crediamo che le considerazioni di Noa e Mine a sei anni di distanza dal loro rapporto siano ancora attualissime per il nostro paese dove, nonostante i progressi degli ultimi tempi, secondo il piú recente studio del Censis, patrocinato dalla Finsiel, sulla "via italiana all'informatica", la "cultura del computer" è ancora estranea al tessuto sociale.

Preannunciata alla fine degli anni 70 dall'ispettore generale delle finanze della repubblica francese e dal suo piú stretto collaboratore, l'informatizzazione della società sta, dunque, diventando una realtà.

I governi degli altri paesi industrializzati europei come, appunto, la Francia, la Gran Bretagna, la Germania Federale, si muovono in questo senso.

In particolare il governo tedesco, intenzionato a recuperare il tempo perduto, ha già stanziato tre miliardi di marchi per un programma di ricerca nel settore della tecnica dell'informatica.

A questo primo stanziamento se

### **Azienda lta· lia e computer: un matrimonio difficile.**

ne aggiungerà quanto prima un altro di nove miliardi di marchi al quale prowederanno le poste federali.

Questi finanziamenti sono destinati soprattutto alla submicrotecnologia.

Insomma, alla fine degli anni 80 la Germania vuole sviluppare microchip della capacità di quattro milioni di bit, mentre le attuali non ne contengono che 250 mila.

Con il sostegno del Governo federale è scoppiato anche il boom del la facoltà di informatica. Il numero elevato degli aspiranti ha indotto i professori a chiedere il numero chiuso a favore della qualità dell'insegnamento.

Per quanto attiene alla Francia, il lavoro di Noa e Mine, al di là dei pregi intrinsechi, può essere considerato l'espressione della volontà del Governo di Parigi di affrontare con un programma organico e chiaro il problema della telematica.

Infatti si è cominciato ad applicare quanto veniva indicato nel rapporto, dando vita all'annuario elettronico per gli abbonati al telefono, al teletel ed al videotel ed, infine, ad un programma per la televisione via cavo in fibbre ottiche.

In Italia, invece, la cultura dell'informatica stenta a far presa sulla classe politica italiana la quale non sembra avvedersi del pericolo che incombe sul nostro paese in termini di sviluppo economico e sociale nel caso in cui non ci si dovesse decidere in maniera organica ed approfondita ad affrontare il complesso problema.

Dunque, le difficoltà nel processo d'informatizzazione della società italiana non sono solo di ordine tecnico e culturale, ma anhe politico.

Al di là dei problemi pratici inerenti alla formazione di una classe amministrativa in grado di gestire correttamente gli strumenti dell'iformatica, rimane un nodo da sciogliere e che è, come dicevamo squisitamente. politico.

La classe dirigente italiana, il Parlamento hanno veramente la coscienza e la volontà di affontare come veramente è stato fatto in Francia il problema dell'informatizzazione della società?

Per ora ci si è fermati alla predisposizione di uno schema di legge per la regolamentazione del settore da parte di una "Commissione di coordinamento per le iniziative in materia di informatica". Ci sembra, francamente, un pò poco.

**Fausto Carmlgnanl** 

l

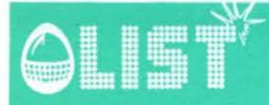

### List: programmi E per il tuo home computer<br>Anno II n. 5 SETTEMBRE/OTTOBRE 1984

### Edicomp s.r.l.<br>Via Cristoforo Colombo. 193<br>00147 Boma Direttore responsabile: Vedi che musicale musicale musicale musicale musicale musicale musicale musicale musicale musicale musicale musicale musicale musicale musicale musicale musicale musicale musicale musicale musicale Fausto Carmignani Responsabile della redazione<br>Giovanni Maria Pollicelli<br>C **Comitato di redazione**<br>
Duccio Alfano, Maurizio Giunta, **Film II** Duccio Alfano. Maurizio Giunta.<br>Bixio Trinca Bixio Trinca **(A)**<br> **Hanno collaborato:** Massimo Truscelli Primo Piano - Palestrina (Roma) Direzione, redazione, amministrazione Via Flavio Stilicone, 111 Roma tel (06) 7665495 Fotocomposizione MPF Il Septembre 2008 and 2009 and 2009 and 2009 and 2009 and 2009 and 2009 and 2009 and 2009  $\,$  S Stampa LE.GRAF Via G.E. Rizzo, 18 - ROMA Distributore esclusivo per l'Italia: Parrini R.C. P za Indipendenza 11/B Roma Pubblicità<br>
Edicomp s.r.l. Via Flavio Stilicone 111<br>
tel. (06) 7665495 — tx 620159 Prezzo di un numero: L. 5.000 - Numero ar-<br>trato L. 10.000 - Abbonamento: annuo L.<br>1.000 Ber l'estere L. 60.000 - Leggementi retrato L. 10 000 - Abbonamento: annuo L.<br>30.000. Per l'estero L. 60.000 - I pagamenti postale, cic postale n. (2609001) intestato a LI-<br>ST programmi per il tuo home computer Ca-<br>sella Postale 4092 ROMA APPIO.<br>Per i cambi d'indirizzo allegare alla comunica-<br>zione l'importo di L. 500, anche in francobolli,<br>e indirizzo <br>E Tutti i diritti di riproduzione, anche parzia-

le, del materiale pubblicato sono riservati. Manoscritti, listati, bozzetti e fotografie anche se<br>non pubblicati non si restituiscono. La Direzione declina ogni responsabilità in merito al-

Autorizzazione Trib **A**<br>di Roma n 254 del 3.8 1983 **Occhio alla cifra 89 anni 254 del 3.8 1983 Occhio alla cifra** 89 **con Il metodo di Cramer 30 anni 254 del 3.8 1983** 

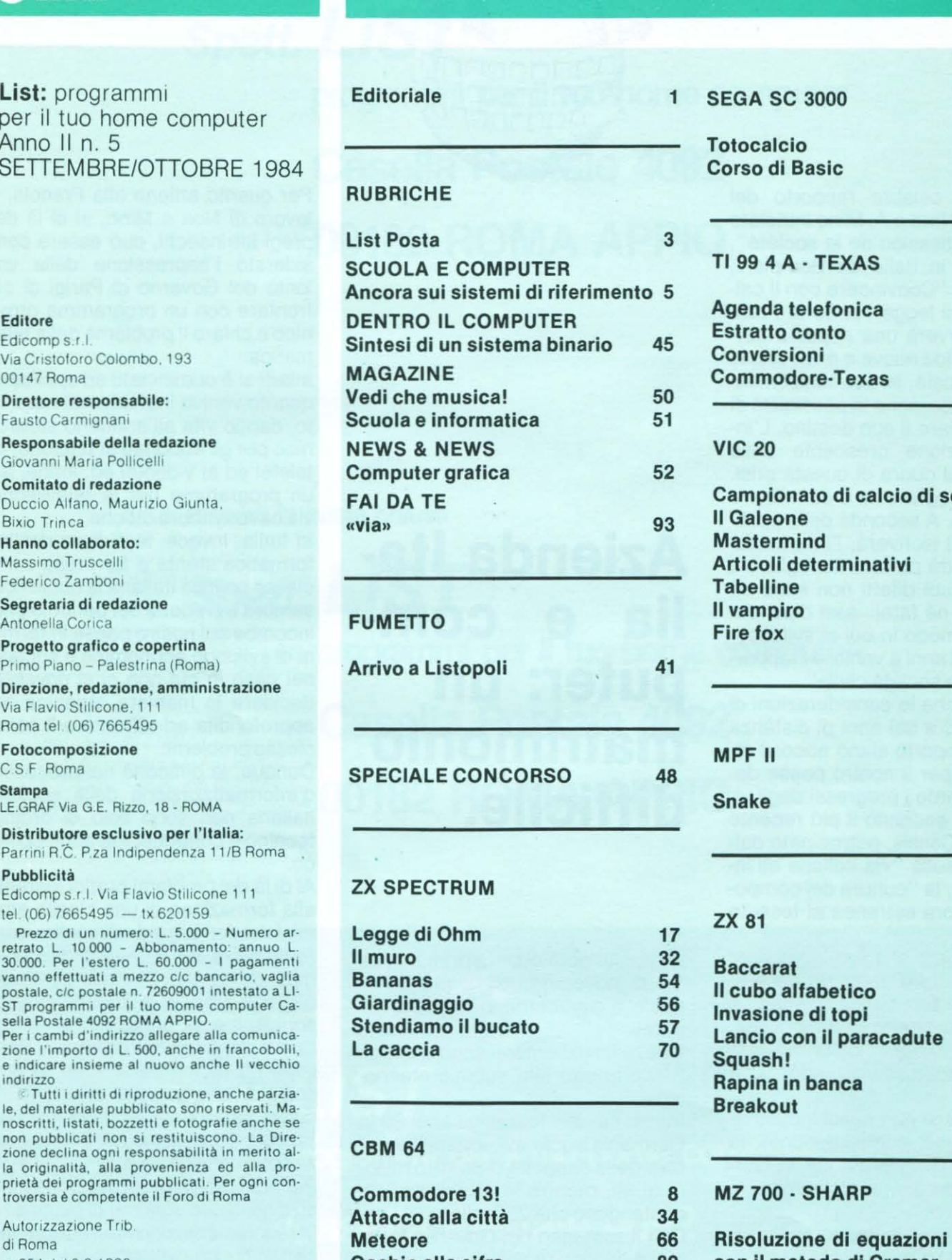

### **SOMMARIO**

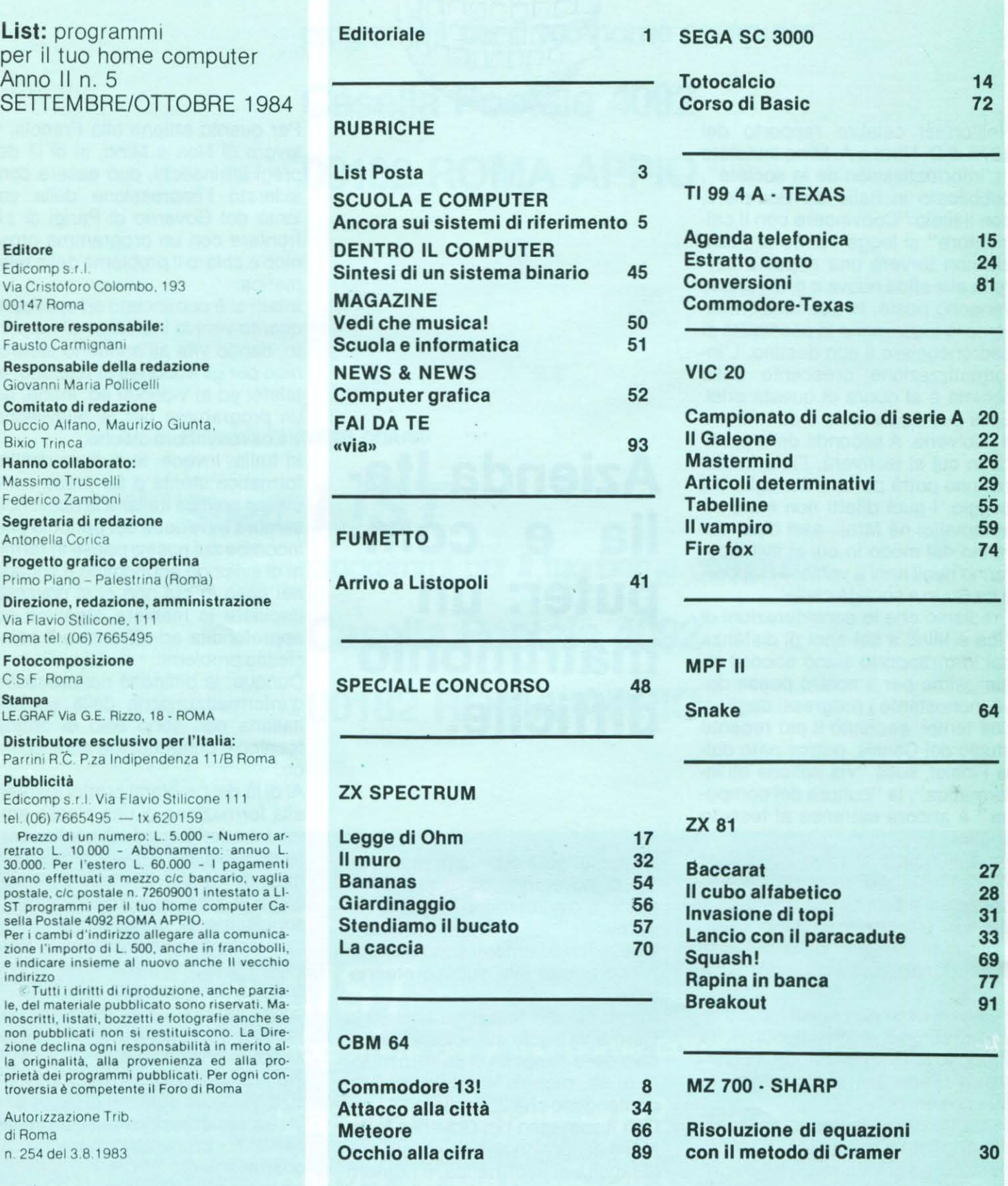

### **LIST POSTA**

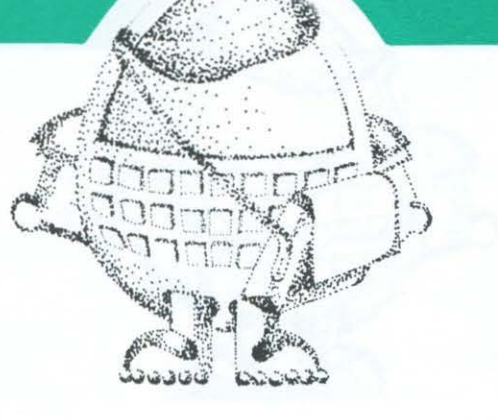

### **MZ 700: Refuso, grafica e gradita collaborazione**

#### Gentile redazione di LIST,

sono un fortunato possessore di uno SHARP MZ-700 che puntualmente si re· ca ogni giorno in edicola per chiedere se la vostra spettacolare rivista sia uscita e, in caso affermativo per (tengo a sottolineare) con notevole ingordigia leggere i fantastici programmi da voi pubblicati, ma non solo, anche e so· prattutto la rubrica " DENTRO Il COM· PUTER" che devo ammettere non ha pari in nessun altro giornale di informatica da me conosciuto. Sono socio di un club che conta a pochi mesi di vita circa 1200 soci, e che giorno dopo gior· no si arrichlsce sempre piu (chiunque voglia avere maggiori informazioni circa Il club può scrivere a me). Ma venia· mo al nocciolo della mia lettera. Nel nu· mero 3 di LIST sono apparsi 2 programi per l'MZ-700. Il primo " CACCIA Al TE· SORO" è ottimo, gira senza problemi ed è molto divertente. Il secondo "ISTOGRAMMI" mi ha Invece lasciato alquanto perplesso. Ma di che MZ-700

si tratta? Sicuramente è stato scritto per qual· che altro computer.

Infatti Il BASIC VIOA fornito dalla sharp in dotazione con Il computer non pos· siede istruzioni quali TEXT, PAPER, INK, SHOOT, ELSE, PLOT presenti in· vece nel suddetto programma. Come ben saprete l'Interprete viene caricato da nastro, per cui esistono molti altri BASIC oltre il VIOA che possono essere utilizzati con l'MZ700. È stato scritto con un altro BASIC? Ed in caso affer· mativo quale?

Stò completando alcuni programmi a fini didattici che al plu presto vi spedirò In modo che anche gli utilizzatori dell'MZ-700 possano usare questo computer non la scuola. Ottima idea Ll-ST club al quale aderirò senz'altro.

Per concludere la mia lettera una do-<br>manda: quanti sono i colori manda: quanti sono i colori dell'MZ-700? Il manuale garantisce 8 al massimo. Ma nel programma dimostra· tivo la macchina è in grado di produrre una gamma di colori ben 10 volte maggiore.

Ed Infine: grafica video dell'MZ-700 as· sai scarsa (80 x 50) non è espandipl· ble? Vi ringrazio per l'attenzione alla mia lettera, e con la speranza di una ra· pida risposta vi saluto cordialmente.

Dario Letizia

La sua lettera *è* un'ulteriore conferma del piccolo giallo creatosi attorno al programma menzionato.

Non si preoccupi, la SHARP continua a fornire sempre il BASIC VIOA al suo modello MZ-700.

Il problema lamentato da lei come da altri lettori *è* che le istruzioni: TEXT, PAPER, INK, SHOOT, ELSE, PLOT appartengono ad un computer diverso dallo SHARP, esattamente /'ORIC 1.

Il solito dannato e maledetto refuso tipografico, facilitato in questo caso da due programmi analoghi e di cui uno solo stampato per motivi di impaginazione.

Ce ne scusiamo con lei e con tutti gli altri lettori possessori dello SHARP.

In ogni caso sul precedente numero di Luglio-Agosto è già stata stampata nella errata corrige una nota che riguardava questo problema.

Riguardo la grafica video, quella a cui si riferisce lei è senza dubbio la parte che riguarda il modo testo, che tra l'altro *è* tra i piú potenti. Le facciamo l'esempio del COMMODORE 64 dicendole che tale parte *è* di 40 x 25 e la stessa casa riserva solo ai modelli piú grandi e per uso professionale uno schermo di 80 colonne.

Sicuramente saprà bene che più si sale nella categoria di qualità del computer e meno sono sviluppate certe prestazioni grafiche tipiche degli home, il perché *è*  semplice.

In questi modelli le prestazioni grafiche possono essere anche di qualità molto elevata o per applicazioni molto particolari, per cui si preferisce ricorrere a delle schede di espansione grafica esterne.

### **Perdita di memoria?!**

Può succedere ad un computer di "per· dere" memoria? Possiedo un VIC 20 e piú di una volta mi è capitato, dopo aver digitato alcuni programmi, abbastanza lunghi in verità, ma indicati come per il VIC versione base, di veder visualizzato sullo schermo il messaggio "OUT OF MEMORY". Addirittura a volte un pro· gramma che "girava" perfettamente la

#### prima volta, se ricaricato dalla cassetta viene "bloccato" dallo stesso messagio. Potreste spiegarmi il perché? Michele Longo

### Reggio Calabria

Come avrai già certamente capito, il VIC *è*  un po' "vulnerabile" quando la memoria a disposizione è stata quasi completamente occupata.

Quando il computer trova uno statement DIM, riserva spazio nella memoria per ogni elemento richiesto.

Suggeriamo, a te e a tutti gli altri lettori che si saranno senz'altro trovati a dover fronteggiare il problema, di usare il CLR per eliminare tutti i valori assegnati alle varie variabili, e mantenere la grandezza delle ARRA YS nel minimo possibile.

### **Per i "Vic-Hinghi"**

Possessore soddisfattissimo, da qual· che tempo, di un VIC-20, che mi ha per· messo, a relativamente poco prezzo. Di avvicinarmi a questo affascinante mon· do del futuro, vorrei, naturalmente, perché lo meritate ampiamente, elevar· vi un plauso per la splendida rivista che siete riusciti a creare.

Sinceramente, "a caldo" (l'ho acquistata solamente poche ore fa). Non riesco a fare mente locale su cosa particolar· mente la rende "migliore", ma presumo "tutto"

La leggibilità, la stesura dei program· mi, l'introduzione, le iniziative ... Forse un po' tutto contribuisce a renderla "diversa" dalle altre, ovviamente, e cosi dev'essere perché nulla è perfetto. Ho trovato, anche se a mio parere, alcune lacune, ma sono sicurissimo che avre· te già pensato a come colmarle.

Essendo, come già detto, possessore di un "piccolo" VIC-20, chiaramente tendo a chiedervi qualcosa per esso; ad esempio, io posseggo l'espansione commutabile 3·8·16 Kb della Vixen che finalmente fa del VIC una macchina un po' piú potente; ma su "LIST" non ho trovato nulla per il VIC espanso.

Eppure sono certo che sarà la tendenza futura di tutti i "vickisti" (speriamo si dica cosi) espanderlo.

A me piacerebbero molto utilities di va· rio genere (basta giochi!!!). Mi piace· rebbe anche che pubblicaste a pié di ogni listato, la lista dei simboli piu diffi· cili e come ottenerli. Ciò gratificherebbe ancor di piú. La vs. immagine di rivista ancorata ai bisogni elementari dei neofiti dell'informatica.

Ovviamente se l'avete già fatto in uno dei precedenti numeri, vi chiedo scu· sa.... di non averli comprati.

Concludo questa macchinosa lettera, che non ha certamente la pretesa di tro· vare spazio nella posta data la prolis· sità dello stile di scrittura, con la pre· -----------------------------------------------------------3

### **LIST POSTA**

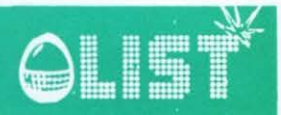

**ghiera di dar corso al mio nome all'ab· bonamento di questa splendida rivista. Cordlall saluti.** 

#### **Graziano Pellegrini Poggio Renatico**

Effettivamente solo dallo scorso numero abbiamo cominciato a pubblicare dei programmi per il VIC espanso, cosf tutti i "VIC.hinghi" (noi preferiamo chiamarli cosf) nostri lettori, potranno soddisfare la voglia di implementare sul Vie espanso o riflettere sull'acquisto di una eventuale espansione.

Anche in questo numero pubblichiamo qualcosa per il VIC espanso a 16 K con la speranza che sia di vostro gradimento.

Non dimenticheremo comunque tutti quei possessori del VIC in versione base, conti· nuando a fornir loro listati e notizie che li possano riguardare.

Ringraziamo ancora una volta il sig. PEL-LEGRINI per i complimenti espressi in nostro favore e prendiamo atto anche dei suoi consigli.

### **Spectrum 16K/48K: c'è differenza?**

**Possiedo uno Spectrum 48K ed ho no· tato che nel caso abbia digitato dei pro· grammi contenenti routines in Codice Macchina indicati come programmi per il 16K, possono esserci delle difficoltà nel farli girare. I programmi invece di· chiarati per il 48K girano perfettamen· te.** 

**Esistono dunque delle differenze fra i due computers?** 

**Se si, come si possono rendere pro· grammi per il 16K, compatibili con il 48K?** 

#### **Andrea La Torre Genova**

La "lavorazione" delle routines in codice macchina è di importanza ... vitale se si vuole che un programma giri alla perfezione.

Essendo lo Spectrum 16K e 48K due computers "gemelli" generalmente non dovrebbe incontrarsi difficoltà nel far girare routines progettate per il primo sul secondo, ma purtroppo una risposta sicura - negativa o positiva che sia - dipende dai singoli casi. Possiamo comunque dire che, per esempio, si potrebbe nel caso di un 48K memorizzare le suddette routines oltre l'indirizzo 61439 (l'equivalente su un 16Kè28671).

### **Effetti sonori sul VIC**

**Possiedo un VIC 20 e riuscendo ormai a programmare "egregiamente" mi pia·** 

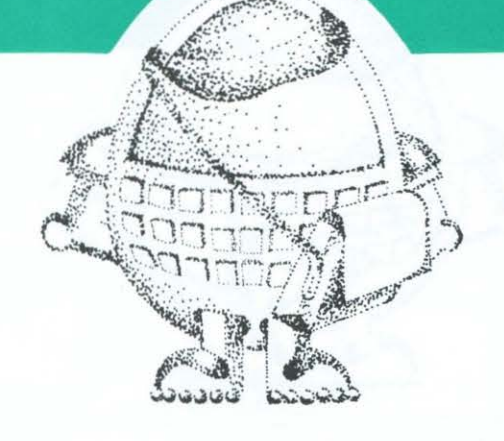

cerebbe poter arricchire i miei primi **programmini con degli effetti sonori. Le routines contenute nel manuale le ho ormai già tutte sfruttate e vorrei po· ter riprodurre dei suoni per mio conto. Potreste dirmi come potrei fare?** 

**Riccardo De Lucia Lecce** 

Probabilmente per rispondere esaurientemente alla domanda posta ci vorrebbe un 'intero numero di L/ST.

Ad ogni modo, rimandando il nostro lettore alla consultazione di letteratura specializzata, possiamo intanto indicare uno dei suggerimenti di Philp Campbell, autore del libro "Delving Deeper into your VIC 20". Campbell suggerisce di adottare una particolare tecnica che consiste nell'ON/OFF rapido dei registri di suono. Si tratta di un espediente molto valido per poter creare effetti del tipo "raggio-laser" o "motori"... Un esempio di tale routine potrebbe essere il seguente:

- 10 REM LASER
- $20$  S1 = 36874: S2 = S1 + 1: S3 =  $S1 + 2$ :  $N = S1 + 3: V = S1 + 4: POKE$
- V, 15 30 FOR *Z* = 1 TO 15: POKE S3, 235 + Z: POKE S2, 238 + Z
- 40 POKE S3,0: POKE S2,0: NEXT

### **Compatibilità**

**Possiedo già da qualche mese un ORIC-1, che è fra le altre cose il mio pri· mo computer.** 

**Un mio amico possiede invece uno zx. Spectrum della Sinclair, il quale dà la possibilità all'utente di definire della grafica propria (User Defined Graphics n.d.r.). Manuale Spectrum alla mano, ho provato a fare quanto spiegato con l'ORIC, ma purtroppo senza alcun risul· tato. Sono poi cosi differenti i due com· puters o esiste una "certa" compati· blità?** 

#### **Francesco Moronl Firenze**

Con al sua lettera il lettore di Firenze ha come si suol dire, "messo il dito nella piaga ". Infatti nonostante gli elementi standard del BASIC siano pressoché gli stessi

per ogni tipo di computer, alcune parti del linguaggio, come appunto le istruzioni per la grafica, sono purtroppo differenti e variano addirittura fra computer della stessa Casa.

Nonostante dunque le "tecniche" usate, per "creare" la grafica sullo Spectrum e sull'ORIC siano, in generale, le stesse, il loro implemento è diverso.

Per poter dunque rendere "compatible" il programma di un determinato computer con un altro è dunque necessario, manuali alla mano, studiare attentamente i due diversi BASIC in modo da poter apportare le giuste modifiche.

### **RUN/STOP ... STOP'**

**Esiste un modo per "neutralizzare" il tasto RUN/STOP del mio CBM 64 men· tre un programma è in esecuzione? Se esiste, potreste dirmi qual'è?** 

#### Giovanni Dartini **Alessandria**

Un modo per neutralizzare momentaneamente il comando RUN/STOP esiste, ma ha l'inconveniente di bloccare allo stesso tempo l'orologio interno al sistema stesso:

Ad ogni modo, ecco la procedura de seguire:

- per disattivare il tasto RUN/STOP digitare:

POKE 788, PEEK (788) + 3

per ripristinare lo stesso, digitare POKE 788, PEEK (88)- 3

#### **A.A.A. cercasi Spectrum-LOGO**

**Ho letto su alcune riviste specializzate degli articoli riguardanti il linguaggio denominato LOGO. Possiedo uno Spectrum 16K e vorrei sapere se esiste una versione di questo linguaggio per il mio home computer.** 

#### **Simone Clerici Milano**

*È* possibile trovare in commercio il LOGO per diversi computers, come il Commodore 64 e il T/-9914A. ma purtroppo al momento non è ancora disponibile una versione per il pur diffusissimo Sinclair ZX-Spectrum.

Ad ogni modo per saperne nel frattempo di più su questo affascinante linguaggio di programmazione, possiamo indicarti alcuni titoli di libri che potrai senz'altro trovare in librerie specializzate.

- Mindstorms di Seymar Paper, /'"inventore" del LOGO, pubblicato in edizione originale dalla Harvester Press.

- Logo Programming di Peter Ross. edito da Addison - Wesley.

Ч

### **SCUOLA E COMPUTER**

### **Ancora sui sistemi di riferimento**

VLI I

<sup>~</sup>. ......\_ -

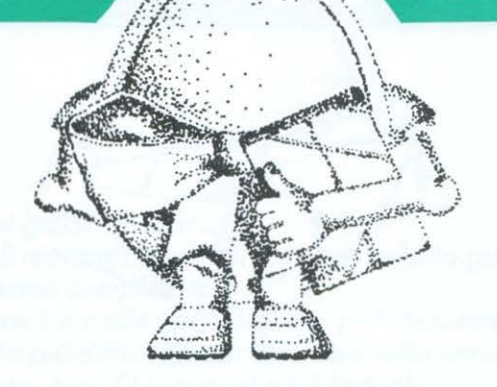

Quando si sceglie un sistema di riferimento per rappresentare il grafico di una funzione occorre fissare preliminarmente, su ciascun asse, un'origine, un verso e un'unità di misura.

Ciascun calcolatore, con uscita su monitor, fa questa scelta in base alle proprie caratteristiche hardware, in maniera automatica, e di questa scelta occorre tenere conto.

Per esempio il CBM 64 (al quale d'ora in poi faremo riferimento, ma il ragionamento è praticamente e facilmente adattabile a praticamente tutti gli altri microcalcolatori) sceglie come origine l'angolo in alto a sinistra dello schermo, l'asse delle ascisse, orrizzontale, orientato da sinistra a destra, l'asse delle ordinate, verticale, orientato dall'alto verso il basso.

L'unità di misura, come è logico, sarà il piú piccolo intervallo indirizzabile, cioè un pixel (nel nostro caso 1/320 della larghezza dello schermo e 1/200 dell'altezza, se si lavora in alta risoluzione). (vedi fig. 1)

Naturalmente il calcolatore non può rappresentare tutti i punti del grafico, ma solo quelli con coordinate (intere) comprese tra O e 319, per le ascisse, e tra O e 199, per le ordinate.

Se si ordina al calcolatore di rappresentare un punto con coordinate non comprese in questi limiti, si otterrà, chiaramente, una segnalazione di errore.

Questo primo problema si risolve facilmente dando direttamente istruzioni affinché la variabile indipendente (x) assuma tutti e soli i valori accettabili (tra O e 319), di

controllare tutti i valori corrispondenti della funzione (y), di "plottarli" se compresi tra i limiti permessi, di passare al valore successivo se ciò non accade; (vedi fig. 2). Se si preferisce, come è abitudine, avere l'asse delle ordinate orientato verso l'alto, basta porre:

 $Y = 199 - F(X)$ 

Per quanto riguarda la traslazione dell'origine, basta ricorrere al cambiamento di coordinate:

 $X = x-x_0, Y = y-y_0$ 

con xo e Yo coordinate della nuova origine nel "sistema del calcolatore". (Per maggiori dettagli vedi  $LISTn<sup>°</sup> 4$ ).

### **Cambiamenti di scala**

Abbiamo effettuato, a questo punto, due delle tre scelte fondamentali: quella del verso degli assi e quella dell'origine del sistema di riferimento. In quanto all'unità di misura, rimane quella scelta dal calcolatore, cioè un pixel.

Può succedere che questa unità di misura non sia la piú adatta, perché troppo piccola o troppo grande.

Occorrerà allora correggere i valori numerici mediante un opportuno fattore di scala.

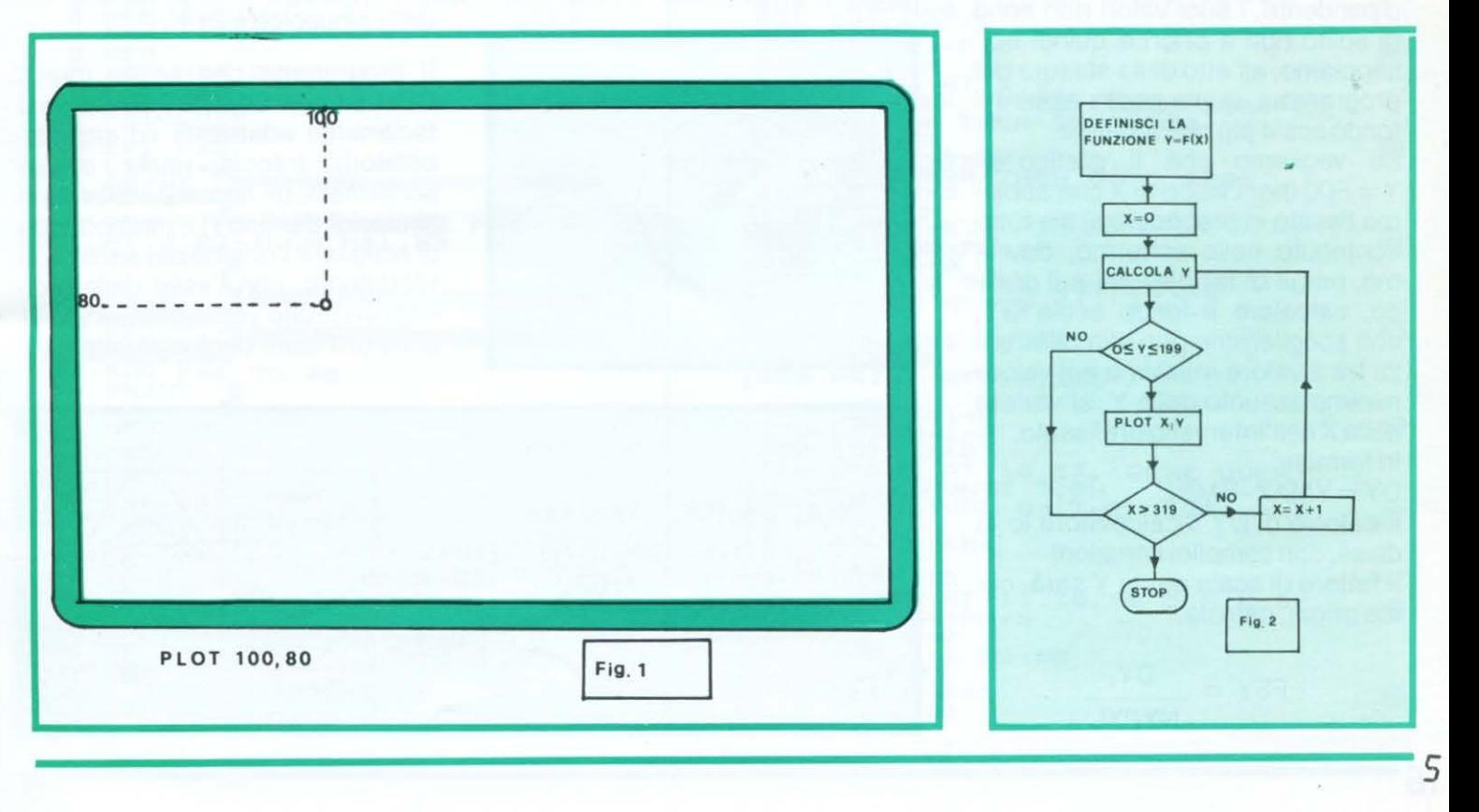

### **SCUOLA E COMPUTER**

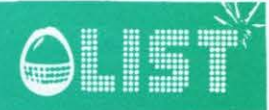

Ad esempio, se ci interessa la parte di grafico compresa tra  $x = 0$  e  $x = 10$ , converrà pensare l'asse x, in realtà diviso in 320 parti, ciascuna "lunga" un pixel, come se fosse suddiviso in 10 parti, ciascuna "lunga" 32 pixel.

Per ottenere questo occorre moltiplicare la variabile x per il fattore di scala

$$
FSX = \frac{10}{320}
$$

In generale, per cambiare la scala in modo che contenga (su una riga di schermo) un intervallo DX (fondo scala) occorre moltiplicare la variabile per il fattore di scala x:

$$
FSX = \frac{DX}{NXPXL}
$$

dove con NXPXL si è indicata la lunghezza della riga di schermo misurata con "unità pixel" (nel caso del CBM 64 una riga è lunga 320 pixel o 160 nel modo multicolore). Dato che la X è la variabile indipendente, siamo noi, di solito, a decidere il fondo scala, mentre NPXL è un valore caratteristico di ogni calcolatore.

Per quanto riguarda la variabile indipendente, i suoi valori non sono di solito noti a priori e quindi non sappiamo, all'atto della stesura del programma, quale possa essere il fondo scala più conveniente.

Se vogliamo che il grafico di  $Y = F(X)$  (per i valori di X che abbiamo fissato in precedenza) sia tutto contenuto nello schermo, dovremo, prima di far disegnare il grafico, calcolare il fondo scala DY, che sceglieremo pari alla differenza tra il valore massimo e il valore minimo assunto dalla Y, al variare della X nell'intervallo prefissato. In formule:

#### DY = YMAX-YMIN

Il calcolo di DY il calcolatore lo fa da sé, con semplici istruzioni. Il fattore di scala per la Y sarà, come prima, dato da:

$$
FSY = \frac{DY}{NYPXL}
$$

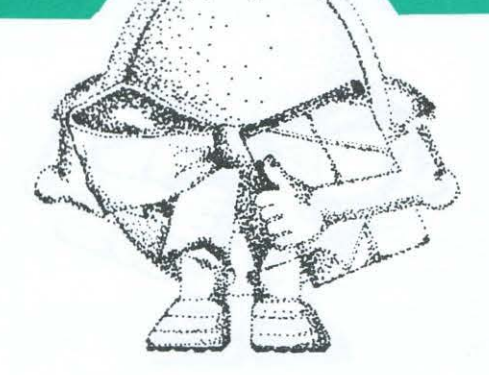

dove con NYPXL abbiamo indicato la lunghezza della colonna di schermo misurata in unità pixel. Riassumendo, per rappresentare il grafico di F(X) con le unità di misura da noi scelte, useremo la formula:

$$
\overline{Y} \cdot \text{FSY} = \text{F(X} \cdot \text{FSX}) \text{cioè:}
$$
\n
$$
Y = \frac{1}{\text{FSY}} \cdot \text{F (X} \cdot \text{FSX)}
$$

### **Calcolatore e trigonometria**

Vediamo ora come, utilizzando la grafica del calcolatore si possa rendere viva e dinamica perfino la trigonometria, condannata ingiustamente ad essere considerata una delle parti più aride dei programmi scolastici e ad essere utilizzata soltanto per la soluzione di assai improbabili problemi geometrici.

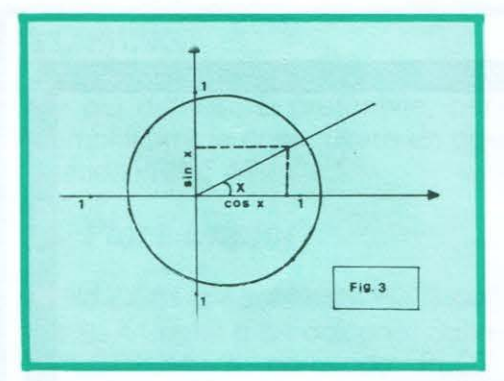

Ricordiamo brevemente che, se si riporta un angolo con il vertice coincidente con l'origine di un sistema di riferimento e con uno dei due lati coincidenti con la semiretta positiva delle ascisse, il secondo lato intercetta sul cerchio (goniometrico) con centro nell'origine e raggio unitario un punto (vedi fig. 5) la cui ascissa e la cui ordinata (che sono naturalmente funzioni dell'angolo), prendono rispettivamente il nome di coseno e seno dell'angolo considerato.

Si ricava immediatamente dalla definizione che

a) il valore di  $Y = \text{SIN}(X)$  è compreso tra un valore minimo  $Y = -1$ (quando  $x = 3\pi/2 = 270^{\circ}$ ) e un valore massimo  $Y = +1$  (quando  $X = \pi/2 = 90^{\circ}$ 

b) i valori di y sono gli stessi se  $X = X_0$ ,  $X = 2\pi + X_0$ ,  $X = 4\pi + X_0$ ecc. cioè, come si dice, la funzione  $Y = \text{SIN}(X)$  è periodica con periodo  $2\pi$ .

La funzione sinusoide si generalizza nella forma:

 $Y = A$ . SIN $(X + F)$ 

dove A è detta ampiezza ed F fase. In questo caso, chiaramente, i valori di Y varieranno tra -A ed A. Infine, se si condidera la funzione

 $(1)Y = A \cdot \text{SIN}(K \cdot X + F)$ 

si può dimostrare che il periodo della sinusoide è  $2\pi$ /K.

11 programma che segue (per il CBM 64 con SIMON'S BASIC, ma facilmente adattabile ad altri calcolatori) traccia, sulla stessa schermata, un numero arbitrario di sinusoidi del tipo (1), permettendo di scegliere l'origine del sistema di riferimento, con l'asse delle ordinate orientato verso l'alto, e con le ·unità di misura degli assi automati-

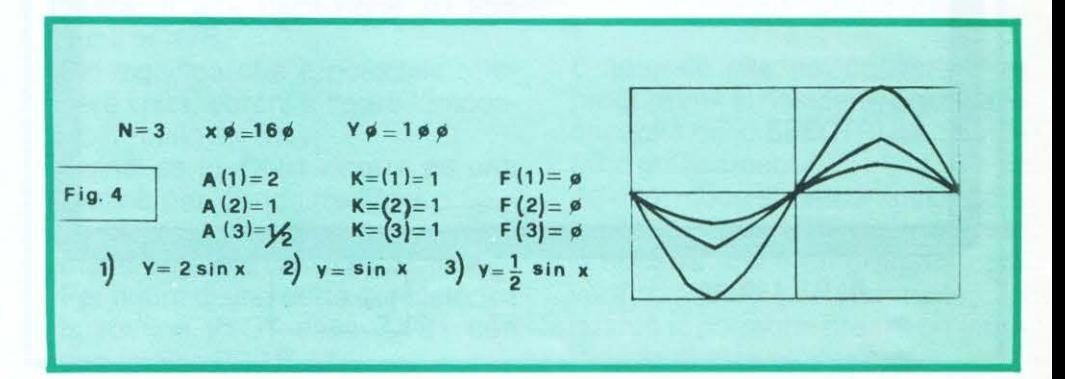

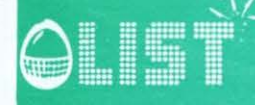

### **SCUOLA E COMPUTER**

camente dimensionate in modo da contenere tutte le sinusoidi almeno per un periodo.

#### READY. 100 PRINT "II": PRINT 110 INPUT "NUMERO DI SINU- $SOIDI = "; N: PRINT$ 120 DIM A(N), K(N), F(N) 130 For  $I = 1$  TO N 140 PRINT "A("; I;") = ";: INPUT  $A(1)$ 150 PRINT "K("; I;") = ;: INPUT  $K(1)$ 160 PRINT "F("; I;") = ";: INPUT  $F(1)$ 165 PRINT 170 NEXTI 200 AMAX =  $\varnothing$ : KMIN = 100  $210$  FOR  $I = 1$  TO N 220 IF  $A(I) = \gt AMAX$ **THEN**  $AMAX = A(1)$ 230 IF  $K(I) = \langle KMIN$ **THEN**  $KMIN = K(I)$ 240 NEXT1 250 PRINT"AMPIEZZA MASSI- $MA = ''$ ; AMAX 255 TM =  $2*\pi$ /KMIN  $256$  SX = TM/320 257 SY = 100/AMAX 260 PRINT "PERIODO MASSI- $MO = "$ : TM: PRINT 262 PRINT "SX = "; SX," SY = "; SY: PRINT 265 INPUT "XØ = "; XØ: INPUT"  $Y \varnothing = "; Y \varnothing$

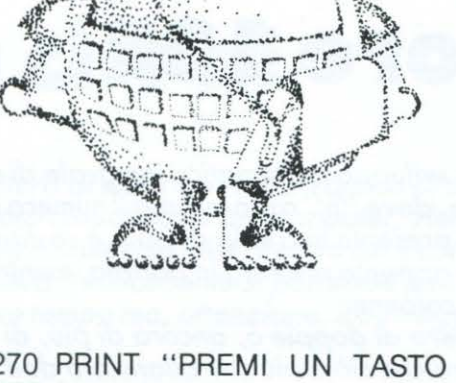

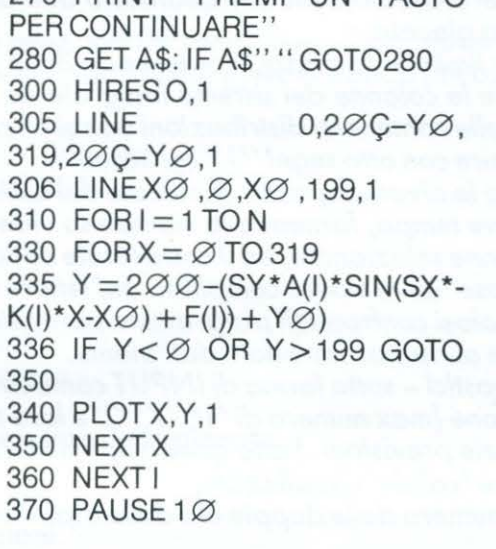

READY.

#### Significato delle istruzioni

100 cancella lo schermo; 110 chiede il numero (N) di sinusoidi del tipo  $Y = A$  $SIN(KX + F)$  che si inten-

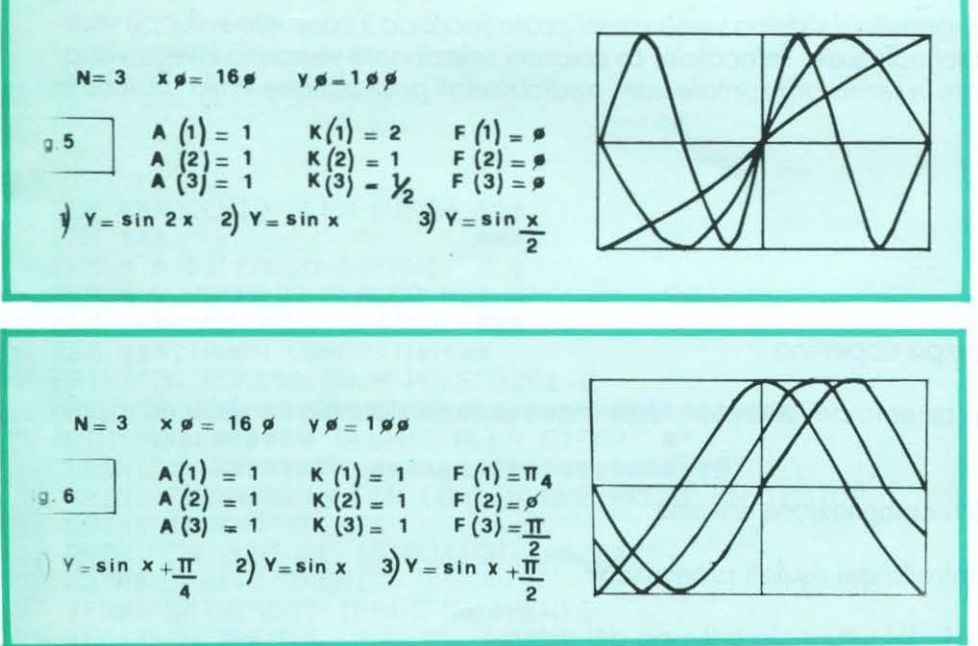

de far disegnare:

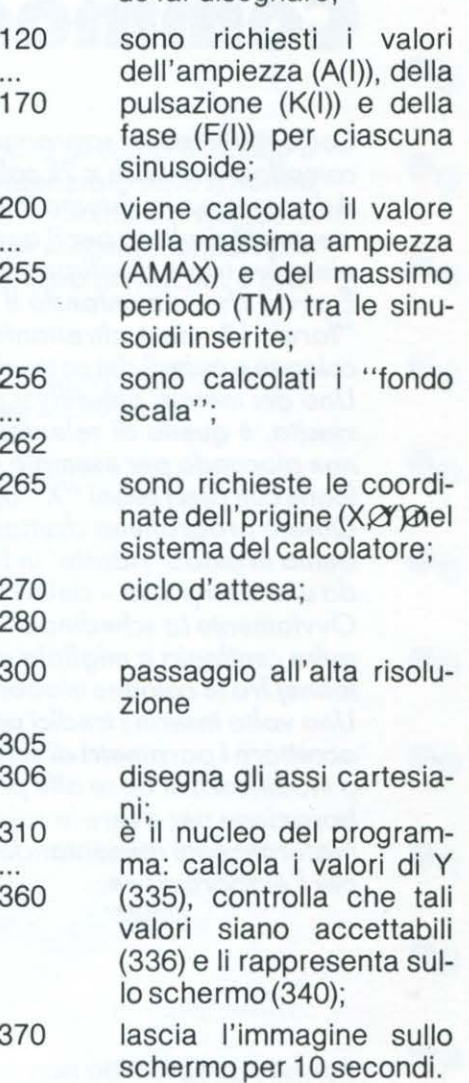

Si consiglia, per poter comprendere meglio il comportamento delle funzioni, di far variare un parametro per volta, cioè prima solo le ampiezze, poi solo i periodi, poi solo le fasi.

Valori consigliati per i vari parametri sono riportati nelle figure 4-5-6.

Naturalmente, dopo aver ben compreso il meccanismo, ci si può sbizzarire in numerosissime varianti.

Può essere utile ricordare che la fase è un angolo e che va misurata in radianti.

Il passaggio da gradi sessagesimali a radianti è dato dalla formula:

 $XRAD:XGR = \pi: 180$  cioè  $XRAD = \frac{XGR^3 \pi}{2}$ 180

## **BM 64**

•

•

•

•

Ô

•

•

•

G

 $\circ$ 

 $\begin{array}{c} \bullet \\ \bullet \end{array}$ 

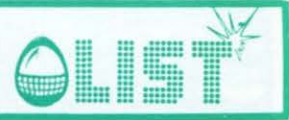

## **Commodore 13!**

*Come molti lettori sapranno, lo sviluppo matematico integrale di un sistema di Totocalcio prevede la compilazione di 2h x 2k colonne, dove "h " rappresenta il numero di doppie e " k" quello delle triple. Ad esempio, un sistema in cui è presente una sola doppia è costituito da due colonne differenti unicamente nel risultato per il quale è appunto prevista la doppia, mentre un sistema comprendente tre doppJe e due triple si sviluppa in 72 colonne.* 

*E ovvio che aumentando il numero di doppie o, ancora di piu, di triple, aumentano le probabilità di "fare" 13, ma è altrettanto vero che ciò è piu che bilanciato dall'aumento vertiginoso del numero di* 

Uno dei metodi piú diffusi per limitare la spesa, mantenendo il piú possibile elevate le probabilità di *vincita, è quello di selezionare le colonne del sistema integrale da giocare in base a criteri statistici, non giocando per esempio quelle contenenti distribuzioni o sequenz e di segni poco probabili come co-*

*lonne con dieci segni "X" oppure con otto segni 11 111 consecutivi. Questo programma sfruttando le e/vate capacità di calcolo del CBM 64, permette di sviluppare un si*stema in modo 'ridotto' in breve tempo, fornendo la stampa su video e/o su carta - nel caso si possie*da una stampante* - *delle colonne selezionate, ed il costo totale della giocata.* 

*Ovviamente la schedina di 'base' deve essere compilata dal lettore: il computer infatti si limita ad eseguire centinaia o migliaia di noiosi confronti (il programma permette di 'manipolare' fino a 1.000 colonne) fra le colonne elaborate ai risultati introdotti dall'utente.* 

*Una volta inseriti i tredici pronostici* - *sotto forma di INPUT come stringhe: 1, 1 X2, 12, ecc. è possibile accettare i parametri di selezione (max numero di ' 1* ', *'X'* <sup>1</sup> *2' e loro sequenz a consecutiva) già previsti o modificarli in base alle proprie previsioni. Fatto questo non rimane che attendere il termine del/' elaborazione per avere le colonne 'valide' visualizz ate. Naturalmente aumentando il numero delle doppie e/o delle triple inserite aumenta il tempo necessario* 

*per /'elaborazione.* 

*Poiché il programma non contiene routines in linguaggio macchina o particolari istruzioni grafiche, può*  essere adattato facilmente a qualsiasi home – computer eliminando la subroutine alla linea 2140 ed i co*mandi di spostamento del cursore presenti in alcune stringhe.*  t *richiesta una RAM di /ameno l 6K ed uno schermo* - *video di minimo 20 righe. Buona fortuna!* 

*N . B. Durante l'introduzione dei pronostici il sistema viene visualizzato secondo il consueto sviluppo verticale, seguendo la struttura della schedina del Totocalcio. Le colonne selezionate verranno invece visualizzate ed eventualmente stampate in senso orizzontale con i tredici risulati posti dunque in fila anziché in colonna.* 

Struttura programma

*Linee* 

•

•

4

6

•

e

- 20 richiamo subrotine stampa copertina
- $40 10$
- 0 inizializzazione: azzeramento dei contatori, definizione e dimensionamento delle principali variabili

<sup>11</sup>o - 16 introduzione pronostici: compilazione sistema

 $170 - 28 -$ 

0 normalizzazione e controllo dei risulati pronosticati

 $290 - 46 -$ 

0 display dei parametri di default per lo sviluppo del sistema

*B* 

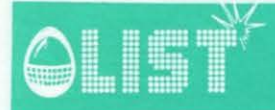

## **CBM 64**

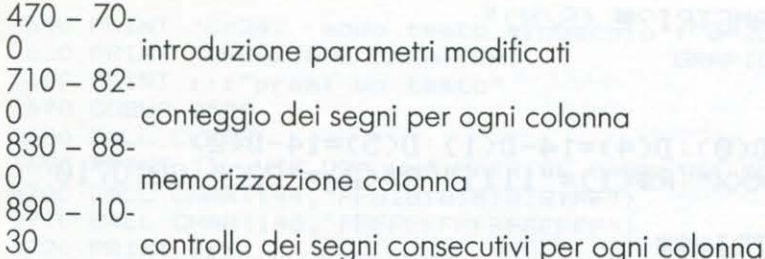

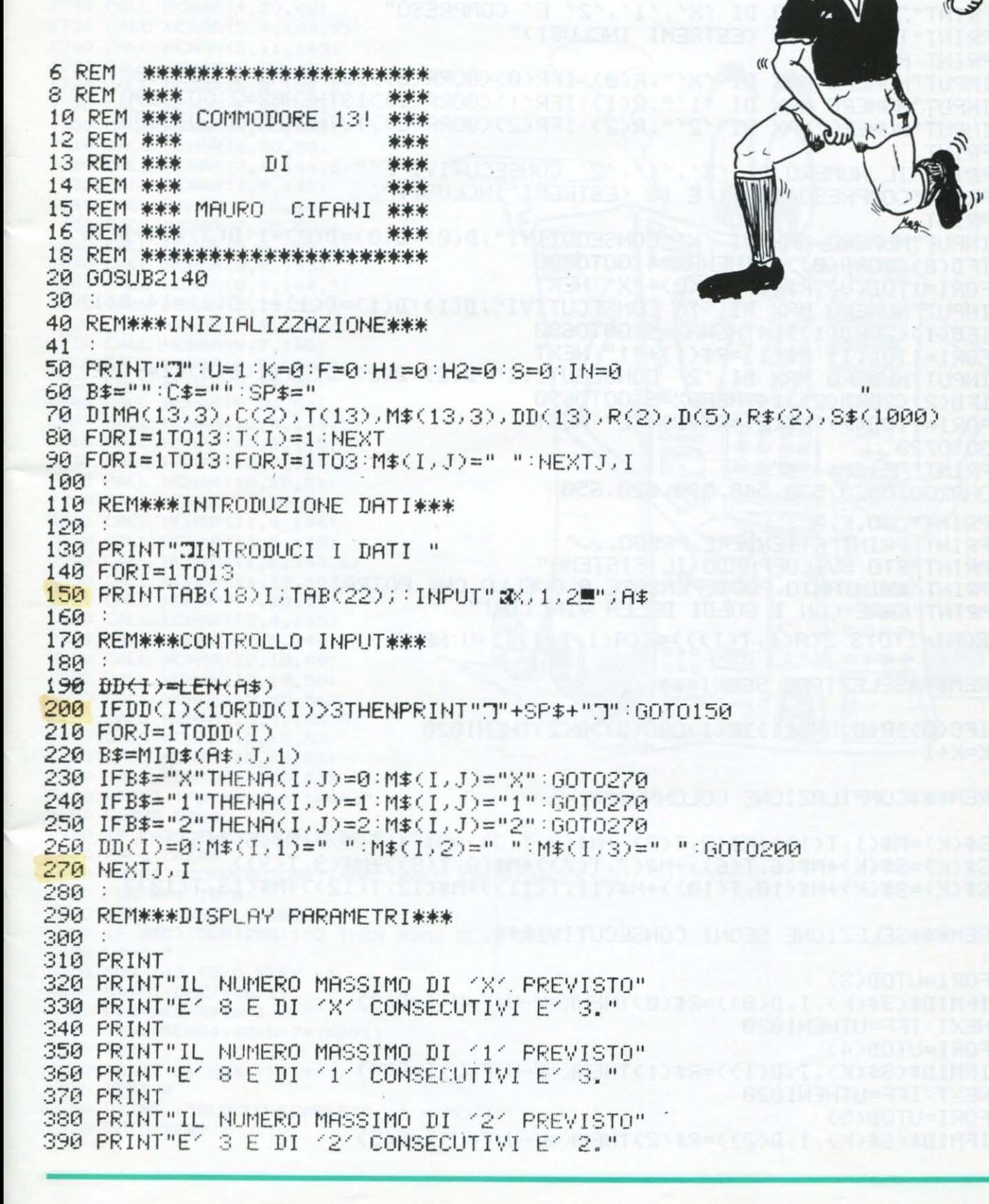

9

# **CBM 64**

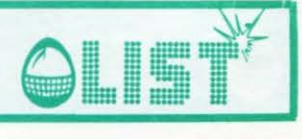

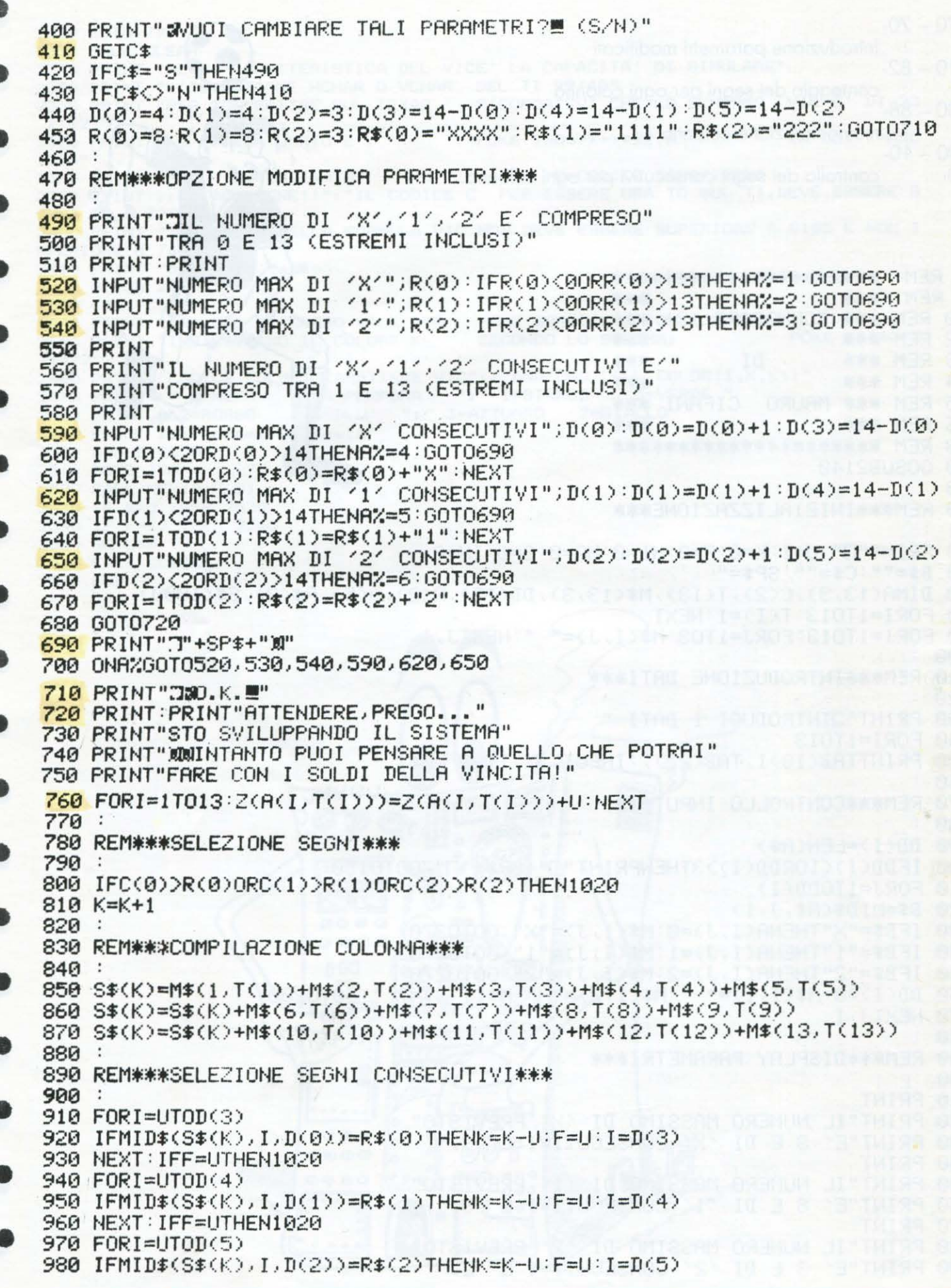

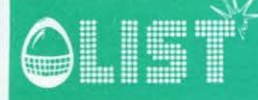

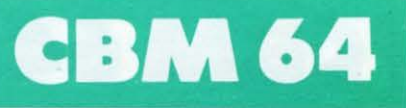

 $11$ 

1929 C(0) =0:C(1) =0:C(2) =0:F=0<br>1930 :<br>1949 REM###CONFRONTO TRA COLONNE###<br>1959 :<br>1969 FEDC(1)=UTHEN1990<br>1969 IFDC(1)=UTHEN1990<br>1970 IFT(1)<DUTHEN1120<br>1989 T(1)=UTHEN1120<br>1989 T(1)=UTHEN1120<br>1190 IFDC(3)<DUTHEN1120<br>1190 I 990 NEXT: IFF=UTHEN1020 110 T(2)=U<br>
128 IFDD(3)=UTHEN1150<br>
1198 IFT(3)<DD(3)THENT(3)=T(3)+U:GOTO760<br>
1140 T(3)=U<br>
1160 IFT(4)<DD(4)THENT(4)=T(4)+U:GOTO760<br>
1170 T(4)=UTHEN1180<br>
1170 T(4)=UTHEN1210<br>
1180 IFT(5)<DD(5)THENT(4)=T(5)+U:GOTO760<br>
1280 T 1310 IFT(9)<DD(9)THENT(9)=T(9)+U:GOT0760  $1320$  T(9)=U 1330 IFDD(10)=UTHEN1360 1340 IFT(10)<DD(10)THENT(10)=T(10)+U:GOT0760 1350 T(10)=U 1360 IFDD(11)=UTHEN1390 1370 IFT(11)<DD(11)THENT(11)=T(11)+U:G0T0760<br>1380 I(11)=U 1380 T(11)=U 1390 IFDD(12)=UTHEN1420 1400 IFT(12)<DD(12)THENT(12)=T(12)+U:GOT0760 1410  $T(12)=U$ 1420 IFDD(13)=UTHEN1440 1430 IFT(13)<DD(13)THENT(13)=T(13)+U:60T0760 1430 IFT(13)(DDC13)(MEGT\13)(THEORY)<br>1450 IFC\$="N"THEN1530<br>1460 OPEN3,4<br>1465 GOSUB2270<br>1470 IFH1=H2THEN1510 1480 PRINT# 3,"ATTENZIONE"<br>1490 PRINT# 3,"N.COL.STAM.";H2 1490 PRINT# 3, "N.COL.CALC.";H1:GOTO1520<br>1500 PRINT# 3, "N.COL.CALC.";H1:GOTO1520<br>1510 PRINT# 3, "N.TOTALE COL.";H1<br>1515 PRINT# 3, "COSTO L.";H1\*CZ<br>1520 CLOSE3 1530 PRINT: PRINT"CLAFINE." 1540 END 1550 :

## CBM 64

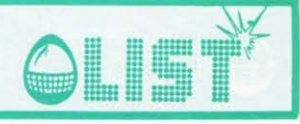

1560 REM###SUBROUT, STAMPA### 1570 : 1580 H1=H1+H 1590 IFS=0THEN1640 1600 PRINT"JIL PROGRAMMA NON HA ANCORA FINITO DI" 1610 PRINT"SELEZIONARE TUTTE LE COLONNE.":PRINT 1620 PRINT"LE COLONNE IN MEMORIA SONO "; H 1620 FRINT LE COLONNE IN MEMORIA SUNO DA<br>1630 PRINT LE VUOI STAMPARE?(S/N)":PRINT:PRINT:GOTO1690 3000 - 1 1640 PRINT"JIL PROGRAMMA HA FINITO DI SELEZIONARE" A 1650 PRINT"TUTTE LE COLONNE.":PRINT<br>1660 PRINT"LE COLONNE IN MEMORIA SONO";H 1670 PRINT"LE VUOI STAMPARE?(S/N)" PRINT PRINT<br>1680 PRINT"IL TOTALE DELLE COLONNE E' "JH1 dh 1690 GETC\$ 1700 IFC\$="N"THENGOSUB2000:GOTO1960 0TO0-U+CC>T+CC>T00HTC-00 1710 IFC\$<>"S"THEN1690 1710 IFLAND THEN1880 1740 FORJ=UT03 1750 PRINT# 1<br>1760 FORI=UTO13<br>1770 PRINT# 1.M\$(I.J); 1750 PRINT# 1 1780 NEXTI, J 1790 PRINT# 1: PRINT# 1 ۰ 1800 PRINT# 1, "N.MAX DI 'X'";R(0) 1810 PRINT# 1, "N.MAX DI '1'";R(1)  $1820$  PRINT# 1, "N.MAX DI  $2^{2}$ ";R(2) 1830 PRINT# 1, "N.MAX DI 'X' CONS."; D(0)-U<br>1840 PRINT# 1, "N.MAX DI '1' CONS."; D(1)-U<br>1850 PRINT# 1, "N.MAX DI '2' CONS."; D(2)-U 1860 PRINT# 1 1860 PRINT# 1<br>1870 CLOSE1:IN=1<br><mark>1880</mark> IFH=0THEN1970 1890 OPEN2,4 1900 FORI=UTOH 1910 PRINT# 2,8\$(I) STEREO 4050100 UH(01)1=001 1920 H2=H2+1<br>1930 HEXT 1940 PRINT# 2 1950 CLOSE2 1960 K=0:S=0 1970 RETURN 1980 : 1980 :<br>1<mark>990 Rem\*\*\*Opzione Display Video\*\*\*</mark> 2010 PRINT"JVUOI VEDERE LE COLONNE SU VIDEO?(S/N)" 2020 GETA\$: IFA\$=""THEN2020 2030 IFA\$="N"THENRETURN 2040 IFR\$<>"S"THEN2020 2050 D=INT(H/20+1):M=0 2060 L=20\*M: PRINT"3": FORI=(1+L)TO(20+L): PRINTS\$(I): NEXT 2080 PRINT"WOPER PROSEGUIRE PREMI UN TASTO" 2100 IFM<DTHEN2060 2110 GOSUB2290 2120 RETURN  $2130$ 2140 REM\*\*\*STAMPA COPERTINA\*\*\*

æ

œ

US Ì

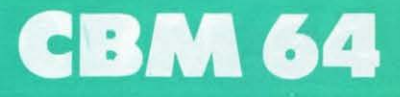

۸

G

 $2150:$ 2160 Q=0:PRINT"7":POKE53280,0:POKE53281,0 2170 PRINT"abadababadan"SPC(12)"a1X21X21X21X21X !!! 2180 PRINT"X"SPC(12)"# COMMODORE 13!!" 2190 PRINT"X"SPC(12)"#1X21X21X21X21XB" 2200 FORT=1T0100:NEXT 2210 PRINT"XEMEMEMENTSPC(12)"XX21X21X21X21X21W 2220 PRINT"N"SPC(12)"# COMMODORE 13! !! 2230 PRINT"N"SPC(12)" %21X21X21X21X2豐" 2240 FORT=1T0100:NEXT:Q=Q+1:IFQ<20THEN2170 2250 RETURN  $2260:$ 2270 REM\*\*\*SUBROUTINE CALCOLO COSTO\*\*\*  $2280:$ 2290 PRINT"DWVUOI CALCOLARE IL COSTO DEL SISTEMA?" 2300 PRINT:PRINT" SKS/N) 删" 2310 GETA#: IFA#=""THEN2310 2320 IFA\$="N"THENRETURN 2330 IFA\*<>"S"THEN2310 2340 PRINT"XMMMM":INPUT"QUANTO COSTA UNA COLONNA";C% 2350 PRINT"XMMMIL SISTEMA COSTERA' L.";H\*C% 2360 PRINT"XMMMMMMMPER PROSEGUIRE PREMI UN TASTO" 2370 GETA\$: IFA\$=""THEN2370 2380 RETURN

READY.

READY.

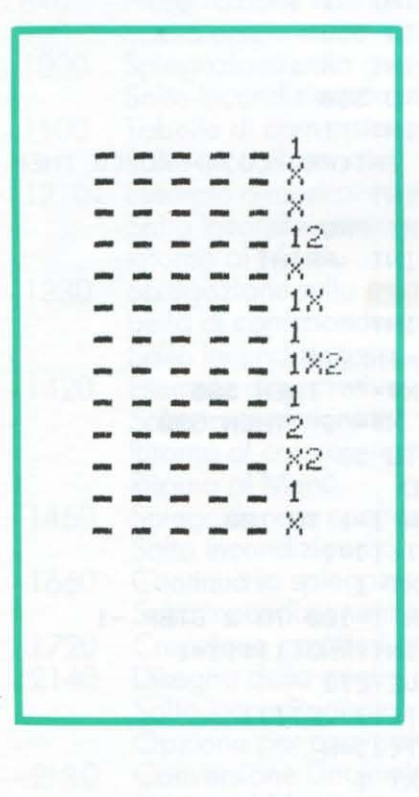

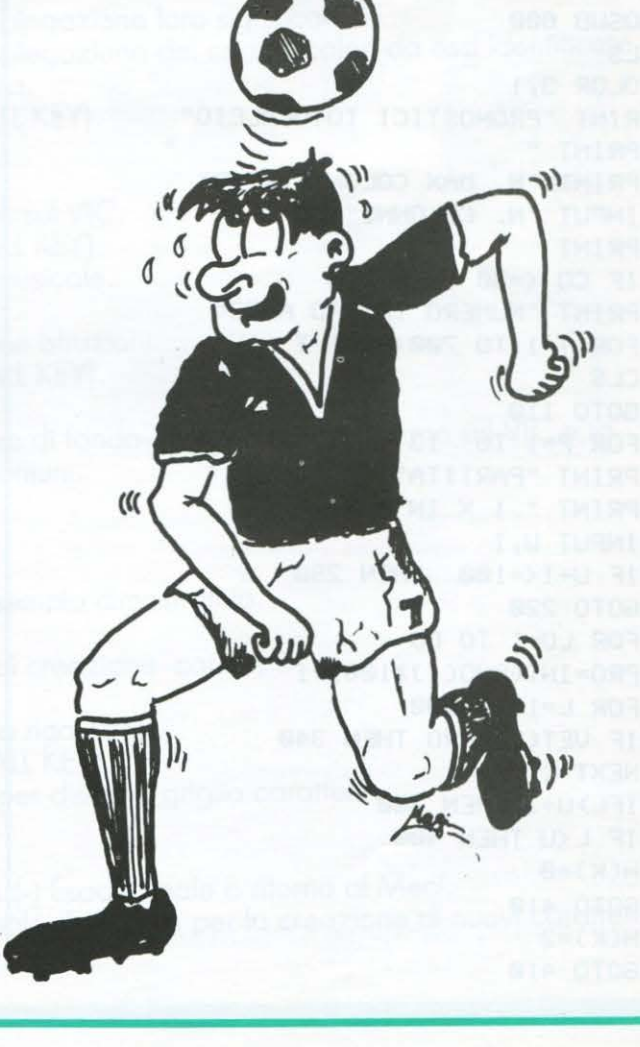

# I **Sega se 3000**

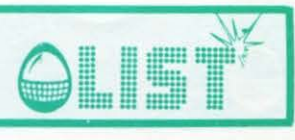

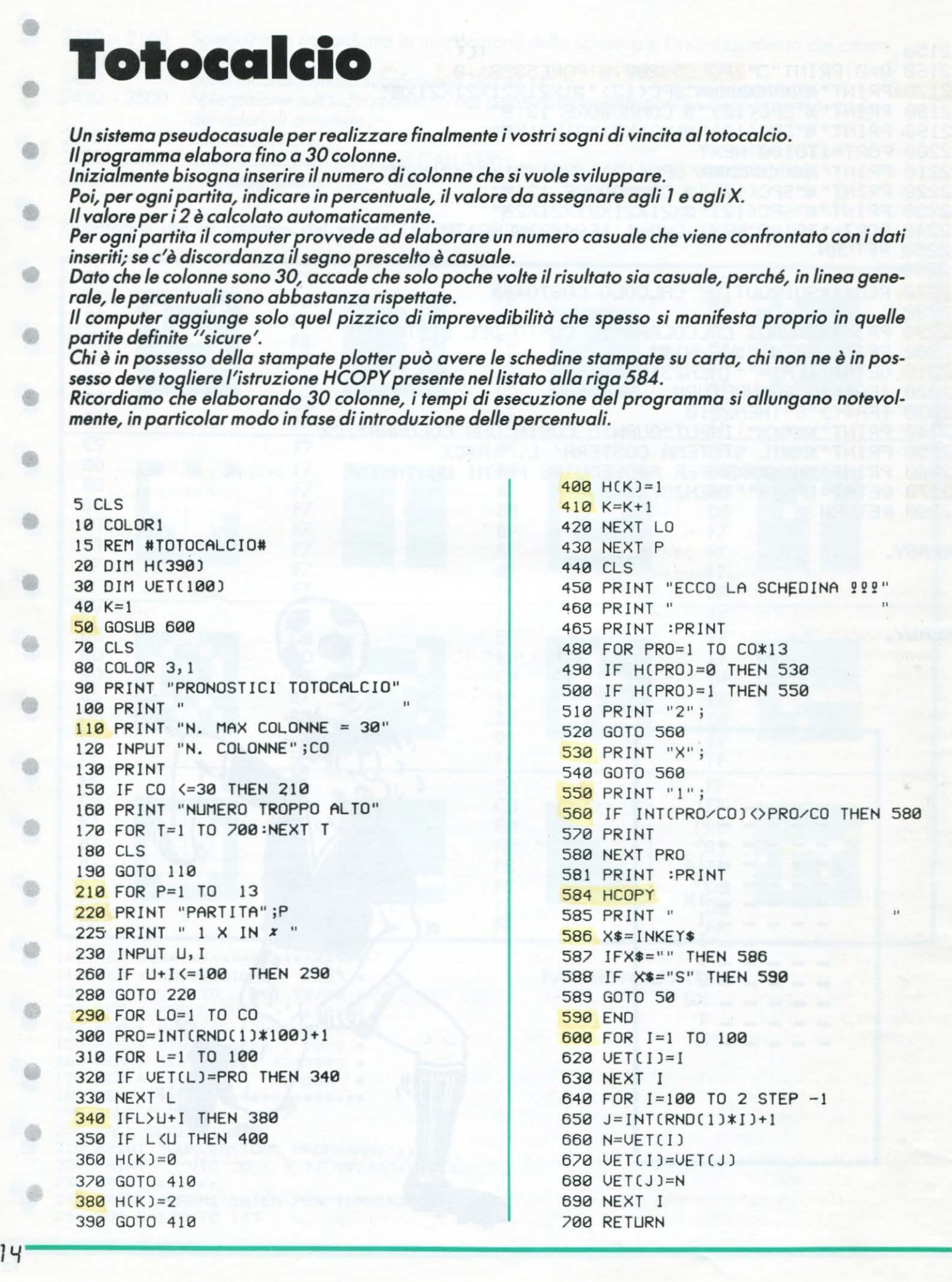

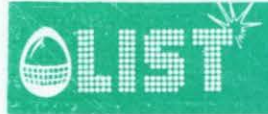

## **TEXAS TI 99/4A**

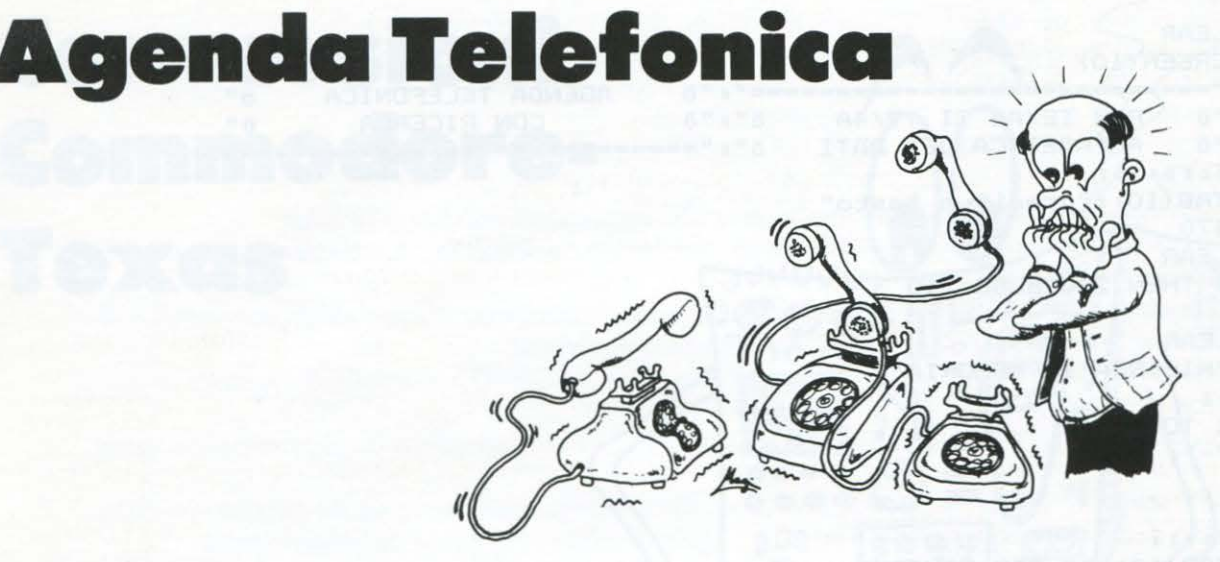

*I possessori del TEXAS sanno bene come sia lenta e noiosa la gestione dei files con il proprio computer.* 

*Tra l'altro /'impossibilità di creare files relativi con il registratore* e *la bassa qualità del cavo d'interfacciamento fornito a corredo del computer, possono crèare non pochi inconvenienti.* 

*A tal proposito segnaliamo a chi abbia difficoltà a caricare i programmi con il proprio registratore, che il cavo d'interfacciamento non è, come si dovrebbe supporre, del tipo schermato, ma è un normale cavo a piu conduttori.* 

*Fare attenzione quindi, alle interferenze del modulatore PAL TV,* e *a tenere lontano il cavo dallo schermo della televisione* e *dai cavi che alimentano il computer e la televisione.* 

*Il programma, che funziona in un solo senso, è molto veloce nella sua esecuzione e legge da un blocco di DATA le informazioni che poi visualizza sullo · schermo.* 

*Dopo aver avviato il programma, bisogna introdurre il nominativo della persona di cui si vuol conoscere il numero telefonico* e */'indirizzo.* 

*Il computer visualizzerà sullo schermo il nome della persona* e *tutti i dati richiesti.* 

*Nel caso che ci fossero dei casi di omonimia, verranno visualizzati tutti i nominativi interessati.* 

*Si può introdurre il nominativo per esteso oppure ci si può limitare alla prima parte, o anche alla sola* 

*Es: nominativo*  $? P$ .

*Sullo schermo comparivaranno tutti i nominativi che iniziano con P.* 

*Pasquale ....* 

*Paolo .. . Piero .. .* 

*ATTENZIONE.* 

*Abbiamo detto che il programma funziona in un solo senso perché è praticamente impossibile immettere nuovi nominativi da programma. L'unico modo possibile è quello di aggiungere una riga al listato con una nuova istruzione DATA.* 

Sullo schermo, quando digitate le istruzioni DATA fate in modo che l'iniziale del nominativo, dell'indi*rizzo e del numero telefonico siano incolonnati.* 

*Digitate, dunque il programma cosf com'è, lasciando lo stesso numero di spazi che appaiono nel listato originale e guardate poi lo schermo TV, capirete da soli come funziona l'incolonnamento.* 

*Inoltre quando aggiungete le righe dei DATA, la numerazione progressiva deve essere di 1* / O *in 1* / O *ed alla fine provvedete a sostituire nella riga 1000, quella che contiene la prima istruzione DATA seguita da un numero, che è quello dell'ultima riga del listato. Esempio:* 

*Se /'ulti,:;,a riga del listato è la numero 1* / 09 / O */'istruzione alla riga 1* / O/ O/ O *sarà:* 

*1* / O/ O/ O *DATA 1* / 09 / O *in cui appunto per 1* / 09 / O *si intende/' ultima riga del programma.* 

*Dopo aver controllato il funzionamento del programma registratelo sul nastro.* 

*Nel caricare il programma, caricherete automaticamente tutti i dati che vi interessano senza che voi dobbiate aspettare, come avviene con i files, che il computer legga tramite registratore il file del nominativo che richiedete.* 

*Non rimane che augurarvi buon lavoro e data la estrema semplicità costitutiva del programma non*  sarà certo difficile imparare ad usarlo e adattarlo alle esigenze piú svariate.

•

•

•

•

•

•

•

•

•

•

## **TEXAS TI 99/4A**

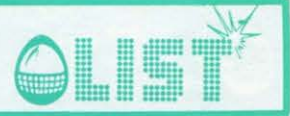

100 CALL CLEAR 110 CALL SCREEN(10) 120 PRINT "===========================":"0 AGENDA TELEFONICA 0"<br>130 PRINT "0 PER TEXAS TI 99/4A 0":"0 CON RICERCA 0"<br>140 PRINT "0 ALFABETICA DEI DATI 0":"=============================== 150 PRINT :::::::: 160 PRINT TAB(10); "premi un tasto" 170 GOSUB 470 180 CALL CLEAR 190 IF K=35 THEN 200 ELSE 210 **200 END** 210 CALL CLEAR 220 PRINT "RICERCA IN MEMORIA" 230 PRINT :: 240 FOR K=1 TO 28  $250$  PRINT "-"; 260 NEXT K 270  $W$ \$="" 280 PRINT ::::: 290 PRINT TAB(10); "# PER FINIRE":::: 300 RESTORE 310 READ NN 320 PRINT "QUALI SONO IL COGNOME E IL" 330 INPUT "NOME ? ":N\* 340 IF ASC(N\$)=35 THEN 200 350 CALL CLEAR 360 READ N.W\$ 370 IF N=NN THEN 380 ELSE 390 380 FF=1 390 IF N\$=SEG\$(W\$,1,LEN(N\$))THEN 400 ELSE 410 **400 GOSUB 500** 410 IF FF=1 THEN 420 ELSE 460 420 CALL CLEAR NAME OF BRIDE 430 GOSUB 580 440  $FF=0$ 450 GOTO 210 460 GOTO 360 470 CALL KEY(0,K,S) 480 IF S=0 THEN 470 490 RETURN 500 CALL SCREEN(15) 510 PRINT :: 520 PRINT SEG # (W \$, 1, 27) 530 PRINT SEG\$ (W\$, 29, 27) 540 PRINT SEG\$ (W\$, 57, 27) 550 FOR K=1 TO 28 560 PRINT "-"; 570 NEXT K 580 IF FF=1 THEN 590 ELSE 600 590 PRINT :: "FINE DATI MEMORIZZATI":: 600 PRINT :: "premi un tasto" 610 GOSUB 470 620 RETURN **900 REM** \*\*\*\*\*\*\*\*\*\*\*\*\*\*\*\*\*\*\* \*\*\* **910 REM** \*\*\* \*\*\* ATTENZIONE! \*\*\* **920 REM** \*\*\* leggere \*\*\*<br>\*\*\* con \*\*\* 930 REM **940 REM 950 REM** \*\*\* molta cura \*\*\* **960 REM** \*\*\* le note \*\*\* 970 REM \*\*\* esplicative \*\*\* **980 REM** \*\*\*\*\*\*\*\*\*\*\*\*\*\*\*\*\*\*\* 1000 DATA 1030 1010 DATA 1010, REDAZIONE di LIST VIA FLAVIO STILICONE 111 7665495 1020 DATA 1020, ROSSI MARIO VIA SISTINA 18 123456 1030 DATA 1030, PRONTO RAFFAELLA?!! VIA TEULADA 3139

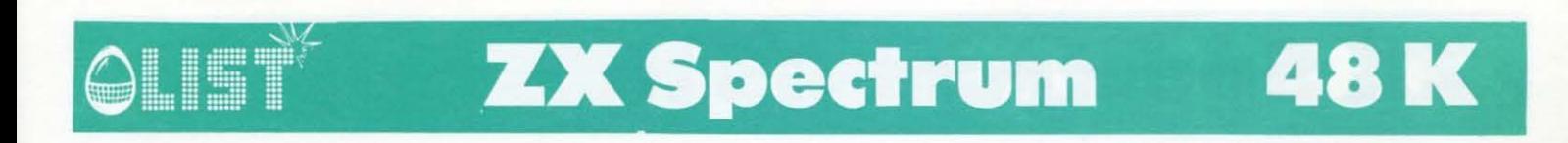

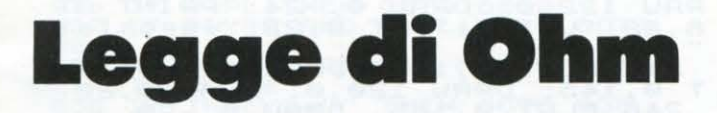

Molteplici le possibilità di applicazione di questo programma, utile agli esperti ed ai principianti.

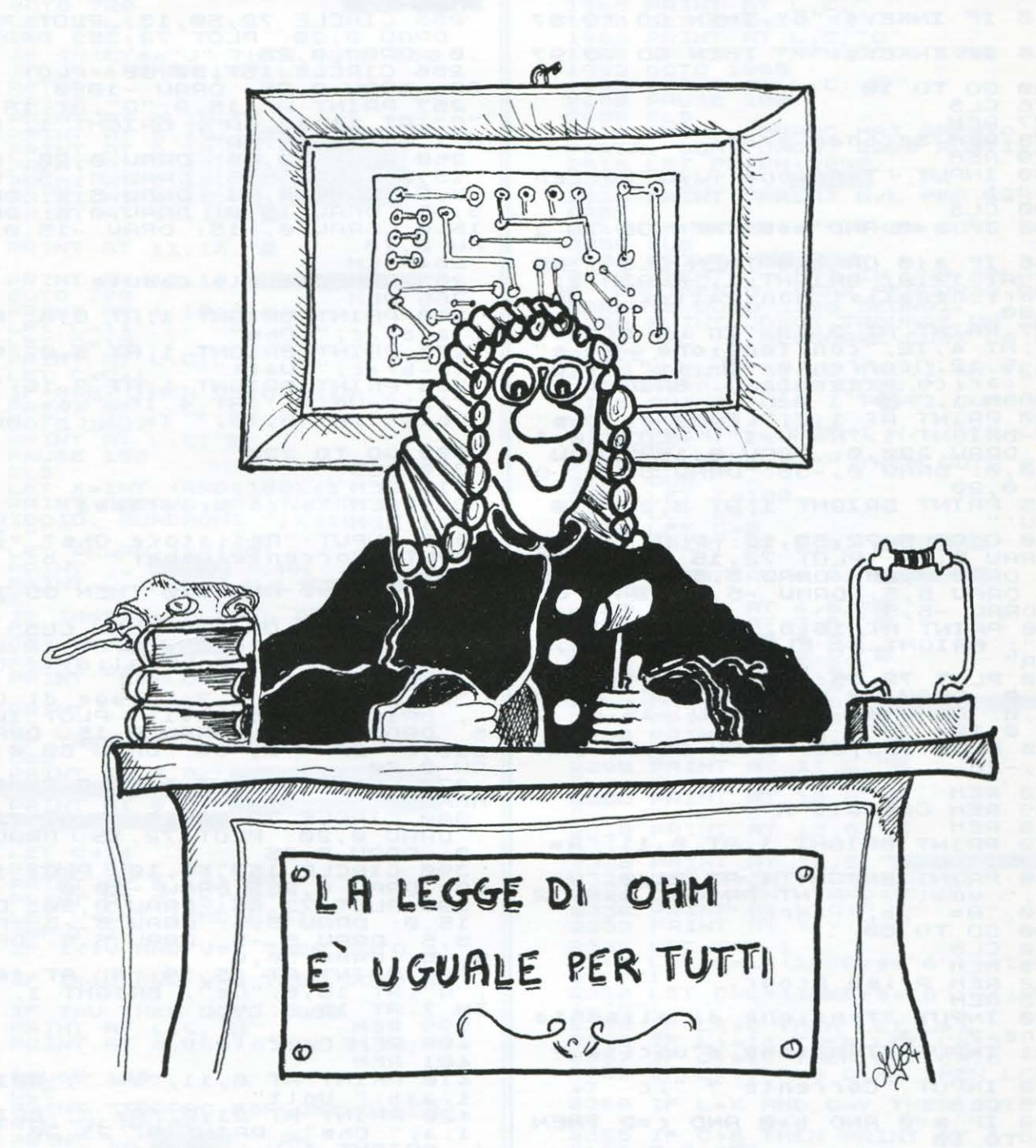

CLS<br>PRINT BRIGHT 1; FLASH 1;AT<br>"FERMA IL REGISTRATORE"<br>PAUSE 150: CLS<br>"TIA.6:"-- $10, 5;$ PAUSE CLS<br>IT 1, AT 10, 6, " -<br>: PAUSE 150: CL3 З **BRIGH** LEGGE  $DT$ OHM **REM**<br>REM 57 8 REM Legg<br>10 PRINT AT<br>HENU'-" Legge di Ohm 0,10; BRIGHT  $1;$  "

 $\frac{d}{d\pi}T$  $\frac{2,6}{c}$ **BRIGHT**  $1; "1)$ **PRINT** ЯT 11  $\ddot{\mathbf{t}}$  a sistore<br>12 PRINT **BRIGHT** 4 ,6;  $1; "2)$ alcolo di C  $\overline{d}$ ca  $13$ PRINT  $AT$ **BRIGHT**  $1; "3)$ 6; di lcolo Cа PRINT  $6;$  $1<sub>A</sub>$ **AT** 8 **BRIGHT**  $1; "4)$ Ca trata di  $\mathbf r$ **BRIGHT**  $AT$  $1; "5)$ PRINT 1 Ø  $6:$ 15 otenza 16 PRINT **BRIGHT**  $1; "6)$  $12, 6;$ Intensita'  $d_i$ corrente

**ZX Spectrum 48K** 

RAU 122,0: DRAU 0,-24: PRINT AT<br>8,22; "Valori"; AT 9,22; "impostati 17 PRINT AT 14,6;<br>ensione applicata<br>30 IF INKEY\$="1" BRIGHT 1; "7) Tensione THEN GO TO 21 245 PLOT 0,165: DRAW 220,0: PLOT 0,165: DRAW 0,20<br>246 PLOT 0,165: DRAW 0,-20<br>247 PLOT 220,165: DRAW 0,6: DRA<br>347 PLOT 220,165: DRAW 0,6: DRA  $\alpha$ INKEY\$="2"<br>INKEY\$="3" **TF**  $75$ <sub>31</sub>  $49$ THEN TO G<sub>O</sub> TO  $42$ IF THEN GO  $\Omega$  $\frac{-8}{250}$ ,  $\frac{8}{9}$ 43 IF INKEY\$="4" THEN GO TO 44 PRINT AT 2,2; BRIGHT 1; "AND  $\alpha$  $44$ IF INKEY \$="5" THEN GO  $T<sub>0</sub>$ 60  $250$  $\Box$ **PIETIC**  $\mathfrak{D}$ 155 CIRCLE 72,50,15: PLOT 72,15<br>DRAW 0,20: PLOT 72,15: DRAW 86<br>3: DRAW 0,25<br>256 CIRCLE 157,50,10: PLOT 157, 255 45 IF INKEY\$="6" THEN GO TO 87  $\overline{a}$ 256 CIRCLE 157,50,10: PLOT 157,<br>60: DRAW 0,25: DRAW -10,0<br>257 PRINT AT 15,9,"6",AT 15,19,<br>257 PRINT AT 15,9,"6",AT 15,19,<br>"C";AT 11,17;"A"; BRIGHT 1; FLAS<br>H 1;AT 10,10;"R"; BRIGHT 1; FLAS<br>260 PLOT 72,65: DRAW 5,5: DRAW<br>5,5 46 IF INKEY \*= "7" THEN GO TO 97 5 GO TO 10 50  $\frac{76}{77}$ REM 78 REM Secondo progr.  $79$ REM 80 INP<br>90 CLS<br>95 IF INPUT "Tensione ";a, "Corren  $\uparrow$   $\theta$ a=0 AND b=0 THEN GO TO  $\mathbf{r}$ U 0,10  $\circ$ 96 IF a (0 OR b (0 THEN CLS :<br>INT AT 12,2; BRIGHT 1, FLASH 1<br>Valori negativi non validi": G PR. 265 REM Calcolo caduta ĜÓ 266 REM 270 PRINT BRIGHT 1; AT 8.0; "R= "  $(a-b)/c;$  $\mathcal{I}$ **Ohm** 275 PRINT BRIGHT 1, AT 5,0, "R=  $\ddot{\phantom{a}}$ (a-b) \*c;" Watt"<br>280 PRINT BRIGHT 1;AT 2,16;"Vi=<br>";a;" Volt ";AT 4,16;"Vo=";b;"<br>Volt ";AT 6,16;" I=";c;" Amper 300 GO TO 220 CL<sub>5</sub><br>REM 310<br>319 320 REM Terzo programma 321 **REM HENU<sup>2</sup><br>110 CIRCLE 72,50,15: PLOT 72**<br>: DRAW 0,20: PLOT 72,15: DRAW<br>,0: DRAW 0,20: DRAW 5,5: DRAW<br>.5: DRAW 5,5: DRAW -5,5: DRAW 330 INPUT "Resistore Gha? ";a:<br>INPUT "Corrente Amper? ";b  $72.15$ NPUT "C"<br>340 CL5<br>350 IF DRAU  $-5$ DRAW 5,5: a=0 AND b=0 THEN GO TO 1 DRAU  $5,$  $\overline{\overline{5}}$ .  $\partial$ DRAW 355 IF a (0 OR b (0 THEN CLS : PR<br>INT FLASH 1; BRIGHT 1; AT 12,2;"V<br>alori negativi non validi": GO T 120 PRINT AT  $RT$ r 15,8;"Ge";AT 11<br>1; FLASH 1;;AT 1  $\frac{1}{15}$ ,  $\frac{15}{2}$  $\frac{1}{138}$  PLOT 130 PLOT 72,65: DRAW 0,20: DRAW<br>15,0: DRAW 30,0: DRAW 0,5: DRAW<br>15,0: DRAW 0,-15: DRAW -15,0: D<br>RAW 0,10<br>140 PLOT 133,85: DRAW 25,0: DRA **BEE**  $\Omega$ 360 PRINT AT 1,7; "Legge di Ohme"; BRIGHT 1; "U= R\*I": PLOT 10,15<br>5. DRAW 220,0: DRAW 0,15: DRAW -<br>220,0: DRC'' 0,-35: DRAW 80,0: DR 2. DRHU 0. 25: DRAW 80,0: DRAW 80,0: DRAW 80,0: DRAW 80,0: DRAW 80,0: DRAW 80,0: DRAW 80,0: DRAW 80,0: DRAW 80<br>370 PRIN: BRIGHT 1; AT 3,2; "0,0  $U 0, -20$ 00 CIRCLE 72,50,15: PLOT 72,15<br>DRAU 0,20: PLOT 72,15: DRAU 86<br>.: DRAU 0,25<br>.: ORAU 0,25<br>.: DRAU 0 157,50 **158 REM** 159 REM Calcolo R 380 CIRCLE  $160$ 390 CIRCLE 157,50,10: PLOT<br>50: DRAW 0,25: DRAW -10,0<br>395 PLOT 72,65: DRAW -10,0<br>15,0: DRAW 5,5: DRAW 5,26:<br>15,0: DRAW 5,5: DRAW 5,5<br>5,5: DRAW 5,5: DRAW 5,5:<br>5,-5: DRAW 5,6: DRAW 5,5:<br>396 PRINT AT 15,19; AT 15,19; AT 15,8; 170 PRINT BRIGHT 1; AT 8, 11; "R= **REM**  $, 8$  $60.5$ DRAL DRAW DRAU  $\mathbf{s}$  $211$ REM  $10,10$ 212 REM Primo progr.  $1.7$ 213 REM 220 INPUT "Tensione di alimenta  $5H$ zione ? "ja<br>221 INPUT "Tensione d'uscita ?<br>"jb 400 REM Calcolo V 401 REM 401 REM<br>410 PRINT AT 8,11; "V="; BRIGHT<br>1,3\*b; "Volt"<br>420 PRINT AT 21,0; "R="; BRIGHT<br>1,3; "Ohm": PRINT AT 21,20; "A=<br>, BRIGHT 1;b; "Amper"<br>430 GO\_TO 330  $\frac{1}{2}$  $\frac{b}{2}$ INPUT "Corrente ? "; c 225 CLS<br>230 IF a<br>60 T0 10<br>235 IF b  $a = 0$  AND  $b = 0$  AND  $c = 0$  THEN IF by THEN CLS PRINT **BRI** GHT 17 CLS 440 ° ≝.  $\mathbf{B}$ REM 449 IF<sup>G6</sup> 450 REM Quarto programma 236 IF a (0 OR b (0 OR c (0 THEN C<br>LS : PRINT AT 10,2; BRIGHT 1; "Value" hegativi non validi": GO TO REM 451 INPUT "Tensione ";a, "Resist 460  $LS:$  $CLS$  $rac{enza}{470}$  $220$ a=0 AND b=0 THEN GO TO 1 480 IF 240 PRINT AT 0,7; "Resistore di  $\Omega$ PR. 485 IF a (0 OR b (0 THEN CLS )<br>INT AT 10,2; BRIGHT 1; FLASH<br>Valori negativi non validi": caduta 241 PLOT 250,93: DRAW -80,0: DR<br>AW 0,19: DRAW -42,0: DRAW 0,5: D DR  $\mathbf{1}$ GO

 $\sqrt{17}$ 

Martin 19

۰

a

db

e

m

æ

œ

-99

۵

œ

e

 $\sum_{i=1}^N\frac{1}{i}$ 

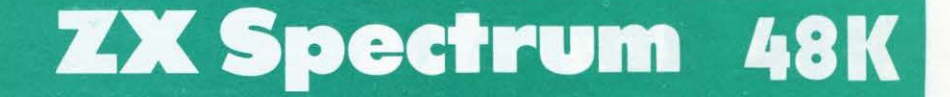

 $^{0}$  T<sub>915</sub> TO  $457$  $10$ 1980<br>"; BRIGHT 1;"I= V/R": PLOT 10,15<br>5: DRAW 220,0: DRAW 0,15: DRAW -<br>220,0: DRAW 0,-35: DRAW 80,0: DR PAUSE 20  $\frac{1}{5}$ 919 REM 920 REM Catcolo I<br>
921 REM<br>
925 PRINT AT 10,2; BRIGHT 1; "Am<br>
925 PRINT AT 10,3; BRIGHT 1, FLASH 1;"<br>
1NT AT 10,3; BRIGHT 1, FLASH 1;"<br>
930 IF 4:0 OR b:0 THEN CLS; PR<br>
1310ri negativi non validi"<br>
935 GO TO 880<br>
945 PRINT 920 REM Calcolo I S: DRAW 220,0: DRAW 0,15: DRAW<br>220,0: DRAW 0,-35: DRAW 80,0: DR<br>495 PRINT AT 3,12; In un circuit<br>10", AT 4,12; "con tensione - 0" - e"<br>5,12; Corrente e" "; BRIGHT 1;<br>6,12; Corrente e" ; BRIGHT 1;<br>500 PRINT BRIGHT 1;AT 3,2; PLOT 72,15 510 CIRCLE 72,50,15: PLOT 72<br>
DRAW 0,20: PLOT 72,15: DRAW<br>
0: DRAW 0,25<br>
520 CIRCLE 157,50,10: PLOT 1 520 CIRCLE 157,50,10: PLOT 157,<br>50: DRAW 0,25: DRAW -20,0: DRAW<br>-5,5: DRAW -5,-5: DRAW -5,5: DRA<br>-5,5: DRAW -5,-5: DRAW -5,5: DRA<br>DRAW -35,0: DRAW 0,-20<br>530 PRINT AT 15,9:"6";AT 10,12;<br>"R"; BRIGHT 1; FLASH 1;AT 15,19;<br>"A";  $.0$ T 0,116: DR<br>DRAW 120,0<br>960 PRINT 960 PRINT AT 15,0; "Calcolo dell'<br>'intensita' di " "corrente assorb<br>ita da un" "apparecchio, essendo<br>note la " "tensione applicata e<br>la potenza elettrica del medesim 549 REM 550 REM Calcolo I  $\Omega$ . 551 **REM** PLOT 0,13: DRAW 254,0 560 PRINT BRIGHT 1, AT 8,1, "I=" ORS  $970$  $; a/b;$ Amper 570 PRINT BRIGHT 1; AT 21<br>", a; " Volt": PRINT BRIGHT<br>1,20; "R= "; b; " Ohm"<br>580 GO TO 460  $21, 0, 0$ <br> $3H$   $1, 0$ 975 REM 977  $\overline{z}$ 978 REM Settimo programma **REM** 979 980 PRINT AT 1,4; Tensione appl<br>cata "; BRIGHT 1; "V= W/I"<br>985 INPUT "Potenza Watt? ";a: C<br>5 : GO SUB 1040<br>990 PRINT AT 4,2; BRIGHT 1; "Wat SOLA INPUT CL<sub>5</sub> 600 609 REM 610 REM Quinto programma  $LS$ **REM**  $511$ C11 MEN<br>
612 MRINT AT 1,4; Potenza elett<br>
ica "; BRIGHT 1; U= V\*I"<br>
620 INPUT "Tensione Volt? ";a:<br>LS : GO SUB 800<br>
625 PRINT AT 4,2; BRIGHT 1; "Vol PRINT AT 1882<br>1888 INPUT "Intensita' di corren<br>1888 PRINT AT 6,2; BRIGHT 1; "Amp  $f$ i $c$ a PRINT  $C15$  $, b$  $er$  $\ddagger$  $\ddot{a}$ IF a=0 AND b=0 THEN CLS : G 1005 640 INPUT "Intensita' di corren<br>e"'"Amper? ";b<br>645 PRINT AT 6,2; BRIGHT 1; "Amp  $\overline{10}$  $10<sup>2</sup>$  $\Omega$ te 1010 PAUSE 20  $1014$ REM  $655 \overline{1}$  $Pf$ REM Calcolo V 1015 IF a=0 AND b=0 THEN CLS : G 1016 **REM** 1025 IF a:0 OR b:0 THEN CLS :<br>INT AT 10.3; BRIGHT 1; FLASH<br>Valori negativi non validi<br>1030 GO TO 985<br>1040 PRINT AT 1,4; Tensi 1020 PRINT AT 10,2; BRIGHT 1; "Vo<br>|t : 3/b<br>1025 IF a (0 OR b (0 THEN CLS : PR  $\Gamma$  $101$  $T<sub>0</sub>$ PRUSE 20 660 669 REM REM Calcolo U 670 FLASH 1; 675 PRINT AT 10,2; BRIGHT 1; "UA<br>T ", a \*b<br>676 IF a <0 OR b <0 THEN CLS : PP 1030 GO TO 985<br>
1040 ARINT AT 1,4; "Tensione applicata", BRIGHT AT 1,20; BRIGHT 1; I<br>
1045 PRINT AT 3,20; BRIGHT 1; I<br>
NUERSE 1; "0,0 MENU". BRIGHT 1; I<br>
1050 PLOT 0,155: DRAW 254,0: PLO<br>
1055 PLOT 0,132: DRAW 120,0: PLO<br>  $TT$ 5'IF a<0 OR b<0 THEN CLS<br>| AT 10,3; BRIGHT 1; FLAS!<br>| AT 10,3; BRIGHT 1; FLAS!<br>| A GO TO 620<br>| A PRINT AT 1,4; Potenza FLASH 1; **TNT** Valori 750 GO TO<br>800 PRINT<br>153 HT BB 750 GO TO 620<br>
800 PRINT AT 1, "Potenza elett<br>
1: 0 PRIGHT 1, "W= V\*I"<br>
810 PRINT AT 3,20, ERIGHT 1; IN<br>
JERSE 1, 0 0 MENU'<br>
820 PLOT 0,155: DPAU 254,0: PLO<br>
150,140: DRAU 104,0<br>
830 PLOT 0,132: DRAU 120,0: PLO<br>
POIL120.0 rica **VERSE**  $\tau$ T 0,116: DRAU<br>DRAU 120,0<br>840 PRINT AT DRAW 120,0<br>
840 PRINT AT 15,0; Calcolo dell<br>
a potenza elettrica di un appare<br>
cchio, "Cassendo note la tension<br>
e" "applicata e l'intensita"<br>
i corrente assorbita.<br>
850 PETIIBN<br>
860 PETIIBN 850 PLOT 0  $\mathbb{R}^n$ 870 CL<sub>5</sub> 872 **REM** 073 REM Sesto programma<br>074 REM<br>075 PRINT AT 1,1;"Intensita' di<br>corrente "; BRIGHT 1,"I= W/V"<br>080 INPUT "Potenza Watt?",a: C<br>5.: GO SUB 940<br>0: BOICHT 1:"Uat  $15$ 890 PRINT AT 4,2; BRIGHT 1; "Wat 988 TNPUT "Tensione Volt?";b<br>900 TNPUT "Tensione Volt?";b<br>905 PRINT AT 6,2; BRIGHT 1;"Vol t LA LEGGE DI OHM E' UGUALE PER TUTTI ree ŧ  $\mathbf b$ 910 IF a=0 AND b=0 THEN CLS : G

®

 $@$ 

 $\oplus$ 

dili

 $\circledcirc$ 

œ

画

ô

db)

a)

0

 $\oplus$ 

6

æ

œ

o

Ø.

Ġ

## **lv1c20**

•

•

•

•

•

•

•

•

•

•

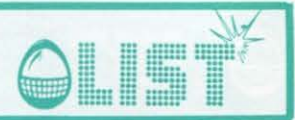

# **Campionato di calcio serie A**

*Durante le vacanze al mare, ci è capitato di conoscere i proprietari di una piccola emittente televisiva*  e *colpiti dal demone della curiosità abbiamo chiesto loro farcela visitare.* 

*Quello che piu colpisce di prima vista è la estrema. artificiosità* e *falsità degli sfondi* e *degli scenari che caratterizzano le immagini che il telespettatore osserva sul televisore .* 

• • *Visitando gli studi, abbiamo notato che in un angolo vi era un VIC 20* e *subito ci è venuto spontaneo chiedere cosa ci facesse un computer in uno studio televisivo. Abbiamo scoperto cosf che con opportuni adattatori il segnale video del VC veniva utilizzato per creare effetti speciali mentre nelle ore di non programmazione provvedeva a fornire alcuni simpatici schermi di presentazione del/' emittente ed i relativi programmi.* 

- *Ora si stava studiando di utilizzarlo la domenica, per mostrare i risultati della schedina ed aggiornare automaticamente la classifica mentre l'audio trasmetteva in diretta le partite della squadra locale, militante nel campionato di serie C2.*
- *Abbiamo preso lo spunto della visita al/' emittente per cominciare a lavorare sopra quest'idea ed ecco il risultati riprodotti sulle pagine di LIST.*

*Data la scarsa memoria disponibile sul VIC, il programma presenta un unico neo.* 

• *Bisogna modificare di volta in volta il blocco di DA T Al contenente i nomi delle squadre che si affrontano, i punti in classifica, le reti segnate* e *quelle subite.* I

*Dopo aver dato il RUN sullo schermo compare la presentazione:* 

*CAMPIONATO DI CALCIO* 

*SERIE A ANALISI RISULTATI*  ·' *E CLASSIFICA PTI DIR MINUTO PER MINUTO* 

I

*Tale schermo rimane fisso fin quando non si preme un tasto.* 

*Solo allora vengono visualizzati, sempre premendo il tasto, le partite di serie A, la classifica e i minuti di gioco.* 

*Per aggiornare i risultati basterà premere G e si vedrà cosf comparire la scritta GOAL/ a tutto scher*mo, e *successivamente la richiesta del nome della squadra che ha segnato la rete. Il programma riprende quindi normalmente fino ad un nuovo aggiornamento .* 

*Nella forma presentata, il blocco di data si riferisce alla 29° schedina del 1984.* 

All'inizio del campionato<sup>-</sup> 1934/85, basterà scrivere le squadre secondo l'ordine della prima schedi*na* e *per ogni squadra aggiungere 3 zeri . Esempio:* 

*N DATA "nome sqvodra"000* 

*N indica il numero della riga sul listato ed è compreso tra 900* e *915 a passi di 1.* 

• • • • 5 PRINT"<mark>IN"</mark><br>20 H\$="LIST CLUB COMPUTER " 110 N=16:M=8 120 DIMINZ(M, 2), IN\$(M, 2), CL\$(N), CO\$(N), CLZ(N), COZ(N), GFZ(N), FOZ(N), GSZ(N) 125 DIMSOZ(N), DOZ(N), DD\$(N) 130 PRINT"3-----------------------"<br>135 PRINT" CAMPIONATO DI CALCIO - SERIE A 1-;:5 PF: INT" CAMP I CIMATO DI CALCI O ·:.EF: I E A :!IJ" 140 PRINT"--160 FORI=1TOM: J=I\*2-1:L=I\*2  $170$  READIN\$(I, 1), CL%(J), GF%(J), GS%(J), IN\$(I, 2), CL%(L), GF%(L), GS%(L) 180 CL\$(J)=IN\$(I,1):CL\$(L)=IN\$(I,2):NEXT 180 CL\$\J}-IN\$\I;I;\CL\$\L;-IN\$\I;Z<br>215 PRINT"<mark>@</mark>---------------------------" 220 PRINT" ANALISI RISULTATI 225 PRINT" E CLASSIFICA PTI D/R" 230 PRINT" MINUTO <mark>PER MINUTO"</mark><br>240 PRINT"<mark>0</mark>-----------------------" 240 PRINT"N-------------<br>260 GETX\$:IFX\$=""THEN260 270 TI := "000000"

**DIET** 

## **VIC 20**

275 PRINT"3":POKE 36879,8 280 FORI=1TOM:POKE211.0:POKE214.I+8:SYS58759:PRINTIN\$(I,1); 290 PRINTTAB(10-LEN(STR\$(IN%(I)1))))IN%(I)1)) 300 PRINTTAB(10)IN\$(I,2);TAB(19-LEN(STR\$(IN%(I,2))))IN%(I,2) 310 NEXT 315 GETX#: IFX#=""THEN315 M DOPO "MID\$(TI\$,3,2)" MINUTI." 316 PRINT" THRUNDRHALISI RISULTATI 317 PRINT" NUMMUMMUMSEGUE CLASSIFICA." 320 IFPEEK(197)=19THENPRINT"7":GOSUB751:GOSUB600 330 GOSUB360 340 IFPEEK(197)=19THENPRINT"7":GOSUB751:GOSUB600 345 GOSUB779:FORT=1T02000:NEXT 347 IFPEEK(197)=19THENPRINT"3":GOSUB751:GOSUB600 350 GOT0275 360 FORI=1TON:CO\$(I)=CL\$(I):NEXT 380 FORI=1TOM: J=I\*2-1:L=I\*2 390 F0%(J)=GF%(J)+IN%(I,1):S0%(J)=GS%(J)+IN%(I,2):D0%(J)=F0%(J)-S0%(J) 400 F0%(L)=GF%(L)+IN%(I,2):S0%(L)=GS%(L)+IN%(I,1):D0%(L)=F0%(L)-S0%(L) 410 IFINX(I)1)=INX(I)2)THENCOX(J)=CLX(J)+1:COX(L)=CLX(L)+1:GOT0440<br>420 IFINX(I)1)>INX(I)2)THENCOX(J)=CLX(J)+2:COX(L)=CLX(L):GOT0440 430 IFINX(I,1)(INX(I,2)THENCOX(J)=CLX(J):COX(L)=CLX(L)+2 440 NEXT 460 FORI=1TON-1:FORL=I+1TON 470 IFC0%(I)>=C0%(L)THEN510 480 COX=COX(I):DOX=DOX(I):CO\$=CO\$(I) 490 COX(I)=COX(L):DOX(I)=DOX(L):CO\$(I)=CO\$(L) 500 COZ(L)=COZ:DOZ(L)=DOZ:CO\$(L)=CO\$ 510 NEXTL, I 520 PRINT"3" 530 FORI=1TON:S\$="+":IFDO%(I)<0THENS\$="-" 540 IFD0%(I)=0THENS\$=" " 550 Z\$=STR\$(DO%(I)):Z=LEN(Z\$)-1:DO%(I)=VAL(RIGHT\$(Z\$,Z)) 560 POKE211,0:POKE214, I:SYS58759:PRINTB2\$ 565 POKE211,0:POKE214, I:SYS58759:PRINTCO\$(I); 570 PRINTTAB(16-LEN(STR\$(C0%(I))))C0%(I); 580 PRINTTAB(17)S\$TAB(18-LEN(STR\$(DO%(I))))DO%(I) 590 NEXT 595 GETX#: IFX#=""THEN595 598 RETURN 600 FORT=1T02000:NEXT 640 GOSUB770: INPUT"NOM. SQUADRA"; SS\$ 650 IFSS\$="END"THENPRINT", END 660 PRINT"N" 670 FORI=1T08 680 IFLEFT\$(SS\$,3)=LEFT\$(IN\$(I,1),3)THENIN%(I,1)=IN%(I,1)+1;GOTO710 690 IFLEFT\$(SS\$,3)=LEFT\$(IN\$(I,2),3)THENIN%(I,2)=IN%(I,2)+1:GOTO710 **700 NEXT**  $710 K = I$ 720 IFK=9THENRETURN 730 PRINT"J" 740 POKE211,0:POKE214,K+8:SYS58759:PRINTTAB(11)IN\$(K,1);TAB(20-LEN(STR\$(IN%(K,1) )))IN%(K,1) 750 PRINTIN\$(K,2); TAB(11-LEN(STR\$(IN%(K,2))))IN%(K,2): GOT0754 751 PRINT"XIXIMININININI SSSSS SSSSS SSSSSS SS ※ 邀義義義義 30 3000000 00 滋 錃 ※" " 雅 淡 淡 淡 紫 蕊 淡 752 PRINT 邀签签签 754 FORF=1T021  $"16,24,35$ 906 DATA"LAZIO  $", 22, 29, 31$ 755 PRINT"@M";TAB(F);MID\$(H\$,F,1) 907 DATA"MILAN 756 FORT=1TO 50:NEXT:NEXT:FORF=1T0100:NEXTF 908 DATA"NAPOLI  $"16,14,28$  $", 27, 32, 19$ 760 FORT=1T02000 NEXT RETURN 909 DATA"ROMA 770 PRINT"TMMTEMPOXMIBISEN"TI\$"XMMM" 910 DATA"SAMP.  $", 21, 27, 25$  $", 32, 45, 20$ 911 DATA"JUVE 800 RETURN 912 DATA"TORINO ", 26, 28, 19 810 STOP 913 DATA"GENOR ",13,14,30<br>914 DATA"UDINESE",24,37,25<br>915 DATA"ASCOLI ",21,23,28 900 DATA"CATANIA", 9, 8, 34 901 DATA"AVELL. ", 16, 24, 31 902 DATA"FIOREN.", 26, 37, 23 903 DATA"VERONA ", 26, 34, 22 904 DATA" INTER  $"$ , 24, 20, 17 READY.  $"17,11.20$ 905 DATA"PISA

21

# **lv1c20**

•

•

•

•

•

•

•

•

•

•

•

•

•

•

•

•

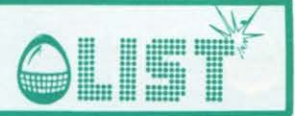

# **li Galeone**

### *Un gioco "didattico" per il VIC.*

*Molti sanno che sul VIC non* è *possibile usufruire dell'istruzione PRINT AT (x,y) che permette di indirizzare direttamente il cursore in un preciso punto dello schermo.* 

*La casa costruttrice consiglia di usare i simboli corrispondenti ai tasti cursore per simulare tale funzione, ma /'operazione* è *piuttosto macchinosa.* 

*Ed ecco venire L/ST in vostro aiuto con una semplice routine.* 

*Mettiamo il caso che vogliate scrivere la parola "Ciao" a partire dalla X casella della Y linea dello schermo.* 

*Basterà usare questa piccola routine.* 

*POKE 211, X:POKE 214, Y:SYS58759:PRINT"Ciao" .* 

*Provare per credere/* 

*I due POKE iniziali posizionano il cursore, il SYS successivo fa riferimento ad una locazione del sistema operativo (Kernal) che controlla'" gestione del cursore, ed infine il PRINT contiene la parola da stampare sullo schermo.* 

*Il gioco presentato* è *una chiara applicazione della routine presentata. L'idea è venuta osservando un giochino implementato su una calcolatrice tascabile programmabile .* 

C'é *un numero che cambiando, progressivamente si sposta dalla sinistra alla destra dello schermo; contemporaneamente al centro, spostato sulla destra, c'è un contatore che agendo sul tasto ( +) del VIC deve essere aggiornato ed uguagliato al numero che si muove sullo schermo .* 

*Ogni volta che ci si riesce bisogna premere il tasto in alto a sinistra della tastiera, cioè la freccetta orizzontale.* 

*Il numero "ballerino" tornerà indietro di una casella .* 

*Per vivacizzare un pochino il gioco* è *stata inserita nella parte bassa dello schermo, un'animazione rappresentante la famosa passerella di piratesca memoria sulla quale un brutto ceffo spinge un condannato. Per ogni vostro errore il pirata fa avanzare di una casella il malcapitato. Vi avvertiamo che il gioco è molto difficile* e *si riescono ad ottenere discreti risultati solo con velocità basse; state attenti a non tener premuti per troppo tempo il tasto ( +) e la freccetta perché spesso non riuscirete a controllare* 

*la velocità eccessiva di risposta del computer . Sperando di avervi insegnato qualcosa di nuovo non ci rimane che augurarvi un buon divertimento .* 

 $\langle 6 \rangle$  = NUMERO CENTRATO"

### READ'r' •

- 1 PRHff **:1'1** 1~ :~:6: :79 **.• 59 ·** ·1:t~ :::6 :37:3 **.. 15 : F'= 16** .-,
- IL GALEONE"
- $3$  PRINT" @OFYRIGHT 1984 BY"
- 4 PRINT" MASSIMO TRUSCELLI"
- 5 PRINT" PER LIST"
- $6$   $PRINT "MUMM@() + ) = INOREMENTO$ 
	- 7 PRINT"XKKK UN ATTIMO,PREGO !"
	- 8 POKE51, 255: POKE52, 27: POKE55, 255: POKE56, 27
	- 9 FORI=0T0511
- 10 POKE7168+1, PEEK(32768+1): NEXTI
	- 11 FORI =0 1046 :PEADA
- 12 POKE7168+I+<N+8>,A : NEXT
	-
	- 14 DATA24, 24, 8, 254, 8, 20, 34, 102

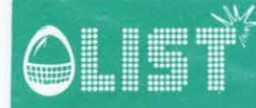

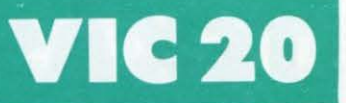

画

曲

 $\oplus$ 

æ

 $\blacksquare$ 

 $\triangle$ 

÷

a.

15 DRTR24, 24, 12, 12, 12, 20, 34, 102 16 DRTR129, 36, 144, 17, 88, 26, 136, 235 17 DATA255, 0, 0, 0, 0, 0, 0, 0 19 DRTR255, 127, 63, 31, 15, 7, 3, 1 20 PRINT"N":K=1:INPUT"#VELOCITA< (10/100)";D  $21$  $D = 200 - D : M = 1$ 22 B=M+1:T=0:PRINT"D" 23 PRINT"SUPPRESEDENTS-"C""""""" CONDITION IN CONSIDERATION 24 POKE211,P:POKE214,15:SYS58759:PRINT"A @"<br>25 POKE211,6:POKE214,16:SYS58759:PRINT"CCCCCCCCCEDDDDD"<br>26 POKE8070,5:POKE38790,0<br>27 ROBIL-003:POKE38790,0 24 POKE211.P:POKE214,15:SYS58759:PRINT"A @" 29 B=B+1:R=INT(RND(1)\*10):<br>30 POKE211,B:POKE214,2:SYS58759:PRINT"a"R"W":K=K+1<br>50 FORN=1TOD:T=T+1<br>55 GETX\$<br>56 IFX\$="+"THENGOSLR100 27 FORM=8071T08075: POKEM, 4: POKEM+30720, 0: NEXTM 55 GETX\$<br>56 IFX\$="+"THENGOSUB100<br>57 IFX\$="+"THENGOSUB100<br>58 NEXTN<br>59 IFPEEK(8016)<>32THEN500<br>60 POKE211,P:POKE214,15:SYS58759:PRINT" "<br>61 P=P-1  $61 P = P - 1$ 62 POKE36876, 245: FORT=1T050: NEXTT: POKE36876, 0 63 GOT024 100 C=C+1:IFC=10THENC=0 110 PRINT"SUPPRESERVATION"SYSTEM 115 RETURN 200 B=B-1:PU=PU+1:IFB>0THEN220 210 PRINT"3":60T0300 220 R=INT(RND(1)\*10)<br>225 POKE211,B:POKE214,2:SYS58759:PRINT"**a"R" ■";:GOTO24**<br>383 PRINT"¶FENTATIVI ="K"■":PRINT"**aPUNTI ="PU"■"** 220 R=INT(RND(1)#10) 300 PRINT"STENTATIVI ="K""":PRINT"SPUNTI ="PU""" 500 PRINT"SMIENTATIVI ="K"■ ":PRINT"SPUNTI ="PU"■<br>510 POKE211,P:POKE214,15:SYS58759:PRINT"@ "<br>515 FORW=225TO135STEP-45<br>520 POKE8015,1:POKE38735,4 310 GOT0565 520 POKE8015, 1: POKE38735, 4 530 FORT=1T050 NEXTT 540 POKE8015, 32: POKE8037, 1: POKE38757, 4 545 POKE36876, W 550 FORT=1T050 NEXTT 555 POKE8037, 32: POKE8059, 2: POKE38779, 6 556 FORT=1T050:NEXTT 560 POKE8059, 32: NEXTW S80 IFK/2=PUTHENPRINT"SMAMMARISUONOW"<br>590 IFK/2<PUTHENPRINT"SMAMMARISUONOW"<br>600 IFK/2>PUTHENPRINT"SMAMMARISCARSOW" 700 FORT=1T030 NEXTT / V 710 POKE36879, 27: POKE36876, 0 715 FORT=1T03000:NEXTT:PRINT"CX" 720 POKE198, 0: POKE36869, 240: END **READY.** 

## I **TEXAS TI 99/4A**

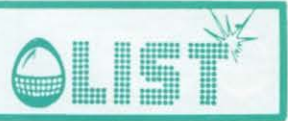

## **Estratto conto**

•

•

•

•

•

•

*Un programma per il TI 99/4A che necessita di stampante e relativa interfaccia.* 

*È stato implementato usando /'interfaccia parallela ESSEMMECI, sicuramente piu diffusa de/l'analoga di produzione TEXAS piu costosa. Una volta tanto un'applicazione diversa dal solito videogioco . Inizialmente viene richiesta la categoria delle operazioni e /'eventuale bilancio.* 

*Se esiste è possibile richiedere la media totale del costo delle operazioni.* 

*Superata tale fase e dimensionati opportuni vettori, inizia la definizione delle operazioni che non possono superare il limite massimo di 7 3.* 

*Viene richiesta la data, il numero del/' assegno, la somma, la destinazione e la giustificazione* 

*del/' operazione. Se qualcosa non andasse per il verso giusto non preoccupatevi perché prima di memorizzare i dati nei meandri della sua memoria, il computer vi richiederà* /'O. *K.* 

*Se non c'è viene ripetuta automaticamente la procedura.* 

*Superata tale fase si associano le varie voci ad un codice per poter sveltire in tal modo le operazioni. I codici sono i seguenti:* 

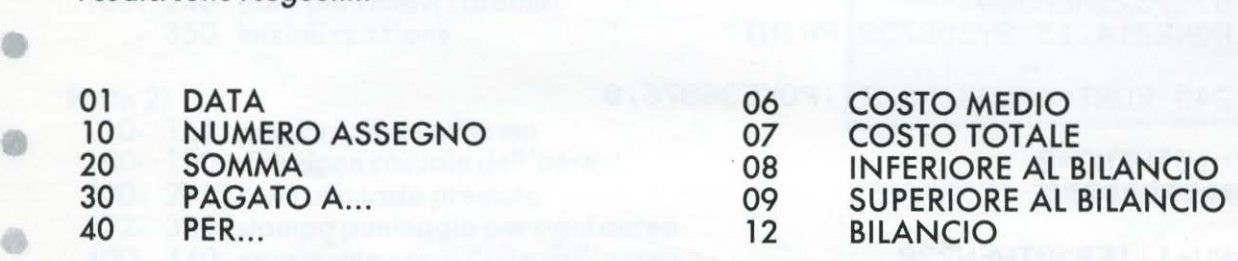

*La stampante collegata, comincierà a fornirvi i tabulati con le notizie riguardanti le varie operazioni. Alla fine se avevate introdotto il bilancio, dopo il calcolo del costo totale delle operazioni e l'eventuale costo medio delle operazioni, viene indicata la situazione del bilancio, in breve se è il caso di cominciare a preoccuparvi sul futuro delle vostre attività oppure* no.

*Un programmino semplice ed efficiente di una certa utilità e facilmente adattabile ad altri computers.*  Se vorrete potrete aggiungere altre routines che vi possano risultare particolarmente utili o estendere *il numero delle voci per operazione,* o *addirittura il numero totale delle operazioni.* 

### *ELENCO DELLE VARIABILI*

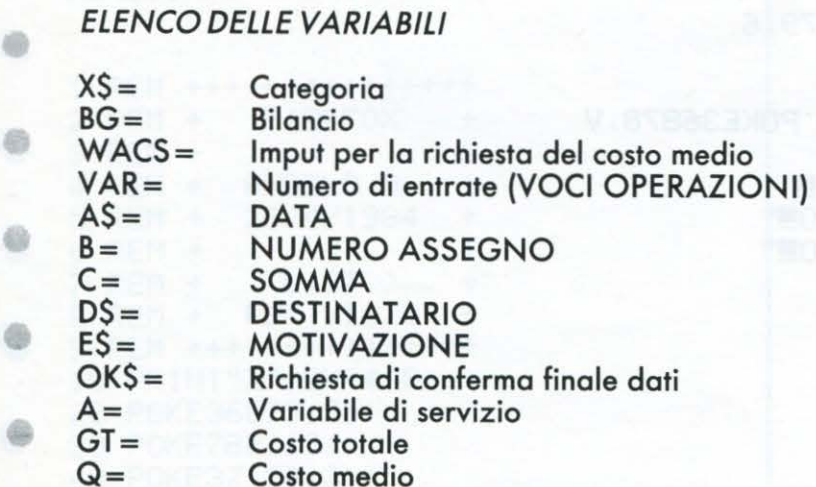

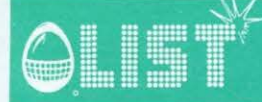

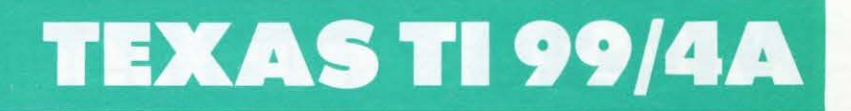

100 OPEN #1: "PIO" 110 CALL CLEAR 120 CALL SCREEN(12) 130 PRINT "\*-\*-\*-\*-\*-\*-\*-\*-\*-\*-\*-\*-\*-\*"<br>140 PRINT :"\* ESTRATTO CONTO \*" 150 PRINT : "\*-\*-\*-\*-\*-\*-\*-\*-\*-\*-\*-\*-\*-\*-\* 160 FOR T=1 TO 3000 170 NEXT T 180 CALL CLEAR 190 INPUT "CATEGORIA ? ":X\$ 200 PRINT ::: 210 PRINT "PREMI O SE NON C'E' BILANCIO" 220 PRINT ::: 230 INPUT "BILANCIO ? ":BG 240 PRINT ::: 250 PRINT "SCRIVI SI O NO" 260 PRINT :: "VUOI LA MEDIA" 270 INPUT "TOTALE ? ": WAC\$ 280 CALL CLEAR 290 PRINT "\* LIMITE DI 13 ENTRATE \*":: 300 INPUT "NUMERO DI ENTRATE ? ": VAR 310 DIM A\$(15) 320 DIM B(15) 330 DIM C(15) 340 DIM D\$(15) 350 DIM E\$ (15) 360 FOR A=1 TO VAR 370 PRINT "# No "; A 380 INPUT "DATA DI EMISSIONE ": A\$ (A) 390 INPUT "NUMERO ASSEGNO ":B(A) 400 INPUT "SOMMA ":C(A)<br>410 INPUT "PAGATO A ":D\$(A) 420 INPUT "PER : ":E\$(A) 430 PRINT ::: 440 INPUT " O.K. ? ": OK\$ 450 IF OK\*="NO" THEN 460 ELSE 490  $460 A=A-1$  $470 A = A$ 480 PRINT :: 490 NEXT A 500 GOTO 620 510 FOR I=1 TO VAR 520 PRINT #1:C(I) 530 GOSUB 740 540 NEXT I 550 X=C(0) +C(1) +C(2) +C(3) +C(4) +C(5)  $+C(6) + C(7) + C(8) + C(9) + C(10)$ 560 GT=X+C(11) +C(12) +C(13) 570 PRINT #1: 580 PRINT #1: 590 PRINT #1: 600 PRINT #1: "TOTALE "; GT 610 GOTO 810 620 REM \*STAMPA\* 630 PRINT #1:"\*-\*-\*-\*-\*-\*-\*-\*-\*-\*-\*-\*-\*-\* 640 PRINT #1:X\$ 650 PRINT #1: 660 PRINT #1: "01 DATA" 670 PRINT #1: "10 N. ASSEGNO" 680 PRINT #1: "20 SOMMA" 690 PRINT #1: "30 PAGATO A" 700 PRINT #1: "40 PER : " 710 PRINT #1: 720 PRINT #1:"\*-\*-\*-\*-\*-\*-\*-\*-\*-\*-\*-\*-\*-\*-730 GOTO 510 740 PRINT #1: "01 "; A\$(I) 750 PRINT #1: "10 "; B(I) 760 PRINT #1: "20 "; C(I) 770 PRINT #1:"30 "; D\$(I) 780 PRINT #1: "40 "; E\$ (I) 790 PRINT #1:"----------800 RETURN 810 PRINT #1: "07 TOTALE FINALE = ";GT

```
\bullet820 IF BG=0 THEN 990
830 PRINT #1:
840 PRINT #1:"12 BILANCIO ": BG
850 IF BG>G THEN 880 ELSE 860
860 IF BG<G THEN 920 ELSE 870
870 IF BG=G THEN 960
880 AB=BG-GT
890 PRINT #1:
900 PRINT #1: "INFERIORE AL BILANCIO "; AB
910 GOTO 990
920 AB=GT-BG
930 PRINT #1:
940 PRINT #1: "SUPERIORE AL BILANCIO "; AB
950 GOTO 990
960 PRINT #1:
                                              d)
970 PRINT #1: "UGUALE AL BILANCIO"
980 PRINT #1
990 IF WAC#="NO" THEN 1020
1000 Q=GT/VAR
                                              œ.
1010 PRINT #1: "COSTO MEDIO ": Q
1020 PRINT #1:
1030 PRINT #1:"-
1040 CALL CLEAR
                                              œ
1050 CLOSE #1
1060 FND
```
-\*-\*-\*-\*-\*-\*-\*-\*-\*-\*-\*-\*-ASSEGNI 01 DATA 10 N. ASSEGNO 20 SOMMA 30 PAGATO A 40 PER : \*-\*-\*-\*-\*-\*-\*-\*-\*-\*-\*-\*-\*-\* 3000000 01 2/3/84 10 2345 20 3000000 30 ELETTRONICA 2000 40 NOLEGGIO SOFTWARE 2000000 01 4/5/84 10 45872 20 2000000

30 EDIL TECNICA S.R.L. 40 LAVORI MANUTENZIONE

TOTALE 5000000 07 TOTALE FINALE = 5000000

12 BILANCIO 200000000

INFERIORE AL BILANCIO 195000000 COSTO MEDIO 2500000

æ

# **VIC-20**

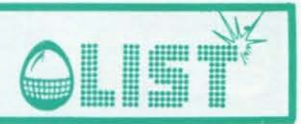

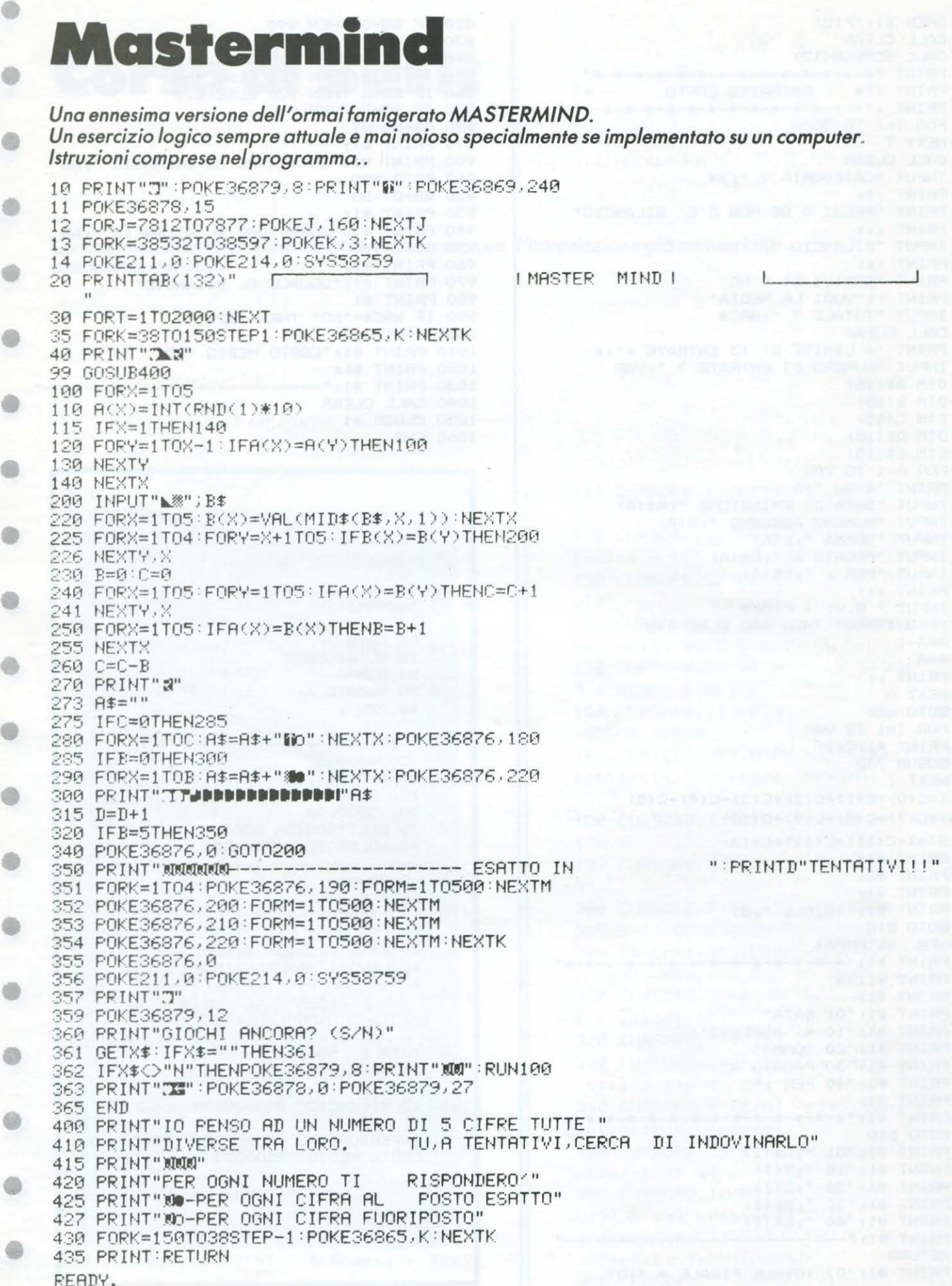

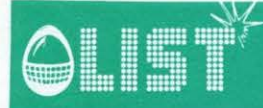

# WEST 5INCLAIR **ZX-81**

•

•

•

•

•

•

•

•

•

•

•

•

•

•

•

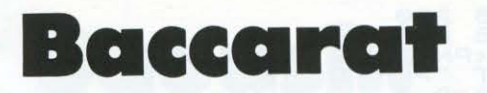

*In questo famoso gioco da Casinò giocate contro il computer che tiene il Banco. Il valore d'elle figure –*<br>D (dieci), J, Q, K, – è 10 e va sottratto dal valore totale delle carte che si hanno in mano. <sup>D</sup>*(dieci),* J, Q, K, - *<sup>è</sup>*<sup>1</sup>*O e va sottratto dal valore totale delle carte che si hanno in mano. Scopo del gioco è di avvicinarsi, sommando il valore di due* o *tre carte, il piu possibile a nove.* 

$$
Es.: \quad J, 2=2 \\ J, 2, 6=8
$$

Il computer distribuirà due carte: se si desidera la terza carta premere "C", altrimenti un qualsiasi al*tro tasto.* 

*A questo punto il computer visualizzerà le sue carte.* Il *Banco vince se* il *suo punteggio è uguale* o *maggiore rispetto a quello di singolo* o *piu giocatori.* 

*Per giocare ancora premere un tasto qualsiasi.* 

### **VARIABILI**

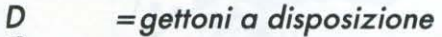

- c *=carta*
- *PN =punteggio giocatore*
- p *=punteggio nella subroutine e punteggio del Banco*

### **STRUTIURA PROGRAMMA**

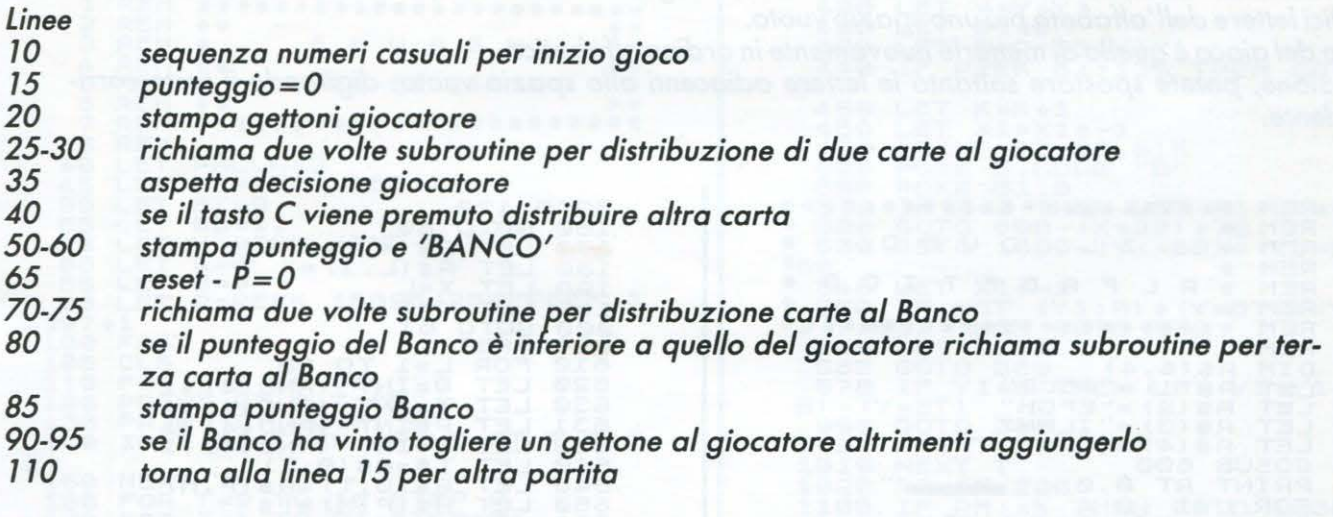

#### **SUBROUTINE**

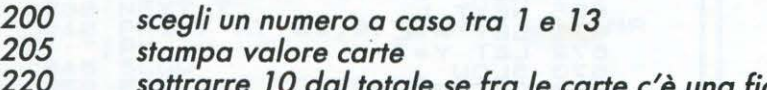

*220 sottrarre 10 dal totale se fra le carte c'è una figura 225 torna al programma principale* 

# **ISINCLAIR ZX-81**

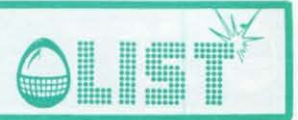

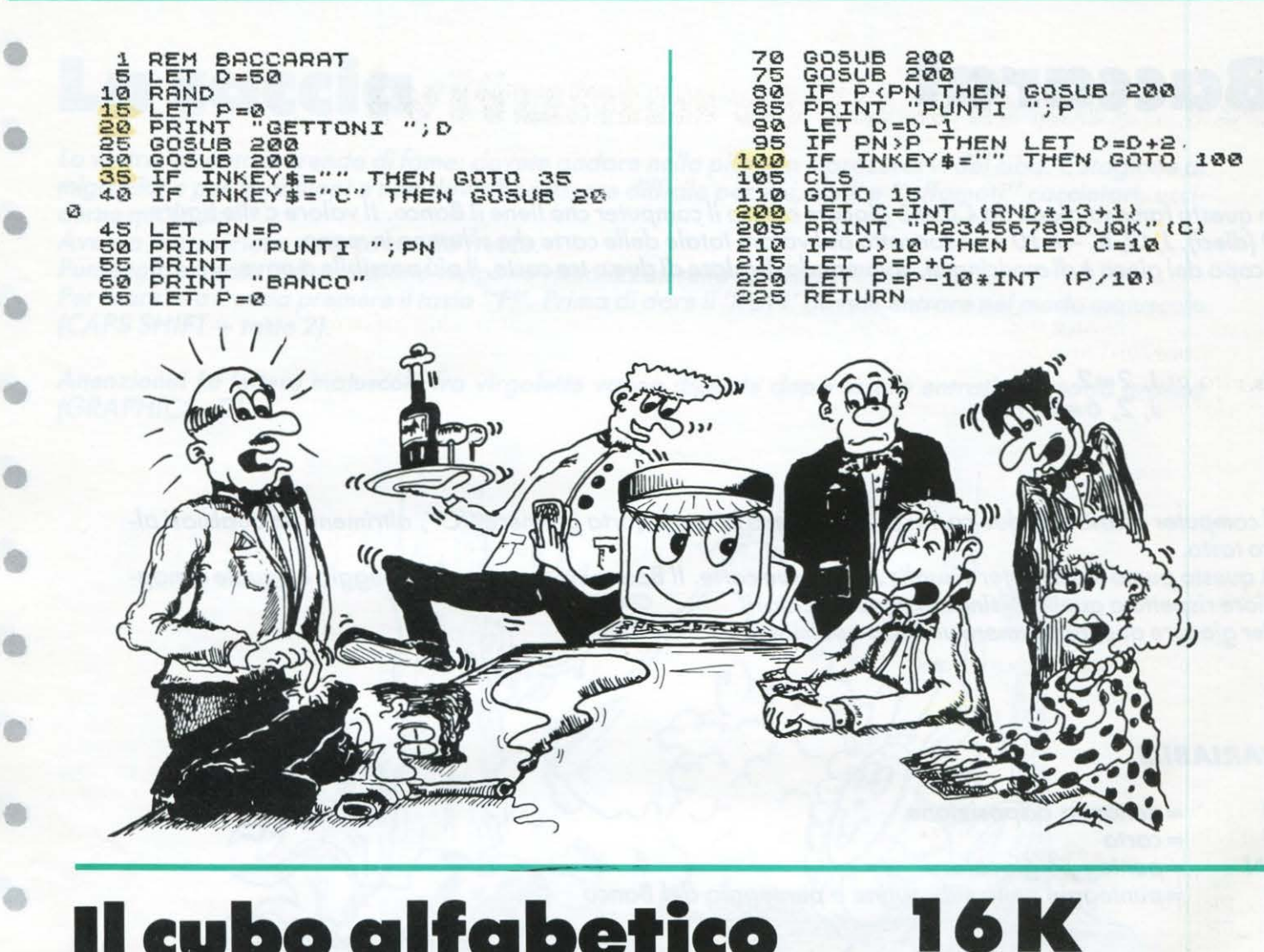

## **Il cubo alfabetico 16**

*Sulla faccia del cubo, formata da 4 X 4 quadratini, vengono visualizzate, in ordine casuale, le prime quindici lettere dell'alfabeto piu uno spazio vuoto .* 

*Scopo del gioco è quello di metterle nuovamente in ordine alfabetico. Attenzione, potete spostare soltanto le lettere adiacenti allo spazio vuoto, digitando il tasto corrispondente .* 

0070 170<br>
150 GOTO 80<br>
170 LET R\$(X,Y)=R\$(L,I)<br>
180 LET R\$(L,I)=" ...<br>
190 LET Y=L<br>
190 LET Y=L<br>
190 LET Y=L<br>
190 LET Y=L<br>
190 LET Y=L<br>
6020 FOR L=INT (RND \*4) +1<br>
6300 LET T=INT (RND \*4) +1<br>
6300 LET T=INT (RND \*4) +1<br>
63 GOTO 170<br>150 GOTO 80 2000<br>1 REMARKAN<br>1 REMARKAN<br>1 REMARKAN<br>1 REMARKAN \*\*\* \*\*\*\*\* 2 REM 3 REM  $\mathbf{r}$ C  $\cup$ B  $\epsilon$ I. ¥ 4 REM ⋇  $\ddot{\ast}$ REM<br>REM  $F$ E  $\tau$ I C  $\Omega$ ¥  $\mathbf{a}$ L  $\mathbf{a}$ B 195 LET Y=I<br>200 GOTO 61<br><mark>600</mark> FAST 6 REM \*<br>
7 REM \*\*\*\*\*\*\*\*\*\*\*\*\*<br>
3 REM A\$ (4,4)<br>
20 LET R\$ (2) ="RBCD"<br>
30 LET R\$ (2) ="EFGH" 美  $x x x$ 610 FOR L=1 TO 20 620 LET Q=INT (RND\*4)+1 630 LET T=INT CRND\*4)+1 30 LET A\$(3)="ILMN"<br>45 LET A\$(4)="OPQ"<br><u>46 GOSUB 60</u>0 631 LET P=INT (RND\*4)+1<br>632 LET M=INT (RND\*4)+1<br>640 LET T\$=A\$(Q,T)<br>645 LET A\$(Q,T)=A\$(P,M) 45 LET A\$(4)="1PR".<br>45 GOSUB 600<br><mark>61</mark> PRINT AT 0.0; ."<br>62 PRINT ." |"104<br>63 PRINT ." |"14\$(L); "|"<br>64 NEXT L 650 LET R\$(P,M)=T\$(P,M)<br>660 NEXT L<br>660 NEXT L<br>661 FOR L=1 TO 4<br>663 IF A\$(L,I)=" " THEN GOTO 6? 63 PRINT "," ","A\$(L);")"<br>64 NEXT L<br>65 PRINT ," <del>Bernay</del> "<br>70 <u>PRINT</u> "INSERIRE LETTERA" 55 PRINT<br>
70 PRINT "INSERIRE LETTERA"<br>
80 INPUT B\$<br>
100 FOR 1=1 TO 4<br>
110 IF A\$ (L, I) =8\$ THEN GOTO 150<br>
120 NEXT I<br>
130 NEXT L<br>
140 GOTO 50<br>
150 IF (L=X\_OR L=X\_11\_OR L=X\_1) 1 80 INPUT B\$<br>90 FOR L=1 TO 4 664 NEXT I<br>665 NEXT L<br>672 LET Y=I<br>673 SLOW<br>680 RETURN 100 FOR L=1 TO 4<br>100 FOR 1=1 TO 4 130 NEXT L 14© GOTO 80  $150$  IF (L=X OR L=X+1 OR L=X-1)<br>AND (I=Y OR I=Y+1 OR I=Y-1) THEN <sup>29</sup> ------------------------------------------------------------

•

œ

•

•

•

e

•

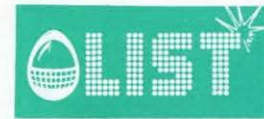

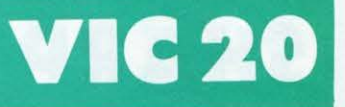

d3)

o

## **Articoli determinativi**

Si tratta di abbinare a 24 nomi di animali i relativi articoli determinativi. Dopo due errori consecutivi il calcolatore farà apparire sullo schermo la risposta esatta. Questo programma è stato studiato per gli alunni di prima e seconda elemntare e risponde a tutti i principi dell'Istruzione Programmata.

#### READY.

```
1 REM*********************
\tilde{z}REM**
                           + +3
         MARINO CORETTI
 REM*
4 REM*
5 REM*
         V.PETRONIO 16
                            *
6 REM*
\overline{z}REM*
            TRIESTE
8 REM**
                           **
9 民国科米米米米米米米米米米米米米米米米米米米米
20 PRINT"3"
25 PRINT:PRINT:PRINT:PRINT:PRINT
30 PRINTCHR$(18)"ARTICOLI DETERMINATIVI"
40 PRINT:PRINT:PRINT:PRINTTAB(7)"ATTENDI":PORJ=1T03000:NEXTJ
50 PRINT"3":DIMA#(24):DIMN#(24)
60 FORJ=1T024
70 READA$(J):READN$(J)
80 NEXTJ
90 FORJ=1T024
100 PRINT"3":E=0<br>110 PRINT"IL NOME E<":PRINT
120 PRINTCHR$(18)N$(J)
130 R#="":PRINT:INPUT"ARTICOLO ";R#
140 IFR#=""THEN130
150 IFR#=A#(J)THEN180
155 PRINTTAB(16)CHR$(18)"TERRORE":E=E+1:K=K+1
160 IFE=2THENPRINT:PRINT:PRINT "RISPOSTA":PRINT:PRINTCHR$(18)A$(J);" ";N$(J):GOT
0190
170 6010130
180 PRINT:PRINT:PRINTA#(J);" ";N#(J):PRINT:PRINT:PRINT"ESATTO"
190 PRINT: PRINT: PRINT"PREMI UN TASTO"
200 GET0$: IF0$=""THEN200
210 PRINTCHR$(147)
220 NEXTJ
230 PRINTCHR#(147)
240 PRINTTAB(4)CHR$(18)"FINE PROGRAMMA"<br>250 PRINT:PRINT"ERRORI ";K:END
260 DATAIL, CANE, LO, STRUZZO, GLI, ASINI, I, CAVALL I
270 DATAGLI/SCIMMIONI/IL/LUPO/I/LEONI/LO/SCOIA/10LO
280 DATAI GATTI GLI UCCELLI LO STAMBECCO IL CERVO
290 DATALE, OCHE, LA, PALLA, L', OCA, L', INTERROGAZIONE<br>300 DATALA, GIOSTRA, LE, CAMPIONESSE, LE, GIOSTRE, L', INFANZIA
310 DATALO, ZUCCHERO, LO, ZOCCOLO, GLI, ZUCCHERI, GLI, ZOCCOLI
READY.
```
# **SHARP MZ-700**

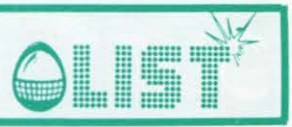

肅

18 REM SASASASASASASASA

e

# **Risoluzione di equazioni** con il metodo di Cramer

```
20 REM *
30 REM * GANGEMI IVAN *
40 REM *
50 REM # LOAND 1984 *
BØREM X
70 REM SASASAKARARARAR
AR CLS
30 PRINT "-
100 PRINT "
                     ATSOLUTIONE
110 PRINT
120 PRINT "
               DI SISTEMI DI EQUAZIONI
130 PRINT
140 FRINT "
                         CON IL
150 PRINT
160 FRINT *
                    METODO DI CRAMER
178 PRINT
180 PRINT "-
138 PRINT
200 FORE=1T01000:NEXTE
218 CLS
220 PRINT"BATTI I PARAMETRI DELLA 1 EGUAZIONE"
230 PRINT
240 IN: UT"UALORE DI X:" : 4
250 INPUT"UALORE DI Y:":B
200 INPUT "TERMINE NOTO:": C
278 PRINT
280 PRINT"BATTI I PARAMETRI DELLA 2 EQUAZIONE"
290 PRINT
300 INPUT"UALORE DI X:":D
310 INPUT"VALORE DI Y:":F
320 INPUT"TERMINE NOTO:";F
338 CLS
340 FORM-1T0500 :NEXTM
358 G-ARE
308 PRINTA;B
378 PRINTD:F
388 PRINTA" *"E"-"G
330 H-B&D
400 PRINTB"*"D"-"H
410 I=G-H
420 PRINTG"-"H""" I:PRINT"DETERMINANTE"
438 PRINT
440 L=C*E
450 PRINTC:B
460 PRINTF;F
470 PRINTC"*"E"="L
480 N-B&F
430 PRINTB"*"F"="M
500 N-L-M
510 PRINTL'-"M'-"N:PRINT"DETER.DI X"
520 PRINT
538 0-A*F
540 PRINTA:C
558 PRINTD:F
568 PRINTA"*"F"-"O
520 P-CAD
580 PRINTC" *"D" -"P
```

```
590 Q-0-P
600 PRINTO"-"P"-"Q:PRINT"DETER.DI Y"
610 IF(I-0)*(NO0)*(QO0)THENGOT0640
620 IF(I-0)%(N-0)%(Q-0)THENGOTO650
638 BOTO668
640 FRINT:PRINT"EQUAZIONE IMPOSSIBILE ":PRINT:FOR Z-1
    TO 3888 :NEXT : CLS : FND
050 PRINT:PRINT"EQUAZIONE INDETERMINATA":PRINT:FOR Z=1
    TO 3888 INEXT ICLS IEND 668 R=N/I
878 PRINT
680 PRINTN"/"I"="R
B38 SAD/I
700 PRINT
710 PRINTO"/"I'-"S
728 FORK=1T03000:NEXTK
730 PRINT
740 PRINT"UALORE DI XI"R
750 PRINT"UALORE DI Y!"S
760 FOR 2-1 TO 3000 :NEXT 2
770 REM SOLO PER M2-731
780 CLS IPRINT"
                         INSERIRE LE 4 PENNE" IPRINT
    IPRINT IPRINT
790 PRINT"*** FREMI SPACE QUANDO SEI PRONTO ***
900 GET A#!!F A#<>CHR#(32)THEN 800:CLS
818 MODE GP
828 MOUF248.5
830 GPRINT[1,0], "Y"
840 MOVE240, 0
850 AXIS0, -10, 48
860 MOVE0,-240
870 AXIS1, 10, 48
880 MOVE470,-240
830 GPRINT(1.0), "X"
900 MOVE 240,-240
910 LET X1-R
920 LET YI=S
930 LET Y2=0
940 LET X2=(C+Y2)/A
350 LET X3-R
360 LET Y3-S
970 LET Y4=0
980 LET X4"(F+Y4)/D
330 FRINT: INPUT" INGRANDIMENTO K- " ;K
1000 X-K&X1+240
1010 Y-K*Y1-240
1020 Z-K*X2+240
1030 W-K*Y2-240
1040 U=K*X3+240
1050 U-K*Y3-240
1060 T-K*X4+240
1070 J-K#Y4-240
1080 MOVE X, YIPCOLORI
1030 LINE X, Y, E, W
1188 MOVE U, U:PCOLOR3
1110 LINE U, U, T, J1120 MOVE 240, -240
1130 MODE TN: CLS
```
e

аh

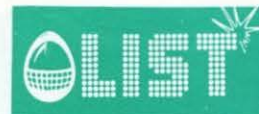

# **ZX-81/16K**

õ

d)

 $\circ$ 

۰

œ

## **Invasione di topi**

Siete intrappolati all'interno di un tunnel sotterraneo... ma, ... ma cosa sono questi strani rumori che provengono dal buio???.... sono topillili<br>Cercate di evitarli quanto più a lungo possibile... altrimenti.....!!!!

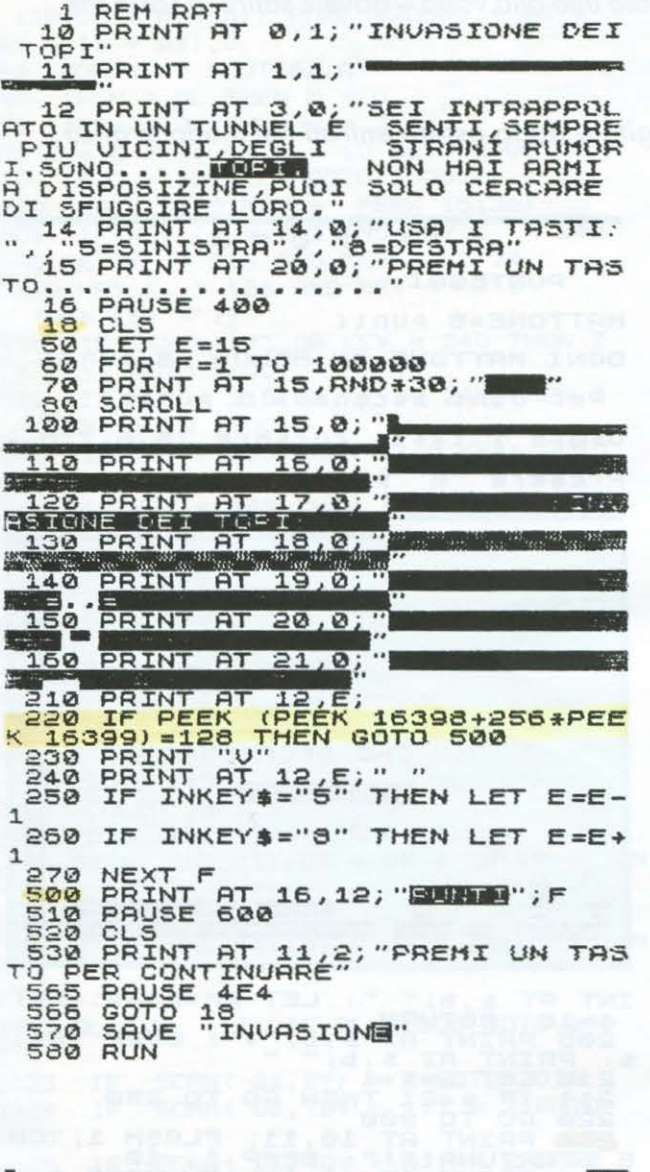

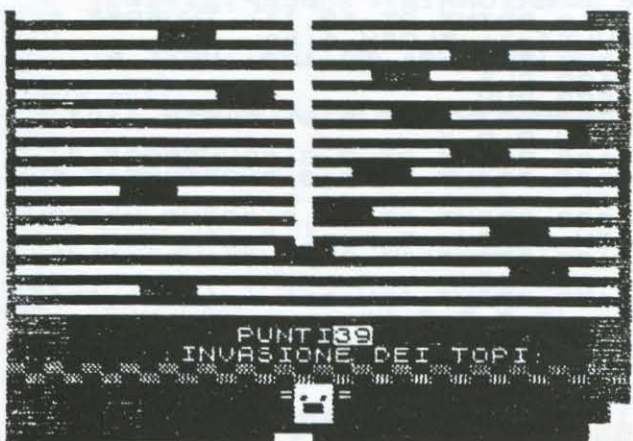

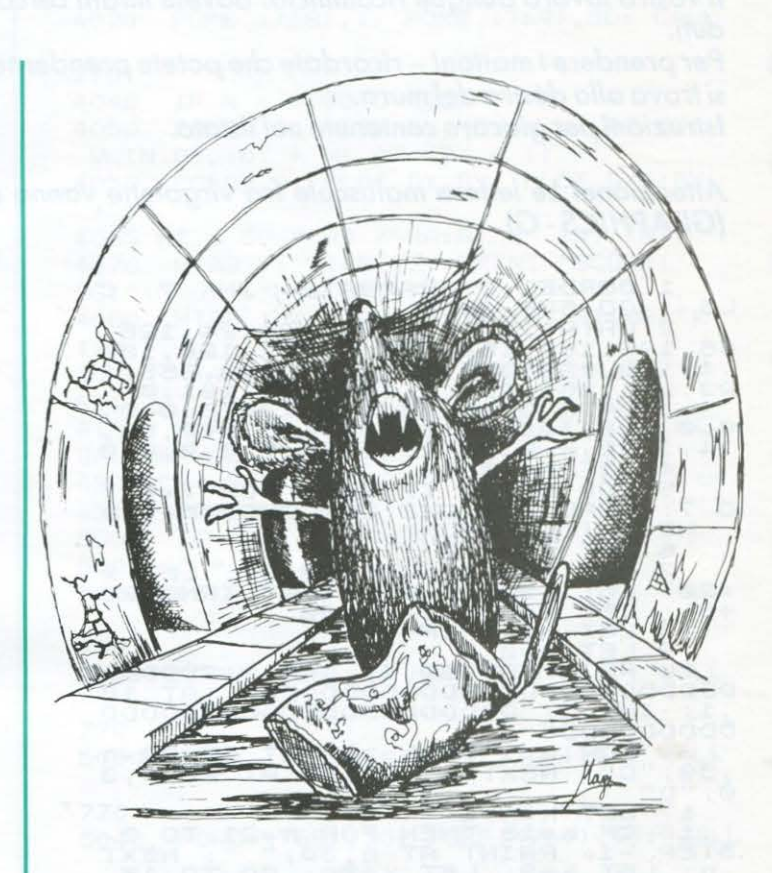

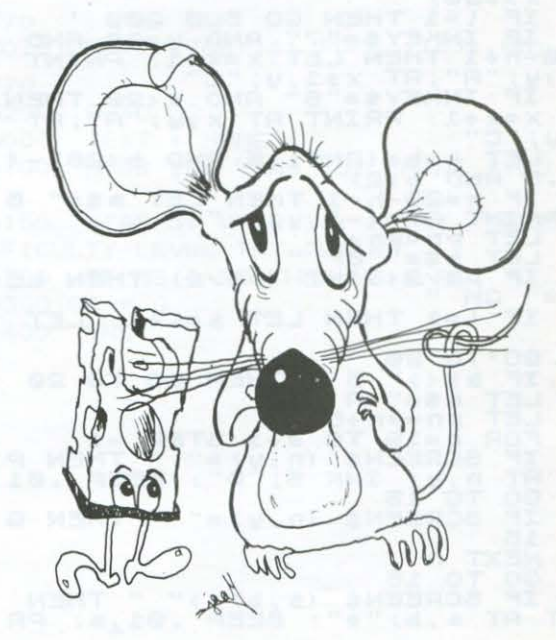

G

## **ZX Spectrum 16 K**

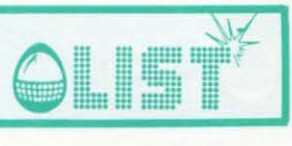

### **li 111uro**

•

•

•

•

•

•

 $\circledcirc$ 

•

•

•

ä

6

*Avete appena finito di costruire un muro divisorio per il vostro giardino.* 

*Ma ecco arrivare un uccello dispettoso che comincia a far cadere delle pietre sopra i mattoni appena posizionati del muretto.* 

*Il vostro lavoro dunque ricomincia: dovete infatti cercare di riparare il muro sostituendo i mattoni caduti . Per prendere i mattoni* - *ricordate che potete prenderne solo uno alla volta* - *dovete salire la scala che* 

*si trova alla destra del muro.* 

*Istruzioni per giocare contenute nel listato .* 

*Attenzione/ Le lettere maiuscole fra virgolette vanno digitate dopo essere entrati nel modo grafico*  (GRAPHICS - G) .

• 1 BORDER 0: PAPER 0: INK 7: C<br>LS : GO SUB 1000<br>2 DATA 153,153,255,24,24,126<br>66,195,152,152,255,27,27,120,132<br>,4,129,129,255,129,129,129,255,1 I L H U R O • PUNTEGGI : MATTONE=5 punti 23,251,251,251,251,2,191,191,191,0<br>3 DATA 0,14,53,110,138,0,0,0,<br>0,0,128,192,32,0,0,0,128,110,53,<br>14,10,0,0,0,0,0,0,0,0<br>4 LET s=16<br>5 FOR n=144 TO 151: FOR f=0 T • OGNI HATTONE IN HENO= -3 punti Per ogni secondo= 1 punto Usare i tasti cursore (5,6,7,8,) o 7 : RERD a : POKE USR CHR\$ n+F ,a NEXT <sup>f</sup> : NEXT n 5 LET m\$=" A " 7 LET y:INT (RND\*20+5) : LET X • Premere<br>mattone "0" per rimpiazzare un =20: LET 3=1S: LET b=INT (RND+20<br>+5): LET h=2: LET pn=0<br>9 LET b\$=" EF" pn=0<br>9 LET L=0<br>- 10 PRINT AT 19,1; INK 2; "DDDDQ •  $\mathbf{m}$  and  $\mathbf{m}$  $\vdots$ DDDDDDODODDDDDDDODDDDDODD";AT 18 , l.; INK 3;"DODDODDDOOODDDDDODDDD DDDDDDDDD" SPOR n=1 TO A: PRINT AT 02-h<br>0; "D" : NEXT n: PRINT AT 20-h,3<br>0; "D" LET h=h+1<br>5 LET h=13 THEN FOR n=21 TO 0<br>5 LET h=2: LET x=20: GO TO 15<br>X 30 PRINT AT 3,5-1; INK 6;5\$<br>31 PE RND,95 THEN LET (=1<br>35 IF INKEY\$="0" THEN GO TO CHE SFORTUNA!!! **EDETERTIONITY 68** PUNTI=291 •• ·- <u>u.i . .</u> 2<br>
2 40 LET y=y+(INKEY\$="8" AND y;1<br>
2 AND x;=20) -(INKEY\$="5" AND y;1<br>
AND x;=20)<br>
45 IF (=1 THEN GO SUB 200<br>
45 IF (=1 THEN GO SUB 200<br>
45 IF (=1 THEN GO SUB 200<br>
47 X;","AT x+1,y;"C"<br>
AT x,y;"AT x+1,y;"C"<br>
55 IF INKEY\$= INT AT s,b;".": LET pn=pn-5: LET 1918: RETURN<br>
2015 PRINT AT S, b; "\*": BEEP .01,<br>
2016 LET S=11 HEN GO TO 250<br>
210 LET S=11 HEN GO TO 250<br>
220 GO TO 200<br>
250 PRINT AT 10,11; FLASH 1; "CH<br>
260 PRINT AT 10,11; FLASH 1; "CH<br>
260 PRINT AT 12,11; INVERSE 1;"<br> • LET X=X+1: PRINT AT x,y; "A";AT<br>x-1,y; "C" 60 LET b=b+CRND>.5 ANO b<2S>-C RND (.5 AND b 2)<br>70 IF X=20-h +1 THEN LET #\$=" B " : PRINT AT X-1, Y;"<br>" : PRINT AT X-1, Y;" 60 LET pn=pn+1'9'<br>65 LET b\$=" EF "<br>90 IF pn/2<>INT (pn/2) THEN LE<br>T b\$=" GH "<br>99 IF L=1 THEN LET s=s+1: LET 500 RUN 1000 PR INT AT 3 I 9 *i* f"'LA5H 1 *i* .. I L H U R O " 11 7,3; "PUNTEGGI:"<br>1100 PRINT AT 9,0; "MATTONE=S pun<br>ti ... 1300 PRINT AT 11,0;"OGNI MATTONE L=0 100 GO TO 20<br>
110 IF m\$<?" B " THEN GO TO 20<br>
111 LET m\$=" B "<br>
112 LET pn=pn+5<br>
112 LET pn=pn+5<br>
112 DE DREEN\$ (n, w) =" THEN P<br>
120 IF SCREEN\$ (n, w) =" THEN P<br>
RINT AT n, w; INK S;"D": BEEP .01<br>
20 : 00 TO 15... IT" FILM AT 11,0; "OGNI MATTONE<br>IS00 PRINT AT 11,0; "OGNI MATTONE<br>I400 PRINT '" Per ogni secondo= • 1400 PRINT " Per ogni secondo-<br>1 punto"<br>1450 PRINT '"Usare i tasti curso RINT<br>
2010<br>
0130<br>
130 re (5,6,7,8,)" 14.60 PRINT '"Pre•ere ""0"" per *<sup>r</sup>* IF SCREEN\$ (n,y)=" " THEN G<br>15<br>NEXT\_n 1460 PRINT '"Premere ""W"" per r<br>impiazzare – un mattone"<br>1500 INPUT "Premere ENTER per in 130 NEXT n<br>140 GO TO 15<br><mark>200</mark> IF SCREEN\$ (s,b)<>" " THEN<br>PRINT AT s,b;"\*": BEEP .01<u>,</u>s: <u>P</u>R 1500 INPUT<br>iziare" o\$ 1500 CLS : RETURN<br>9999 SAVE " " " " LINE 1

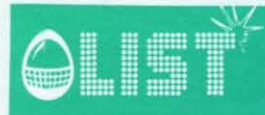

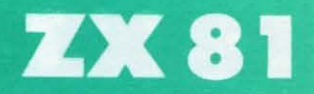

## Lancio con il paracadute

Lanciatevi dall'aereo in volo (tasto 0).... se siete veramente bravi centrate il bersaglio!!!! I numeri contrassegnanti l'area di atterraggio indicano il punteggio ottenibile a seconda del punto in cui toccherete terra.

Forza... tocca a voi!

```
REM<br>REM
                                            ***********************<br>LANCIO COL PARACADUTE<br>***********************
               rac{1}{3}REM
SET FAIR FIRE PORT OF A 1, "*****LANCION"<br>
155 CLET P=0<br>
200 LET P=0<br>
200 LET P=1NT (RND *7) +2<br>
440 LET P=1NT (RND *7) +2<br>
440 LET P=1NT (RND *7) +2<br>
440 LET P=1NT (RND *7) +2<br>
440 LET P=1NT (RND *7) +2<br>
140 PP PP PP PP P
               토
                        LET
                                           PA1 = 010150 NEXT<br>300 LET P=P+5<br>300 GOTO 400<br>350 LET P=P+10
       320 GUID 400<br>400 CLS<br>401 IF P>=PM THEN LET PM=P<br>410 LET L=L-1<br>430 IF L=0 THEN GOTO 500<br>430 GUID 30
  430 IF L=0 THEN GOTO 500<br>500 CLS<br>500 CLS<br>510 PRINT AT 10,3; "VUOI GIOCARE<br>510 PRINT AT 11,12; "(5/N)?"<br>5200 IF INKEY$="6" THEN GOTO 10<br>5300 IF INKEY$="N" THEN GOTO 550<br>5300 CLS<br>550 CLS<br>550 CLS<br>550 PRINT AT 10,6; "PUNTEGGIO
          *****LANCIO*COL*PARACADUTE*****<br>PUNTI=35 PUNTEGGIO MAX.=35
```
 $\begin{array}{c}\n\text{Hilb} \\
5 & 10\n\end{array}$ 

 $L$ ANCI=3

**E BRITANNIA**<br>O

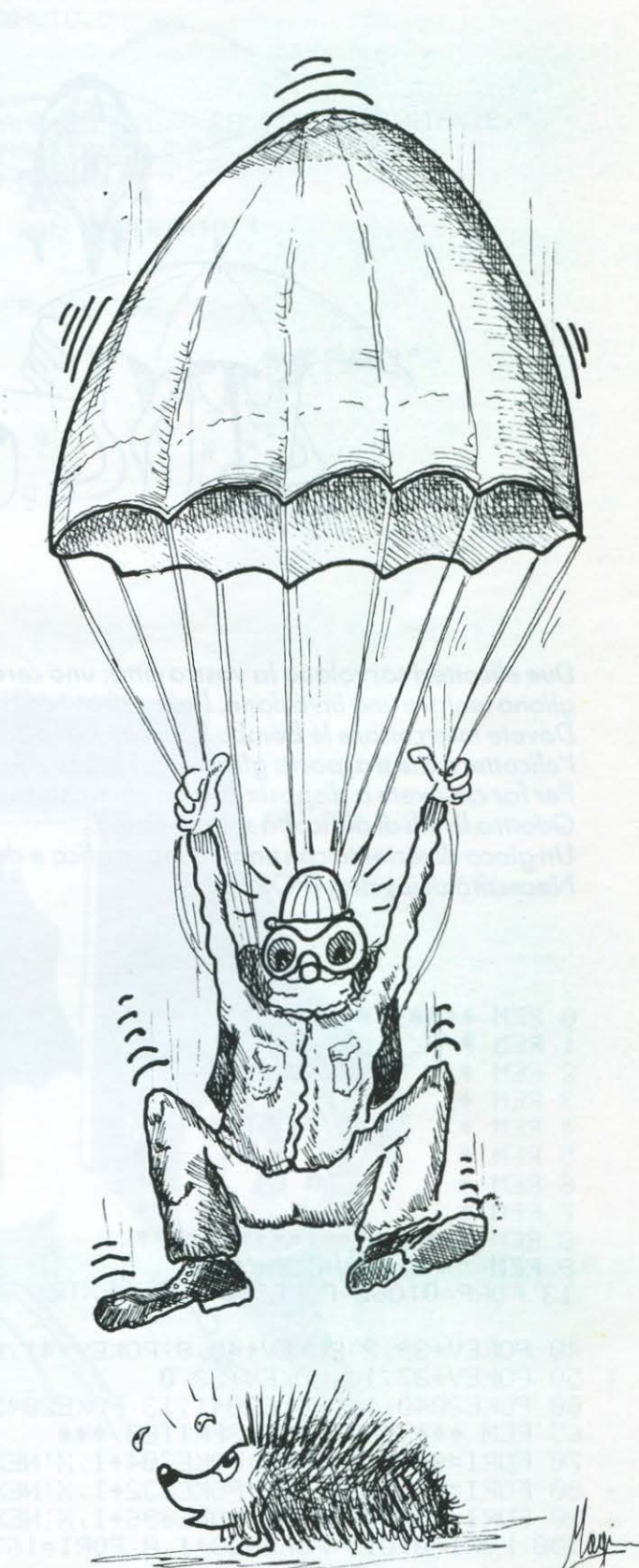

## **BM 64**

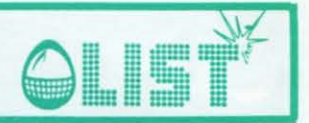

## Attacco alla città

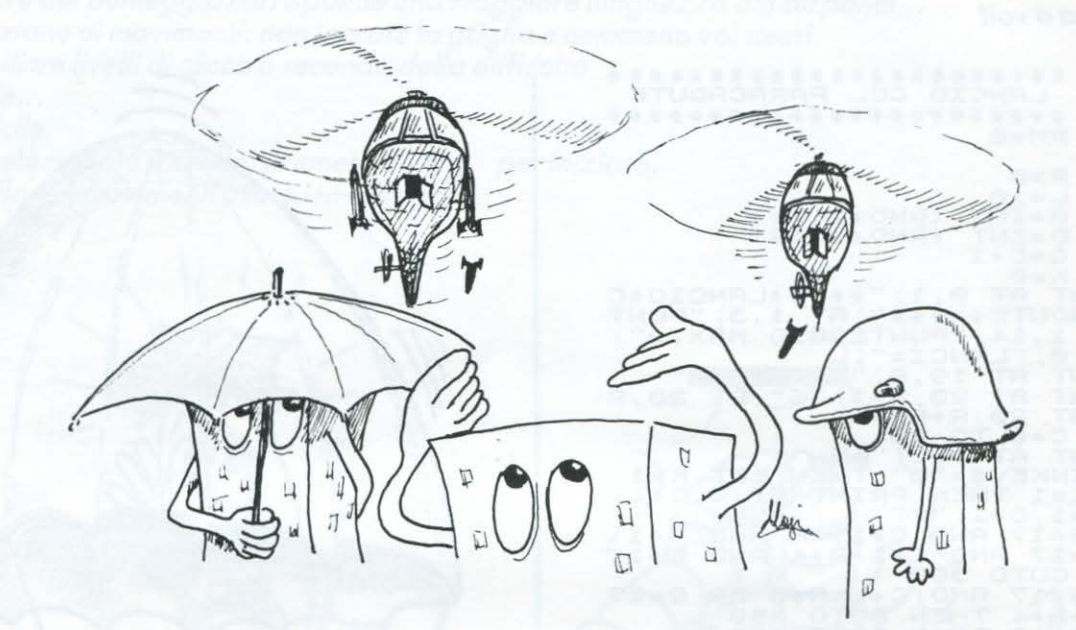

Due elicotteri sorvolano la vostra città: uno cerca di atterrare per poter far ''sbarcare'' i nemici che vogliono tentare una invasione, l'altro provoca azione di disturbo sganciando bombe agli ioni.<br>Dovete intercettare le l'elicottero che trasporta gli invasori prima che riesca ad atterrare (lato destro dello schermo).<br>Per far ciò avete a disposizione un cannone-laser con 1000 colpi.

Quattro livelli di difficoltà selezionabili.

Un gioco divertente con una buona grafica e degli ottimi effetti sonori.<br>Necessità di joystick (PORT 2).

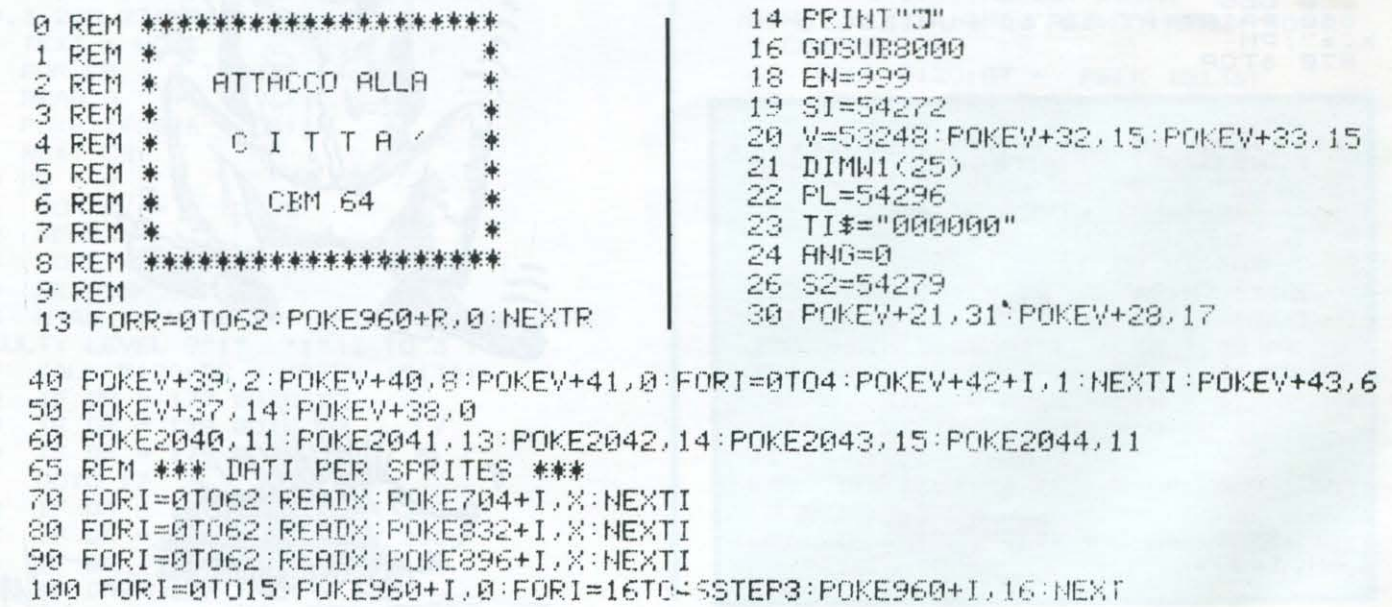
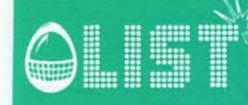

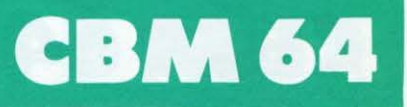

110 FORI=46T062:POKE960+1,0:NEXT 111 FORK=0T024:READM1(K):NEXT 114 GOSUBS200 115 PRINT"T" 116 REM 米米米 CITTA4 米米米 117 POKEV+32, 15: POKEV+33, 15 120 FOR0=1984T01984+39:POKE0, 225 POKE0+54272, 6:NEXT0 130 E=0 140 B=INT(RND(1)\*10)+6 150 F=INT(RND(1)\*2)+3:D=B\*20:E=E+1 160 FORH=1TOF: D=B\*20 170 FORC=0TODSTEP40:POKE1944-C+E,174:POKE56216-C+E,12 180 NEXTC 190 F=E+1: IFE>38THENE=0: G0T0210 200 NEXTH: GOT0140 210 REM \*\*\* NUVOLE \*\*\*  $\alpha$ **ISalanda Mananda Mananda Hitler BSS**  $\mathbf{u}$ 230 PRINT" NDPL\_ **k Britain**  $\mathbb{Z}_{\mathrm{eff}}$ 240 PRINT"NE" 1.856444444 250 PRINT"3" 260 PRINT"NE 261 PRINT" SHOPUNTI **SCITTA'S JENER. 2999 SHINGR** 263 FORK=0T024:POKESI+K, WI(K):NEXT 264 POKESI+4,65:POKESI+18,65:POKESI+11,65 265 BY=0:BX=0:TUS=0:PUN=0:BOM=0:Q=0:POKEV+16,0 270 ZX=200:ZY=55 275 R=100 280 POKE56322, 224 290 X=210 300 POKEV+6, 0: POKEV+7, 0  $3100 = 0$ 320 FEM \*\*\* INIZIO DEL GIOCO \*\*\* 330 POKEV+0, 0: POKEV+1, R 331 TEMPO=VAL(TI\$):IFTEMPO>=300ANDTEMPO<400THENPOKEV+32,11:POKEV+33,11 IFTEMPO>=410THENPOKEV+32,0:POKEV+33,0 332 333 IFTEMP0>=700THENT1\$="000000":POKEV+32,15:POKEV+33,15 334 IFBY>=160THENPOKEV+27,0 335 IFBY<160THENPOKEV+27,2 336 IFPUN=3000RPUN=600THENANG=ANG-1:TUS=1:GOSUB3005:PUN=PUN+10 338 IFANG>=1ANDPU=10000RANG>=1ANDPU=800THENCIT=CIT-1:PUN=PUN+10:GOSUB2020 340 POKEV+8, ZX: POKEV+9, ZY 341 IFZX>30ANDBY=0THENPOKEV+2,ZX:BY=ZY+6:POKEV+3,BY:BOM=1:BX=ZX 342 IFBOM=1THENPOKEV+2, BX: POKEV+3, BY: BY=BY+4: BX=BX+.4 343 IFBY>=230THENPOKEV+2,0:POKEV+3,0:BOM=0:BY=0:GOSUB2000 344 IFBX>=250THENBX=BX-.4 348 IFZX>=220THENZY=ZY-2.1:ZX=ZX-.5 349 IFZYK=2THENZX=0:ZY=55 350 POKEY+4, X: POKEY+5, 221 355 REM JOYSTICK PORT 2 (J=PEEK(56320)) 360 J=PEEK(56320) 370 IF(JAND4)=0THENK=X-6 380 IF(JAND8)=0THENX=X+6 385 IFX>249THENG0T0400 390 IF(JAND16)=0THENGOT0800 400 ZX=ZX+1.5 410  $Q=Q+3$ 411 IFPEEK(V+16)=1ANDQ)=40THENR=R+4.5:Q=Q-2.0:HUB=1 IFPEEK(V+16)=1ANDQ>=40ANDR>=120THENPOKEV+27.1 412 413 IFR>=225ANDPEEK(V+16)=1THENPOKEV+16,0:0=0:R=100:POKEV+27,0:HUB=0:GOSUB3000 414 IFPEEK(V+16)=1ANDXD=255THENPOKEV+16,13:X=0 415 IFPEEK(V+16)=12ANDQ)=255THENPOKEV+16,13:0=0 IFPEEK(V+16)=13AND0)=95THENP0KEV+16,12:0=0 416 IFPEEK(V+16)=1ANDQ>=95THENPOKEV+16,0:Q=0 417 418 IFPEEK(V+16)=12ANDX<=0THENPOKEV+16,0:X=254 419 IFPEEK(V+16)=13ANDXC=0THENPOKEV+16,1:X=254

### CBM 64

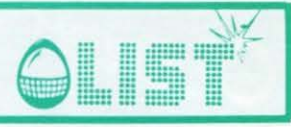

420 IFX=>255THENPOKEV+16,12:X=0 430 IF0=>255THENPOKEV+16,1:0=0 435 GOT0330 700 REM \*\*\* SPARO \*\*\* 800 P=200  $801$  FN=FN-5 802 PRINT"4"; TAB(25); EN 803 IFEN<=100THENG0T04000 ۵ 204 IFGIH=0RNDPUN>=3000THENEN=EN+500:GIH=1 205  $X$ D= $X$ 806 IFPEEK(V+16)=4THENPOKEV+16,12 e 807 IFPEEK(V+16)=5THENPOKEV+16,13 809 IFPEFK(V+16)=1ANDQD=30THENBOM=1  $81000=0+1.5$ 811 ZX=ZX+.8 ö 815 IF0>=255THENPOKEV+16/1:0=0 816 IFPEEK(V+16)=12AND00=255THENPOKEV+16,13:0=0 IFPEEK(V+16)=13AND0)=95THENPOKEV+16,12:0=0 817 e 818 IFPEEK(V+16)=1AND0)=95THENPOKEV+16,0:0=0 820 POKEV+0, 0: POKEV+1, R 825 POKEV+8, ZX: POKEV+9, ZY 830 POKEY+6, XQ: POKEY+7, P 831 IFBXD=253THENBX=BX-.4 IFBOM=1THENPOKEV+2, BX:POKEV+3, BY:BY=BY+2.5:BX=BX+.4 832 833 IFBY>=230THENPOKEV+2,0:POKEV+3,0:BOM=0:BY=0:GOSUB20.0 通 834 IFHUB=1THENR=R+2:0=0-1.3 835 IFZXD=220THENZY=ZY-1.5:ZX=ZX-.5 836 IFZYK=2THENZX=0:ZY=50 IFR>=225THENPOKEV+6,0:POKEV+7,0:POKEV+16,0:PONFV+22,0:GOSUB3000:GOT0414 e 837 840 P=P-15:IFP<80THENP0KEV+7,0:60T0330 845 IFPEEK(V+30)=10THENBY=0:BOM=0:GOT0939 850 IFPEEK(V+30)=9THENG0T0870 G 855 POKEY+30,0 860 GOT0810 865 REM \*\*\* ELICOTTERO COLPITO \*\*\* ô 870 ALTA=PEEK(V+32): ALTB=PEEK(V+33) 875 FORK=54272T054296:POKEK, 0:NEXT 880 POKE54279,9:POKE54277,30:POKE54278,31:POKE54276,129:POKEPL,15:POKE54273,6 890 POKE54272, 206: FORTY=14T00STEP-2: FORT=1T045: NEXT: POKE54296, TY ۰ 895 POKEV+32, INT(RND(0)\*15)+1 896 POKEV+33, INT(RND(0)\*15)+1 **900 NEXTTY**  $\oplus$ 901 POKEV+32, ALTA: POKEV+33, ALTB 902 FORK=0T024:POKESI+K, W1(K):NEXT 903 POKESI+4,65:POKESI+18,65:POKESI+11,65 909 PUN=PUN+50 a 910 PRINT"S"TAB(5); PUN 911 POKEV+30,0 912 POKEY+6,0:POKEY+7,0 a 915 IFPEEK(V+16)=13THENPOKEV+16, 12 918 R=100 920 GOT0300 925 REM \*\*\* BOMBA COLPITA \*\*\* e 930 ALTA=PEEK(V+32): ALTB=PEEK(V+33) 931 POKEY+2, 0: POKEY+3, 0 932 POKEV+6,0:POKEV+7,0 6 935 FORK=54272T054296:POKEK, 0:NEXT 940 POKE54279, 9: POKE54277, 30: POKE54278, 31: POKE54276, 129: POKEPL, 15: POKE54273, 6 950 POKE54272, 206: FORTY=8TO0STEP-2: FORT=1TO80: NEXT: POKE54296, TY ۰ 951 POKEV+32, INT(RND(0)#15)+1 **952 NEXT** 955 FORK=0T024:POKESI+K, W1(K):NEXT 956 POKESI+4,65:POKESI+18,65:POKESI+11,65 O 965 PUN=PUN+10:PRINT"#"TAB(5);PUN 970 POKEY+32, ALTA: POKEY+33, ALTB 980 G0T0330 2000 REM \*\*\* CITTA' COLPITA \*\*\*

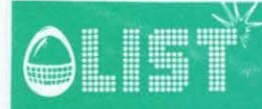

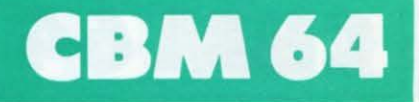

2001 FORK=54272T054296:POKEK, 0:NEXT 2005 ALTE=PEEK(V+33) 2008 POKE54279, 9: POKE54277, 30: POKE54278, 31: POKE54276, 129: POKEPL, 15: POKE54273, 6 2009 POKE54272, 106: FORTY=15T00STEP-1: FORT=1T0120: NEXT: POKE54296, TY 2010 POKEY+32, INT(RND(.)\*15)+1 2011 POKEV+33, INT(RND(,)\*15):NEXT 2012 POKEV+33, ALTB: POKEV+32, ALTB 2013 FORK=0T024 POKESI+K, W1(K) PNEXT 2014 POKESI+4,65:POKESI+18,65:POKESI+11,65 2015 CIT=CIT+1 2020 PRINT"@"TAB(16);CIT 2090 IFCIT=LIVTHENGOT02200 2110 RETURN 2200 REM \*\*\* CITTA' DISTRUTTA \*\*\* 2202 PRINT"SOOMMOMMOMMOMORATIELA CITTA' E' STATA DISTRUTTA !!!" 2205 FORK=54272T054296:POKEK, 0:NEXT 2206 POKESI+3,8:POKESI+6,240:POKESI+4,129:POKEPL,15:POKESI,1:POKESI+1,5  $2207$  R=0 2210 IFR=10THENR=0:GOT02280 2220 FORT=1TO10:POKEV+33,INT(RND(.)\*10)+1:POKEV+32,INT(RND(.)\*12)+1 2230 G=INT(RND(.)\*320)+1 2235 C=INT(RND(.)\*320)+1 2240 POKE1624+6,32 2245 POKE1624+C/32:NEXT 2250 POKEV+32, 15: POKEV+33, 15 2260 POKESI+4, 129: POKEPL, 15: POKESI, 1: POKESI+1, 5 2270 FORHY=15T00STEP-1:FORH1=0T0100:NEXT:POKEPL,HY:NEXT:R=R+1:G0T02210 2280 FORGH=0T09:POKEV+GH, 0:R=R+1:NEXT 2290 PRINT"3": IFPUNDRECTHENREC=PUN: GOSUB6000 2300 POKEV+33, 7: POKEV+32, 2 2310 PRINT"IEMMADDMLA VOSTRA MISSIONE E' FALLITA !!!" 2320 PRINT"XMMMHYETE COMUNQUE TOTALIZZATO"PUN"PUNTI" 2330 PRINT"NIMMRECORD : "REC 2340 POKE56322,255:PRINT"XXXXMOLETE PROVARE ANCORA UNA VOLTA (S/N)" 2360 GETER#: IFER#=""THEN2360 2370 IFER\$="S"THENPUN=0:ANG=0:CIT=0:EN=999:TI\$="900000" 2375 IFER#="S"THENINPUT"XN IVELLO (1-4)";LIV#:LIV=VAL(LIV#) 2376 IFLIVO1ANDLIVO2ANDLIVO3ANDLIVO4THENLIV=1:00T0115 2377 IFER \*= "S"THENGOT0115 2380 IFER\$<>"N"THEN2360 2350 IFERIV M UNER2350<br>2390 PRINT"JOODOODDIDDDDDDDICIAOO!!!"<br>2400 PRINT"QQDDDDDDISPERO VI SIATE DIVERTITI" 2410 PRINT"NUMMUMU":END 3000 REM \*\*\* NEMICI OCCUPANO LA CITTA \*\*\* 3001 POKEY+1,0 3002 HUB=0 3004 ANG=ANG+1 3005 IFANGCOTHENANG=0 3008 IFANG=LIVTHEN3040<br>3008 IFANG=LIVTHEN3040 3010 PRINT"S"TAB(37); RNG: R=100:0=0 3030 RETURN 3040 REM \*\*\* CITTA' OCCUPATA \*\*\* 3042 FORK=54272T054296:POKEK, 0:NEXT 3045 POKESI+3,8:POKESI,1:POKESI+6,240 3055 POKEV+33,15:POKEV+32,15:PRINT"XMMMXXXDDDDDDDDIYI NEMICI HANNO OCCUPATO" 3056 PRINT"XPRPPPPPPLA CITTA' !!!" 3057 POKEPL, 15: POKESI, 150: POKESI+4, 65 3058 FORH1=200T00STEP-2:POKESI+1,H1:FORHT=0T010:NEXT:NEXT 3059 POKEPL,15:FORH=1TO3:FORH1=120TO0STEP+5:POKESI+1 !! FONHT=0TO30:NEXT:NEXTH1 3060 NEXTH: POKESI+4, 16 3070 POKEY+0,0:POKEY+1,0:POKEY+2,0:POKEY+3,0:POKEY+4 a POKEY+5,0:POKEY+6,0 3090 IFPUNDRECTHENREC=PUN:GOSUB6000 3200 PRINT"X@DDDIVOLETE GIOCARE ANCORA ? (S/N)" FOKE56322,255 3205 PRINT"SHUMMARECORD : "REC 3210 GETER#: IFER#=""THEN3210

#### CBM 64

e

۰

a

e

æ

dh.

e

**Gb** 

œ

db)

曲

÷

۰

O

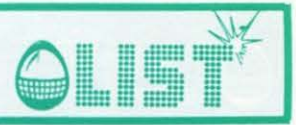

3220 IFER\$="S"THENPUN=0:ANG=0:CIT=0:POKEV+32,15:TI\$="000000" 3225 IFER\$="S"THENINPUT"XILIVELLO (1-4)";LIV\$:LIV=VAL(LIV\$):EN=999 3228 IFLIV<>1ANDLIV<>2ANDLIV<>3ANDLIV<>4THENLIV=1:GOT0115 3229 IFFR\$="S"THEN115 3230 IFER#="N"THEN3240 3235 GOT03210 3240 PRINT"THRENGRAPHERDENCIACO !!! " 3250 PRINT"XMSPERO VI SIATE DIVERTITIXMAMMAMMAM" 3260 END 4000 REM \*\*\* ENERGIA LASER ESAURITA \*\*\* 4005 POKEV+32, 15: POKEV+33, 15 4030 PRINT"XPRPPPPPPPPPPPPPPD COTETE FARE PIU' NULLA." 4040 PRINT"XIDDDDDDDDDDLA CITTA' E' DISTRUTTA !"  $4045$  XY7=1 4050 6010330 5010 EXT=1024:EXF=55296 6000 REM \*\*\* RECORD \*\*\* 6010 OPU=0 6015 GT=0 6020 FORK=54272T054296:POKEK, 0:NEXTK 6025 PRINT"C" 6030 PRINT"BRECORD  $RFCORD" : DPIEORI++1$ 6040 IFOPU=23THENH1=50:60T06050 6045 60T06030 6050 REM 6055 POKESI+3,8:POKESI+6,240:POKEPL,15:POKESI,150:POKESI+4,65 6058 POKESI+1, H1:H1=H1+3:FORGH=0T0300:NEXT 6060 POKEV+32, INT(RND(.)\*15)+1 6070 POKEY+33,7:GT=GT+1 6080 IFGT=11THENG0T06086 6085 GOTO6050 6086 FORH1=200T00STEP-3:POKESI+1, H1:NEXT 6087 POKESI+4,65 6090 PRINT"TIQUELLOW" POKEPL, 0 RETURN 8000 REM \*\*\* INTRODUZIONE \*\*\* 8001 POKE53280, 15: POKE53281, 15 8002 FORK=54272T054296:POKEK, 0:NEXT 8003 PL=54296 8004 SI=54272 8005 POKESI+4,0:POKESI+2,0:POKESI+3,8:POKESI+6,240  $"$  ignorates in **8010 PRINT" CONDUCTS SBI IBI** 8020 PRINT"SODDIG IDDDDDDDDDDDD HONDOD! IDDDD! " **SOBO PRINT" LUDDON ADDODDDI HODDDI HODDDDDI HOD! "** " IN IMMORRAMME IMMORAL IMMORAL CIRMANS"THIST OF OS "INCOMEDIATELY TELEVISION INCORPORAL CINEMATY TILLY REDS "INNOVANIANA INNOVALIMANA INNOVALIMA INTERFERIMA 8070 PRINT"GIBBBIG IBBBBBBI IBBBBI IBBBBBBBBB! " " IMMANMANMAN IMMANM IMMANMAN SIMMANT THITS GSGS " ISSE PRINT" COMME ISSESSES ISSESSES IN STRAINS THIS PRICE " 【速度機構機構構構制 】 【虚磁镜幅对 】 插片 8100 PRINT" : 我是是我们 S110 PRINT"JUUDOODRAARAARAARAARAARAAR TTACK" ۵ 8190 RETURN 8200 REM \*\*\* INTRODUZIONE PARTE II \*\*\* 8210 POKEPL, 15: POKESI, 150: POKESI+4, 65: FORH1=255T00STEP-1: POKESI+1, H1: NEXT e 8220 FORH1=0T0255:POKESI+1,H1:NEXT:POKESI+4,16 8240 POKEPL, 15: POKESI, 150: POKESI+4, 65: FORH=0T010 8250 FORH1=180T030STEP-4:POKESI+1.H1:NEXT:NEXT:POKESI+4.16 8260 POKESI+4, 129: POKEPL, 15: POKESI, 1: POKESI+1, 5 æ 8270 FORH=15T00STEP-1:FORH1=0T070:NEXT:POKEPL, H:NEXT 8280 FORK=0T024:POKESI+K, W1(K):NEXT:POKESI+4, 65:POKESI+18, 65:POKESI+11, 65 8285 PV=0 8290 POKEV+0, PV: POKEV+1, 180

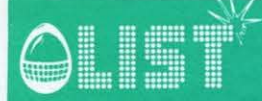

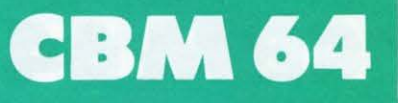

8295 IFPV=248THENPV=0:GOT08310 8300 PV=PV+1:60T08290 8310 POKEY+8, PV: POKEY+9, 180 8320 IFPV=80THENPV=0:GOT08350 8330 PV=PV+1:60T08310 8340 TH=195 8350 POKEV+4, 160 POKEV+5, 210 8351 FORG=0T0500:NEXT 8355 REW=180 8360 FOREV=0T025 8370 POKEV+0, 248 POKEV+1, REW 8380 POKEV+8,80:POKEV+9,REW:REW=REW-6 8385 IFRENC=50THENREN=REN+6 8390 PRINT: NEXT 8395 FORPV=160T0110STEP-1 8400 POKEY+4, PV: POKEY+5, 210 **8410 NEXT** 8420 GOSUB8450 8430 GOTO8750 8450 TU=110 8480 FORA=1T014 8485 POKEV+4, TU: POKEV+5, 210 8490 FORPV=200T050STEP-3 8500 POKEV+6, TU: POKEV+7, PV 8510 NEXTPV 8520 POKEV+6, 0: POKEV+7, 0 8525 TH=TH+8 8530 0NRG0SUB8600,8610,8620,8630,8640,8650,8660,8679,8680,8690,8700,8710,8720 8540 IFA=14THENGOSUB8730 8550 NEXT 8560 RETURN 8600 POKE1116, 32: RETURN 8610 POKE1117, 3: POKE55389, 8: RETURN 8620 POKE1118, 9: POKE55390, 8: RETURN 8630 POKE1119, 20 POKE55391, 8 RETURN 8640 POKE1120, 25: POKE55392, 8: RETURN 8650 POKE1121, 32 : RETURN 8660 POKE1122, 1: POKE55394, 8: RETURN 8670 POKE1123,20:POKE55395,8:RETURN 8680 POKE1124, 20 POKE55396, 8 RETURN 8690 POKE1125, 1: POKE55397, 8: RETURN 8700 POKE1126, 3: POKE55398, 8: RETURN 8710 POKE1127, 11: POKE55399, 8: RETURN 8720 POKE1128, 32: RETURN 8730 POKE1129, 33: POKE55401, 8: RETURN 8750 PRINT" SUMMON PRER LA DIFESA DELLA VOSTRA CITTA " 8760 PRINT"IDDDIRVETE A DISPOSIZIONE UN LASER" 8770 PRINT"IDDDDCON 1000 COLPI.I NEMICI TENTERANNO" 8780 PRINT"NOODDI CONQUISTARE LA CITTA/MEDIANTE UN" 8790 PRINT"INNINELICOTTERO EQUIPAGGIATO CON BOMBE" 8800 PRINT"IDDDDHGLI IONI.LA VOSTRA MISSIONE E'" 8810 PRINT"INDUCERCARE DI DISTRUGGERE LE BOMBE ED" 8820 PRINT" INDIANAL MPEDIRE L'ATTERRAGGIO DEL SECONDO" 8830 PRINT" DRINELICOTTERO CHE TRASPORTA I NEMICI" 8840 PRINT"NDNNNNINVASORI." 8850 PRINT" NUMBER PITTENZIONE! DOVETE COLPIRLO CON UN" 8860 PRINT" \*\*\*\*DOLPO BEN PRECISO." 8905 FORPV=214T030STEP-1 8910 POKEV+4, PV: POKEV+5, 210: NEXTPV 8920 PRINT" WWW WARRAGGIUNTO UN CERTO PUNTEGGIO" 8930 PRINT" DENDRE PRTE DELLE BOMBE DEGLI INVASORI" 8948 PRINT" NOW REVIEWS NEUTRALIZZATA. (TASTO)" 8970 GETEFR\$: IFEFR\$=""THEN8970

# **CBM 64**

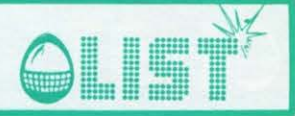

8980 FORPV=80TO0STEP-1 8998 POKEV+8. PV: POKEV+9, 55 9000 NEXTPY 9010 FORPV=55T00STEP-1 9020 POKEV+0, 248: POKEV+1, PV: NEXT 9030 FORPV=0T024:PRINT:NEXT 9031 FORPV=30T0110:POKEV+4, PV:POKEV+5, 210:NEXT 9040 GOSUB8450 9050 FORPV=214TO30STEP-1:POKEV+4,PV:POKEV+5,210:NEXT 9055 PRINT" MONDERNOOD DRAWING THE SIOCO NON DOVETE" 9060 PRINT" IN WERPER VENTARVI SE DOPO UN PO'LA" 9070 PRINT"WINNINGLUCE COMINCIA AD AFFIEVOLIRSI" 9875 PRINT" NOONE SI FA BUIO." 9076 GOSUB9300 BUON DIVERTIMENTO!!!!": POKEV+4, 0: POKEV+5, 0 **SHARE SHARE THAT THEFT DESCRIPTION** 9090 PRINT"NUMMEIVELLO ? (1-4)" 9095 GETLIV \*: IFLIV \*= ""THEN9095 9098 LIV=VAL(LIV\$):IFLIVO1ANDLIVO2ANDLIVO3ANDLIVO4THEN9095 9100 FORK=54272T054296:POKEK, 0:NEXT:RETURN 9300 FORPV=30T0126:P0KEV+4,PV:P0KEV+5,210:NEXT 9310 FORA=1T013 9320 POKEV+4.PV:POKEV+5.210 9325 PV=PV+8 9330 FORUI=200T0130:POKEV+6,PV-8:POKEV+7,UI:NEXTUI:POKEV+7,0 9340 0NRG0SUB9510, 9520, 9530, 9540, 9550, 9560, 9570, 9580, 9590, 9600, 9610, 9620, 9630 9359 FORUI=0T0150:NEXT:NEXT:FORK=54272T054296:POKEK, 0:NEXT:RETURN 9500 REM \*\*\* MESSAGGIO \*\*\* 9510 POKE1597, 32: POKE55869, 2: RETURN a 9520 POKE1598, 12: POKE55870, 2: RETURN 9530 POKE1599, 9: RETURN 9540 POKE1600, 19: POKE55872, 2: RETURN 9550 POKE1601, 20: POKE55873, 2: RETURN 9560 POKE1602, 32: POKE55874, 2: RETURN 9570 POKE1603, 32: POKE55875, 2: RETURN 9580 POKE1604, 1: RETURN œ 9590 POKE1605, 21: POKE55877, 2: RETURN 9600 POKE1606, 7: RETURN 9610 POKE1607, 21: POKE55879, 2: RETURN 9620 POKE1608, 18: POKE55880, 2: RETURN æ 9630 POKE1609, 1: POKE55881, 2: RETURN 9700 REM \*\*\* GET \*\*\* 9710 POKEV+4,0:POKEV+5,0 9714 OETEFR\$: IFEFR\$<>""THEN9730 ÷ 9715 90T09714 9730 FORK=54272T054296:POKEK, 0:NEXT:RETURN 10000 REM \*\*\* LASER, BOMBE, ELIC1, ELIC2 \*\*\* 10001 10010 1076192, 170, 128, 194, 150, 80, 234, 150, 80, 194, 170, 168, 192, 170, 168, 0, 32, 128 10060 19780, 0, 16, 0, 0, 16, 0, 0, 124, 0, 0, 214, 0, 35, 215, 136, 39, 215, 200, 47, 215, 232, 127 m 10979 D9TR215, 252, 127, 215, 252, 0, 0, 0 10100 PEM \*\*\* RUMORE ELICOTTERO \*\*\* 10110 11000 DRT89, 2, 0, 3, 0, 0, 240, 12, 2, 0, 4, 0, 0, 192, 16, 2, 0, 6, 0, 0, 54, 0, 30, 243, 24

ЧŨ

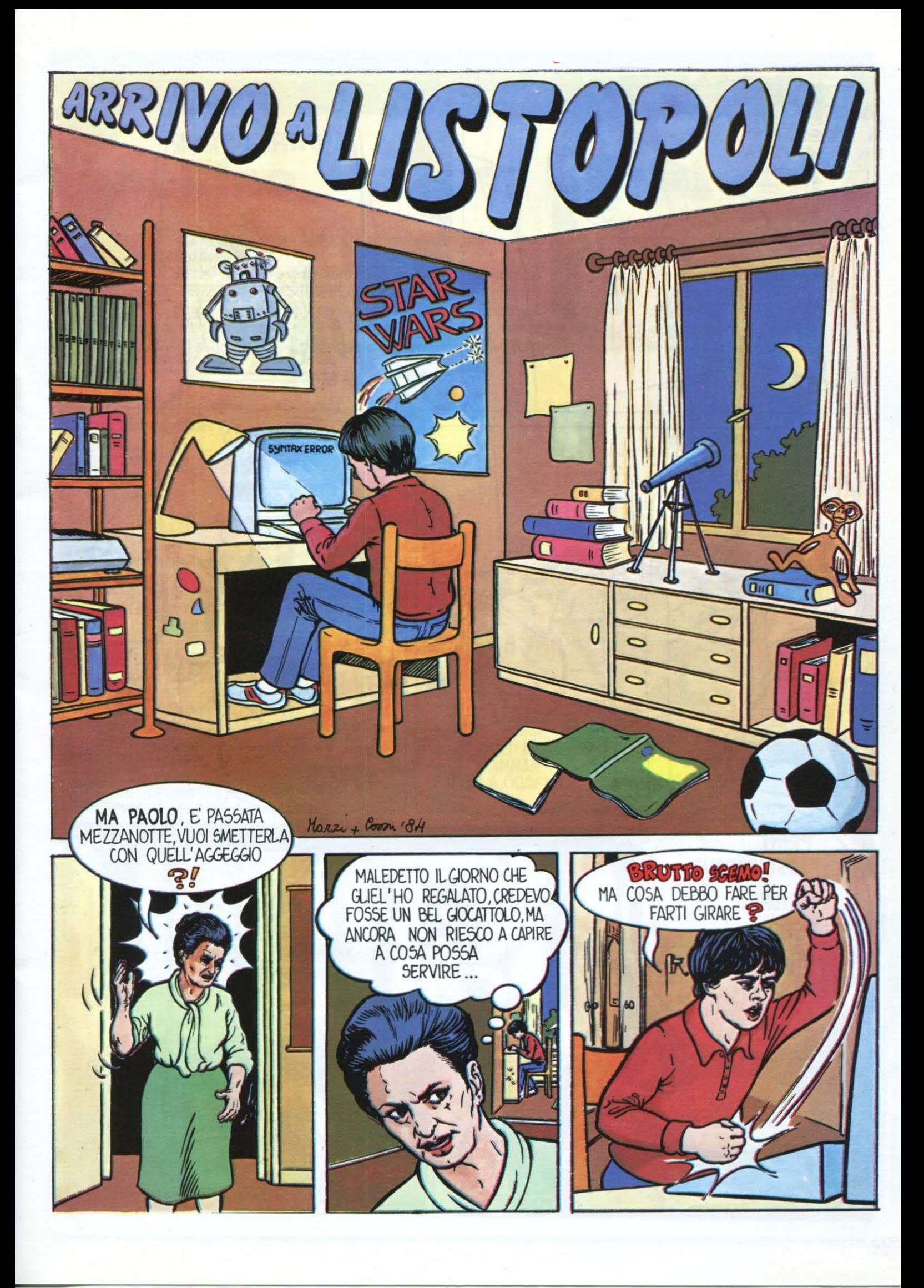

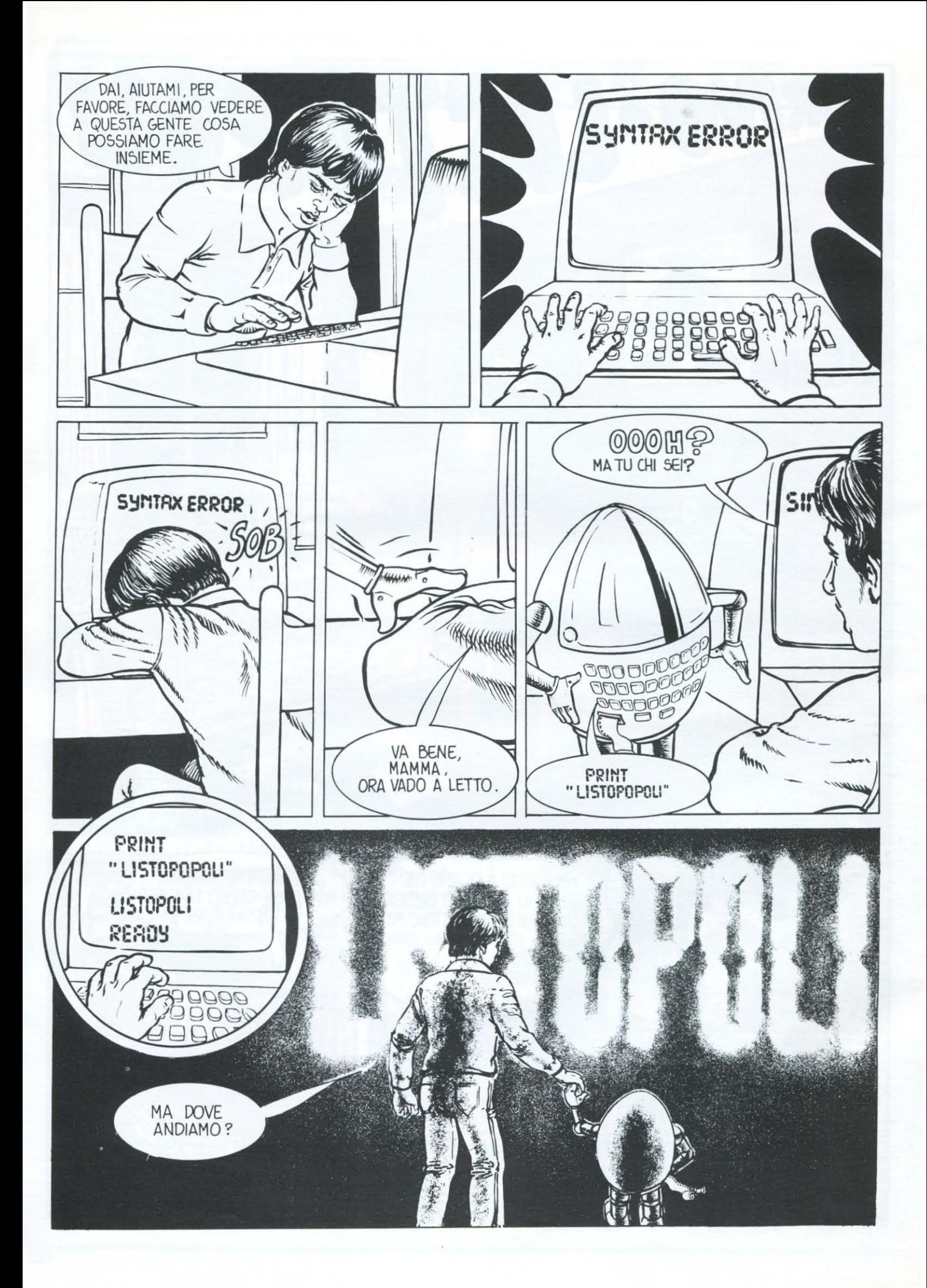

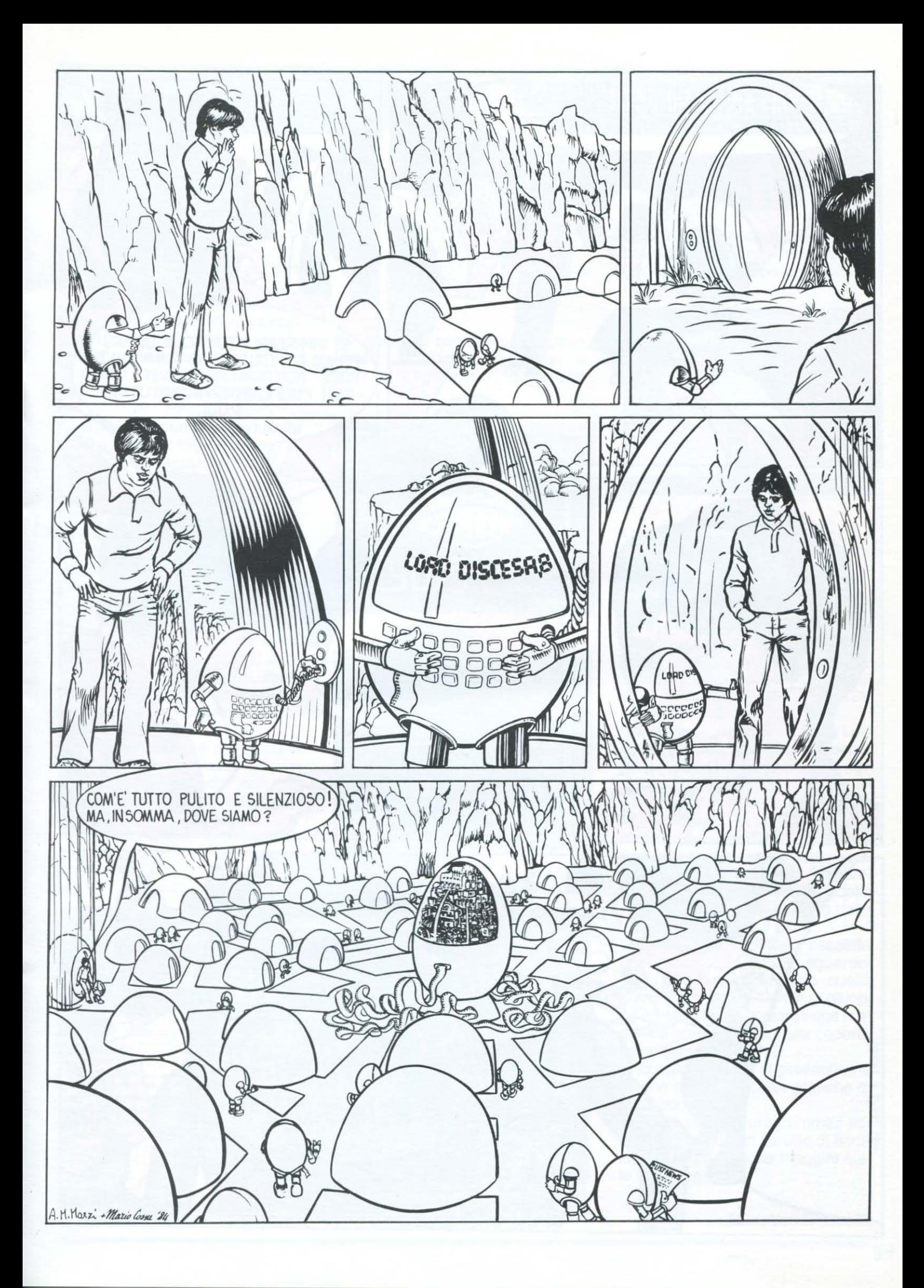

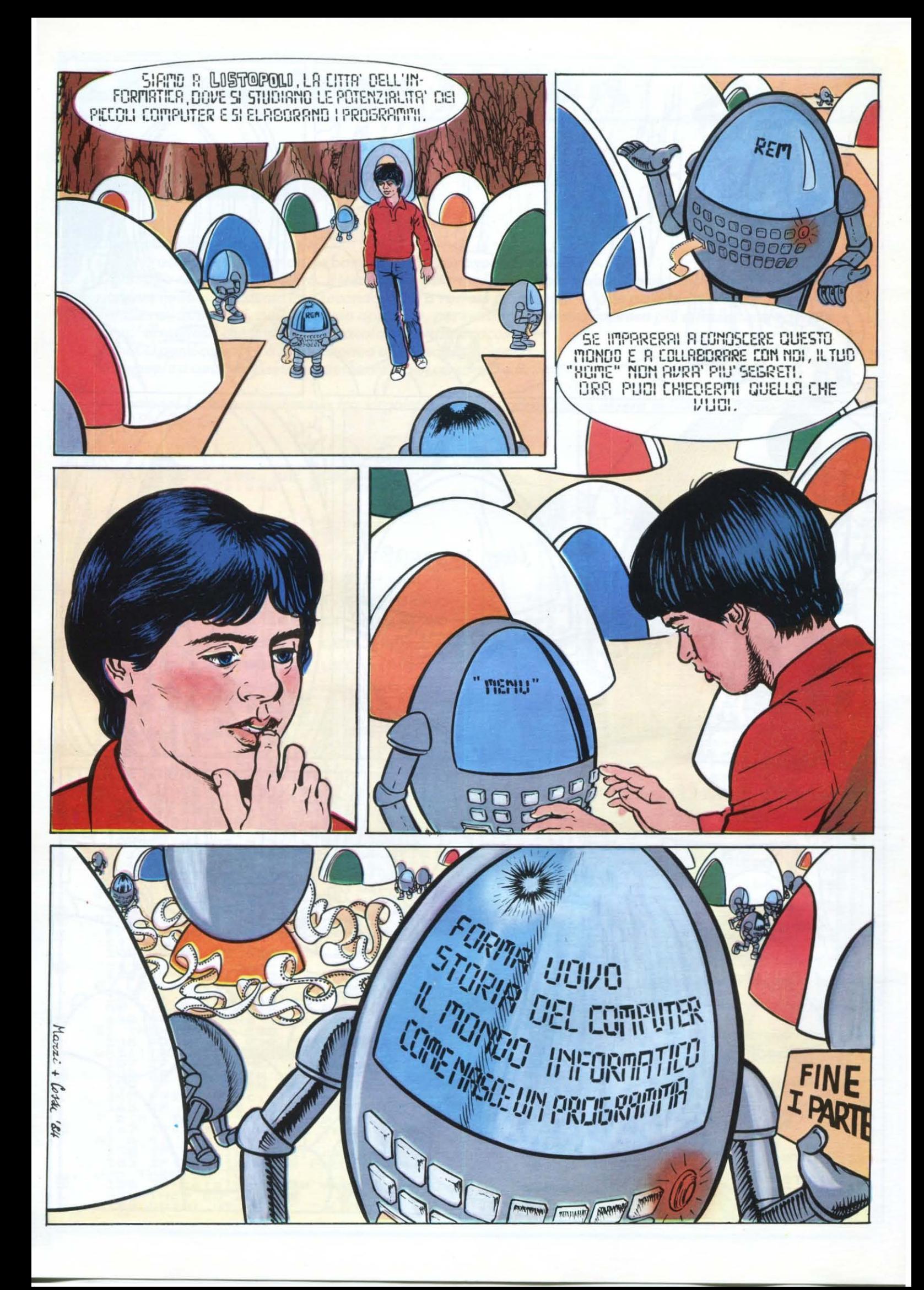

#### **DENTRO IL COMPUTER**

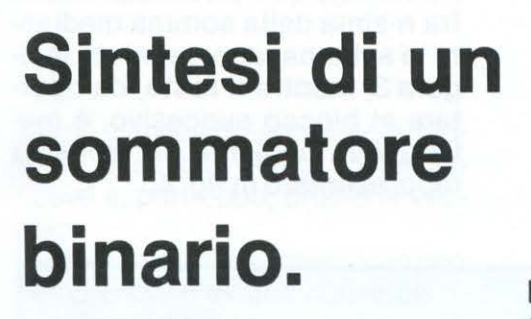

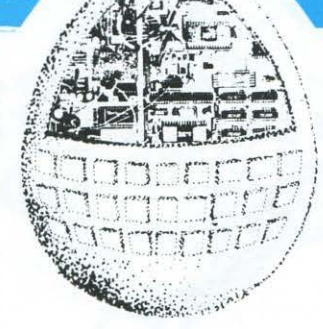

Per avere un'idea di come si progetti un calcolatore, vediamo co· me si potrebbe procedere per realizzare un possibile circuito che esegua la somma di due numeri binari.

L'elemento di base, vedi LIST n. 4, deve sommare i due bit corrispandenti dei due numeri binari, dare in uscita il bit corrispondente della somma e quello dell'eventuale riporto (vedi fig. 1).

QLIST<sup>?</sup>

Per prima cosa, riassumiamo il problema in una tabella della verità che dovrà avere tre ingressi  $(x_n, y_n, c$ ioè le cifre di posto n dei due numeri da sommare, r<sub>n</sub>, riporto dal blocco precedente) e due uscite (s<sub>n</sub>, cifra di posto n del risultato, e  $r_{n+1}$ , riporto da mandare al blocco successivo). La tabella è rappresentata in fi· gura 2.

**A cura di Duccio Alfano** 

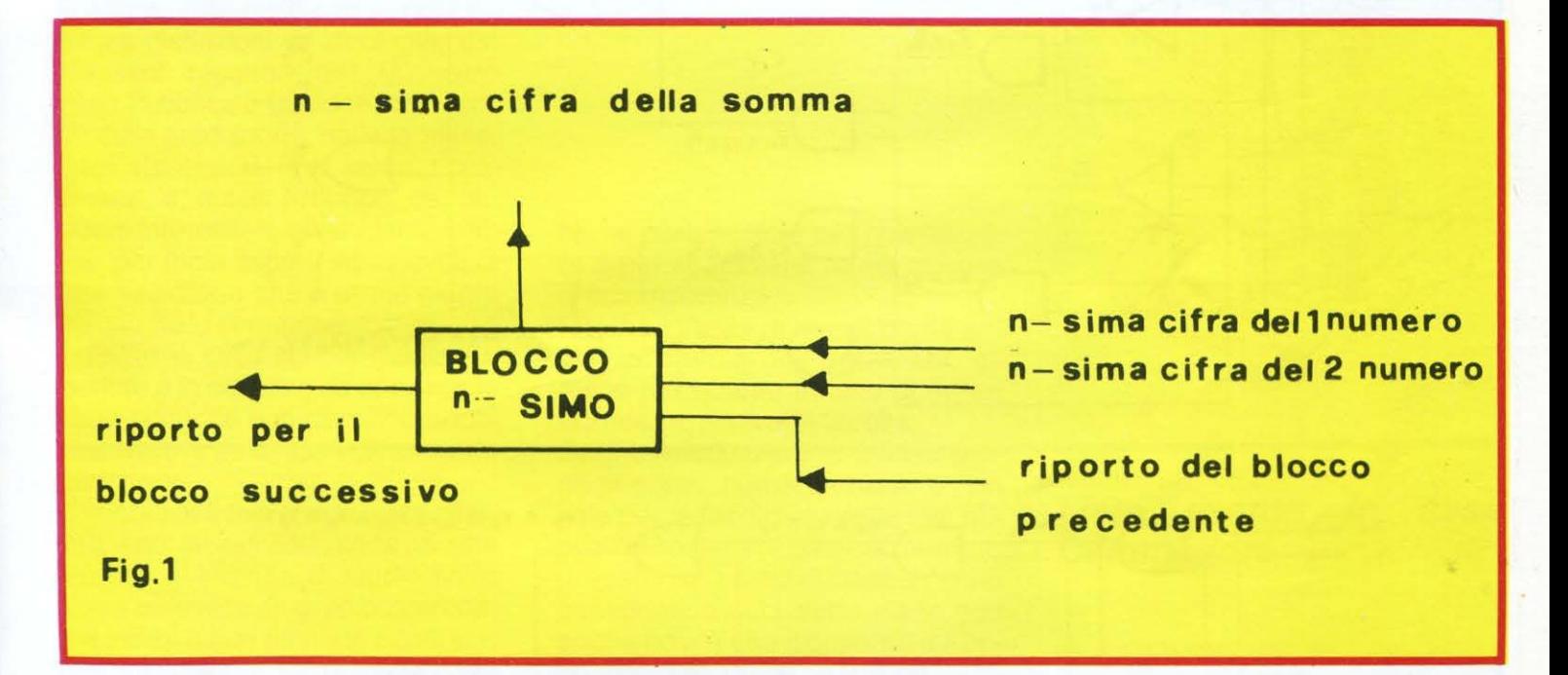

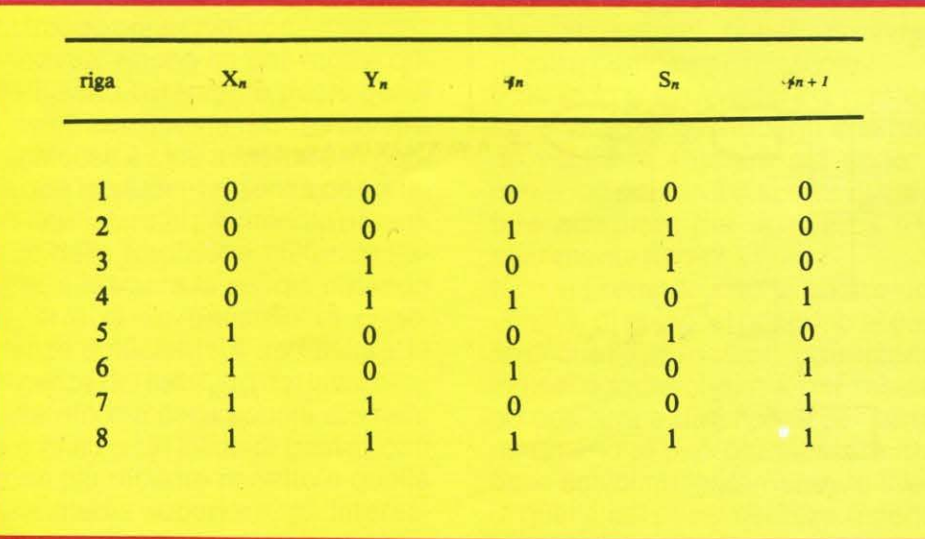

Realizziamo per primo il circuito che dà Sn, mediante la tecnica "somma di prodotti".

Le righe da sommare sono, nel nostro caso, la 2, la 3, la 5 e la 8, cioè tutte quelle che danno  $S_n = 1$ .

Prima, però, occorre compie· mentare gli ingressi che in eiascuna riga risultino uguali a zero.

Otterremmo in definitiva:

 $S_n = (X_n \wedge Y_n \wedge r_n) \vee (X_n \wedge Y_n \wedge r_n) \vee$  $(X_n \wedge Y_n \wedge \overline{Y_n}) \vee (X_n \wedge Y_n \wedge r_n)$ 

#### **DENTRO IL COMPUTER**

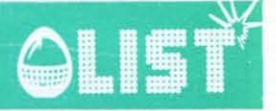

Analogamente si otterrà:

 $r_{n+1} = (\overline{x}_n \wedge \overline{y}_n \wedge \overline{r}_n) \vee (\overline{x}_n \wedge \overline{y}_n \wedge \overline{r}_n)$  $V$  (Xn  $\Lambda$  *Yn*  $\Lambda$   $\overline{r}_n$ )  $V$  (Xn  $\Lambda$  *Yn*  $\Lambda$  *rn* ) Potremmo quindi realizzare la cifra n-sima della somma mediante lo schema rappresentato in figura 3, mentre il resto, da riportare al blocco succesivo, è realizzabile mediante lo schema rappresentato in fig. 4.

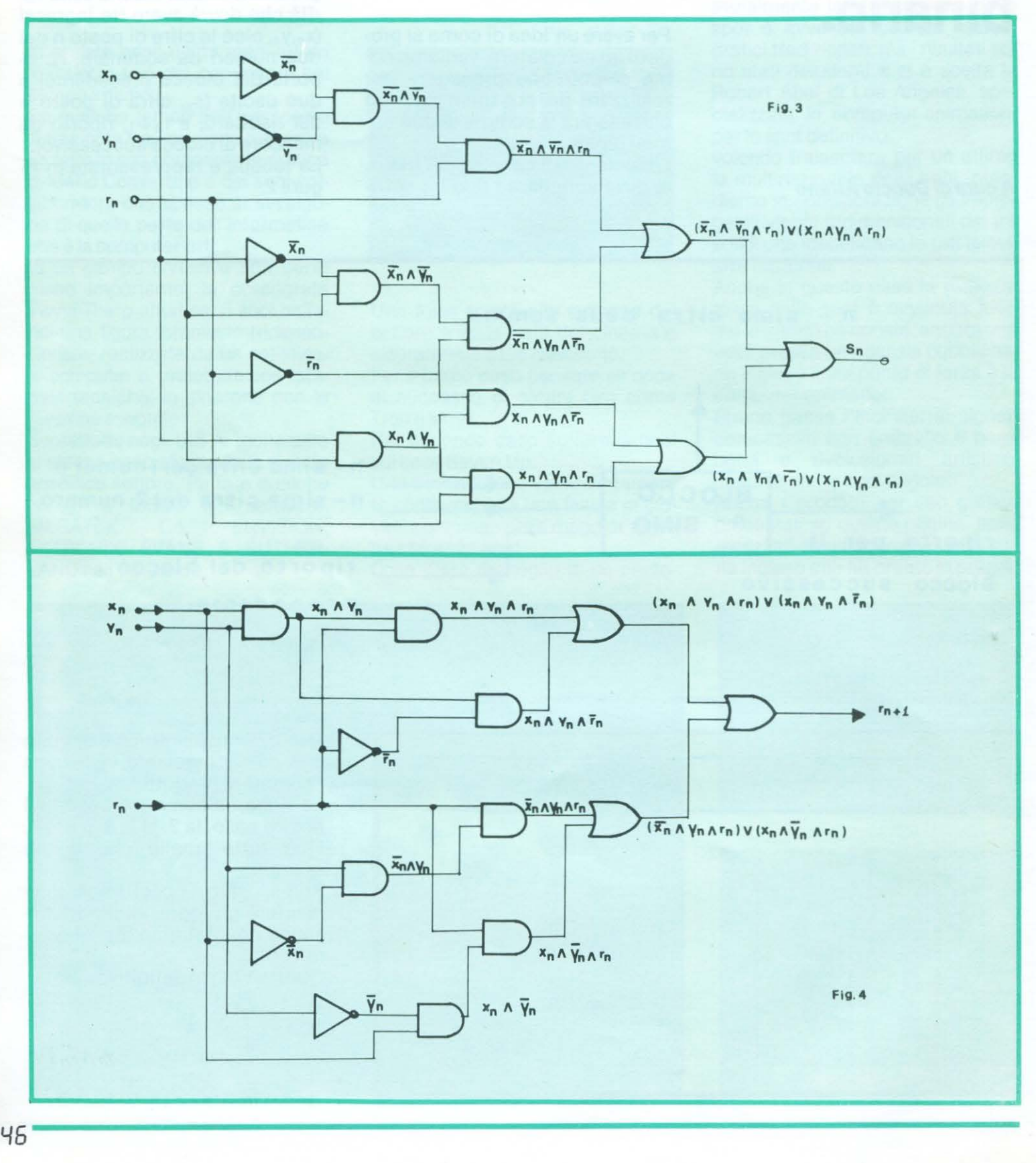

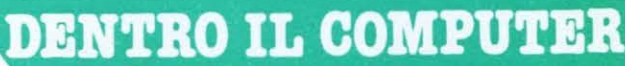

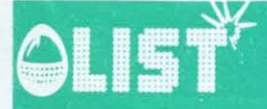

Ricordiamo, in fig. 5, i simboli e i significati dei principali operatori logici.

A questo punto, una volta realizzato il nostro scopo, si tratta di vedere se il circuito ottenuto sia o no il migliore possibile dal punto di vista del numero degli operatori impiegati, e quindi dal punto di vista della semplicità realizzativa, del costo ecc.

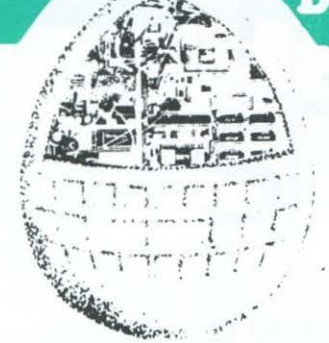

Per ottenere un risultato migliore, possiamo tentare di semplificare le espressioni logiche, ricavate mediante la "somma di pro-

dotti", al fine di ottenerne altre, equivalenti dal punto di vista del risultato finale, ma che utilizzino un minor numero di operatori. Quello dell'ottimizzazione dei circuiti è un grosso problema, che va affrontato per gradi. Cominceremo, dal prossimo numero, a imparare le regole dell 'algebra (di Boole) per avvicinarci ad un miglior risultato.

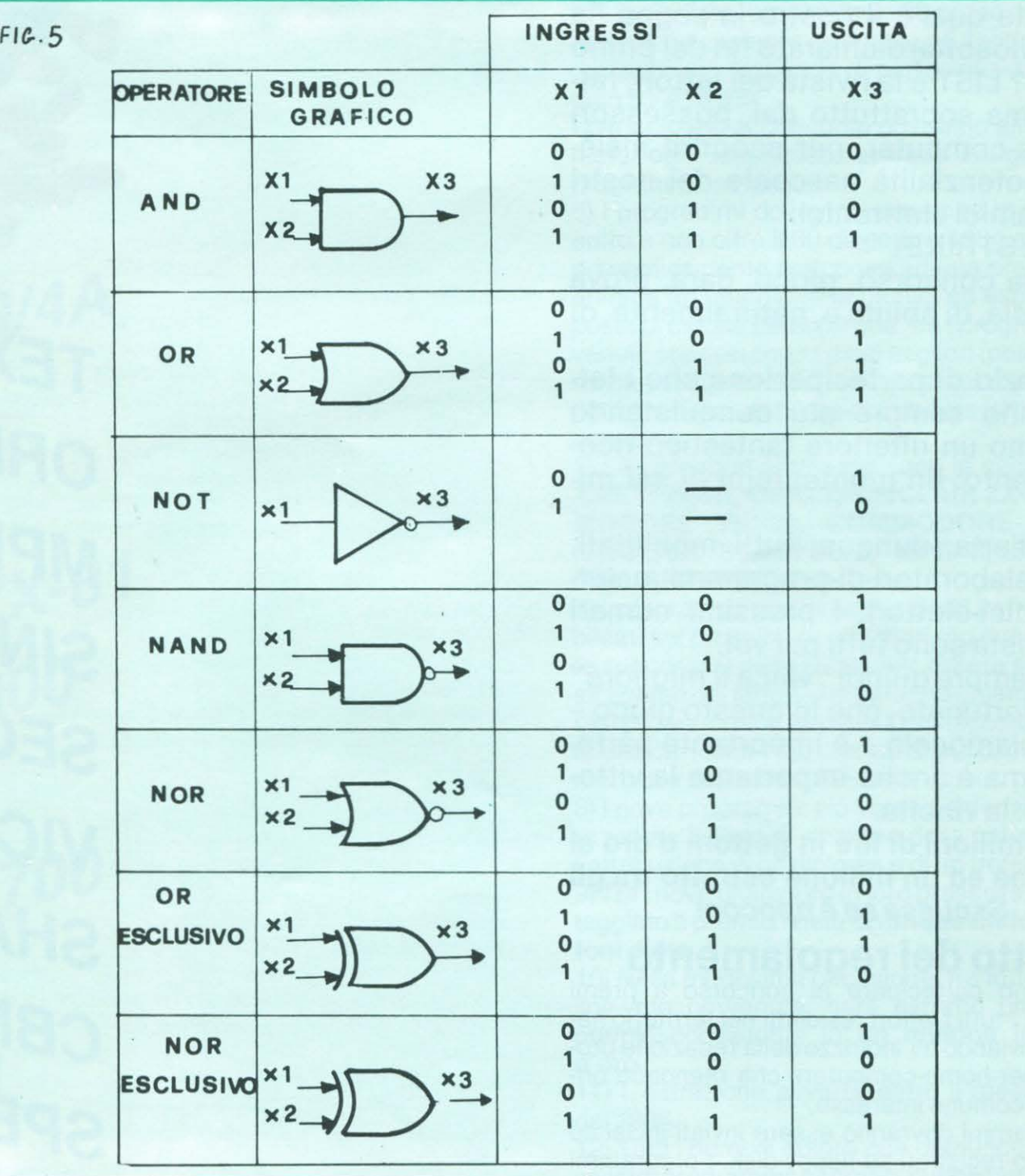

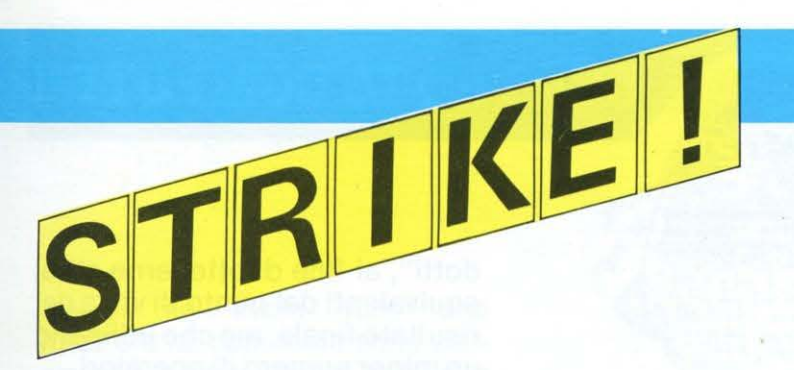

Anche voi potere fare STRIKE!

Ecco svelata la prima delle sorprese che LIST aveva annunciato ai suoi fedeli lettori.

Già, perché LIST mantiene le promesse!

Ricordate qual'è il nostro impegno (la nostra filosofia) dichiarato fin dal primo numero? LIST è la rivista dei lettori, fatta per, ma soprattutto dai, possessori di home-computer, per scoprire insieme le potenzialità nascoste dei nostri piccoli amici elettronici.

E allora: STRIKE!

Il grande concorso, gioco, gara, prova di fantasia, di abilità e, naturalmente, di fortuna.

Allo spazio di partecipazione che i lettori vanno sempre piú conquistando ora diamo un ulteriore fantastico riconoscimento: un montepremi di sei mi· lioni.

Tutti all'erta, dunque, tutti mobilitati. Lettori-elaboratori-di-programmi e lettori-giudici-elettori; i prossimi numeri della rivista sono tutti per voi.

Come sempre quindi "vinca il migliore" e il più fortunato, che in questo gioco confessiamocelo - è importante partecipare, ma è anche importante la vittoria; cioè: la vincita.

Cinque milioni di lire in gettoni d'oro al campione ed un milione estratto tra gli e/lettori. Sscussa se è ppocoo!

#### **Estratto del regolamento**

1) Possono partecipare al concorso a premi "STRIKE" tutti i lettori residenti nel territorio nazionale, inviando all'indirizzo della redazione programmi per home-computers che ritengano originali e di comune interesse.

2) I programmi dovranno essere inviati incisi su cassetta o registrati su floppy-disk. I programmi su carta non potranno essere presi in considerazione.

**TEXAS** ORIC<sub>1</sub> **MPFII** SINCLA SEGA S **VIC 20** SHARP CBM 64 SPECT

STRIKEI

3) Gli elaborati dovranno essere accompagnati da brevi note esplicative sul funzionamento e sulle possibili applicazioni del programma. Questo dovrà contenere all 'inizio del listato delle "REM " (istruzioni preliminari) indicanti la denominazione del programma, il nome, l'indirizzo ed il numero telefonico del suo autore. ,

4) L'invio del programma verrà preso in considerazione unicamente e soltanto se accompagnato dall'apposito tagliando di partecipazione pubblicato sulla rivista.

I partecipanti al concorso dovranno altresi assumersi ogni responsabilità circa l'originalità dei programmi trasmessi.

5} I programmi dovranno pervenire in redazione entro e non oltre il 30 dicembre 1984 e verranno preventivamente sottoposti ad una preselezione affidata ad una giuria di tecnici ed esperti, composta di cinque persone che, fra i programmi pervenuti, sceglieranno i dieci migliori (per funzionamento, originalità ed interesse del risultato) per ogni modello di home-computers ammesso al concorso.

6) Le categorie ammes se sono le seguenti : **TE· XAS TI 99/4A, ORIC 1, SINCLAIR ZX-81, COM· MODORE VIC·20, COMMODORE CBM-64, SINCLAIR SPECTRUM, MPF Il, SEGA se 3000. SHARP MZ 700.** 

7) I programmi cosi preselezionati verranno pubblicati sui prossimi due numeri (ed eventualmente successivi) della rivista per essere sottosposti all'esame dei lettori che saranno chiamati a votare il programma a loro giudizio migliore, mediante una cartolina-voto che verrà pubblicata sul numero due dell'anno 1985 della rivista.

8) I nove programmi piú votati conferiranno al loro autore il titolo di vincitore della categoria, con l'attribuzione di un diploma e di un trofeo.

9) Tra i nove finalisti ed in loro presenza verrà sorteggiato il premio finale di **cinque milioni in get· toni d'oro.** 

1 O) Nella medesima occasione, fra tutte le cartoline-voto pervenute, sarà estratto un ulteriore premio consistente in **un milione in gettoni d'oro.** 

11) L'estrazione avverrà entro il me se di luglio del 1985.

12) Tutti i nomi di coloro che comunque abbiano inviato programmi saranno pubblicati sulla rivista.

**Tl99/4A** 

IR ZX-81 C3000

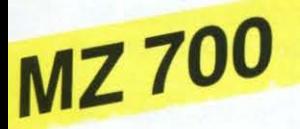

**NUR** 

#### **MAGAZINE**  $QL$

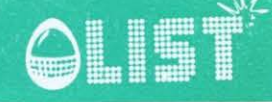

Magari ne avete visto uno mezz'ora fa, oppure ne state sbirciando un altro proprio in questo momento (un occhio allo scherno e un occhio a questa pagina di LIST). O forse no; forse è da ieri sera che ne siete lontani, da quando è finito il tale special della tale tv.

Sia come sia, comunque, c'è da scommettere che anche voi, ormai, i video sono diventati un'abitudine quotidiana, di cui tener conto nello stabilire quale scegliere ta le sempre maggiori opportunità di svago e di intrattenimento.

D'altro canto, sono le stesse occasioni di consumo che si vanno moltiplicando a loro volta in un modo che ancora qualche mese fa sarebbe stato impensabile: la comparsa del network VideoMusic, unica emittente mondiale che irradi esclusivamente, e grauitamente, prodotti video sull'arco delle 24 ore; la lunga e fitta tournée estiva di Carlo Massarini, alias Mister fantasy, che sotto il titolo di Video-Missione (un gioco di parole a partire dalla contrazione di " video" e di "manomissione") ha organizzato un intero spettacolo basato su bizzarri cocktail di clip promozionali e di spezzoni filmici tratti da varie altre fonti, tra cui il cinema per cosi dire tradizionale; ancora, se già tutto questo non fosse abbastanza, l'interessamento dei grandi settimanali di opinione, su cui iniziano ad apparire, accanto a quelle riguardanti il cinema, il teatro, la televisione e tutto il resto, rubriche dedicate specificamente ai video, con l'evidente intenzione di indirizzare l'appassionato nella selva delle nuove proposte.

Come si vede, insomma, gli estremi del boom ci sono tutti, e non sono pochi quelli che giurano che non si tratterà di un fenomeno passeggero e che, viceversa, la tendenza continuerà a consolidarsi fino a diventare un ulteriore punto fermo nella comunicazione di massa del nostro tempo. Ma se i dati di diffusione, e di gradimento, appaiono cosi perentori, quello che resta ancora da stabilire o perlo-

# **Vedi che musica!**

meno da discutere, è se l'avvento dei video abbia in sé qualcosa di piú interessante e significativo di una qualsiasi innovazione nel campo delle tecniche pubblicitarie.

Infatti, anche se non sempre lo si ricorda (vuoi per scelta, per caso, o per semplice disinformazione ) l'origine dei video musicali è appunto legata alla necessità di promuovere in un modo nuovo, e nuovamente efficace, quella produzione discografica che sul finire degli anni '70 andava accusando preoccupanti ribassi nel volume delle vendite e dei profitti. Piú che da un'esperienza o da un'aspirazione di natura propriamente artistica, quindi, va da sé che il video nasce da una volontà e da una determinazione di tipo piú pratico.

Cosi come nelle normali pubblicità, allora, l'obbiettivo non è affatto il bello o l'equilibrio o la genialità. No davvero: il bersaglio è invece l'incisività, la capacità di farsi ricordare fin dalla prima visione, l'attitudine a stabilire un legame definitivo, e il piú possibile affascinante, tra il prodotto da vendere e le immagini che lo pubblicizzano.

Tutt'altro che fortuito, in questo senso, appare il fatto che la realizzazione dei filmati venga spesso delegata in modo pressoché integrale a singoli esperti o addirittura

ad agenzie specializzate, come a riconoscere che tra le varie tappe del percorso che porta la musica sul mercato il filo conduttore è, alla fin fine, piú la professionalità allo stato puro che non l'affinità nei confronti di uno stesso progetto artistico.

In altre parole, insomma, il trend è quello di considerare il video, e a ben vedere anche il disco stesso, come uno dei tanti articoli approntati dall'industria del divertimento secondo il classico imperativo che vuole comunque indiscutibile ciò che si impone al "box-office".

Se questa è la tendenza predominante, però, è anche vero che esistono alcuni casi in cui l'incontro della musica e dell'immagine avviene con ottimi risultati e, cosa forse ancora piú importante, in un clima di reciproco rispetto e di notevole amalgama delle possibilità che vengono offerte da ciascun mezzo. Video come "I remember" di Peter Gabriel o " Renè and Georgette Magritte" di Paul Simon, o addirittura "La donna cannone" di De Gregori, sono altrettante dimostrazioni di un approccio estremamente attento, nel senso dell'equilibrio tra la canzone e il filmato e della misura nell'impiego delle risorse tecnologiche, ai nuovi codici della cosiddetta "musica da vedere".

A conti fatti, anzi, sembrano proprio queste le esperienze da cui aspettarsi, soprattutto a lungo termine, le migliori novità in materia: e questo perché le loro armi, in apparenza cosi sobrie e discrete, hanno una realtà dalla propria forza inesauribile dell'evocazione e della profondità.

Meglio "Shock the monkey" di "Thriller", allora?

Non sembri poi cosi strano. Sarebbe solo come preferire Ford Coppola a Spielberg, Bruce Springsteen ai Van Halen, Heemingway a Morris West.

Scelte quasi ovvie, fuori dal Luna Park dei best sellers.

# $\mathcal{L}^{\mu}$

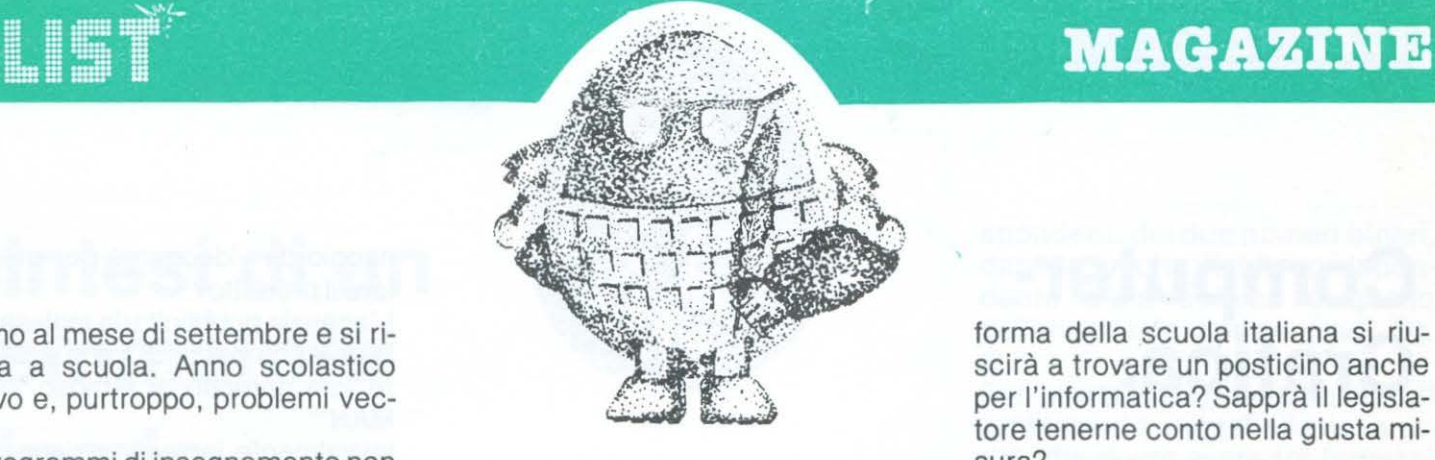

Siamo al mese di settembre e si ritorna a scuola. Anno scolastico nuovo e, purtroppo, problemi vecchi.

"I programmi di insegnamento non comprendono alcune nuove discipline come l'informatica che si avvia velocemente a condizionare i futuri modelli di vita della società; i metodi di insegnamento restano antiquati; le strutture scolastiche sono inadeguate alle esigenze emergenti", queste sono le ormai consuete litanie che si sentono ripetere ad ogni inizio di anno scolastico da parte della classe politica senza distinzioni di ideologie, dai massimi reggitori del Ministero della Pubblica Istruzione, dal mondo della produzione, dalle famiglie, dagli stessi addetti ai lavori, i professori, e, dulcis in fundo, dai piú diretti interessati, gli studenti, vittime, per molti aspetti incolpevoli di una situazione che è ormai giunta ad uno stato comatoso.

La riforma della scuola media superiore è in cantiere da anni, ma le forze politiche non riescono ancora a trovare su di essa un accordo definitivo.

C'è chi sostiene che questa riforma, con la individuazione di una miriade di indirizzi di studio finirà con il sollevare un gran polverone, ma senza alcun risultato concreto; c'è, invece, chi va giurando che essa risente ancora di una mentalità troppo conservatrice.

Insomma, anche se per motivi opposti, sono veramente pochi quelli convinti che questa riforma servirà a qualcosa è cioè a mettere in condizione lo studente, senza per questo rinunciare al patrimonio umanistico della tradizione culturale italiana, a lasciare la scuola potendo disporre di un bagaglio di conoscenze sufficiente a soddisfare le esigenze del mercato del lavoro.

Della riforma della scuola elementare che ha un inizio di gestazione molto piú recente rispetto a quella della media superiore, gli interessati e gli esperti, tanto per cambia-

#### **Scuola e informa tica.**

re, ne parlano solo per polemizzare e per scambiarsi feroci accuse di incompetenza.

Ritorna in ballo in questi giorni anche la riforma dell'Università, almeno per quanto attiene ai criteri di accesso alle varie facoltà.

Esame selettivo prima dell'iscrizione al corso, numero chiuso e non solo per la facoltà di medicina, obbligo di sostenere un certo numero di esami nel corso di ciascun anno accademico ecc, sono tra le non poche novità che il governo avrebbe in animo di introdurre per rendere piú seri gli studi universitari.

Ma basteranno questi prowedimenti a compiere il miracolo?

E quando si prowederà a mettere in condizione gli studenti che hanno voglia di studiare sul serio, e non sono pochi, di disporre di strutture adeguate per la ricerca e la sperimentazione?

Non si pretende che le nostre università, di colpo, si pongono al passo di quelle piú celebri, americane, inglesi o tedesche, ma pur restando con tutti e due i piedi per terra, nemmeno si può piú tollerare che esse scivolino lentamente ai livelli di quelle dei paesi del tezo mondo. In tutto questo bailamme della riforma della scuola italiana si riuscirà a trovare un posticino anche per l'informatica? Sapprà il legislatore tenerne conto nella giusta misura?

Staremo a vedere.

#### **Giovanni Maria Pollicelli**

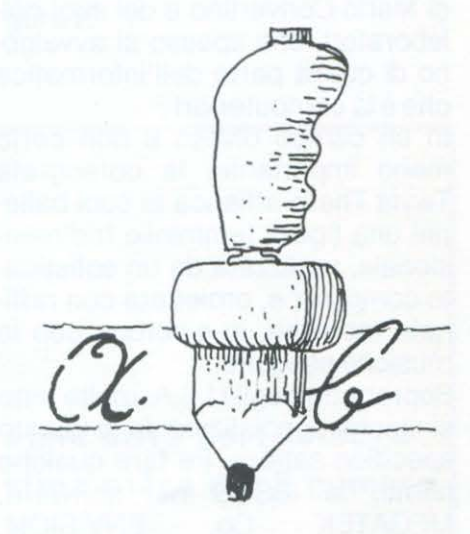

#### **Lieto evento in casa Commodore**

La COMMODORE ha annunciato che "sostituirà" il vecchio VIC20 con il COMMODORE 16 {16K configurazione base).

Negli Stati Uniti il prezzo del nuovo nato dovrebbe essere di circa 100 dollari.

Esteticamente il CBM 16 si presenterà come gli ormai famosissimi VIC 20/CSM64, ma per quel che riguarda il computer in sé sarà molto simile al COMMODORE 264 conosciuto anche come PLUS 4, che mette a disposizione dell'utente 60K di memoria, piú programmi di word Processor Spreadsheet, Filer e Graph Drawe - tanto è vero che il sofware del CSM 16 sarà compatibile con il CBM 264.

#### **NEWS & NEWS**

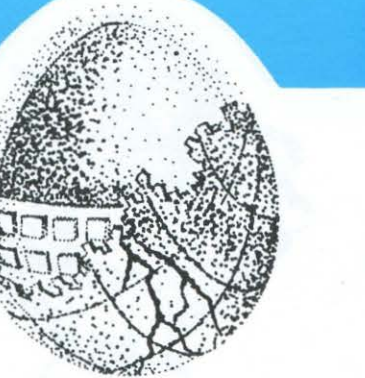

#### **Computer· Grafica.**

Si assiste negli ultimi mesi ad un massiccio uso dei computers nel campo artistico.

Da qualche tempo nell'Iperspazio di una nota trasmissione televisiva ha fatto la sua comparsa la grafica di Mario Convertine e dei suoi collaboratori, che spesso si avvalgono di quella parte dell'informatica che è la computer-art.

In un campo diveso e non certo meno importante, la coreografa Twyla Tharp affianca ai suoi ballerini una figura femminile tridimensionale, realizzata da un sofisticato computer e, proiettata con raffinate tecniche, in sincrono con le musiche eseguite.

Soprattutto negli U.S.A. molte ditte si stanno specializzando in questo specifico settore. Pe fare qualche nome: la ISSCO nel software,<br>MEGATEK Co, ENVISION, ENVISION, TKTRONIX, EVANS & SUTHER-LAND nell'hardware.

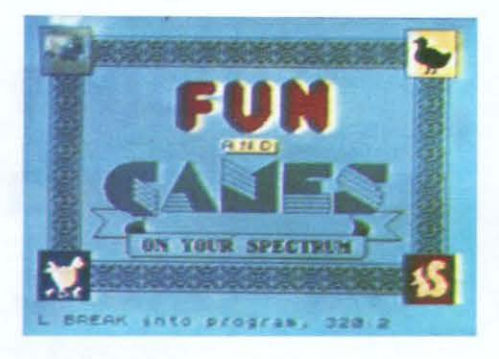

Una forte spinta allo sviluppo del settore è stata data dal cinema e sicuramente dalla pubblicità.

Per il primo caso pensate all'onda di successo di alcuni film come Tron e simili.

Nel secondo caso soffermiamoci sul caso Seven Up.

Una bevanda che viene largamente consumata da una fascia di giovani compresa nella maggior parte tra i 15 e i 21 anni.

Cosa c'era di meglio di un perso-

naggio da videogame per presentare il prodotto?

 $\circ$  . The set of  $\circ$ 

L'agenzia pubblicitaria inglese Leo Barnett ha pensato bene di affidare tale compito al famoso "PAC-MAN".

Inizialmente la realizzazione dello spot è avvenuta usando metodi grafici tradizionali, ma i risultati sono stati deludenti e si è scelta la Robert Abel di Los Angeles, specializzata in computer-animation, per lo spot definitivo.

volendo tralasciare per un attimo la multinazionale della sete, prendiamo in considerazione gli improbabili viaggi tridimensionali dei tre solidi che identificano le reti televisive nazionali.

Anche in questo caso la realizzazione dello spot è avvenuta fuori dal territorio nazionale, ancora una volta presso un'agenzia pubblicitaria inglese il cui punto di forza è la computer-animation.

Strano paese l'Inghilterra: signori compassati con ombrello e bombetta e rivoluzionari artisticoculturali dietro ogni angolo.

Anche i prodotti per uso grafico presentati su queste pagine, sono realizzati da un'agenzia pubblicitaria inglese che ha creato in proprio

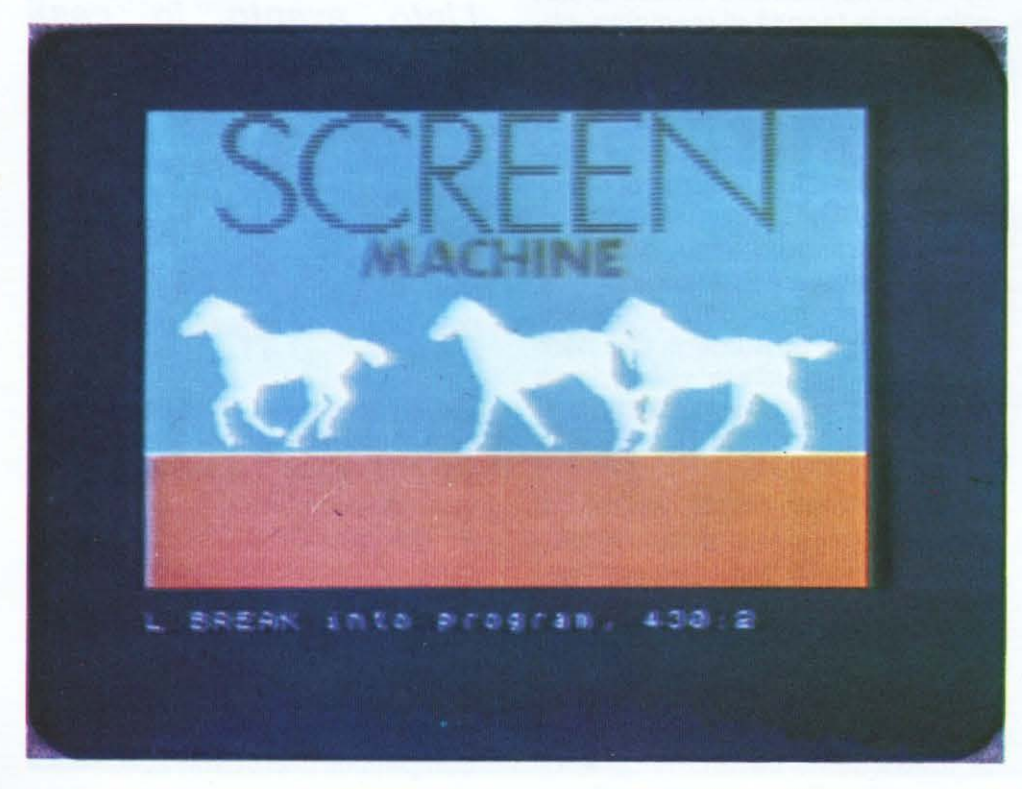

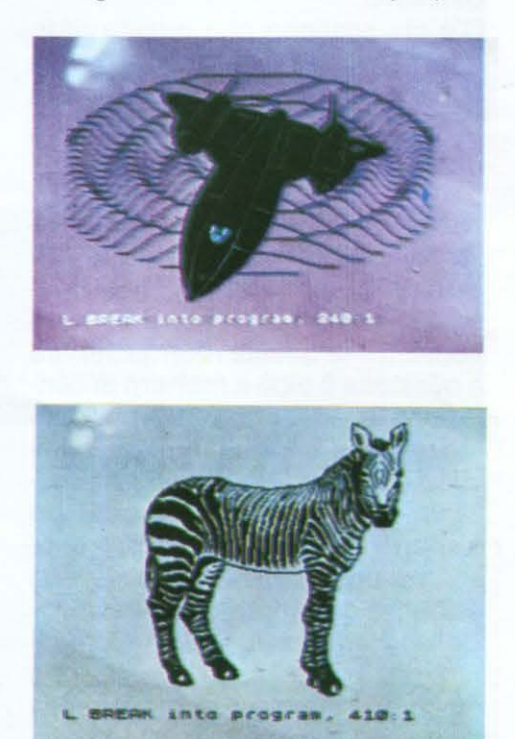

#### $\sim$   $\sim$   $\sim$   $\sim$   $\sim$   $\sim$ ~-' ... ~.~-~-.. -**NEWS &: NEWS**

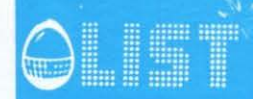

software da impiegare su home computer in questo specifico campo di applicazione.

Qual'è l'Arte e dove finisce l'elettronica?

È sempre piú difficile tracciare una immaginaria linea di demarcazione tra i due campi.

Surrealismo ed elettronica possono essere un miscuglio artistico che definire esplosivo forse è poco.

Se ne può avere un'idea se riuscite a rintracciare un VIDEO di Paul Simon (Simon & Garfunkel) dedicato alle opere del pittore belga René Magritte trattate opportunamente con un microprocessore. Ma questo è un campo particolare, infatti non dimentichiamo i rapporti tra musica e computer (vedi LIST N° 4,5 pagg. 39 e 86).

Grafica col computer non è solo questo! È anche Architettura, Design, Topografia e tutti quei campi in cui il computer coadiuva il lavoro di progettisti o disegntori, sostituendo i tradizionali strumenti di rappresentazione con una miriade di punti luminosi su uno schermo televisivo o, ulteriore perversione tecnologica, per mezzo di un PLOTTER, disegnando con un braccio meccanico direttamente sulla carta.

Un campo, quello della grafica computerizzata, tutto da scoprire ed esplorare.

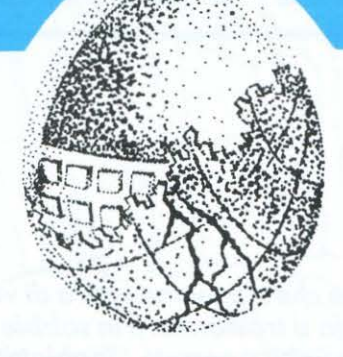

Noi abbiamo cominciato da poco tempo; simulando la matita, la gomma, la riga ed il compasso con un JOYSTICK !

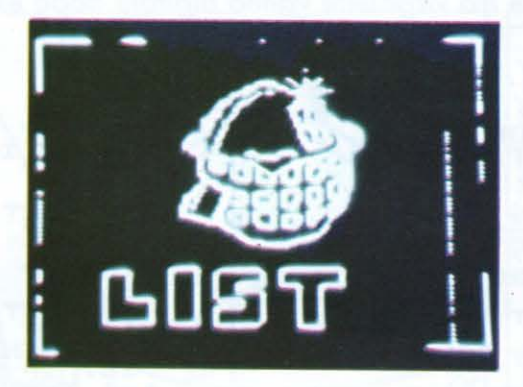

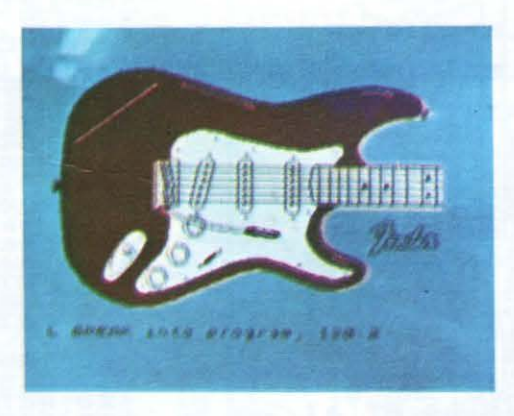

Otput su stampante

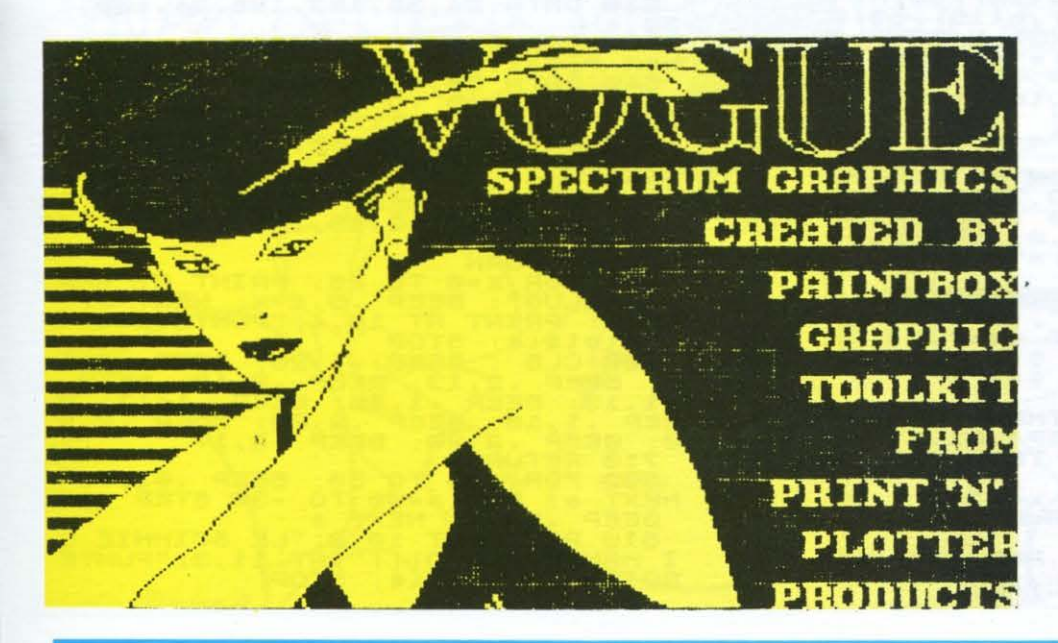

#### Il risultato?

Sicuramente poco appariscente, ma altrettanto importante, anche per il non poco tempo impiegato.

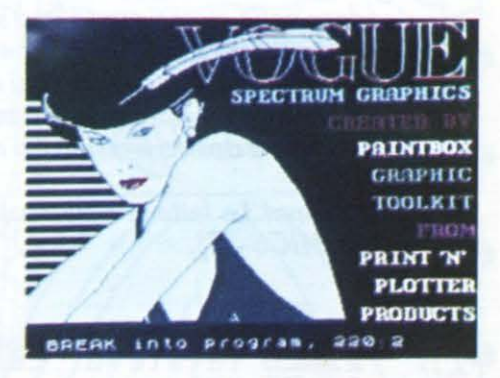

Lo vedete in queste pagine ed è il simpatico pupazzo che identifica la nostra rivista: LIST, per l'appunto.

Sono giunti in redazione due prodotti per lo Spectrum destinati agli amanti della grafica.

Sono realizzati dalla PRINT 'N' PLOTTER PRODUCTS e si chiamano PAINTBOX e SCREEN MACHINE.

Sono una raccolta di routines in liguaggio macchina che permettono con l'aiuto di un joystick Kempston o con la semplice tastiera, di disegnare con grande facilità in alta risoluzione o se preferite, di creare un magnifico Test Editor con caratteri personalizzati e manipolare poi le immagini ottenute, creando degli ingrandimenti, delle riduzioni o sovrapposizioni e delle animazioni.

Nella parte demo di ogni cassetta ci sono molti esempi al riguardo. Tra i migliori segnaliamo quello che mostra alcuni cavalli al galoppo ed un altro riguardante una magnifica riproduzione di una copertina della rivista VOGUE .

In questo numero vi presentiamo alcune delle possibilità grafiche di tali prodotti.

Il costo di ogni programma, accompagnato da un libretto di istruzioni in lingua inglese si aggira sulle 9 sterline.

**Massimo Trusce/11** 

**IZX Spectrum 16/48 K** 

**&ananas** 

•

•

*Un gioco ambientato ai Tropici.* 

• • *Dovete raccogliere, saltando, le banane che si trovano sopra di voi . Ogni volta che ricadete a terra, il terreno si trasformerà in sabbie mobili. Fate quindi attenzione a non ricadere nello stesso punto una seconda volta o verrete "inghiottiti" dalla palude. Totalizzati 500 punti, sullo schermo apparirà, per rendere la vostra impresa piu difficile, una scimmia* 

*un po' dispettosa che tenterà di ostacolare la vostra raccolta. A 1.000 punti comparirà sullo schermo una seconda scimmia.* 

• *Vi muovete a destra* e *a sinistra mediante i tasti cursore 5* e *8 .* 

• *Attenzione/ Le lettere maiuscole fra virgolette vanno digitate dopo essere entrati nel modo grafico*  (GRAPHICS- G) .

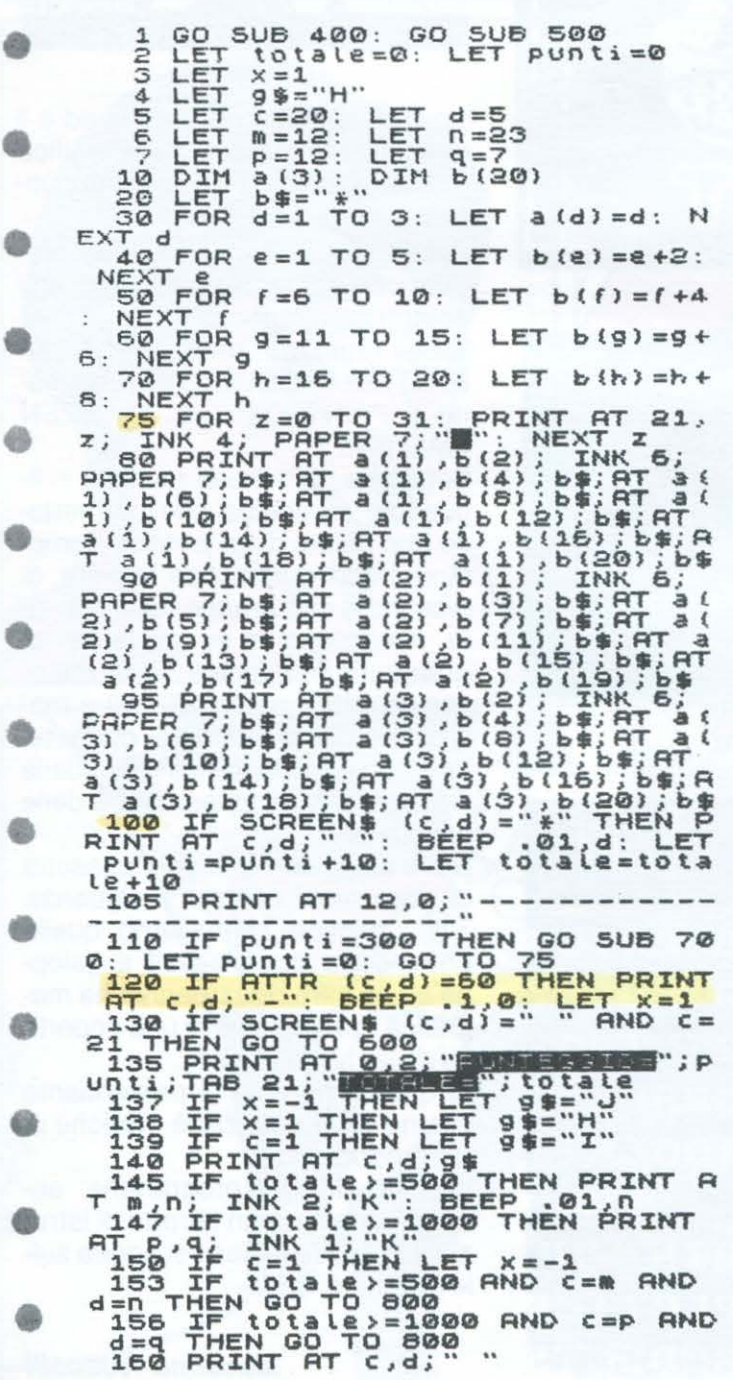

162 IF totale>=500 THEN PRINT A<br>
T m,n; INK 0;"-"<br>
164 IF totale>=1000 THEN PRINT<br>
AT p,q; INK 0;"-"<br>
170 IF INKEY\$="5" THEN LET d=d-<br>
170 IF INKEY\$="5" THEN LET d=d-<br>
-5 180 IF INKEY\$="8" THEN LET d=d+<br>180 IF INKEY\$="8" THEN LET d=d+<br>182 LET s=INT (RND+3) 180 IF INKEY == 0" THEN LET ded+<br>182 LET s=INT (RND+3)<br>5=1 THEN LET n=n-s<br>187 IF totale>=500 AND d(n AND<br>5=1 THEN LET n=n-s<br>5=1 THEN LET n=n+s<br>188 LET totale>=1000 AND d(q AND<br>190 IF totale>=1000 AND d(q AND<br>195 IF totale> 195 IF totale>=1000 AND d>q AND<br>197 IF Nat Let q=q+t<br>197 IF n=q THEN LET q=n-1<br>200 GO TO 100<br>400 PRINT AT 2,10; FLASH 1;"8 A<br>N\_A N\_A S" of F A.W To Theory N A N A S"<br>405 PRINT AT 5,0;" In questo *9*<br>ioco dovete racco-gliere quante<br>piu' banane possi-bili. Fate at<br>tenzione a non sci-volare e cade re zuindi nella pa-lude;" = cade<br>|406 PRINT AT 12,3; FLASH 1;" RT<br>TENZIONE ALLE SCIMMIE!!!" 410 PRINT AT 20,0; FLASH 1; "Pre<br>
\*413 PAUSE 0<br>
413 PAUSE 0<br>
417 CLS<br>
420 FCTURN<br>
500 FCTURN<br>
500 FCTURN<br>
500 FCTURN<br>
500 FCTURN<br>
500 FCTURN<br>
510 DATA 24,36,153,126,24,100,1<br>
32,4<br>
510 DATA 24,36,153,126,24,100,1 530 FOR K=0 TO 7: READ b: POKE<br>USR "i"+k,b: NEXT k<br>540 DATA 68,40,42,29,29,234,8,4<br>550 FOR K=0 TO 7: READ b: POKE<br>USR "j"+k,b: NEXT k of 106 150 0 USR "J"T" 4,132,100,24,126,153,3<br>5,24<br>5,24 FOR k=0 TO 7: READ b: POKE<br>USR "K"+K,b: NEXT k<br>580 DRTA 18,42,18,124,184,184,1<br>580 DRTURN<br>500 FOR x=0 TO 20: PRINT AT c-x<br>600 FOR x=0 TO 20: PRINT AT c-x<br>4."GLUG": BEEP • 5, e-x: CLS : PRINT AT 10,4; PUNTEGGIO =<br><u>bitotale: STOP</u> 700 CLS : 5TOP<br>7: BEEP .2,13: BEEP .2,13: BEEP<br>.1,13: BEEP .1,15: BEEP .1,17: B<br>EEP .1,18: BEEP .2,20: BEEP .2,2 EEP .1,18: BEEP .2,20: BEE<br>0: BEEP .2,20: BEEP .2,17<br>710 RETURN \_\_\_\_\_\_\_\_\_\_\_\_\_ 710 RETURN<br>
800 FOR a=30 TO -30 STEP -1:<br>
NEXT a: FOR a=30 TO -30 STEP -1:<br>
BEEP .01,a: NEXT a<br>
810 PRINT AT 10,2; "LE SCIMMIE V<br>
I HANNO PRESO!!!"; AT 11,3; "PUNTE<br>
GGIO = "; totale: STOP

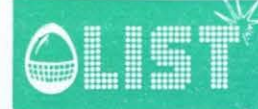

#### **VIC 20**

o

G

⊜

œ

#### **Tabelline**

Questo piccolo programma ha lo scopo di controllare, in modo divertente, le conoscenze relative alle tabelline della moltiplicazione.

Il computer "chiederà" qual è la tabellina sulla quale si vuol essere "interrogati". Bisognerà poi "dire" al calcolatore entro quanti secondi dovrà essere data una risposta. Se si fornisce un risultato errato o il tempo è scaduto il computer conterà un errore e lo evidenzierà con un suono sgradevole.

Il programma tiene conto di tutti i principi dell'Istruzione Programmata. Gli input sono protetti: se, ad es., si dà il RETURN senza aver battuto una risposta viene riformulato il quesito ma non vi è conteggio di errore.

READY. 民日川米米米米米米米米米米米米米米米米米米米米  $\overline{1}$ REM\*\* \*\* 2 3 REM\* MARINO CORETTI 墙 4 REM\* 5 REM\* V. PETRONIO 16 ₩ 6 REM\*  $\overline{z}$ TRIESTE **REM\*** ₩ 8 REM\*\* \*\* 9 民国国米米米米米米米米米米米米米米米米米米米米 **10 PRINT** 15 PRINTCHR\$(147):PRINTTAB(7)CHR\$(18)"TABELLINE":PRINT:PRINT 20 N=-1: INPUT"TABELLINA ";N:PRINT 30 IFN=-1THEN20 40 S=-1:PRINT"TEMPO RISPOSTA (SEC)":INPUTS:PRINT:PRINT 50 IFS=-1THEN40 60 PRINTCHR\$(147) 70 R\$="":PRINT"VUOI VEDERE":PRINT"LA TABELLINA (S/N)" 80 INPUTR# : IFR#=""THEN80 90 IFR#="N"THEN140 100 PRINT:FORJ=0T010 110 PRINTN"X"J"="N\*J:NEXTJ 120 PRINT: PRINT"PREMI UN TASTO" 130 GET0#: IF0#=""THEN130 140 PRINTCHR#(147): DIMT(11) 150 FORX=1T011 READT(X) : NEXTX 160 FORX=1T011  $170 W = -1$ 180 PRINTN"X"T(X)"="; 190 TI\$="000000":INPUTW:K=VAL(TI\$) 200 IFK>=STHENPRINT:PRINT"TEMPO SCADUTO":GOTO230 210 IFM=-1THEN180 220 IFW=N\*T(X)THEN290 230 PRINT:PRINTTAB(8)CHR\$(18)"IGNORANTE":E=E+1 240 AR=36870: BB=36874: POKEAR, 15 250 FORJX=145T0241 260 POKEBB, JX:FORDD=1TO5:NEXTDD 270 NEXTJX: POKEBB, 0: POKEAA, 0 280 PRINT:PRINT"LA RISPOSTA ERA ";T(X)\*N:GOTO300 290 PRINT:PRINT"ESATTO" 300 PRINT:PRINT:PRINT:PRINT"PREMI UN TASTO" 310 GET0\$: IF0\$=""THEN310 320 PRINTCHR\$(147) 330 NEXTX 340 PRINTTAB(4)"FINE PROGRAMMA":PRINT:PRINT"ERRORI ";E 350 PRINT PRINT END 360 DATA2, 0, 5, 7, 3, 9 370 DATA1, 4, 8, 6, 10 READY.

Gh

**ZX Spectrum 16/48K** 

### Giardinaggio

Il vostro giardino ha bisogno di qualche cura: è tempo, dunque, di fare un po' di "giardinaggio". Le rose non sono ancora sbocciate: bisogna correre ai 'ripari' con un po' di fertilizzante naturale. Ed allora, forza! "Armatevi" di pala e andate a raccogliere quanto "depositato" dal cavallo che si aggira nei dintorni per poi porlo alla base delle votre piante.

Vi muovete mediante i tasti cursore (5, 6, 7, 8).

Attenzione! Le lettere maiuscole fra virgolette vanno digitate dopo essere entrati nel modo grafico (GRAPHICS - G).

\*\*\*\*\*\*\*\*\*\*\*\*\*\*\*\*\*\*\*\*\*\*\*\*<br>\*\* REM<br>REM  $400<sup>1</sup>$ GIARDINAGGIO REM  $\ast$  $\frac{1}{2}$  $##$ 茶茶 **REM** 5 REM ZX-SPECTRUM 16K/48K  $\boldsymbol{\mathbf{x}}$  $\ast$ \* \* \* \* \* \* \* \* \* \* \* \* \* \* \* \* \* \* \*  $\frac{6}{7}$ REM REM  $\circ$ **REM** GO SUB 10 9000<br>6000<br>7000 10 GO SUB 9000<br>
20 GO SUB 9000<br>
40 GO SUB 9000<br>
40 GO SUB 7000<br>
40 GO SUB 7000<br>
50 GO SUB 7000<br>
50 GO SUB 7000<br>
50 GO FT t=1<br>
50 PRINT INK 3; AT 16:100<br>
70 GO TO 30 TO 70<br>
4000 PRINT PLASH 1; AT 21.10; "<br>
500 GO TO 4000<br>
5 20 6030 PRINT AT U.X; " "; AT U+1,X;" 5040 IF ATTR (y1,x1) >56 OR ATTR<br>(y1+1,x1) >56 THEN LET y1=y: LET<br>x1=x X1=X<br>
B050 IF ATTR (91+1,x1+1) >127 THE<br>
N LET s=1: G0 50 060060<br>
6060 IF ATTR (91+1,x1+1) >56 THEN<br>
6050 IF ATTR (91+2,x1+1) >56 THEN<br>
6060 PRINT INK 1,AT 91,x1; "E"; AT<br>
6060 IF 41: "E" X1=X<br>
6060 IF ATTR (91,x1+2) <>>>< LET hx=hx+1<br>IF hx=30 THEN LET<br>IF hx=62 THEN LET<br>IF hx=94 THEN LET<br>IF hx=94 THEN LET<br>LLT hx<31 THEN LET 7000<br>7010 hx=32<br>hx=64<br>hx=0 7020 7030 7040  $hy=3$ : LET hhx=hx<br>7050 IF hx>31 AND hx<63 THEN LET<br>hy=10: LET hhx=hx-32<br>7060 IF hx>63 THEN LET hy=17: LE<br>T070 IF hx=62 THEN PRINT AT 3,30<br>7070 IF hx=64 THEN PRINT AT 10,3<br>7080 IF hx=64 THEN PRINT AT 10,3<br>0,30 "; AT 11,30;"<br>7090 IF hx  $h h x = h x$ <br>7050 IF

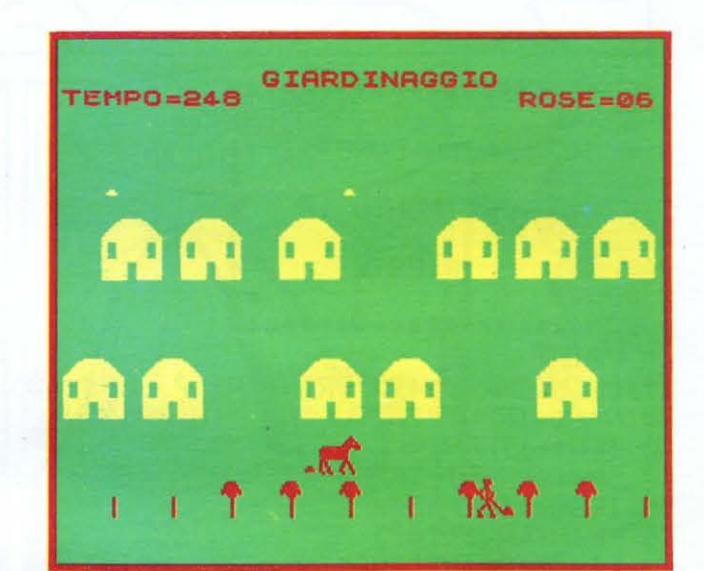

IET

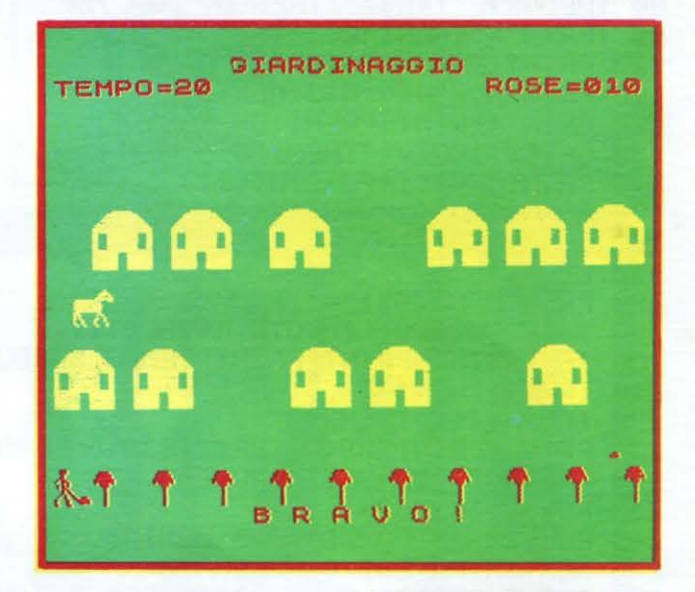

7100 IF ATTR (hy,hhx+1)=57 OR<br>TR (hy+1,hhx+1)=57 THEN GO TO **IF**  $rac{RT}{55}$ 00<br>7105 05 IF ATTR (hy,hhx+2)=57 OR<br>(hy+1,hhx+2)=57 THEN GO TO  $rac{RT}{55}$ TR 00<br>7110 PRINT AT hy, hhx;" AB"; AT hy<br>+1, hhx;" CD"<br>7115 IF hhx=0 THEN GO TO 7130<br>7120 IF RND>0.98 THEN GO SUB 750 *g*<br>7130 RETURN<br>7500 PRINT INK 4; FLASH 1;AT hy<br>1,hhx;"H"<br>7510 FCEP .01,-20: BEEP .01,-10<br>7520 BEEP .01,-20: BEEP .01,-10 INK 4; FLASH 1; AT hy+

56

۸

(ZX Spectrum 16/48 K)

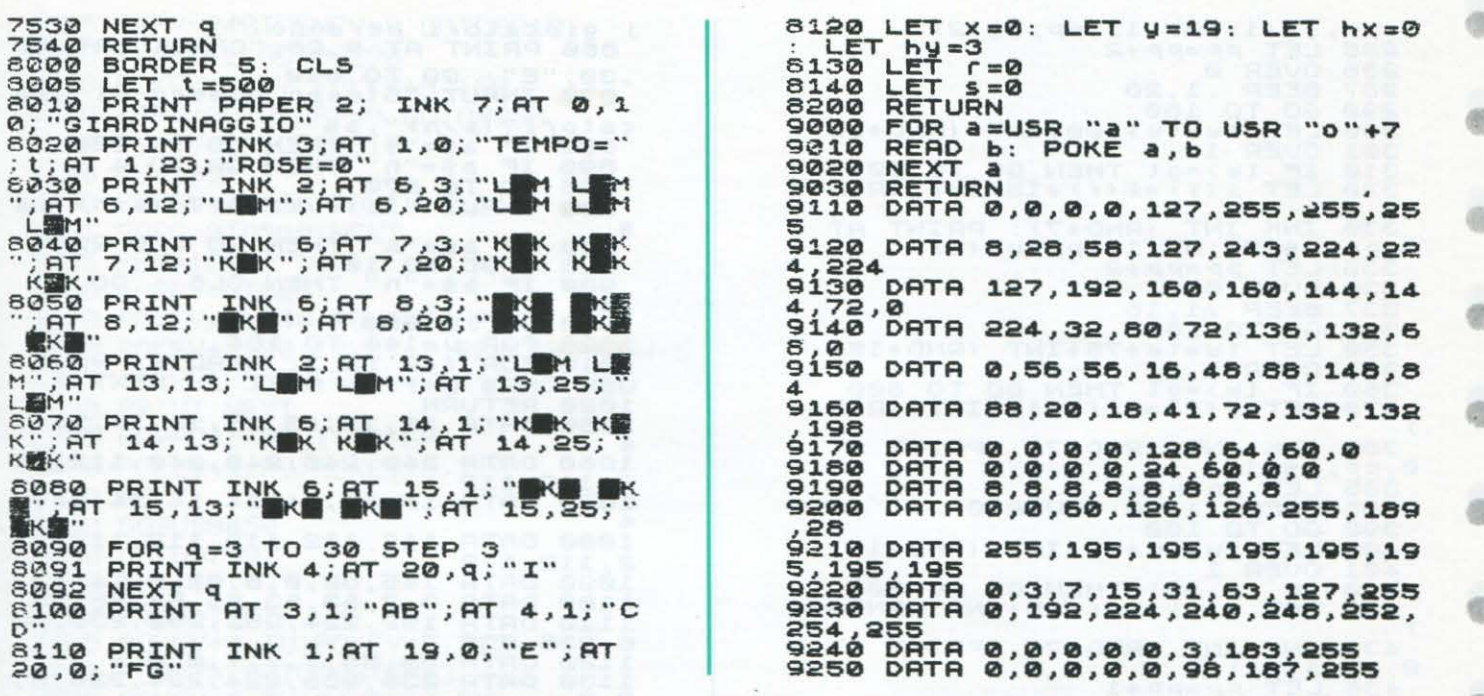

#### **Stendiamo il bucato**

OLET

Scopo del gioco (da 1 a 5 giocatori) è quello di stendere il bucato cercando di non rompere il filo sul quale si deve farlo asciugare.

Il punteggio è in relazione ai panni che si decide, a turno, di stendere: piú i panni sono pesanti, piú il punteggio è alto.

A rendere piú complicata la scelta fra i panni da stendere (pantaloni, maglie, calze, ecc.) provvedono degli uccellini, dei quali non si conosce il peso, che si posano di tanto in tanto sul filo appesantendolo. Istruzioni complete inserite nel listato.

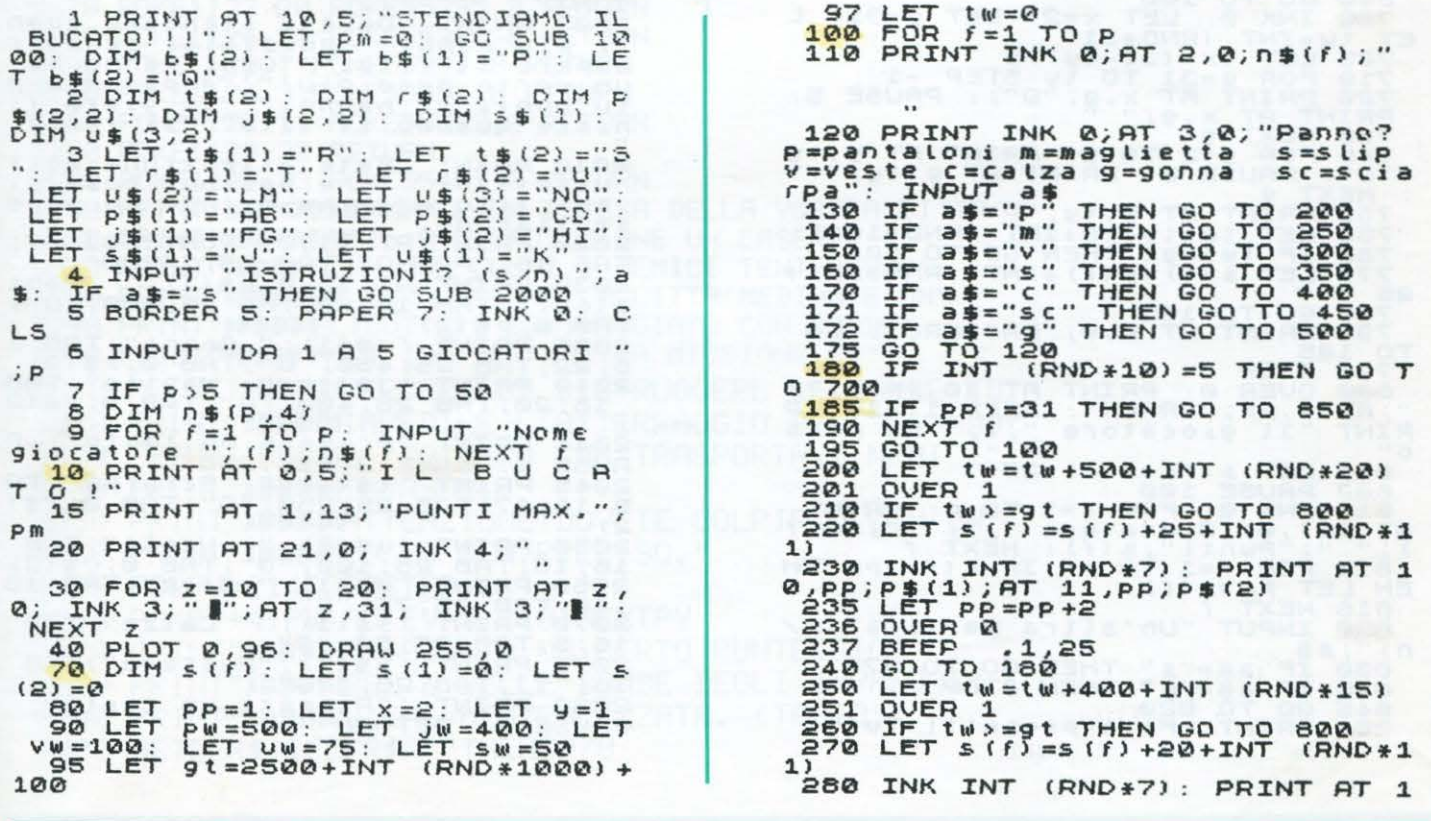

(ZX Spectrum 16/48 K)

0, pp; j\$11); AT 11, pp; j\$12)<br>285 LET pp=pp+2<br>285 OVER 0<br>287 BEEP - 1, 20<br>290 GO To 180<br>300 LET tw=tw+100+INT (R i giocatori perdono."<br>860 PRINT AT 9,28; "CRACK"; AT 10 30 F. GO TO 810<br>JT "Stesso numero di gio DVER W<br>BEEP .1,20<br>GO TO 180<br>LET tw=tw+100+INT (RND+15)<br>OVER 1<br>IF tw>=gt THEN GO TO 800<br>LET s(f)=s(f)+15+INT (RND+ catori?(s/n)";a\$<br>880 IF a\$="s" THEN GO TO 900<br>890 IF a\$="n" THEN GO TO 4<br>895 GO TO 870<br>900 INPUT "Istruzioni? (s/n)";a 3010320  $(RND+1)$ 330 INK INT (RND+7): PRI<br>0,pp;u\$(2);AT 11,pp;u\$(3)<br>335 LET pp=pp+2<br>335 DUER 0<br>337 BEER .1,15 910 IF as="s" THEN GO SUB 2000:<br>CLS : GO TO 10<br>930 IF as="n" THEN CLS : GO TO PRINT AT 3387 BEEP , 1,15<br>340 GD TO 180<br>350 LET tw=tw+75+INT (RND\*15)<br>351 OVER 1<br>360 IF tw>=gt THEN GO TO 800<br>370 LET s(f)=s(f)+10+INT (RND\*1  $10$ 10<br>1040 GO TO 900<br>1000 FOR U=144 TO 164<br>1010 FOR F=0 TO 7: READ a: POKE<br>USR CHR\$ U+f,a: NEXT f: NEXT U USR CHR\$ U+<br>1020 RETURN<br>1050 DATA 1 380 INK INT (RND+30+INT (RND)<br>0, pp; u\$(1)<br>385 LET PP=PP+1<br>385 BEEP 1PP+1  $15, 15, 15, 15, 14, 14, 14, 1$ 1058 DATA 15,15,15,15,14,14,14,11<br>1060 DATA 240,240,240,240,112,11<br>2,112,112<br>1070 DATA 14,14,14,14,14,14,14,1  $\mathbf{1}$ LET PP=PP+1<br>BEEP .1,10: OVER 0<br>GO TO 180<br>LET tw=1w+50+INT (RND\*15)<br>OVER 1<br>TE 1 390  $400$  $401$ <br> $410$ IF two-set THEN GO TO 800<br>LET s(f) = s(f) + 5+INT (RND+11 145, 82, 0, 8, 82, 0, 74, 137<br>3, 7, 63, 63, 55, 55, 55, 55<br>192, 224, 252, 252, 236, 23 1100 DATA 3,7,85,83,85,55,55,55,55<br>1110 DATA 192,224,252,252,236,23<br>5,236,236<br>1120 DATA 55,55,7,7,7,0,0,0,0<br>1130 DATA 236,236,224,224,224,0,  $420$  $\mathbf{r}$ 430 INK INT (RND\*7): PRINT AT 1<br>
0, PR; s\$(1)<br>
435 LET PP=PP+1<br>
436 BEEP .1,5: OVER 0<br>
440 BD TO 180<br>
450 LET tw=tw+250+INT (RND\*15)<br>
450 LET tw=tw+250+INT (RND\*1<br>
450 IF tw>=gt THEN GO TO 800<br>
450 IF tw>=gt THEN GO TO 80 0.0<br>1140 DATA 20,20,20,20,20,20,119,<br>119 Note 255.255,255,126,60,24, 1150 DATA 255, 255, 255, 126, 60, 24,<br>1160 DATA 4, 4, 5, 7, 7, 7, 7, 7, 7<br>1170 DATA 32, 32, 96, 224, 224, 224, 2<br>24, 224<br>1180 DATA 224, 224, 224, 224, 224, 0,<br>8, 80 DATA 224, 224, 224, 224, 0, 16, 25<br>1200 DATA 4, 4, 7, 252 480 INK INT (RND+7): PRI<br>0, PP; t\$(1); AT 11, PP; t\$(2)<br>485 LET pp=pp+1<br>486 BEEP -1, 17: OVER 0<br>490 GD To 180<br>500 LET tw=tw+450+THT PRINT AT 1 LET tw=tw+450+INT (RND\*25) 5 5001501 1210 DATA 0,0,66,155,24,24,0,0<br>1220 DATA 124,124,62,31,62,124,2<br>48,124<br>1230 DATA 62,31,62,124,248,168,8 501 OVER 1<br>510 IF tw>=gt THEN GO TO 800<br>520 LET S(f)=s(f)+22+INT (RN  $(RND+1)$ 1230 DATA 52,31,02,126,126,126,12<br>1240 DATA 126,126,126,126,126,12<br>1250 DATA 255,255,170,0,0,0,0,0,0<br>2000 CLS : PRINT AT 0,10;"ISTRUZ<br>1001 PRINT "Dovete stendere quan<br>ti piu panni "Possibiti senza f<br>ompere il filo."" Ogni  $1)$ 1)<br>
S30 INK INT (RND+7): PRINT AT 1<br>
9, PP; (1); HT 11, PP; (\$(2)<br>
535 LET PP=PP+1<br>
536 BEEP, 1, 22: OUER 0<br>
740 GO TO 180<br>
740 BINT (RND+31)<br>
710 FOR 9=31 TO 14 STEP -1<br>
710 FOR 9=31 TO 14 STEP -1<br>
720 PRINT AT x, 9; 0"; A0 FOR 9-2 TO 9: PRINT AT 9,ty<br>'0": PAUSE 5: PRINT AT 9,ty;"<br>NEXT 9 agior (1991)<br>
externing the attenzione agtista of the starting of the start of the start of the start of the start of the start of the start of the start of the start of the start of the start of the start of the start of "O": PAUSE 5: PAINT AT 9, ty,"<br>750 PRINT AT 9, ty,"P"<br>750 PRINT AT 9, ty,"P"<br>760 LET tw=tw=6+INT (RND+101)<br>770 LET s(f)=5(f)+INT (RND+25)+<br>250 CET s(f)=5(f)+INT (RND+25)+<br>250 COLET AT 0,0;"PASSERO": GO<br>790 COLET AT 0,0;"PA 10,20, THE 20, 200, THE 0, 15 (2)<br>2044 PRINT "Premere un tasto": P<br>2044 PRINT "Premere un tasto": P<br>2045 PRINT (1\$(1); Sciarpa";TA<br>216;17;TAB 25;250; "G";TAB 0;t\$(<br>2058 PRINT (1\$(2); ",TAB 0;t\$(3);<br>2060 PRINT (1\$(1); Slip" 0<br>
801 LET s (f) = s (f) -25<br>
802 PAUSE 100<br>
810 INK 0: FOR f=1 TO P: PRINT<br>
AT 9+f,0; Giocatore "; f;" "; n\$(f)<br>
1;" "; punti"; s (f): NEXT f<br>
815 FOR f=1 TO P: IF s (f) >PM TH<br>
816 NEXT f<br>
820 INPUT "Un'altra partita? (s **B20**<br> **B30** IF a\$="s" THEN GO TO 870<br>
848 IF a\$="n" THEN STOP<br>
845 GO TO 820<br>
850 PRINT "Filo pieno!!! Tutti

LIST

0

e

®

通

O

 $\bullet$ 

40

6

 $\oplus$ 

通

e

G

÷

 $\circ$ 

6

**AB** 

a

G

۰

### $VIC 20 16K$

•

•

•

•

•

•

•

•

•

•

•

•

•

•

•

•

•

•

•

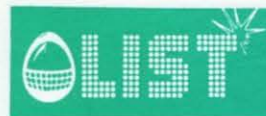

## **ll vampiro**

*Riuscire ad implementare; sia pure con /'espansione da 16 K; un gioco di quelli definiti come "Adventure game" sul VIC 20 non è cosa facile.* 

*List lo ha fatto per voi.* 

*li " vampiro" è stato costruito con tutti gli ingredienti tipici per un gioco del genere: il labirinto; il vampiro; gli archi; le frecce; i sacchi d'oro sparsi qua e là; i pozzi che vi inghiottono; sono la maggior parte delle difficoltà che incontrerete nella vostra avventura.* 

*Come i puristi desiderano; la grafica di questo gioco è ridotta ali' osso; al contrario; gli effetti sonori sono numerosi e gradevoli.* 

*Anche se le istruzioni sono contenute nel gioco; vale la pena ricordare come si svolge la vostra avventura.* 

*Siete in un labirinto in cui si nasconde un feroce vampiro. Il vostro compito; da valoroso cavaliere; è quello di uccidere il vampiro e tornare indietro uscendo dal labirinto.* 

*L'impresa non è assolutamente semplice in quanto alcuni pozzi sparsi nel labirinto potrebbero inghiottirvi ed inoltre; alcuni giganteschi pipistrelli possono afferrarvi e portare in alto; facendovi cadere poi in una stanza del labirinto diversa da quella in cui eravate.* 

*C'è qualche aiuto; ma non è assolutamente facile riuscire a servirsene bene. Riuscirete ad esempio a capire che siete vicini al vampiro nel raggio di 2 stanze; che siete vicini ad un pozzo nel raggio di una stanza.* 

*Potrete scagliare delle frecce contro il vampiro; a patto però di averle raccolte vagando nel labirinto e di avere soprattutto un arco per scagliarle.* 

~otrete *consultare la mappa del labirinto per almeno 2 volte; ma per pochissimo tempo prima che spansca.* 

*Se riuscirete ad uccidere il vampiro dovrete poi ritrovare l'uscita senza cadere in nessun pozzo; altrimenti inevitabilmente vi inghiottirà.* 

*Insomma; se ne avrete voglia e se farete attenzione è un gioco che può durare anche delle ore. Vi consigliamo; per la lunghezza del listato e per evitare di commettere errori; di digitare il listato per blocchi.* 

*È tuffo; non rimane che augurarvi buon divertimento.* 

#### COMANDI<br>N Nord

N Nord<br>W Ovest

Ovest

E Est<br>S Suc

S Sud<br>F Per Fumer scagliare le frecce. Se è possibile scagliarle aggiungete la direzione in cui volete farlo.<br>Pumer per prendere ali oggetti che incontrerete sul vostro cammino.

- P Per prendere gli oggetti che incontrerete sul vostro cammino.<br>H Per la visualizzazione della mappa.
- H Per la visualizzazione della mappa.
- G Per la visualizzazione del punteggio e degli oggetti raccolti.
- O Sorpresa!!!<br>Q Per fermare
- Per fermare il gioco.

10 PRINTRND(-TI) 20 GOSUB2010 30 FORT=1T0100 :NEXTT 40 FRINT"CLUSTREEFARATI AD ENTRARE IN NEL LABIRINTO!!" 80 DIMA\$(11,11): POKE36878,10: HP=2 90 DEFFNA(Z)=INT(RND(Z)\*10+1) 100 WX=FNA(1):WY=FNA(1):X=FNA(1):Y=FNA(1) 110 IFWX=XANDWY=Y THEN100 120 A\$ ( >< .• ~N > *=* "Ut·l '•/AMPI RO" 130 A\$(X, Y)="L'ENTRATA" 140 FORA=1T010

150 SY=FNA(1) : SX=FNA(1) : IFA\$(SX, SY) <> " "THEN150

# **/IC 20 16K**

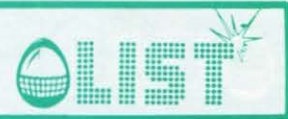

160 A\$(SX, SY)="UN POZZO": NEXTA 170 FORA=1T07 180 GX=FNA(1):GY=FNA(1):IFA\$(GX,GY)<>""THEN180 190 A\$(GX, GY) = "UN SACCO D'ORO" : NEXTA 200 FORA=1T03 210 BX=FNA(1):BY=FNA(1):IFA\$(BX,BY)()""THEN210 220 A\$(BX, BY)="UN\_ARCO":NEXTA\_ 230 FORA=1T03 240 AX=FNA(1):AY=FNA(1):IFA\$(AX)AY) < ""THEN240 250 A\$(AX, AY)="UNA FRECCIA": NEXTA 260 FORR=1T010:FORE=1T010 270 IFA\$(A, B)=""THENA\$(A, B)="VUOTO" 280 NEXTB, A: SP\$="UN POZZO" 290 REM 320 GOSUB1400 330 POKE198,0:PRINT"MOC'E' ";A\$(X,Y):PRINT"MIN QUESTA STANZA." 340 IFA\$(X,Y)=SP\$THENGOSUB1490:PRINT"MIL MPOZZOGM TI HA INGHIOTTITO.":GOTO970 350 IFA\*(X, Y)="UN VAMPIRO"THENGOTO770 360 IFA\$(X+1, Y)=SP\$ORA\$(X-1, Y)=SP\$ORA\$(X, Y+1)=SP\$ORA\$(X, Y-1)=SP\$THENGOSUB580 370 IFX-WX>-3ANDX-WX<3ANDY-WY>-3ANDY-WY<3THENPRINT"XODORE DI VAMPIRO" 380 IFRND(1)<.05THENGOSUB1150 390 PRINT"X? "; 400 GETA#: IFA#=""THEN400 410 PRINTA\$:P=P-5 420 IFA#="P"THEN610 430 IFA\$="H"ANDHP>ATHEN1220 440 IFA#="G"THEN720 450 IFA#="0"THEN980 460 IFA\*="F"THENGOSUB780 IFA#="0"THENIFA#(X, Y)="L'ENTRATA"THEN1130 470 480 IFA#="0"ANDA#(X)Y)<>"L'ENTRATA"THENPRINT"X COME PUOI FARE ?":GOTO390 490 IFA\*="N"THENY=Y+1:IFY>10THENY=Y-1:G0T0590 500 IFA\$="S"THENY=Y-1:IFY<1THENY=Y+1:GOT0590 510 IFA#="E"THENX=X+1:IFX>10THENX=X-1:GOT0590 520 IFA\$="W"THENX=X-1:IFX<1THENX=X+1:G0T0590 530 IFA\$<>"N"ANDA\$<>"E"ANDA\$<>"W"ANDA\$<>"S"ANDA\$<>"0"THEN390 540 GOT0290 580 PRINT"XC'E' FANGO ":RETURN 590 PRINT"XNON PUOI ANDARE OLTRE":GOT0390 610 IFA\*(X,Y)="VUOTO"THENPRINT"XNON C'E' NIENTE DA XPRENDERE": GOT0390 620 IFA\*(X,Y)="UN ARCO"THENBO=BO+1:BP=BP+10:PRINT"HAI PRESO UN ARCO" 630 IFA\$(X,Y)="UNA FRECCIA"THENAR=AR+1:AP=AP+10:PRINT"XHAI PRESO LA XFRECCIA" 640 IFA\*(X,Y)="UN SACCO D'ORO"THENG=G+INT(RND(1)\*9+1)\*10:PRINT"HAI TROVATO L'ORO  $" : GOSUE1810$ 650 A\$(X, Y)="VUOTO" 660 GOT0390 670 GOSUB1430:PRINT"XORA E' UNA TUA VITTIMAX" 680 PRINT"SEI UN EROE, "; : GOSUB1710 : PRINT"MA RIUSCIRAI AD USCIRE FUORI??.. 690 A\$(X,Y)="LA CARCASSA DI UN WYAMPIRO":P=P+100 700 WD=1:FORT=1T01000:NEXTT:GOT0390 720 PRINT"JHAI: N": PRINTG"PEZZI D'ORO" 730 PRINT"X"AR"FRECCE" 740 PRINT"W"BO"ARCHI" 750 PRINT"@"H"POSSIBILITA' DI AIUTO" 760 PRINT"@"P+G+AP+BP"PUNTI":GOTO390 **WVAMPIRO NON E' STATO** 770 GOSUB1840: PRINT"MIL TUO INCONTRO COL **NFORTUNATO PER** TE." 775 P=P-100:60T0970 780 REM 790 IFB0=00RAR=0THENPRINT"XNON PUOI COLPIRE":GOTO390 800 GETA\$: IFA\$=""THEN800 810 IFA#<>"N"ANDA#<>"E"ANDA#<>"N"ANDA#<>"S"THEN800 820 IFA\$="N"THENEY=Y+1:FX=X 830 IFA\$="S"THENFY=Y-1:FX=X 840 IFA\$="E"THENFY=Y:FX=X+1 850 IFA\$="W"THENFY=Y:FX=X-1 860 PRINT"CLA FRECCIA E' PARTITA XDAL TUO ARCO " 870 IFA\*="N"THENPRINT"VERSO XNORD" 880 IFA\$="S"THENPRINT"VERSO MSUD"

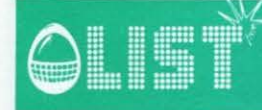

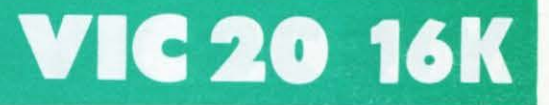

890 IFA\$="E"THENPRINT"VERSO MEST" 900 IFA\$="W"THENPRINT"VERSO MOVEST" 910 GOSUB1580 RR=RR-1 920 IFA\*(FX,FY)="UN VAMPIRO"THEN670 930 IFFX>100RFX<10RFY>190RFY<1THENPRINT"XHA COLPITO IL MURO **BROMPENDOLO":GOTO** 390 940 IFA\*(FX,FY)="VUOTO"ANDRND(1)<.5THENA\*(FX,FY)="UNA FRECCIA" 950 PRINT"MNON E' SUCCESSO NIENTE" 960 GOT0390 970 FORT=1T02000:NEXTT 980 PRINT"JRVEVI : " 990 PRINT"N"G"PEZZI D'ORO" 1000 PRINT"N"AR"FRECCE" 1010 PRINT"N"BO"ARCHI" 1020 PRINT"N"HP"POSSIBILITA' DI MAIUTO" 1030 PRINT"N"P+G+AP+BP"PUNTI" 1040 PRINT" WVUQI PROVARE ANCORA A CACCIARE IL VAMPIRO?" 1050 GETA#: IFA#<>"S"ANDA#<>"N"THEN1050 1060 IFR#="S"THENPRINT"N # SI W":POKE36875,230 1070 IFA\$="N"THENPRINT"M # NO . POKE36875, 150 1080 FORT=1T0500:NEXTT 1090 POKE36875, 0: FORT=1T0400: NEXTT 1100 IFA\$="S"THENPRINT"3":RUN 1110 PRINT"CRIPROVACI ANCORA QUALCHE VOLTA CIAO!" 1120 FORT=1T01500 NEXTT PRINT"3" : END 1130 IFWD=0THENPRINT"TPOLLO!":GOSUB1650:GOT0390 1140 PRINT"ZSEI UN VERO EROE!": P=P+200: GOTO970<br>1150 PRINT"#RUMORE DI ALI": GOSUB1940 1160 PRINT"MOH.NO!"; : GOSUB1980 PRINT"UN PIPISTRELLO" : GOSUB1980 1170 PRINT"NTI PORTA IN ALTO": GOSUB1940: GOSUB1940 1180 PRINT"MED ALLA FINE TI LASCIA MCADERE GIU'":GOSUB2000 1190 Y=FNA(1):X=FNA(1):IFA\$(X,Y)=SP\$THENPRINT"XIN UN POZZO!!":GOSUB1500:GOT0970 1200 FORT=1T01000:NEXTT:60T0330 1210 REM 1220 HP=HP-1:P=P-100:PRINT"CH\*\*\*\*IL LABIRINTO\*\*\*\*\* ----1230 FORA=10T01STEP-1 1240 FOR0=1T010: PRINT" I"; 1250 IFA\*(Q,A)=SP\*THENPRINT"\*"; 1260 IFA#(Q,A)="UN VAMPIRO"THENPRINT"W"; 1270 IFA\*(0,8)="LB CARCASSA DI UN VAMPIRO"THENPRINT" SNE") 1280 IFA\$(0,A)="L'ENTRATA"THENPRINT"E"; 1290 IFA\*(0, A)="UN ARCO"THENPRINT"<"; 1300 IFA#(0,A)="UNA FRECCIA"THENPRINT"+"; 1310 IFA#(Q,A)="UN SACCO D'ORO"THENPRINT"\$"; 1320 IFA\*(Q,A)="VUOTO"THENPRINT" ") 1330 NEXTO: PRINT" | H++++++++++++++": NEXTA 1340 PRINT"7 - LALLLLLLLLL 1350 PRINT"XX"; FORA=1T0483: PRINT" "; FORT=1T03: NEXTT, A: GOT0330 1400 FORL=1T010 FOKE36877,200 1410 FORM=1T010; NEXTM: POKE36877, 0: FORM=1T0100; NEXTM, L: RETURN 1420 REM 1430 FORA=10T01STEP-1:POKE36878,A+INT(RND(1)\*3-1) 1440 FORT=1T010 1450 POKEINT(RND(1)\*3+36874), INT(RND(1)\*30)+128\* 1460 FORQ=1T020:NEXT0,T 1470 NEXTA: POKE36877, 128: FORA=36874T036877: POKEA, Ø: NEXT: RETURN 1480 REM 1500 POKE36875, 0: FORT=1T0100: NEXTT 1510 FORA=190T0250STEP2:POKE36877.A:NEXTA:POKE36877.0:FORT=1T0500:NEXTT 1520 FORA=1T010 1530 Q=50-A\*5: POKE36878, 15-A 1540 POKE36875, 0+130 FORT=1T020-0 NEXTT 1550 FOR0W=0T00+20STEP5:POKE36875,0W+130 1560 FORT=1T010:NEXTT;QW:POKE36875;0:FORT=1T0300:NEXTT;A:POKE36875;0:POKE36878;1 5 RETURN 1570 REM 1580 FORA=1T03 1590 FOR0=130+A\*2T0130+A\*4:POKE36875,Q:NEXTQ,A:POKE36878,8

# **VIC 20 16K**

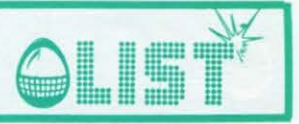

1600 FORA=1T04 1610 FOR0=130T0140STEP5:POKE36875.0:NEXT0 1620 FORQ=140T0130STEP-5:P0KE36875.0:NEXTQ 1630 FORT=1T0500 NEXTT RETURN 1640 REM 1650 FORA=1T03 1660 POKE36875, 240: FORT=1T0100: NEXTT 1670 POKE36875, 0: FURT=1T050: NEXTT 1680 POKE36875, 200 FORT=1T0100 PHEXTT 1700 REM 1710 READP: IFP=-1THENRETURN 1720 READP1 / T FORG=1TOT 1730 POKE36875, P:: POKE36878, 15-(8/T) \*N: POKE36875, P1 1740 NEXTO: POKE36875, 0 1750 FORT=1T020 NEXTT: 60T01710 1760 REM 1770 DRTR173, 174, 15, 181, 182, 15, 203, 203, 10 1780 DATA216, 216, 6, 200, 200, 20, 192, 195, 15 1790 DRTR181, 182, 17, 173, 173, 20, -1 1800 REM 1810 FORA=1TO20:POKE36876,INT(RND(1)\*10+235):FORT≈1TO50:NEXTT 1820 POKE36876, 0 FORT=1T020; NEXTT, A: RETURN 1830 REM 1840 FORA=1T020:POKE36877.1NT(RND(1)\*30+150):FORT=1T015:NEXTT 1850 POKE36877, 0: FORT=1TO(INT(RND(1) \*20)) +2: NEXTT, A 1860 FORR=1T05 1870 FOR0=1T010 1880 POKE36877,0\*4+190:POKE36877,128:NEXT0:POKE36877,0 1890 FORT=1T0100+INT(RND(1)\*300) NEXTT/R 1900 POKES6875, 234 : FORT=1T0200 : NEXTT : POKE36875, 0 1910 FORT=1T0100 NEXTT:P0KE36875,227:F0RT=1T0200 NEXTT:P0KE36875,0 1920 FORT=1T0100:NEXTT:POKE36875,224:FORT=1T0500:NEXTT:POKE36875,0:RETURN 1930 REM 1940 FORR=1T05:FOR0=10T01STEP-1:POKE36878,15-0:POKE36875,160-R:POKE36877,220-R:F  $0RT = 1T0100$ 1950 NEXTT. 0: POKE36875, 0: POKE36877, 0 1960 FORT=1T0300 NEXTT A RETURN 1970 REM 1980 FORA=150T0210:POKE36875, A:NEXTA:POKE36875, 0:RETURN 1990 REM 2000 FORA=230T0150STEP-1:POKE36875,A:FORT=1T05:NEXTT,A:POKE36875,0:RETURN 2010 REM \*TITOLO\* IPRENDI IL 2040 PRINT"CH ~~  $\sqrt{1}$ 2050 PRINT"  $\sim$  1 **DOMINIC**  $\mathbb{P}^n$  $\overline{\phantom{a}}$  $\mu$  and  $\mu$   $\sim$  1 2060 PRINT"  $1 \vee 1$ 2070 PRINT"  $\overline{\mathbf{u}}$  $\lambda$  $1<sup>n</sup>$ 2080 PRINT"  $\frac{1}{2}$ I SE VUOI 2090 PRINT" I OSARE... 1  $\mathbf{H}^{H}$  $2110$  PRINT" **NNTH**  $\mathbb{R}$ **Neer**  $-1$   $-1$   $-1$   $-1$ **LF**  $\blacksquare$  $\blacksquare$ 2120 PRINT"#  $\mathbb{R}^2$  $\mathbf{a}$ 2140 PRINT" (TITTITIN'T DRAMARD UN IHSTON DAR")<br>2150 PRINT"S (The The Dramard Darbard Darbard IV / Film<br>2160 Frint"s (The The Darbard Darbard Darbard Darbard Darbard Darbard Darbard Darbard Darbard IV / Film 2130 PRINT" Na WY WEREMI UN TASTON 2160 FORT=1T0100 NEXTT 2170 GETA#: IFA#<>""THEN2205 2180 FORT=1T0100 NEXTT 2190 PRINT"S THS THE BALLARD DEDECTOR TYPE" 2200 FORT=1T050 NEXTT : GOT02150 2205 PRINT"JISTRUZIONI?(S/N)" 2206 GETA# : IFA#=""THEN2206 2207 IFA#="N"THEN2500 2208 FORW=1T050 <u>manang mana</u> ISTRUZIONI  $\mathbb{Z}^{n\times n}$ <u>- Alexandro de Componente de Componente (</u> 2220 PRINT"374 <u> Karaburan Manazarta (Karaburan Manazarta (Karaburan Manazarta (Karaburan Manazarta (Karaburan Manazarta (Kara</u> **2225 NEXTW** 2230 PRINT"J"

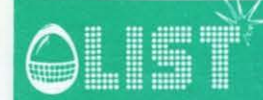

### **VIC 20 16K**

2240 PRINT" AL XANTALE"<br>2250 PRINT"XEVI ENTRARE IN UN LABIRINTO DOVE SI ANASCONDE UN VAMPIRO." 2260 PRINT"DEVI UCCIDERLO E DEVI TORNARE INDIETRO." 2278 PRINT"NN PREMI UN TASTO" 2280 GETX#:IFX#=""THEN2280 2290 PRINT"3" 2300 PRINT"\L LABIRINTO E< UNA | RETE DI GROTTE.\N | ALCUNE STANZE CI SONO"<br>2305 PRINT"DEI PICCOLI POZZI,IN |ALTRE ORO OPPURE ARCHIE FRECCE."<br>2310 PRINT"#NCHE DIMORANDO NEL | LABIRINTO I VAMPIRI POTREBBERO SALTARVI" 2320 PRINT"ADDOSSO E PORTARVI IN **COMMONDALTO."** 2330 PRINT"NUMMPREMI UN TASTO" 2340 GETA#: IFA#=""THEN2340 2350 PRINT"COUN PICCOLO AIUTO:" 2360 PRINT"NPUOI CAPIRE CHE SEI VICINO AL VAMPIRO NEL RAGGIO DI 2 STANZE,"<br>2370 PRINT"NVICINO AI POZZI,NEL RAGGIO DI UNA STANZA." 2380 PRINT"WII PUOI MUOVERE USANDOSA. SWA STEASON A" DA 2390 PRINT"MPRENDI LE COSE USANDO aTE ." 2400 PRINT"NATE TI REGALA DEI DONI FUORI DAL LABIRINTO." 2405 PRINT"NPREMI UN TASTO" 2410 GETA#: IFA#=""THEN2410 2420 PRINT"Ja - 1. 1 - 1. 2 - 0 - 2 - 9 PER COLPIRE." 2430 PRINT"MALTRI COMANDI D" **SIM** PUNTI" 2440 PRINT"SI PIUTO **BOW FINE** 2450 PRINT"MPREMI UN TASTO" 2460 GETA#: IFA#=""THEN2460 2500 PRINT"J"CHR#(142):RETURN 17770 DRTR173, 174, 15, 181, 182, 15, 203, 203, 10

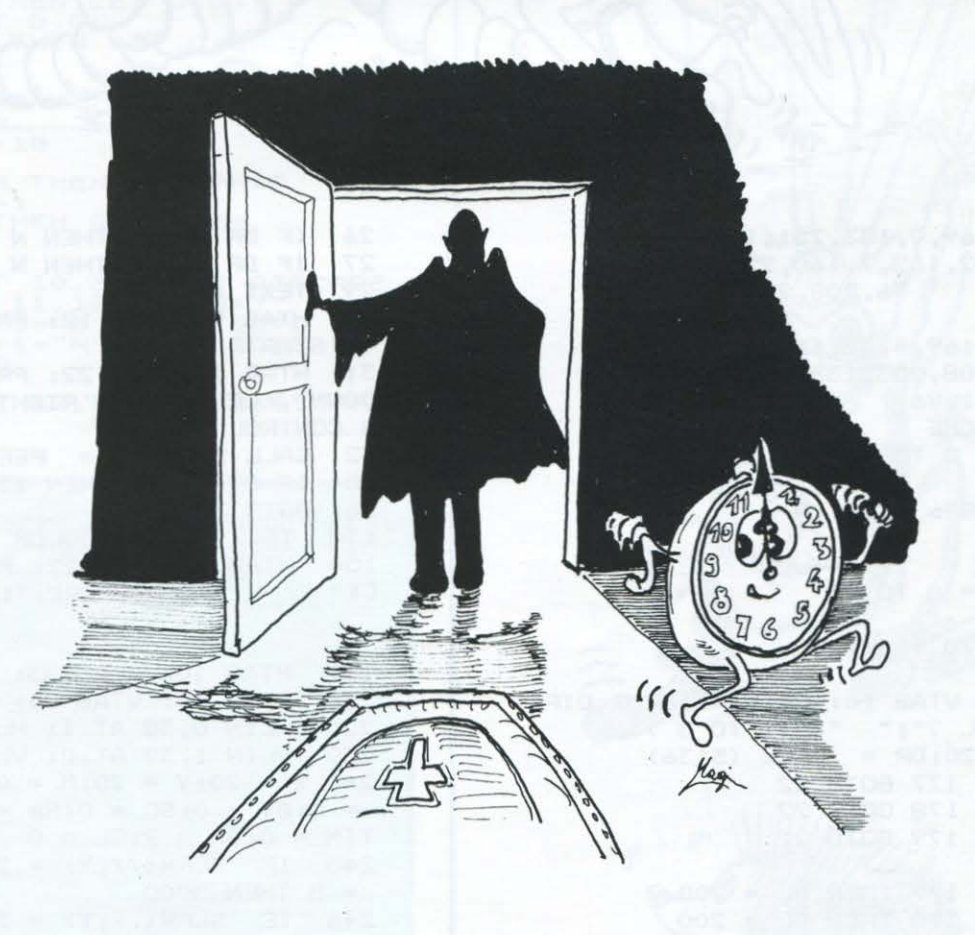

#### **IMPF D**

•

•

•

•

•

•

•

•

•

•

•

•

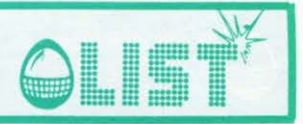

# **Snake**

*Muovendovi come un serpente dovete cercare di catturare il quadratino bianco che appare sullo schermo.* 

*Al/' aumentare del punteggio corrisponde una maggiore lunghezza del serpente ... quindi attenzione ai movimenti: non toccate la griglia e nemmeno voi stessi .* 

*Sono possibili tre livelli di gioco a seconda della difficoltà* 

 $l =$ *facile...* 

*3* = *difficile.* 

*Dopo aver selezionato il livello, premete* (!) *per iniziare . Per il controllo dei movimenti usare i tasti cursore .* 

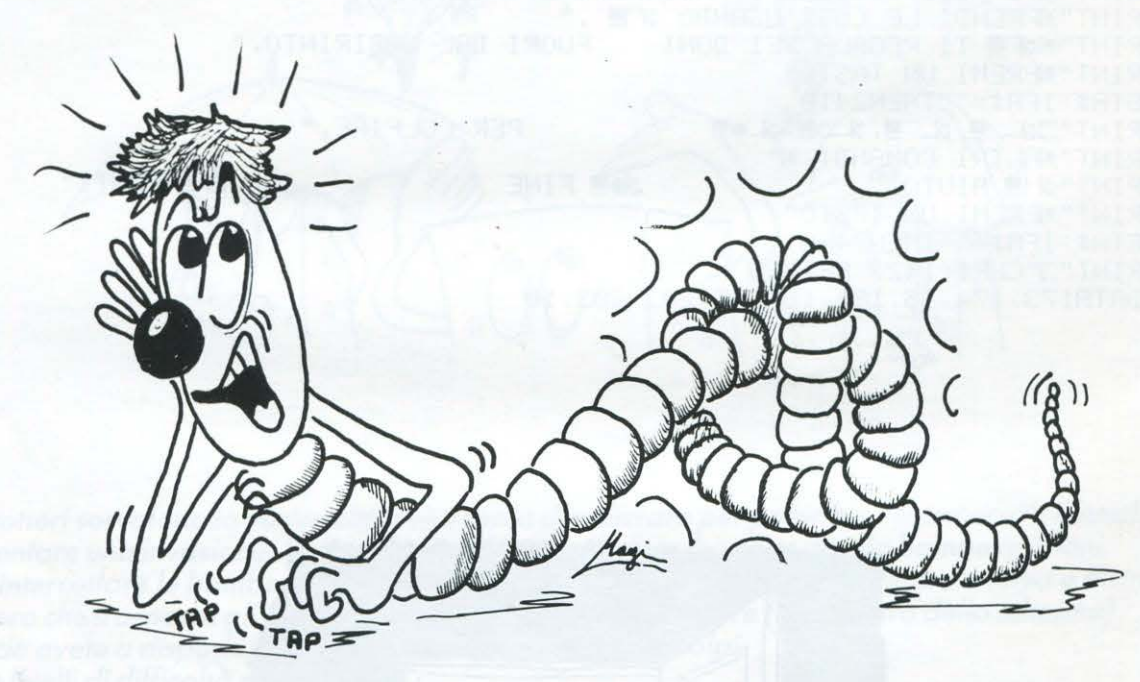

• • • • • • • • DATA 169, 0, 133, 251, 162, 78, 134 ,252,162,7,160,255,145,25 1,1<br>
,202,208,2<br>
,26,208,2<br>
46,96,172,1 46,96,172,1 ,3,174,1,3,169,4,32,168,252,173,4 8,192,232,208,253,136,208,239,206 ,0,3,208,231,96<br>3 TEXT: HOME TEXT : HOME 4 FOR es = o TO 22 6 READ A 8 POKE (48896 + CS), A NEXT CS  $10$  HS = 0<br> $11$  FOR SI 11 FOR  $SK = 0$  TO 25<br>12 READ B READ B 13 POKE (770 + SK), B 14 NEXT SK 15 HTAB 1: VTAB 10: PRINT "INPUT DIFF 15 HTAB 1: VTAB 10: PRINT "INP<br>ICULTY LEVEL ?";" ";"(1 TO 3 )<br>17 CALL 5120:DR = PEEK (5136) 17 CALL 5120:DR = PEEK <5136)  $IF$  DR = 177 GOTO 22 19 IF DR = 178 GOTO 22 20 IF DR = 179 GOTO 22<br>21 GOTO 17 GOTO 17 22 IF DR = 177 THEN DL = 200 23 IF DR = 178 THEN  $DL = 200$  $24$  IF DR = 179 THEN DL = 300  $25$  IF DR = 177 THEN N = 2

```
26 IF DR = 178 THEN N = 1<br>27 IF DR = 179 THEN N = 027 IF DR = 179 THEN N = 0<br>29 TEXT : HOME
29 TEXT : HOME<br>30 HTAB 9: VTA
    HTAB 9: VTAB 12: PRINT "PRESS '.'
TO START"<br>31 HTAB
    HTAB 1: VTAB 22: PRINT "USE 'UP','
DOWN','LEFT' ANO 'RIGHT' ARROW FO 
R CONTROL" 
32 CALL 5120:ST = PEEK (5136)<br>35 IF ST = 174 THEN 130
35 IF ST = 174 THEN 130 
36 GOTO 32<br>130 TEXT:
130 TEXT : GR : COLOR 13:ZZ = 0<br>150 HTAB 9: VTAB 22: PRINT "SCO
150 HTAB 9: VTAB 22: PRINT "SCORE:";S 
            "; "HISCORE: "; HS; "
152 HTAB 10: VTAB 23: PRINT "TIME:" 
      HTAB 10: VTAB 24: PRINT "RATE:"
220 HLIN 0,38 AT 1: HLIN 1,38 AT 39 
     VLIN 1,39 AT O: VLIN 1,39 AT 38
240 X = 20:Y = 20:M = 0:H = 2:C = 0:DX= O:DY = O:SC = O:RA = O:RB = O:TIME = 0:SA = 2:GL = 0245 IF SCRN(X, Y) = 2 OR SCRN(X, Y)
= 5 THEN 5000<br>246 IF SCRN(
          SCRN(X, Y) = 3 OR SCRN(X, Y)
 = 7 THEN 4000
300 M = M + 1
```
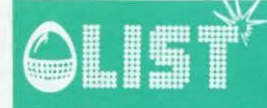

#### **MPF II**

ä

o

G

6

o

G

 $305$  TIM = TIM + 1 310 POKE (28000 + M), X: POKE (38000 + M), Y: POKE (20000 + 40 \* (Y - 1) + X), 15 334 COLOR 10: PLOT X, Y 340 IF M = < K GOTO 380 345 SA = SA - 1: IF SA =  $>$  0 GOTO 380 350 AX = PEEK (28000 + M - H): AY = PEE K (38000 + M - H): POKE (20000 + 40 \*  $(AY - 1) + AX$ , 0 360 COLOR 0: PLOT AX, AY 380 IF  $H > DL$  THEN  $M = 0$ 390 IF  $H > DL$  THEN  $H = 2$ 400 C = C + 1: IF C = 10 GOTO 2000 410 IF C = 15 + PD GOTO 3000 1500 CALL 5120: KEY = PEEK (5136) 1501 IF KEY < > 193 AND KEY < > 240 AND KEY  $\langle$  > 218 AND KEY  $\langle$  > 24 1 AND KEY < > 136 AND KEY < > 1 49 THEN  $KEY = ZZ$ 1510 IF KEY = 193 OR KEY = 240 THEN Z  $Z = KEY: GOTO 1600$ 1520 IF KEY = 218 OR KEY = 241 THEN Z  $Z = KEY: GOTO 1700$ 1530 IF KEY = 136 THEN ZZ = KEY: GOTO 1800 1540 IF KEY = 149 THEN ZZ = KEY: GOTO 1900 1550 GOTO 300  $1600 Y = Y - 1$ GOTO 245 1630  $1700 Y = Y + 1$ 1730 GOTO 245  $1800 X = X - 1$ GOTO 245 1830  $1900 \text{ X} = \text{X} + 1$ GOTO 245 1930 2000 COLOR<sub>15</sub> 2005 PD = INT (70  $*$  RND (1)) 2010 DX = RND  $(1):DX = DX * 35:DX =$ **IN**  $T(DX) + 1$ 2020 DY = RND  $(1):DY = DY * 36:DY =$ **IN**  $T (DY) + 1$ 2022 GL = GL + 1: IF GL = 500 GOTO 600  $\Omega$ SCRN( $DX, DY$ ) = 2 GOTO 2010 2023 IF. SCRN( DX,  $(DY + 1)$ ) = 2 GOTO 2024 IF 2010 2025 IF SCRN(  $DX$ ,  $(DY + .N)$ ) = 2 GOTO 2010 IF SCRN( $(DX + 1)$ ,  $(DY + N)$ ) = 1 2026 0 GOTO 2010 2027 IF SCRN( $(DX + 1)$ , DY) = 2 80TO 2010 IF  $N = 0$  GOTO 2032 2028 2030 VLIN DY, (DY + N) AT DX: VLIN DY,  $(DY + N) AT (DX + 1)$ 2032 PLOT DX, DY: PLOT DX, (DY + 1) 2035 RA = RA + 1:GL = 0 GOTO 1500 2040 2060 IF SCRN( $(DX + 1)$ ,  $(DY + N)$ ) = 2 GOTO 2010 3000 IF N = 0 GOTO 3007 3005 COLOR 0: VLIN DY, (DY + N) AT DX: VLIN DY,  $(DY + N)$  AT  $(DX + 1)$ 

3007 COLOR 0: PLOT DX, DY: PLOT DX, (DY  $+1)$  $3010 C = 0:DY = 0:DX = 0$ 3020 GOTO 1500 INT (DY / 4) + 3:SC = SC +  $4000$  SA =  $SA:H = H + SA:RB = RB + 1$ 4010 POKE (768), 1: POKE (769), 200: CALL  $770$ POKE (768), 1: POKE (769), 50: CALL 4020 770 IF  $N = 0$  GOTO 4052 4048 4050 COLOR 0: VLIN DY, (DY + N) AT DX: VLIN DY,  $(DY + N)$  AT  $(DX + 1)$ COLOR O: PLOT DX, DY: PLOT DX, (DY 4052  $+ 1)$ 4065 RT = 50 \* RB / RA:RT = INT (RT) 4070 HTAB 9: VTAB 22: PRINT "SCORE:";  $SC;$ " "; "HISCORE: "; HS HTAB 10: VTAB 23: PRINT "TIME:"; 4080 " TIM: HTAB 10: VTAB 24: PRINT "RATE:"; 4090 RT;"  $\overline{u}$ HTAB 1: VTAB 21: INVERSE : PRINT 4100 SA: NORMAL 4500  $C = 0$ 4510 GOTO 245 IF HS < SC THEN HS = SC 5000  $5005$  SC = 0 5010 POKE (768), 6: POKE (769), 14: CALL 770 5020 POKE (768), 2: POKE (769), 30: CALL 770 POKE (768), 3: POKE (769), 58: CALL 5030 770 POKE (768), 10: POKE (769), 14: CALL 5040 770 POKE (768), 3: POKE (769), 58: CALL 5050 770 5060 POKE (768), 3: POKE (769), 73: CALL 770 POKE (768), 6: POKE (769), 88: CALL 5070 770 5200 GOTO 32 6000 TEXT : HOME 6100 HTAB 16: VTAB 10: PRINT "YOU WIN 6150 HTAB 5: VTAB 14: PRINT "RESET DI FFICULTY LEVEL TRY AGAIN" 6200 IF HS  $\le$  SC THEN HS = SC  $6300$  SC = 0 6400 END

#### CBM 64 **Meteore** Gruppi di meteoriti si dirigono verso la vostra città. Dovete farli espoldere prima che tocchino terra. Non appena li avete nel mirino sparate dunque i vostri colpi. Il gioco termina quando sei meteoriti hanno toccato terra. Un gioco di velocità provvisto di buoni effetti sonori. Necessità di joystick (PORT2). 1 60SUB30000 10 DIMB\$(6), MP(6), P2(6), MM(6), PR(6), PP(6) 20 MP(1)=40:MP(2)=80:MP(3)=120:MP(4)=160:MP(5)=200:MP(6)=240 30 PR(1)=4:PR(2)=8:PR(3)=16:PR(4)=32:PR(5)=64:PR(6)=128 35 PP(1)=1382:PP(2)=1422:PP(3)=1462:PP(4)=1502:PP(5)=1542:PP(6)=1582 40 REC=90:SN=253 50 BN#=" C B M 6 4 " 60 GOSUB10000 GOSUB14000 100 105 民巨鬥 米米米米米米米米米米米米米米米米米米米米米米米 110 REM ※ 米米米 120 REM \* \*\* M E T E O R E 130 REM 憲 140 **REM** 半 米米 CBM 6 150 REM \* \*\*\* 渗 160 尺巨鬥 来来来来来来来来来来来来来来来来来来来来来来 180 190 REM \*\*\* GENERAZIONE SPRITES\*\*\* 200 210 V=53248 220 POKEV+21, SN 230 POKE2040, 11: POKE2041, 13 240 FORI=2042T02047:POKEI, 14:NEXT 250 FORI=0T062:READX:POKE704+I,X:NEXT 260 FORI=0T062:READX:POKE832+I,X:NEXT 270 FORI=0T062:READX:POKE896+I,X:NEXT 340 POKE53280, 10: POKE53281, 9 350 POKEV+39,1:POKEV+40,7 360 FORI=41T046:POKEY+I, 7:NEXT 380 POKEV+27,252 390 POKE56322, 224 POKEV+30, 0 405 GOSUB5000 410 XX=160: YY=150: SN=253 430 440 REM \*\*\*PREPARAZIONE SUONO\*\*\*

66

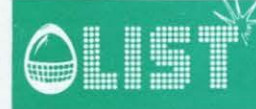

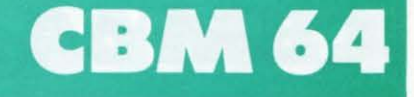

450 SI=54272:POKESI+4,0:POKESI+24,15:POKESI+5,0:POKESI+6,15#16:POKESI+4,12 455 460 REM 465 470 PRINT"J" 480 FORI=0T023:POKE1024+32+40\*I,224:POKE55296+32+40\*I,0 482 POKE1024+0+40\*I, 224: POKE55296+0+40\*I, 0: NEXT 484 FORI=0T032:P0KE1024+I+40\*24,224:P0KE55296+I+40\*24,0:NEXT 490 FORI=0T016:PRINT:NEXT 500 FORI=1T06:PRINTB\$(I):NEXT 510 POKE214, 6: POKE211, 33: SYS58640 520 PRINT"MHETEORE" 530 FORI=8T013:POKE214, I:POKE211, 33: SYS58640: PRINTI-7; "II., . 0": NEXT 590 POKESI, 150: POKESI+1, 2 600 TI#="000000":POKEV+21,SN 630 640 REM \*\*\*INIZIO GIOCO\*\*\* 650 700 J=PEEK(56320) 710 XX=XX+SK\*((JAND4)=0)-SK\*((JAND8)=0) 720 YY=YY+SK\*((JAND1)=0)-SK\*((JAND2)=0) 730 IF(JAND16)=0THENGOSUB7000 740 IFYY>=174THENYY=174 745 IFXX>=255THENXX=255 750 POKEV+4, MP(1): POKEV+5, P2(1) 760 POKEV+6, MP(2): POKEV+7, P2(2) 770 POKEV+8, MP(3): POKEV+9, P2(3) 780 POKEV+10, MP(4): POKEV+11, P2(4) 790 POKEV+12, MP(5): POKEV+13, P2(5) 800 POKEV+14, MP(6): POKEV+15, P2(6) 810 POKEY, XX: POKEY+1, YY 860 NEXT:POKEV+30.0 870 GOT0700 4940 4950 REM \*\*\* SPARO \*\*\* 4968 5000 FORF=1T06:P2(F)=INT(RND(1)\*30):NEXT:RETURN 7020 KO=PEEK(V+30):IFKO=00RKO>130THENRETURN 7030 FORI=1TO6:IFKO-1=PR(I)THENSN=SN-PR(I):MM(I)=1:VV=I 7040 NEXT 7041 SN=SN+2 7042 POKEV+21, SN: POKEV+2, MP(VV): POKEV+3, P2(VV) 7044 FORT=180T0250STEP8:POKESI+4,129:POKESI,T:POKESI+1,250-T 7045 IFT/4=INT(T/4) THENPOKESI+4, 17 7046 NEXTT: POKESI+4, 129: POKESI, 150: POKESI+1, 2 7050 IFSN<=3THENSN=253:GOSUB5000:GOT08000 7070 SN=SN-2:POKEV+2,0:POKEV+3,0 7080 POKEY+21, SN 7090 POKEV+30,0 7210 RETURN 8000 FORI=5T015STEP2:POKEV+I, P2(I-(I-1)):NEXT 8005 FORI=1TO6:MM(I)=0:NEXT 8010 POKEY+30, 0: POKEY+21, SN: GOTO700 9950 : 9960 REM \*\*\* CITTA' \*\*\*  $9970$ 10000 B\$(1)="HECP mann "SHARANANG \_B+Cm SHIG \_ B" 19919 B\$(2)="NGB113811999999999913 mm 9998389" 10020 B\$(3)="I**["mmms")BBBBI0IBI**G mmm 雪原 (花型" 10030 B\$(4)="INFIVELLEDINATION" END man Bill m **DEL 11** ...

#### CBM 64

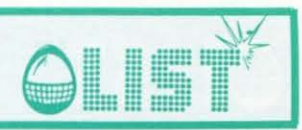

18848 E\$(5)="HANGE MONTH TO MARKET SHARE" = (5) 33 BAGLADE "Bill at me all all the state of " 19959 B\$(6)="INGZ **10060 RETURN** 10960 10970 REM \*\*\* SCOPPIO \*\*\* 10980 11000 FORT=0T0240STEP5:POKESI, TT:POKESI+1,240-TT:NEXT 11005 POKESI, 150: POKESI+1, 2 11010 FORR=0T060:POKE53280,R:POKE53281,60-R:NEXT:POKE53280,10:POKE53281,9 11020 FORI=1TO6:IFMM(I)=0ANDAS(6THENAS=AS+1:GOSUB12000 11030 NEXTI 11050 IFAS=6THEN17000 **11868 GOSURS888** 11070 SN=253:POKEV+21, SN:FORR=1TO6:MM(R)=0:NEXT:POKEV+30,0 11080 GOT0700 11960 11970 REM \*\*\* COM. COLPO \*\*\* 11980 12000 FORT=1T06:IFPEEK(PP(T))<>81THENPOKEPP(T),81:POKE(PP(T)+54272),7:RETURN 12010 NEXTT:RETURN 13960 13970 REM \*\*\*LIVELLO DIFFICOLTA \*\*\* 13980 14000 INPUT"CLIVELLO DI DIFFICOLTA'? (1-3)";LIV 14010 IFLIV<10RLIV>3THENPRINT"7":G0T014000 14020 LIV=LIV+2:SK=LIV+3 **14030 RETURN** 16950 16960 REM \*\*\* FINE GIOCO \*\*\* 16970 17000 POKESI+4,0:POKEV+21,0:POKE56322,255:PRINT",7" 17005 TG=VAL(TI\$) 17010 IFTG>RECTHENPRINT"O#NUOVO RECORDIE": INPUT"XNOME  $=$ "; AB\$: B=1 17020 PRINT"XXMIGLIOR TEMPO  $=$ ";REC 17025 PRINT"DI  $\equiv$ "; RN# 17030 PRINT"MMTEMPO GIOCATORE =";TG 17040 IFTGDRECTHENBN#=AB#:REC=TG  $=$ ";REC 17050 PRINT"MANUOVO RECORD 17055 IFB=1THENB=0:PRINT"DI =";BN\$;""" 17060 PRINT"MMMMMMPREMI 'SPACE' PER GIOCARE ANCORA" 17070 FORT=1T06:MM(T)=0:NEXT 17080 AS=0 17090 GETT#: IFT#=""THEN17090 17100 IFT\$<>" "THEN17130 17110 GOSUB14000 17120 GOT0390 19000 -19010 REM \*\*\* GRAFICA \*\*\* 19020 20020 DATA0,3,0,0,0,0 20030 DATA0,0,1,0,4,0,2,0,0,0,12,8,1,140,48,0,63,224,0,215,128,1,171,224,46 · 20040 DRTR213,178,7,54,224,1,201,0,0,55,128,2,223,192,2 120,128,3,48,0,8,51,32 20050 DATA4,0,0,16,48,128,0,0,0,0,32,2,128,0,0 20060 DATA0,56,0,2,124,96,7,253,224,15,239,240,30,159,96,29,98,248,29,21,188 20070 DRTR58, 169, 126, 62, 64, 60, 31, 4, 224, 14, 64, 56, 15, 9, 121, 6, 160, 92, 29, 73, 56 20080 DRTR30, 164, 206, 31, 213, 110, 15, 170, 190, 5, 238, 252, 0, 255, 192, 0, 59, 192 20090 DRTA0, 16, 128 **BBI 279"** 30000 PRINT"TUNNUMBERRY WAF IN **FBI Staff** 2 年1 30010 PRINT" SUPERI WAS WANTED ON ARRANGEMENT OR ARE REAL T 30020 PRINT"SIMULLIPYSI IN TINI IPOL **BRINGER SPECIAL SERVICE**  $\mathbf{w}$ **SOGSO PRINT" SAMBOL FRONT FRI FROM THE FRONT FLORE** 30040 PRINT" SOCOL FOODL FOL FOODL FOOL FOODL FLADE FINTERS "FISTERING IN IT SURFACE IN THE RESERVE THE RESERVE THAT IS DESCOPED **SOOSO PRINT" COLORI NOON IDI NEW YORK DESCRIPTION OF LAT. NBI IBBI** 30065 PRINT"MUNUMMINISOMMODORE 64" 30070 FORT=1T02500 NEXTT 60T010

### **ZX-81 16K**

G

ô

# 

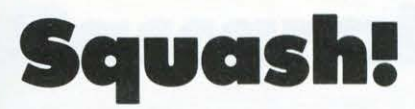

Si tratta di una riedizione del notissimo Break Out. Al posto del famoso muro immaginate delle file di bottiglie. Con la vostra racchetta e tre palline dovete cercare di romperle tutte, muovendovi mediante i tasti "S"

e ''Z''.<br>Sullo schermo sono visualizzati il punteggio massimo e le palline a disposizione (volendo aumentare o<br>diminuire il numero di queste intervenire sulla variabile alla linea 40). Buona......battutal

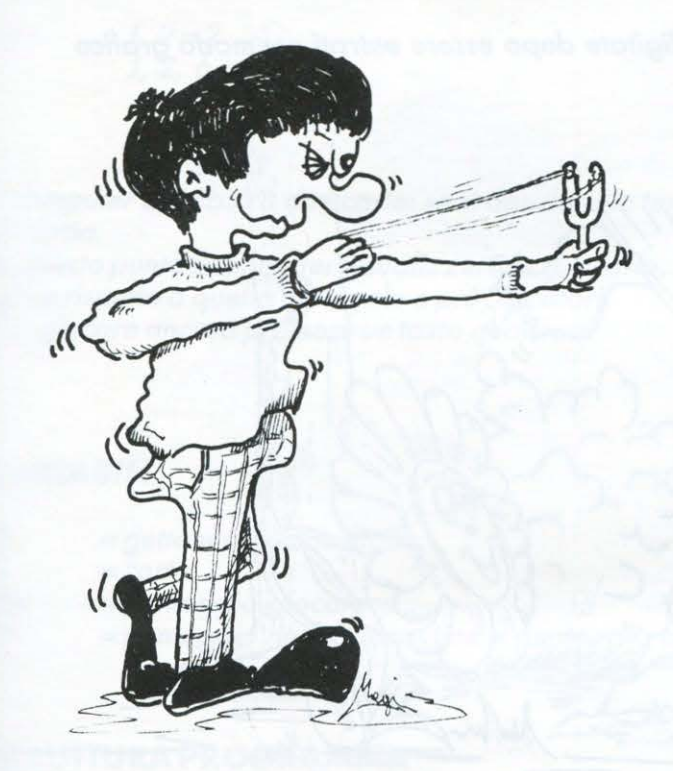

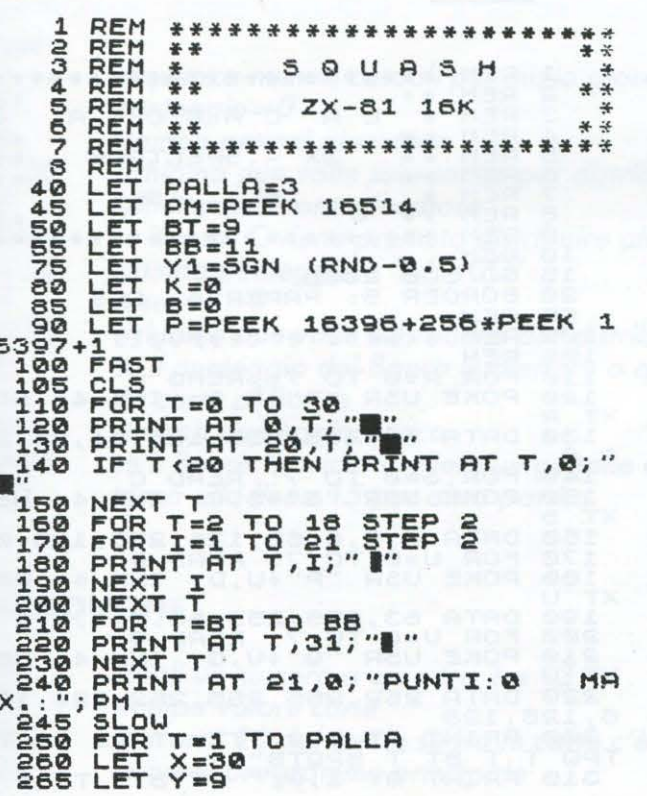

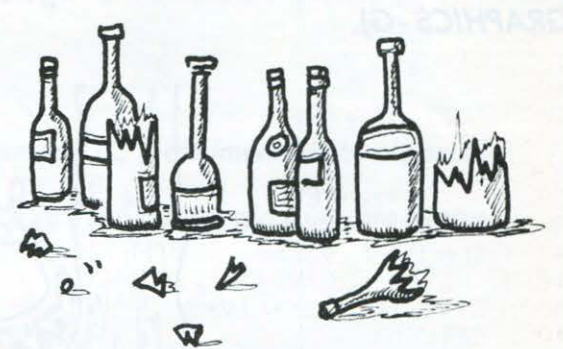

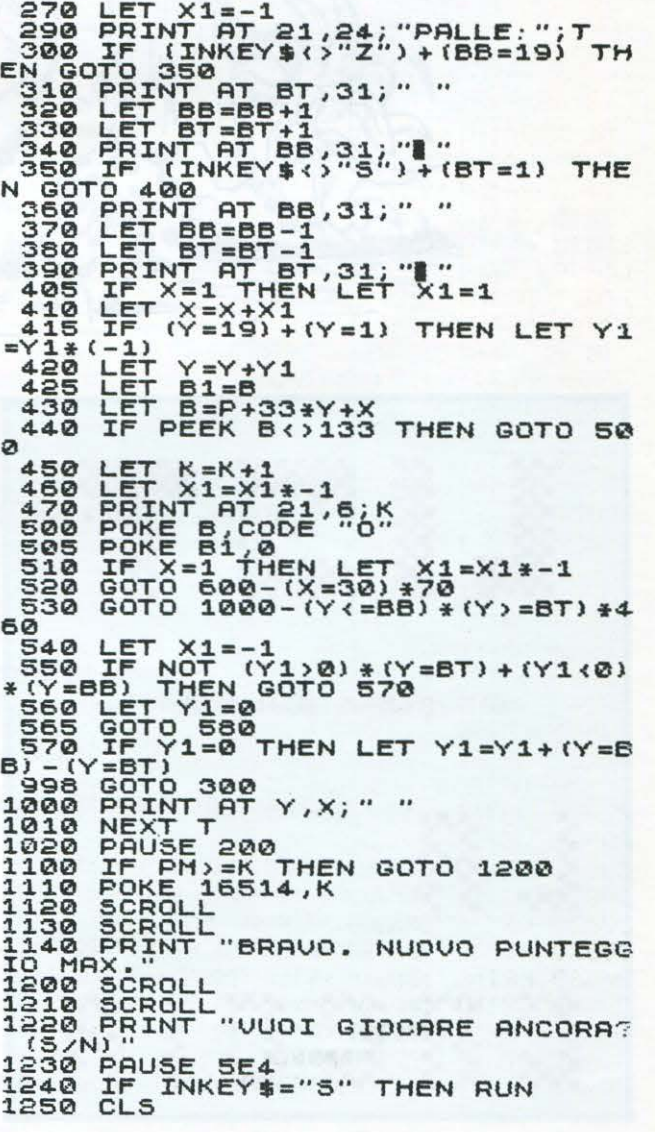

# ZX Spectrum 16/48 K

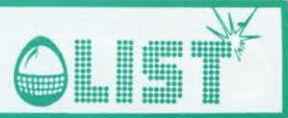

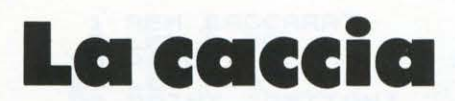

La vostra tribú sta morendo di fame: dovete andare nella pianura e procurarvi del cibo. È stagione di migrazione per le antilopi e non dovrebbe essere difficile per voi, abili e "affamati" cacciatori, ucciderne qualcuna.

Avete a disposizione un arco con 25 frecce.

Punteggio e frecce a disposizione vengono visualizzati sullo schermo.<br>Per tirare una freccia premere il tasto "F". Prima di dare il 'RUN' dovete entrare nel modo maiuscolo (CAPS SHIFT + tasto 2).

Attenzionel Le lettere maiuscole fra virgolette vanno digitate dopo essere entrati nel modo grafico (GRAPHICS - G).

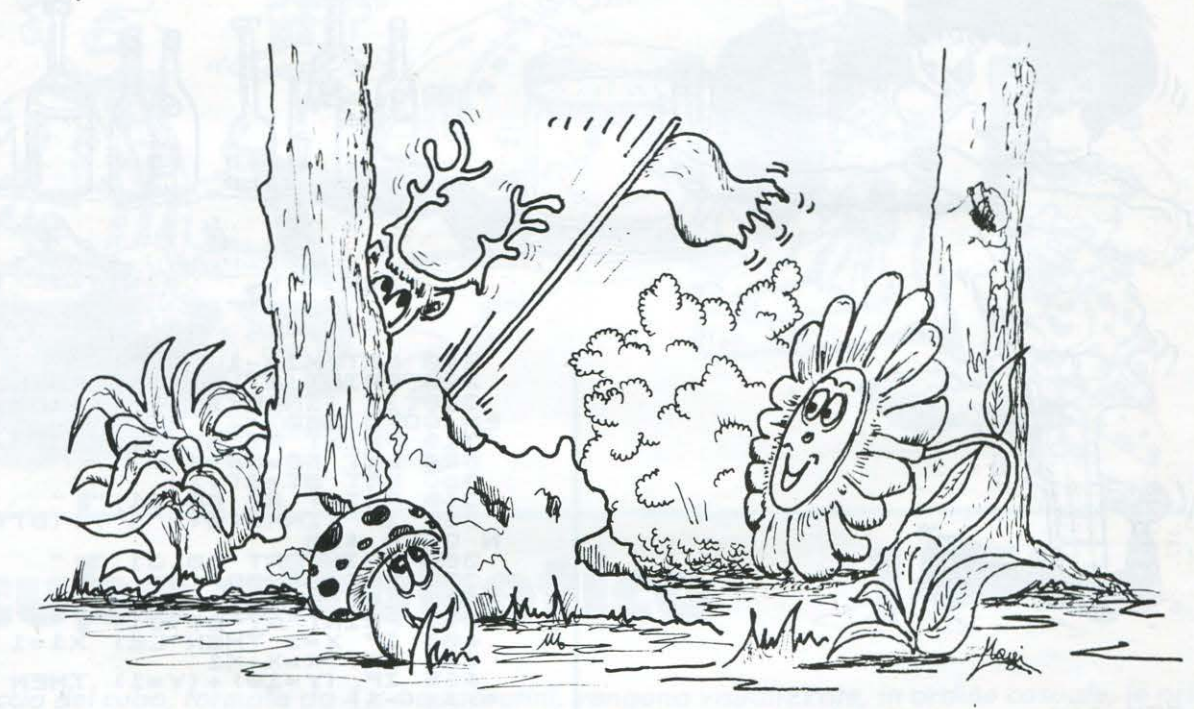

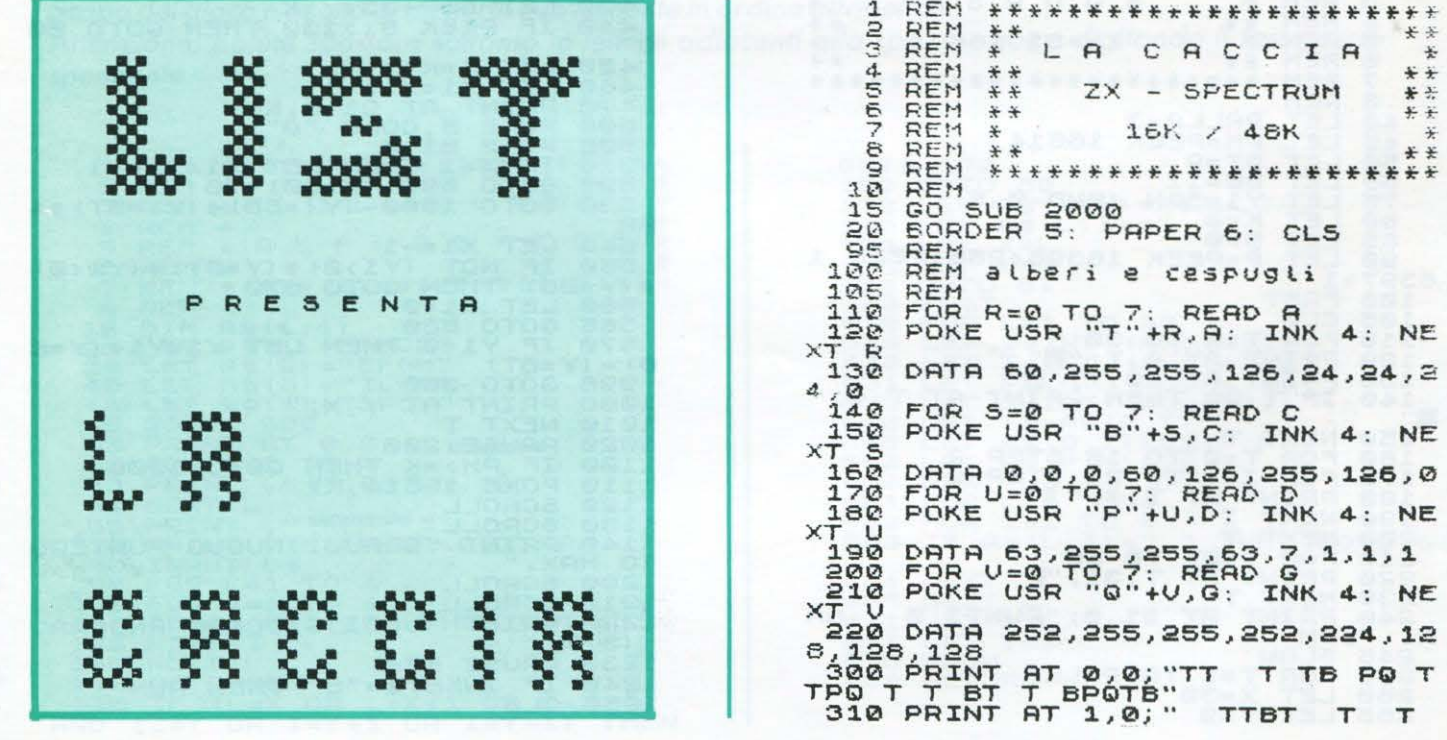

۰
) Fř

### **ZX Spectrum 16/48 K**

3 TO FIND THE TIME TO BE THE REAL PRINT OF A 20 PRINT AT 3.0 . THE TIME AT A 20 PRINT AT 8.0 . THAT THE PART OF A 20 PRINT AT 13,0 . THAT A 20 PRINT AT 13,0 . THAT BE 400 PRINT AT 13,0 . THAT BE 400 PRINT AT 13,0 . THAT BE POKE USR "M"+L,F: NEXT L<br>DATA 4,4,28,36,70,93,93,42<br>FOR P=0 TO 7: READ 0<br>POKE USR "N"+P,0: INK 2: NE B  $330$ ÷  $940$  $950$  $\bar{x}$ 960 DATA 28,28,28,28,20,34,34,3  $\overline{A}$ 4<br>
970 PRINT AT 18,14; INK 2; "M":<br>
PRINT AT 18,14; INK 2; "N"<br>
1000 LET PUNTI=0<br>
1010 FOR G=1 TO 20: BEEP .008,G:<br>
NEXT G<br>
1020 LET COLPI=25<br>
1020 FOR H=50 TO 20 STEP -2: BEE<br>
1030 FOR H=50 TO 20 STEP -2: BEE<br>
1040 LET C# 1040 LET C#="EE EE EEE EE<br>1050 LET D#=C#<br>1050 LET RTTRAVERSO=15<br>1070 LET GIU=17+16<br>1070 LET GIU=17+16<br>1080 LET GIU=17+16<br>1080 FOR X=10 TO 3 + 0.000 F(4,0) D#10<br>1000 TF INKEY#="F" THEN PRINT AT<br>1100 TF INKEY#="F" THEN PRINT  $\triangleright$ 00T B 10, B 0<br>JT AT 17, 0; " POB<br>3 POB B B PO"<br>JT AT 18, 0; "BB POB<br>POB 18" 0. " POB  $\Omega$ B 450 PRINT  $\tau$ B 8 POB B"<br>460 PRINT AT 19,0;" POB B B<br>POTB BPO B" B POB PO BP<br>470 PRINT AT 20,0;" B POB PO BP<br>1 BPO B POBB BPO B"  $\begin{bmatrix} 1 & 0 & 0 & 0 \\ 0 & 0 & 0 & 0 \\ 0 & 0 & 0 & 0 \\ 0 & 0 & 0 & 0 \\ 0 & 0 & 0 & 0 \\ 0 & 0 & 0 & 0 \\ 0 & 0 & 0 & 0 \\ 0 & 0 & 0 & 0 \\ 0 & 0 & 0 & 0 \\ 0 & 0 & 0 & 0 \\ 0 & 0 & 0 & 0 \\ 0 & 0 & 0 & 0 \\ 0 & 0 & 0 & 0 \\ 0 & 0 & 0 & 0 \\ 0 & 0 & 0 & 0 \\ 0 & 0 & 0 & 0 \\ 0 & 0 & 0 & 0 \\ 0 & 0 & 0 &$  $\mathbf{r}$  $\Omega$ 1140 PRINT AT 21,0; INVERSE 1; P<br>
1NTI="; FLASH 1; PUNTI; FLASH 0;<br>
"COLPI RIMASTI="; FLASH 1; COLPI<br>
; FLASH 0;<br>
1150 IF COLPI<1 THEN CLS : BORDE<br>
R 1: INK 2: PRINT AT 5,4; F IN<br>
="; AT 10,11;" D TOP"; AT 15,17;"<br>
G I 0 C  $\mathbf{r}$ T  $\overline{I}$  $\mathbf{r}$ ŗ Þ  $\frac{1180}{2000}$ GO TO 1080<br>REM<br>REM introduzione  $\overline{I}$ r  $2010$ REM BORDER 1: PAPER 1: 2020 **INK 2: C**  $\mathbf{r}$ FOOD PRINT OF 3.3; "W" WHEN II INK<br>2000 PRINT OF 4.3; "W" W"<br>2000 PRINT OF 5.3; "W" W"<br>2000 PRINT OF 5.3; "W" W"<br>2000 PRINT OF 5.3; "W" W"<br>2000 PRINT OF 8.3; "WW" W"<br>2000 PRINT OF 9.3; "WW" W"<br>2000 PRINT OF 9.3; "WW" W"  $15$ 555 w 530 PLOT 130,24: DRAW<br>130,23: DRAW 4,0: INK<br>540 PLOT 130,22: DRAW<br>530,21: DRAW 4,0: INK<br>550 PLOT 130,20: DRAW<br>129,19: DRAW 5,0: DRAW<br>129,19: DRAW 5,0: INK<br>560 PLOT 129,18: DRAW  $4, 0: PLOT$ aan d э  $8,0:$ **INK** - - -З 590<br>7005<br>7010<br>72200 **REM** EN REM giraffa **TAM PAUSE 180**<br>2090 PAUSE 180<br>2095 CLS **RFM** FOR X=0 TO 7: READ Y<br>POKE USR "R"+X,Y: NEXT X<br>DATA 16,112,240,176,48,48,4 BORDER 2: PAPER 2: INK 1: C 2100 8,568<br>740<br>750<br>760 Ξŝ  $\begin{array}{c}\n\text{AT} \\
\text{AT} \\
\text{AT} \\
\text{AT} \\
\text{AT} \\
\text{AT} \\
\text{AT} \\
\text{AT} \\
\text{AT} \\
\text{AT} \\
\text{AT} \\
\text{AT} \\
\text{AT} \\
\text{AT} \\
\text{AT} \\
\text{AT} \\
\text{AT} \\
\text{AT} \\
\text{AT} \\
\text{AT} \\
\text{AT} \\
\text{AT} \\
\text{AT} \\
\text{AT} \\
\text{AT} \\
\text{AT} \\
\text{AT} \\
\text{AT} \\
\text{AT} \\
\text{AT} \\
\text{AT} \\
\text{AT} \\
\text{AT} \\
\text{AT} \\
\text{AT} \\
\text$ FOR M=0 TO 7: READ N<br>POKE USR "5"+M,N: NEXT M<br>DATA 56,62,63,51,51,51,99,9 2110 PRINT X. **2120 PRINT<br>2130 PRINT<br>2130 PRINT<br>2150 PRINT<br>2150 PRINT<br>2180 PRINT<br>2180 PRINT** 180 PRINT AT 13, 1; "  $\mathbf{Q}$ 780 PRINT AT 9,24; INK 1; "R": P<br>AT 10,24; INK 1; "S"<br>REM<br>REM Cervo RINT<br>790<br>800 ,, 305 REM w FOR S=0 TO 7: READ B<br>POKE USR "E"+5,B: INK 1: NE 810 a a  $\epsilon$  $830$ DATA 16, 32, 64, 224, 127, 63, 50  $83000$ a a **REM** REM  $900$ cacciatore 905 **REM** 910 FOR L=0 TO 7: READ F

71

G

œ

ď

محال

ë

è

ë

سم

### **Sega SC 3000**

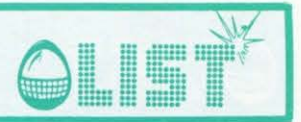

**Corso di Basic** 

Continuiamo il corso avviato nello scorso numero con l'introduzione già annunciata precedentemente.

```
10 CLS
    20 CURSOR3, 1: PRINT"LEONI INFORMATICA M
    ILANO":GOSUB1000
    30 CURSOR5,5:PRINT "INTRODUZIONE e SOM
    MARIO"
    40 CURSOR0, 7: PRINT "Il linguaggio di p
    rogrammazione e' "
    50 CURSOR0, 8: PRINT "quello che permett
    e all'uomo di comu-"
    55 CURSOR0, 9:PRINT "nicare con i COMPU
    TER."
    60 CURSOR0, 11:PRINT "Il BASIC e' uno d
    ei piu' diffusi lin-"
    70 CURSOR0, 12: PRINT "guaggi di program
    mazione, per i PERSO-"
    72 CURSOR0, 13: PRINT "NAL COMPUTER, ed
    e' anche il linguag-"
۰
    75 CURSOR0, 14:PRINT "gio che interpret
    a il tuo SC-3000."
    76 CURSOR0, 16:PRINT "Lo scopo di quest
    o corso autodidattico"
    77 CURSOR0, 17: PRINT "e' di fornire un
    valido aiuto a chi si"
    78 CURSOR0, 18: PRINT "appresta ad IMPAR
    ARE IL BASIC. ":GOSUB30000:GOSUB300
    100 CLS: CURSOR0, 0: PRINT "Sommario dei
    contenut : delle LEZIONI.":PRINT "
    101 CURSOR0, 3: PRINT " 2 NUMERI di LINE
œ
    A - NEW"
    102 CURSOR0, 5: PRINT " 3 LIST - RUN - E
    ND - STOP''103 CURSOR0, 7: PRINT " 4 Variabili - IN
    PLIT "
    104 CURSOR0, 9:PRINT " 5 PRINT - TAB".
    113 CURSOR0, 11:PRINT " 6 Numer; - Str;
    nghe"
```
114 CURSOR0, 13: PRINT " 7 LET - Compito 120 CURSOR0, 15:PRINT " 8 Spiegazione c  $ompito - CLS - CURSOR"$ 130 CURSOR0, 12:PRINT " 9 IF-THEN - G  $^{\circ}$ OTC 140 CURSOR0, 19:PRINT " 10 READ-DATA / Variabili multidimen-" 150 CURSOR0, 20:PRINT " sionali / DI  $M \times REM \times CICLI$  di " 160 CURSOR0, 21:PRINT " istruzioni." **:GOSUB 30000** 180 CLS: CURSOR0, 0: PRINT "Sommario dei" contenuti segue.": PRINT " 190 CURSOR0, 3: PRINT " 11 Cicli FOR-NEX  $T^{\mu}$ 192 CURSOR0,5:PRINT " 12 GOSUB - RETUR  $\dot{N}$ <sub>11</sub> 200 CURSOR0, 7: PRINT " 13 ON-GOTO / ON-GOSUB ":GOSUB30000:GOTO 500 300 8\$=CHR\$(34):CLS:CURSOR0,2:PRINT "L a comunicazione con il Computer," 310 CURSOR0, 3:PRINT "auviene attravers o i cosiddetti" 320 CURSOR9,5:PRINT " PROGRAMMI " 330 CURSOR0, 7: PRINT "La caratteristica essenziale di un " 340 CURSOR0, 8:PRINT "programma e' di c ontenere un insieme " 350 CURSOR0, 9:PRINT "di ISTRUZIONI com prensibili al " 352 CURSOR0, 10:PRINT "Computer, L'ESEC UZIONE del programma" 354 CURSOR0, 11:PRINT "e' il sistema di ottenere le PISPOSTE"

856 CLIRSOR0, 12: PRINT "che interessano.

œ

æ

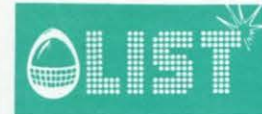

## **Sega SC 3000**

 $\circ$ 

358 CURSOR0, 14: PRINT "Facciamo un esem pio di programma:" 360 CURSOR0, 16: PRINT "10 PRINT"; 2\$; "In serisci l'eta' in anni"; 2\$ 370 CURSOR0, 17: PRINT "20 INPUT A" 380 CURSOR0, 18: PRINT "30 PRINT"; 2\$; "Ha 1 ";2\$;";365\*A;";2\$;"giorni";2\$ 390 CURSOR0, 20: PRINT "Questo e' un PRO GRAMMA che esegue il" 400 CURSOR0, 21: PRINT "calcolo dei gior ni di eta' dopo aver" 410 CURSOR0, 22:PRINT "richiesto gli an ni.":GOSUB30000 420 CLS: CURSOR0, 4: PRINT "Quello che ab biamo visto non e' che" 430 CURSOR0, 5:PRINT "uno degli infinit i utilizzi del":CURSOR0,6:PRINT "BASIC per ottenere dal Computer un " 440 CURSOR0, 7: PRINT "qualsiasi tipo di ELABORAZIONE. ":GOSUB 30000 :RETURN 500 CLS:CURSOR0,5:PRINT "UUOI RIVEDERE IL PROGRMMA" 510 CURSOR10, 7: PRINT "NO": CURSOR8, 7: IN PUT A\$: IFA\$="SI"THEN10 520 IFA\$="NO" THEN 530

525 GOT0500 530 GOTO 24000 1000 CURSOR0, 2:FOR 1=1T038:PRINT "#";: NEXTI:RETURN 1500 FOR I=1T0700 :NEXT:RETURN 1700 FOR 1=1T038:PRINT "-"; :NEXT:RETUR  $\mathbb{N}$ 24000 CLS:2\$=CHR\$(34): CURSOR3,4:PRINT "FINE LEZIONE 1" 25000 CURSOR3, 2:PRINT "PER INSERIRE LA LEZIONE SEGUENTE" 26000 CURSOR3, 9:PRINT "DIGITARE L'ISTR UZIONE:" 27000 CURSOR3, 11:PRINT "LOAD"; 2\$; "LEZI ONE 2"; 2\$ 27500 CURSOR3, 13:PRINT "PREMERE IL TAS TO <CR>" 27550 CURSOR3, 15:PRINT "E SUBITO DOPO IL TASTO <PLAY> " 27570 CURSOR3, 17: PRINT "DEL REGISTRATO RE." 28000 CURSOR3, 20: PRINT : END 30000 X\$=INKEY\$ 30010 IFX\$=""THEN30000 30015 FORI=1T0150:NEXT 30020 RETURN

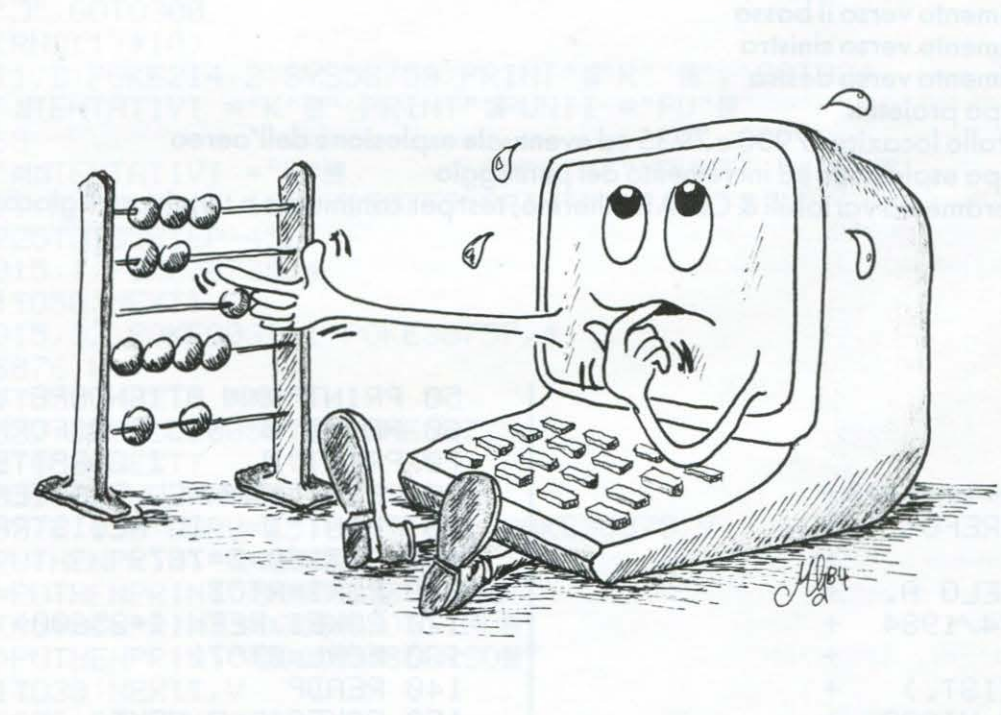

 $7<sub>3</sub>$ 

## **lv1c20**

•

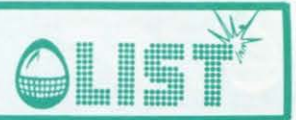

sinistra = basso = destra

 $SPACE = FUOCO$ 

## **Fire Fox**

• • *Dovete inquadrare /'aereo nemico al centro esatto dello schermo e colpirlo quante piu volte possibile prima di finire i colpi a disposizione.* 

• *Il gioco, ideato per la configurazione base del VIC-20, è stato diviso in due parti per sfruttare al meglio la memoria; la prima riguarda la sola presentazione e preparazione dei caratteri, la seconda è il gioco vero e proprio.* 

La procedura da seguire è la seguente: dopo aver digitato i due programmi ed averli registrati (prima */'introduzione, poi il gioco), caricare la prima parte premendo SHIFT* & *RUN/STOP poi, dopo aver eseguito le istruzioni contenute, caricare, ripetendo la procedura iniziale, la seconda parte.* 

• *Caratteristica del programma è che il sistema operativo viene resettato (come se il VJC fosse Spento e*  poi Riacceso) conservando comunque i caratteri definiti dall'utente.

ISTRUZIONI

I tasti da usare sono:  $P = \text{alto}$ 

### • STRUTTURA

### Parte 1)

•

•

•

•

•

- 10- 40 blocco<br>50- 90 stampo
- 90 stampa procedura
- 100- 240 data per i nuovi caratteri
	- 350 inizializzazione

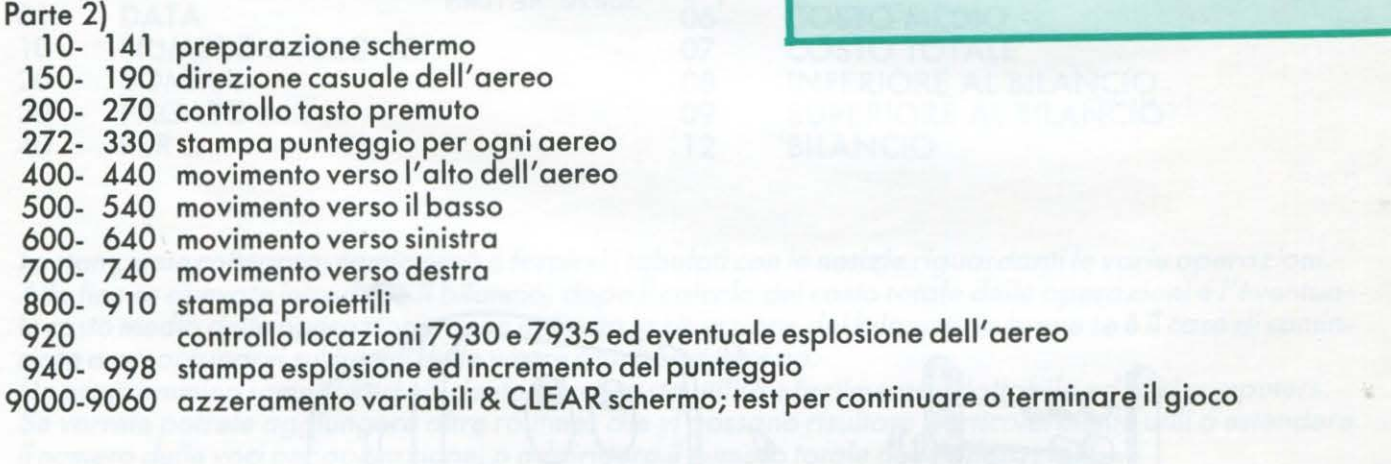

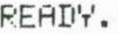

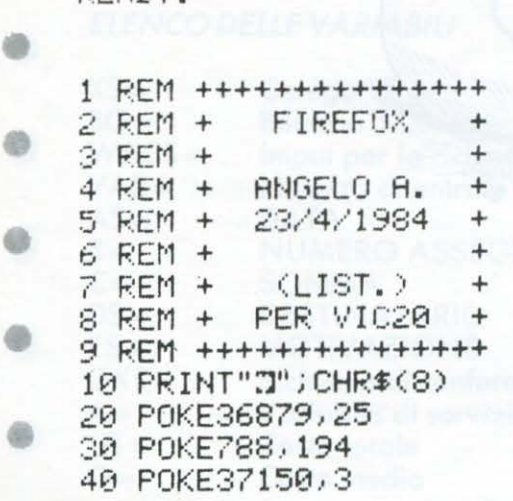

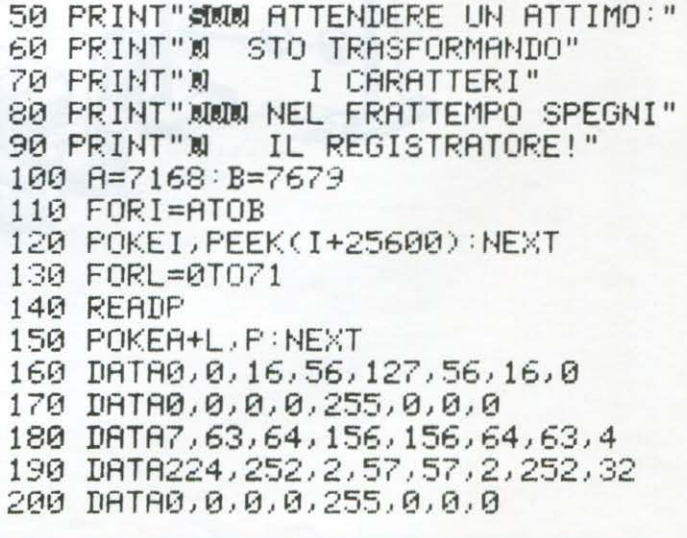

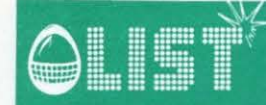

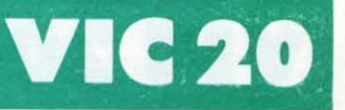

 $\oplus$ 

600

dh.

o

æ

é

œ

œ

GD

80

d)

 $@$ 

210 DATA0, 0, 8, 28, 254, 28, 8, 0 220 DRTA0, 1, 15, 1, 1, 3, 3, 7 230 DRTR0, 128, 240, 128, 128, 192, 192, 224 240 DATA0,0,0,0,0,0,0,0 250 PRINT"XDOM ADESSO INIZIALIZZO" 260 PRINT" IL SISTEMA:" 270 PRINT" I CARATTERI VERRANNO" 280 PRINT" PERO/CONSERVATI" 290 FORI=0T07000:NEXT:PRINT"J" **300 PRINT"JUUL** SPEND DRIVEL (THRU HE " 310 PRINT"NN **SPACEM"** 320 PRINT"XMMMSONO I TASTI DA USARE" 330 PRINT"XBUONA FORTUNA!!!!!" 340 FORI=0T05000:NEXT 350 SYS64802

READY.

READY.

10 CLR 11 12 POKE56, 28 13 POKE52, 28 40 POKE36869, 255 POKE650, 255 110 131 POKE36879,8:PRINT"TE";CHR\$(8):POKE36869,255 132 FOR00=38400T038905:POKE00,3:NEXT 135 A=7910:C=36878:D=C-1:E=C-2:F=C+1:SC=0:SH=50 140 POKEC, 5: POKED, 130  $141$  S=1 145 150 0%=RND(1)\*4+1 160 IFOX=1THENR=R-1 170 IF0%=2THENA=A+1 180 IF0%=3THENA=A+22 190 IF0%=4THENA=A-22 194 IFSH=0THEN9000 200 P=PEEK(203) 230 IFP=13THENGOSUB400 240 IFP=37THENGOSUB500 250 IFP=21THENGOSUB600 260 IFP=22THENGOSUB700 270 IFP=32THENGOSUB800 272 N\$=" 图象指数编译 : S=S+1 273 M\$=MID\$(N\$,1,S) 274 PRINT"@";M\$;"@SHOTS:@";SH;M\$;"# SCORE:@";SC;M\$;"# ":IFS=8THENS=1 300 POKER-2,0:POKER-1,1:POKER,2:POKER+1,3:POKER+2,4:POKER+3,5:POKER-22,6:POKER-2  $1,7$ 310 FORI=0T050:NEXT 320 POKER-2,8:POKER-1,8:POKER,8:POKER+1,8:POKEA+2,8:POKEA+3,8:POKEA-22,8:POKEA-2  $1,8$ 330 GOT0150 340 400 POKER-24,0:POKER-23,1:POKER-22,2:POKER-21,3:POKER-20,4:POKER-19,5:POKER-44,6 401 POKEA-43,7 410 FORI=0T050 NEXT 420 POKER-24,8:POKER-23,8:POKER-22,8:POKER-21,8:POKER-20,8:POKER-19,8:POKER-44,8 421 POKEA-43,8 430 A=A-22 440 RETURN 450 500 POKER+20,0:POKER+21,1:POKER+22,2:POKER+23,3:POKER+24,4:POKER+25,5:POKER,6:PO  $KER+1,7$ 510 FORI=0T050:NEXT

## **VIC 20**

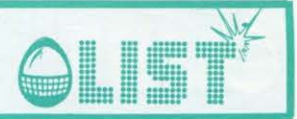

520 POKEA+20,8:POKEA+21,8:POKEA+22,8:POKEA+23,8:POKEA+24,8:POKEA+25,8:POKEA,8:PO  $KEH+1.8$ 530 A=8+22 540 RETURN 550 600 POKEA-3,0:POKEA-2,1:POKEA-1,2:POKEA,3:POKEA+1,4:POKEA+2,5:POKEA-23,6:POKEA-2  $2,7$ 610 FORI=0T050:NEXT 620 POKEA-3,8:POKEA-2,8:POKEA-1,8:POKEA,8:POKEA+1,8:POKEA+2,8:POKEA-23,8:POKEA-2  $2,8$  $630$   $R = A - 1$ 640 RETURN 650 700 POKER-1,0:POKER,1:POKER+1,2:POKER+2,3:POKER+3,4:POKER+4,5:POKER-21,6:POKER-2  $0,7$ 710 FORI=0T050:NEXT 720 POKER-1,8:POKER,8:POKER+1,8:POKER+2,8:POKER+3,8:POKER+4,8:POKER-21,8:POKER-2  $0,8$ 730 A=A+1 740 RETURN 750 800 POKER-2,0:POKER-1,1:POKER,2:POKER+1,3:POKER+2,4:POKER+3,5:POKER-22,6:POKER-2  $1,7$ 809 A\$="statutatatatatatatatatatata 810 X\$=" ##/ \*\*\* ' #\*\* " ##\ \*\* ' : W=254 : GOSUB825 820 RETURN 825 POKED, 0 830 POKEC / 15 840 FORSE=0T010 860 PRINTLEFT\$(A\$,22-SE);SPC(SE);X\$;SPC(20-SE#2);Y\$; 875 PRINTLEFT\$(A\$,22-SE); SPC(SE); "LH"; SPC(20-SE#2); "LH"; 880 POKED, W-SE\*5 890 POKEE-1, W-SE\*6 900 NEXTSE: POKEC, 5 910 POKED, 130 POKEE-1, 0 920 IFPEEK(7930)=0ANDPEEK(7935)=5THENGOT0940 930 SH=SH-1 935 POKEA-2,8:POKEA-1,8:POKEA,8:POKEA+1,8:POKEA+2,8:POKEA+3,8:POKEA-22,8:POKEA-2  $1.8$ 936 RETURN 940 POKEC, 15: FORSE=0T06 945 K=INT(RND(1)\*255)+1 950 POKEF, 8 960 POKED, 211 970 FORSI=0T030:NEXT 980 POKEF, K 990 POKEE, 211 994 FORSI=0T030:NEXT 995 NEXTSE: POKED, 0: POKEE, 0: POKEF, 8 996 SC=SC+25:SH=SH-1 997 POKEA-2,8:POKEA-1,8:POKEA,8:POKEA+1,8:POKEA+2,8:POKEA+3,8:POKEA-22,8:POKEA-2  $1,8$ 998 GOT0140 1000  $2140$ 2160 9000 POKED, 0: POKEC, 0: POKEE, 0: POKEF, 8 9010 FORK=0T0115: POKE7680+K, 32: NEXTK: POKEF-10, 242. 9020 PRINT"TIMMUMMEL SLIRA PARTITA ?" 9021 PRINT"XKAN #CORE: ";SC 9030 GETF\$: IFF\$=""THEN9030 9040 IFF\$="S"THENRUN 9050 IFF\$="N"THENSYS7343 9060 GOT09030

**PEADY.** 

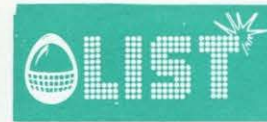

# **ZX-81/16K**

### Rapina in banca

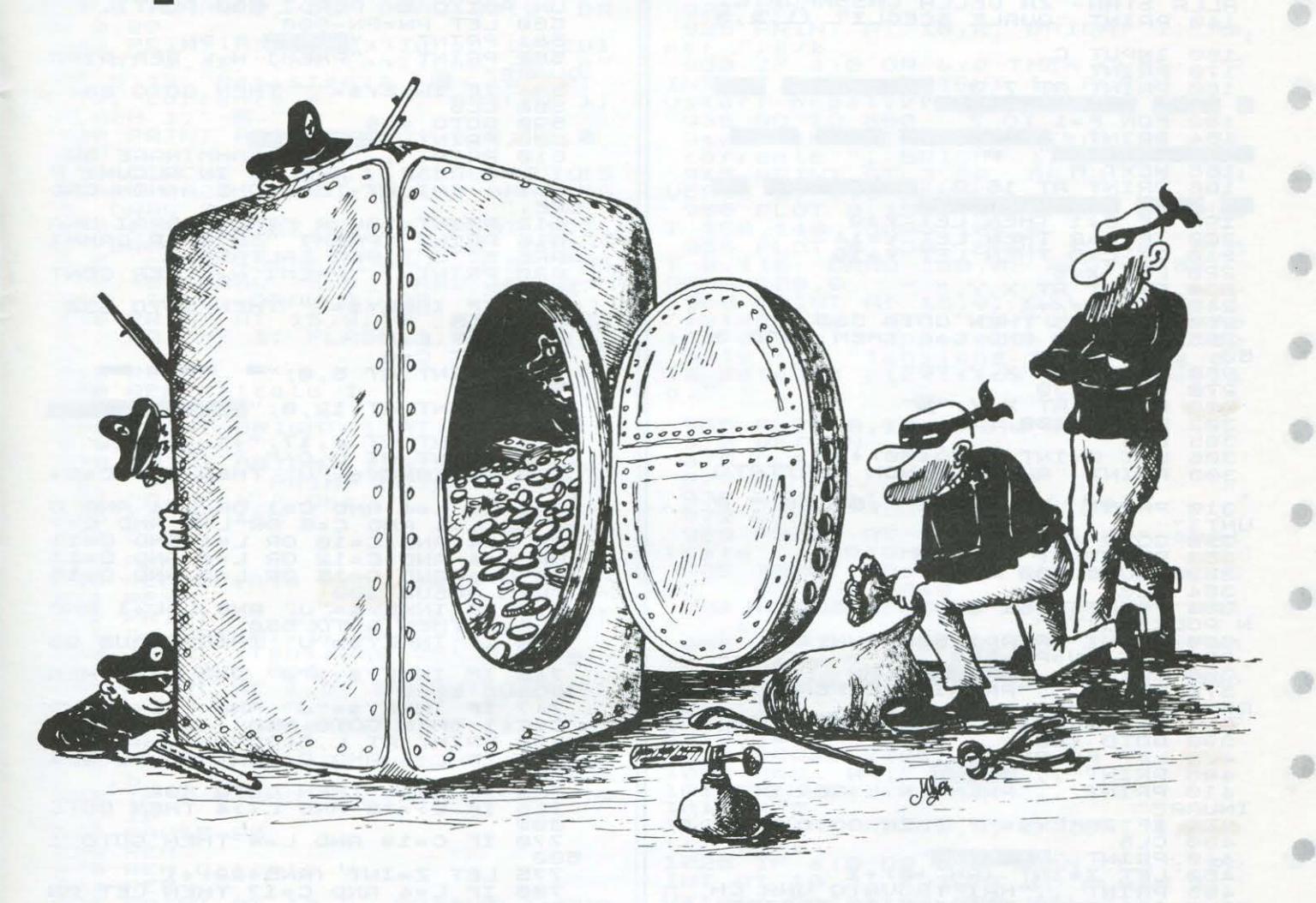

Che ne direste di un "colpo" da qualche milione di dollari? Entrare nella Banca sarà abbastanza faci-<br>le, ma vi attenderanno sei difficili prove e fallirne una farà crollare tutti i bei sogni da ... miliardari!!! Buon lavoro... dunque! Istruzioni e comandi sono contenuti nel listato

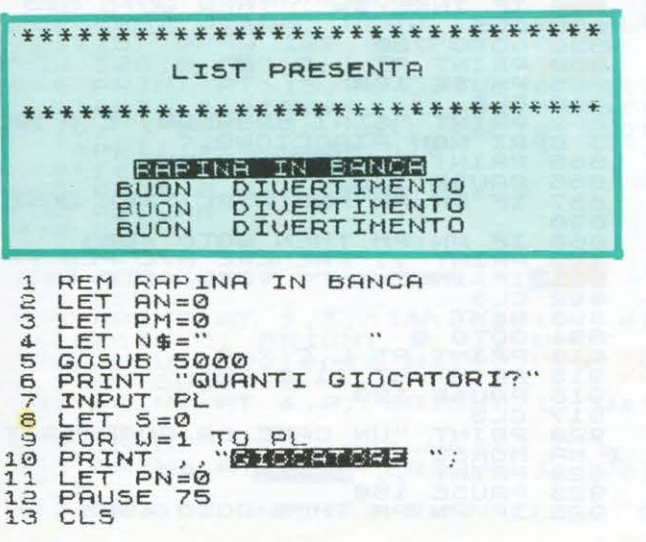

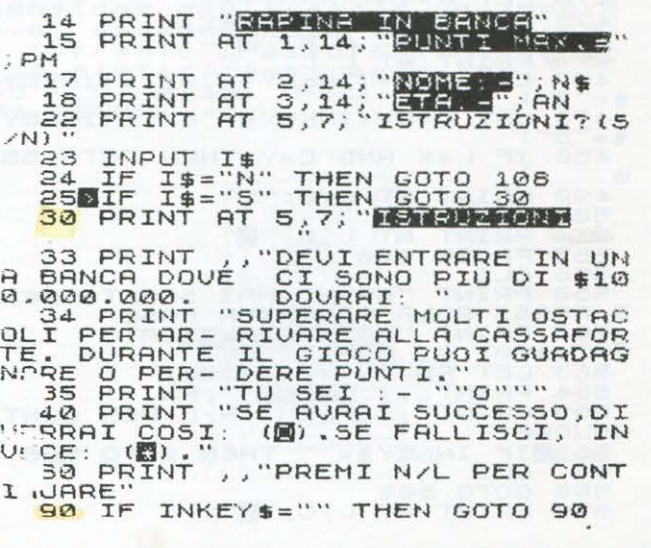

Ð

æ

o

6

### **ZX 81/16K**

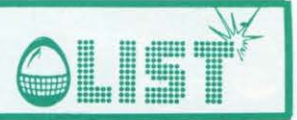

108 CLS<br>109 LET A=INT (RND+3)+1<br>110 PRINT "TRE CORRIDOI PORTANO<br>120 PRINT "TRE CORRIDOI PORTANO<br>ALLA STAN- ZA DELLA CASSAFORTE.<br>140 PRINT "QUALE SCEGLI? (1,2,3 0  $\overline{ }$ 150 INPUT C<br>170 PRINT<br>1<u>80 PRINT A</u> AT 7.0. Samanana and Land PRINT HI (1997) ⋒  $\frac{182}{184}$ 184 PRINT AT 15,0;"<br>
IF C=2 THEN LET Y=9<br>
IF C=2 THEN LET Y=14<br>
IF C=3 THEN LET Y=14<br>
C=3 THEN LET Y=19<br>
PRINT AT X,Y;" "<br>
PRINT AT X,Y;" "<br>
LET X=X+1<br>
IF X=15 THEN GOTO 300<br>
IF X=10 AND C=A THEN GOTO 3  $190$  $200$ Ò  $210$ 220  $230$  $240$ 250 255 50 PRINT AT X,Y;"0"<br>GOTO 230<br>PRINT AT X,Y;"8"<br>PAUSE 100  $260$  $\frac{270}{300}$  $302$ NANA 305 CL<sub>S</sub> 0=INT (RND+30)+10<br>IT "ALLARME NON SCATTATO 306 308 PRINT  $\mathbf{1}$ 310 PRINT "GUADAGNI "; 0\*100; " P<br>UNTI"<br>330 GOTO 400<br>350 PRINT AT X, Y; "0"<br>352 PAUSE 100 œ  $-5$ 352<br>354 354 CLS PRINT "SEI STATO PRESO DA U<br>
355 CLS PRINT "SEI STATO PRESO DA U<br>
360 PRINT "PERDI 500 PUNTI."<br>
365 PRINT "PERDI 500 PUNTI."<br>
365 PRINT "PRENI "PRENT NAL PER GIOC<br>
366 PRINT "PRENI NAL PER GIOC<br>
370 PRINT "PRENI NA  $\Omega$  $200$ INUARE" INKEY\$="" THEN GOTO 420<br>430 CLS INKEY\$="" THEN GOTO 420<br>440 PRINT "IN (RND+6)+1<br>450 LET Z=INT (RND+6)+1<br>455 PRINT , "HAI TROVARE AD APRIRE<br>INVERSORE PER MUQUERTI,"<br>CURSORE PER MUQUERTI,"<br>456 PRINT , "PREMI N/L PER  $765$ <br> $766$  $\overline{302}$ ÷ RENAND AND HIGHLINES (NOTED ASSESSMENT OF A BANK CONTROLL OF A BANK CONTROLL OF A BANK CONTROLL OF A BANK CONTROLL OF A BANK CONTROLL OF A BANK CONTROLL OF A BANK CONTROLL OF A BANK CONTROLL OF A BANK CONTROLL OF A BANK CO 457 a 459 460  $461$ 462  $44444$ <br> $4447$ <br> $444$ æ 830 850  $\frac{477}{15}$ 855 478 LET C=C+(INKEY\$="8") - (INKEY  $$ =$ 480 IF L=X AND C=Y THEN GOTO 55  $\Omega$ a PRINT AT L,C,"0"<br>GOTO 475<br>PRINT AT L,C,"2"<br>PAUSE 100  $490$ 500 890 550 555 556 CLS<br>
560 PRINT "BRAVO.HAI SCELTO BEN<br>
E.PASSI ALLA PROSSINA FASE"<br>
562 PRINT "HAI TOTALIZZATO "; (<br>
7\*2\*100);" PUNTI"<br>
563 LET PN=PN+(2\*2\*100)<br>
564 PRINT ,,"ENRENI ";PN<br>
565 PRINT ,,"PRENI N/L PER CONT<br>
INURE" ,,"PRENI ė  $^{\circ}$ 000<br>0001007000<br>0001007000 NUARE"<br><mark>565</mark> DLS<br>567 CLS<br>568 GOTO 600<br>570 PRINT AT L,C;"**0**"  $\mathbf T$ INKEY \$="" THEN GOTO 566 925

575 PAUSE 100<br>
576 CLS<br>
578 PRINT "CHE SFORTUNA.HAI SCE<br>
LTO LA PORTA SBASLIATA. CADI IN<br>
UN POZZO E PERDI 500 PUNTI."<br>
581 FT PN-500<br>
581 PRINT ,, "PREMI W/L PER RIPR<br>
582 PRINT ,, "PREMI W/L PER RIPR<br>
584 IF INKEY\$="" TH 586 CLS<br>
590 GOTO 459<br>
600 PRINT<br>
DI UNA ASSE, MARCIA IN ALCUNI P<br>
DI UNA ASSE, MARCIA IN ALCUNI P<br>
UNTI, FAI AT-TENZIONE A NON GAD<br>
ERE, PRINT "ALLA FINE VEDRAI UNA<br>
615 PRINT "PER SALTARE"<br>
NARRE ENJT" PER SALTARE"<br>
620 NURE"<br>640 CLS<br>700 LET L=4<br>705 LET C=0<br>705 LET C=0<br>705 LET C=0<br>710 PRINT RT 5,0;" INKEY \$="" THEN GOTO 630 712 HAINT ...<br>715 PRINT AT 4,17:"t"<br>720 PRINT AT L,C,"."THEN LET C=C+<br>730 IF INKEY\$="W" THEN LET C=C+ 735 IF L=4 AND C=1 OR L=4 AND C<br>
2 OR L=4 AND C=5 OR L=4 AND C=7<br>
OR L=4 AND C=10 OR L=4 AND C=11<br>
OR L=4 AND C=12 OR L=4 AND C=13<br>
OR L=4 AND C=12 OR L=4 AND C=15<br>
OR L=4 AND C=12 OR L=4 AND C=15<br>
THEN GOSUB 900<br>
737 IF I 745 IF INKEY\$()"J" AND L(4 THEN<br>GOSUB 1000<br>747 IF INKEY\$="J" AND L=L+1 AND<br>C=C+1 THEN GOTO 850<br>750 PRINT AT L,C,"0"<br>750 IF L=4 AND C=18 THEN GOTO 1 IF C:19 THEN GOTO 802 GOTO 770 IF C=19 AND L=4 THEN GOTO 1 500<br>775 LET Z=INT (RND+20) +1<br>780 IF L=4 AND C=17 THEN 780 IF L=4 HNL<br>=PN+(Z\*20)<br>800 GOTO 720<br>802 PRINT AT L.C. ... THEN LET PN ows PAUSE 100<br>804MCLS<br>805 PRINT "SEI USCITO DALLA BAN<br>CA" R"<br>810 PRINT "PERDI 1000 PUNTI"<br>812 LET PN=PN-1000<br>814 PRINT ,, "BURBA ";PN<br>815 PRINT ,, "PREMI N/L PER RIPR OVARE" IF INKEY == "" THEN GOTO 820  $820$ <br> $825$ CLS<br>GOTO 700<br>PRINT AT L,C;"B"<br>PAUSE 100 880 CLS<br>860 CLS<br>862 PRINT "STAI BARANDO, E A ME<br>862 PRINT , "BIACCIONO,"<br>865 PAUSE 120<br>865 PAUSE 120<br>867 IF PN (PM AND W(PL THEN GOTO 890 IF PN>PM THEN GOTO 4005<br>890 PRINT , "PREMERE N/L PE<br>891 IF INKEY\$="" THEN GOTO<br>892 CLS<br>894 GOTO 8<br>915 PRINT AT 11,C, "0"<br>915 PRINT AT 11,C, "0"<br>915 PRINT AT 11,C, "0"<br>915 PRINT AT 11,C, "0" PR. PER 891 PHUSE 188<br>CLS<br>PRINT "UN CANE DA GUARDIA T<br>MORSO" "ENTRE ";PN<br>PRUSE 150<br>IF PN>PM THEN GOTO 4005

a

æ

画

e

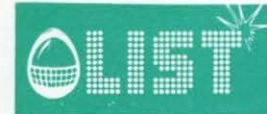

### **ZX-81/16K**

œ

ä

œ

dh)

dib.

926 IF W=PL THEN GOTO 6000<br>930 IF PN<PM AND W<PL THEN GOTO  $\frac{934}{934}$ FRINT A "PREMERE N/L PER PR  $0 \times 10$ INKEY\$="" THEN GOTO 935 IF INNER<br>CLSXT W<br>GOTO 8<br>LET L=L-1<br>LET C=C41<br>COTO 720<br>CT 1 =L41 **TF**  $940$ 942  $945$ 950  $960$  $980$ GUTO 720<br>LET C=L+1<br>LET C=C+1<br>IF INKEY\$="J" THEN GOTO 850<br>IF L>=4 THEN LET L=4<br>RETURN 1000 1001 1005  $1130$ 1200 PRINT **PRAINT**<br>PRAINT<br>REMI  $\begin{array}{c} 5,18;1\\ 5,19;1\\ 6,18;1\\ 7,18;1\\ 9,19;1\\ \end{array}$  $1205$ **AT HELEGE** 1206  $1210$ <br> $1220$  $1230$ <br> $1240$ PRINT  $10, 18$ ; 1250 PRINT **AT** 1260 PRINT AT 11, 18; " PRINT AT<br>GOTO 720<br>PRINT AT 1270 12, 18; " 1280  $4,19;$  " 1500 LET L=11<br>LET C=19<br>PRINT RT L.C." 1505 1506 1510 PRINT HT L.C.<br>IF C=27 THEN GOTO 1515<br>PRINT AT L.C. GOTO 1515<br>GOTO 1502<br>PRINT AT L.C. "B"<br>PRINT AT L.C. "B" 1511<br>1512 1513 1514 1515 1520 1535 LET X=INT (RND\*100)+1<br>1540 PRINT "BRAVO.HAI TROVATO IL<br>CORRIDOIO. GUADAGNI ";X\*100;"<br>PUNTI... INUARE"<br>1620 CLS<br>1620 CLS<br>1700 PRINT "FRIELE"<br>1700 PRINT "FRIEL"<br>1725 PRINT "ESPLOSIVO:1 0 2 CARI<br>CHS: PRINT "ESPLOSIVO:1 0 2 CARI<br>CHS: PRINT "ESPLOSIVO:1 0 2 CARI<br>1738 PRINT "FREMI N/L PER CONT<br>1700 PRINT , "PREMI N/L PER ESPLOSIVO:1 0 2 CARIDOI<br>1730 PRINT ,, "PREMI N/L PER CONT<br>1735 IF INKEY == " THE" IF IN AT 5.0 MINIMUMBER 1745 1750 PRINT RI 8.0. WILLIAM A LET L=7<br>
PRINT AT L,C,"O"<br>
PRINT AT L,C,"O"<br>
PRINT AT 5,15;"<br>
PRINT AT 5,15;"<br>
LET U=INT (RND\*2)+1<br>
INPUT I<br>
IF I<>>U AND U=1 THEN GOTO 1 1755 1756 1760<br>1770<br>1780 1800 1810<br>1820 IF 850 1825 IF ION AND U=2 THEN GOTO 1 880 1840 850 1851 1855 1869 1869<br>1867 IF W=PL THEN GOTO 6000<br>1869 PRINT "PREMERE N/L PER PROX<br>. GIOCATORE"<br>1870 IF INKEY\$="" THEN GOTO 1870<br>1875 CLS<br>1880 PAUSE 100<br>1888 PLS 1885 CLS<br>1886 LET 0=INT (RND\*20) +1

1888 PRINT "ESPLOSIVO INSUFFICIE<br>NTE.PERDI "; Q\*100;" PUNTI"<br>1889 LET PN=PN-(Q\*100)<br>1890 PRINT ;; "PRENT N/L PER RIPR<br>1893 PRINT ;; "PRENT N/L PER RIPR<br>QVARE" IF INKEY == "" THEN GOTO 1895 1895 CLS<br>
GOTO 1740<br>
PRINT AT 7,15, ...<br>
PRINT AT 7,15, ...<br>
PRINT AT 1,2, ...<br>
LET C=C+1<br>
PRINT AT L,C, ...<br>
IF C=31 THEN GOTO 1995<br>
GOTO 1965<br>
PRINT AT L,C, ...<br>
PRINT AT L,C, ... 1898 1900 1950 1960 1965 1980  $1990$  $1992$ <br> $1995$ 2008 CLS<br>2005 CLS<br>2010 PRINT "BRAVO.HAI APERTO LA<br>PORTA. GUA- DAGNI 2000 PUNTI."<br>2015 LET PHALEPNICO<br>2020 PRINT "PREMI N/L PER CONTIU<br>2030 PRINT "PREMI N/L PER CONTIU<br>2030 PRINT "PREMI N/L PER CONTIU 2030 PRINT "WERE DOTO 2040<br>2030 PRINT "WERE" THEN GOTO 2040<br>2030 DE INKEY\$="" THEN GOTO 2040<br>2050 DE INT "WEBIA"<br>2110 PRINT "WEBIA"<br>2110 PRINT "WEBIA"<br>2110 PRINT "WEBIA"<br>2110 PRINT "WEBIA"<br>2120 PRINT "DEUI TROURE UN INTE<br>2  $43656666718$ **FFFFFFFFFF** PRINT<br>PRINT 2235  $2240$ 2245 2250 PRINT<br>2250 PRINT<br>2270 PRINT<br>2280 PRINT i.. i.c 2290 PRINT AT 11,6; "攤 鑾 2300 PRINT AT 12,6;"雞 鐖 2310 PRINT AT 13,6; " 鐖 PRINT AT 14,5;"<br>LET X=INT (RND+12)+1<br>LET Y=INT (RND+9)+7<br>PRINT AT L.C;" ="<br>PRINT AT X.Y:"=" 5350 2325 2326 2330 2333 LET T=T-1<br>LET L=L+(INKEY\$="6")-(INKEY 2335  $2349.$ \$="7")<br>2350 LET C=C+(INKEY\$="8")-(INKEY<br>\$="5") 3= 5")<br>2355 IF L = 24 THEN LET L=1<br>2356 IF L > = 14 THEN LET L=13<br>2357 IF C > = 17 THEN LET C=16<br>2358 IF L <> 7 AND C <=6 THEN LET C<br>3758 IF L <>> 2350 IF L=X AND C=Y THEN GOTO 25  $QQ$ IF C<sub>2</sub>6 THEN PRINT AT 6,6; "#<br>7,6; "#"<br>IF T="1 THEN GOTO 2600<br>PRINT AT L,C; "deman" ";T;"  $2365$ <br> $2370$ 2380 2390  $\ddot{\phantom{1}}$ No.

G

œ

G

働

## **ZX-81 16K**

æ

œ

e

ä

65

4

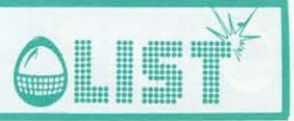

2509 LET C=9<br>2510 PRINT AT L,C;"<br>2511 LET L=20 THEN GOTO 2515<br>2512 IF L=20 THEN GOTO 2515<br>2513 PRINT AT L,C;"®"<br>2514 GOTO 2510 2519 PAUSE 120<br>2520 CLS<br>2530 PRINT "INTERRUTTORE TROUATO<br>2530 PRINT ",T#100;"<br>2535 LET PN=PN+(T#100)<br>2540 PRINT ,, "PREMI N/L PER CONT<br>2550 PRINT ,, "PREMI N/L PER CONT<br>2560 TE TNKEV\*-"" THEN 2012 2003 2610 PAUSE 100<br>2620 CLS<br>2630 PRINT "SEI STATO ""ELETTRIZ<br>ATO" "RINT ((TEMPE ")PN<br>2640 PRINT ((TEMPE ")PN<br>2642 PAUSE 120<br>2645 IF PN>PM THEN GOSUB 4005<br>2650 IF PN\PM AND U\PL THEN GOTO PROFILE THE CORPORATION OF THE CORPORATION OF THE CORPORATION OF THE CORPORATION OF THE CORPORATION OF THE CORPORATION OF THE CORPORATION OF THE CORPORATION OF THE CORPORATION OF THE CORPORATION OF THE CORPORATION OF THE C M=INT (RND+21000)+10000<br>IT AT 17,7;M 3000圆LET 3000 LET M=1N1 (MM)<br>3010 PRINT AT 17,7;<br>3020 PRINT AT 17,7;<br>3027 PRINT AT 17,7;<br>3027 PRINT AT 0,0;"<br>3028 PRINT AT 0,0;"  $\frac{17}{8}, \frac{7}{8}$  ,  $\frac{7}{10}$  restrake come 3029 PRINT HT 0.0:"<br>3039 INPUT T<br>3040 IF T-M THEN GOTO 3500<br>3850 IF T-M THEN GOTO 3750<br>3500 PRINT AT 16,8;"<br>3500 PRINT AT 16,8;"<br>35500 LET L=20 THEN GOTO 3545<br>35300 LET L=20 THEN GOTO 3545<br>35530 LET L=20 THEN GOTO 3545<br>355 3578 PAUSE 100<br>3578 PAUSE 100<br>3588 IF PN/PH THEN PRINT, , "PREM<br>1587 LPER GIOCARE ANCORA", "PREM<br>3585 COTO 5 TINKTY\$="THEN GOTO 3590<br>35998 PAINT AT 15,7;" ">"; AT 15,10<br>3770 PRINT AT 15,7;" ">"; AT 15,10<br>3770 PRINT AT 17,7 4006 IF PN PH THEN LET PH=PN<br>4008 PRINT "HAI TOTALIZZATO IL M<br>AX.PUNTEGGIO"<br>4010 PRINT "INSERISCI IL TUO NOM Ė 1015<br>4020<br>4025 INPUT N\$<br>IF LEN N\$>12 THEN GOTO 4005<br>IF LEN N\$<=12 THEN GOTO 402 4022 FILER NATHER DOOR 4025<br>4026 FRINT , N#<br>40226 FRINT , N#<br>40226 FRINT , NH<br>40226 FRINT , NN<br>40226 FRINT , NN<br>40329 FRINT , NN<br>40332 FRINT , NN<br>40332 FRINT , NN<br>40332 FRINT 34<br>40334 IF I#="N" THEN GOTO 4036<br>40336 IF I#=" 6 SUGGERIAN<br>5106 FOR F=1 TO 3<br>5107 PRINT<br>ENTO BUON DIVERTIM ENTO<br>
S108 NEXT F<br>
5108 PAUSE 150<br>
5110 CLS<br>
5150 RETURN<br>
6000 CLS<br>
5150 PRINT RT 1,1; "BRAVO "; N\$<br>
6010 PRINT RT 3,1; "HAT VINTO"<br>
6011 PRINT RT 3,1; "HAT VINTO"<br>
6012 PRINT RT 5,1; "HAT TOTALIZZA<br>
70 : PRINT , , "PREMI

### **Conversioni**  Commodore-**Texas**

OLISŤ

• *In questo numero presentiamo un programma che potrà essere utile non solo ai possessori del Texas, ma anche a tutti coloro i quali desiderano conoscere il significato di quelle istruzioni basic tipiche di al-* **e**  *cuni computers e facilmente implementabili su altri che, invece, ne sono sprovvisti.* 

E

 $\circ$  $\sigma$ 

**Ⅱ 閃** 

 $Q \bullet Q O$ 

 $0000$ 

O

 $\circ$  $\mathbf{o}$ 

OUT

 $000$ 

 $000$ ...

8888<br>8888 8880

*Una delle ricorrenti lamentele dei possessori del Tl-99/4A è la scarsa disponibilità di software. çompletamente opposta si presenta, a questo proposito, la situazione per altri tipi di computers.*   $E$  il caso del VIC 20 per il quale esiste, ormai, un'enorme quantità di software, che spesso, si rivela di *pessima qualità.* 

*Il programma è di valido aiuto per la comprensione dei listati destinati al VIC 20.* 

 $S$ e, infatti vi capiterà tra le mani un programma per il VIC, riuscirete a capire il significato dei simboli e *delle istruzioni non presenti nel set del vostro computer.* 

*In genere la maggior parte delle istruzioni di un programma in basic è uguale per molti tipi di computers. Le parti che cambiano sono quelle riguardanti la gestione grafica dello schermo, gli effetti sonori e le istruzioni di colore per i caratteri ed il fondo-margine dello schermo. In particolare, sul VIC 20 vengono usati alcuni caratteri grafici che designano comandi basic.* 

*Facendo girare questo programma vengono visualizzati tutti i simboli in campo inverso del VIC che* **e**  *designano un'istruzione ed il relativo significato in TI BASIC.* 

Superata tale fase, compare il menú delle funzioni; opzionando la funzione richiesta, vengono visua*lizzati gli esempi e di seguito le tavole di conversione dei valori impiegati.* 

*Sul VIC molti comandi sono realizzati attraverso opportune istruzioni POKE e/o PEEK che intervengono in modo diretto sulle singole locazioni di memoria cambiandone il contenuto.* 

*Sul TI 99/4A queste istruzioni mancano completamente. Esistono, però istruzioni specifiche che ovviano all'impossibilità di intervenire in modo diretto sul linguaggio vero e proprio della macchina.* 

*Un discorso particolare merita la creazione dei caratteri, che sul Texas è molto piu semplice che sul VIC, essendo essa supportata da una specifica istruzione come il CALL CHAR.* 

*Sul VIC il tutto è molto piu laborioso: bisogna intervenire sui puntatori della RAM ed alternarne il va*lore per riservare una zona di memoria ai DATA che identificano i nuovi caratteri, poi alterare il pun*tatore di lettura dei caratteri, costringendolo a leggere quelli voluti da noi e non quelli del set normale.* 

•

•

•

•

•

•

•

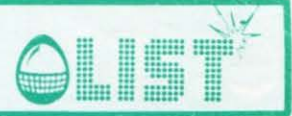

- • *Per fare* ciò *si interviene con delle POKE sulle locazioni 55 e 56 (controllo dei puntatori di fine memoria RAM) e sulla locazione 36869 (controllo modo testo* = *240; controllo modo grafico* = *255). La maggior parte dei lettori è a conoscenza del fatto che i caratteri visibili sullo schermo sono in realtà formati da una griglia di 8* X *8 punti, chiamati PIXELS.*
- *Leggendo la griglia, linea per linea, si riesce ad identificare con un sistema numerico la posizione dei pixels accesi o spenti .* 
	- *I dati di identificazione dei pixels sono decimali per il VIC ed esadecimali per il TEXAS.*
	- Se non siete molto pazienti o non avete voglia di convertire da decimale ad esadecimale, il vostro TE-*XAS farà anche questo .*
- *Il programma, dopo un opportuno INPUT in decimale, visualizzerà una stringa alfanumerica di 4 elementi, ma attenzione, solo gli ultimi 2 a destra sono quelli significativi.* 
	- *Ancora una piccola annotazione nel TEXAS /'istruzione CALL SOUND può anche assegnare la durata di esecuzione di un suono.*
	- *Nel VJC tale assegnazione si effettua con un ciclo di FOR-NEXT che introduce un ritardo nel programma.*
	- *Tenetene conto perché il TI 99/4A esegue le istruzioni sonori indipendentemente da* ciò *che visualizza sullo schermo o da qualsiasi altra routine in cui è impegnato nella esecuzione del programma.*
	- *Il VIC, come la maggior parte dei computers, blocca ogni sua attività per la durata del suono solo e, dopo /'esecuzione della sua routine sonora, riprende lo svolgimento normale del programma.*
	- *Diamo di seguito alcune indicazioni generali riguardanti i comandi basic per i due computer che possono tornare utili anche ai molti possessori di computer diversi.*

#### *LINEE CON PIU ISTRUZIONI.*

*Non sono accettate dal TEXAS, contrariamente al VIC che ne accetta fino ad un numero di 88 caratteri per linea di programma.* 

#### *ON N GOTO 100,200 ...*

*T aie istruzione* è *presente su entrambi i computers, ma è bene saperlo, può essere cambiata in: GOTON\* 100.* 

#### *MIO\$, RIGHT\$, LEFT\$.*

- *Sono comprese solo sul VIC 20 mentre, sul TEXAS esiste la sola SEG\$. Le funzioni LEFT\$ (A\$,* x), *MIO\$ (A\$,* <sup>X</sup> , *1) e RIGHT\$ (A\$,* x) *indicano rispettivamente: O) Gli x caratteri piu a sinistra di A\$. O) Gli y caratteri della stringa A\$ partendo dal carattere x.*
- *0) Gli x caratteri piu a destra di A\$.*
- *Il SEG\$ del TEXAS corrisponde al MIO\$ del VIC.* 
	- *GETA\$.*
	- *Esiste sul VIC 20 ed il suo corrispondente "texano" è: CALL KEY (O,K,S)*
- *in cui K memorizza direttamente il codice ASCI I del tasto premuto. Per il VIC bisogna simulare con K =ASC (A\$) .*

#### *AND,OR.*

• • • *Un 'istruzione del tipo: Implementabile direttamente sul VIC 20 deve essere trasformata sul TEXAS in: IF(K=49)+(Z=54) THEN ... Analogamente se /'istruzione fosse stata: IFK=49ANDZ=54 THEN ... il suo corrispondente sul TEXAS sarebbe: IF(K=49)-(Z=54) THEN ...* 

### • *NOMI DELLE VARIABILI.*

• *Il TI 99/4A accetta nomi di variabili lunghi fino a 15 caratteri contrariamente al VIC che riconosce solo le prime 2 lettere.* 

PRINT FRE (Ø).<br>Tipica del VIC 20, serve per sapere quanta memoria libera c'è; sul TEXAS, invece, bisogna implemen*tare questo piccolo programma:* 

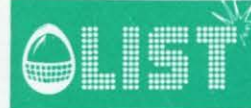

### *1 M=M+B.*

Dare il RUN ed attendere qualche attimo. *Presto apparirà il messaggio di errore MEMORY FULL. Adesso digitate: PRINT Me premete di seguito ENTER; Il computer visualizzerà la quantità di memoria rimasta libera. Prima di avviare il programma vero e proprio, il cui primo numero di riga dovrà essere maggiore di 2, ricordatevi di cancellare le righe 1 e 2 .* 

#### *GESTIONE DIRETTA DEL REGISTRATORE.*

Per aprire il "colloquio" con il registratore per la creazione di un file la procedura è sostanzialmente *identica.* 

*La creazione del file sul VIC 20 avviene iniziandolo con questa istruzione: OPEN, 1, 1, 0, " nome de/file" perla lettura. Il corrispondente sul TEXAS è: OPEN 1: "CS 1 ", INPUT, SEQUENTIAL, INTERNAL, FIXED. Per la registrazione sul VIC si usa: OPEN 1, 1, 1, " nome de/file". Per il TEXAS si usa: OPEN 1: "CS 1 ", INPUT, SEQUENTIAL, INTERNAL, f/XED.* 

#### Struttura del programma.

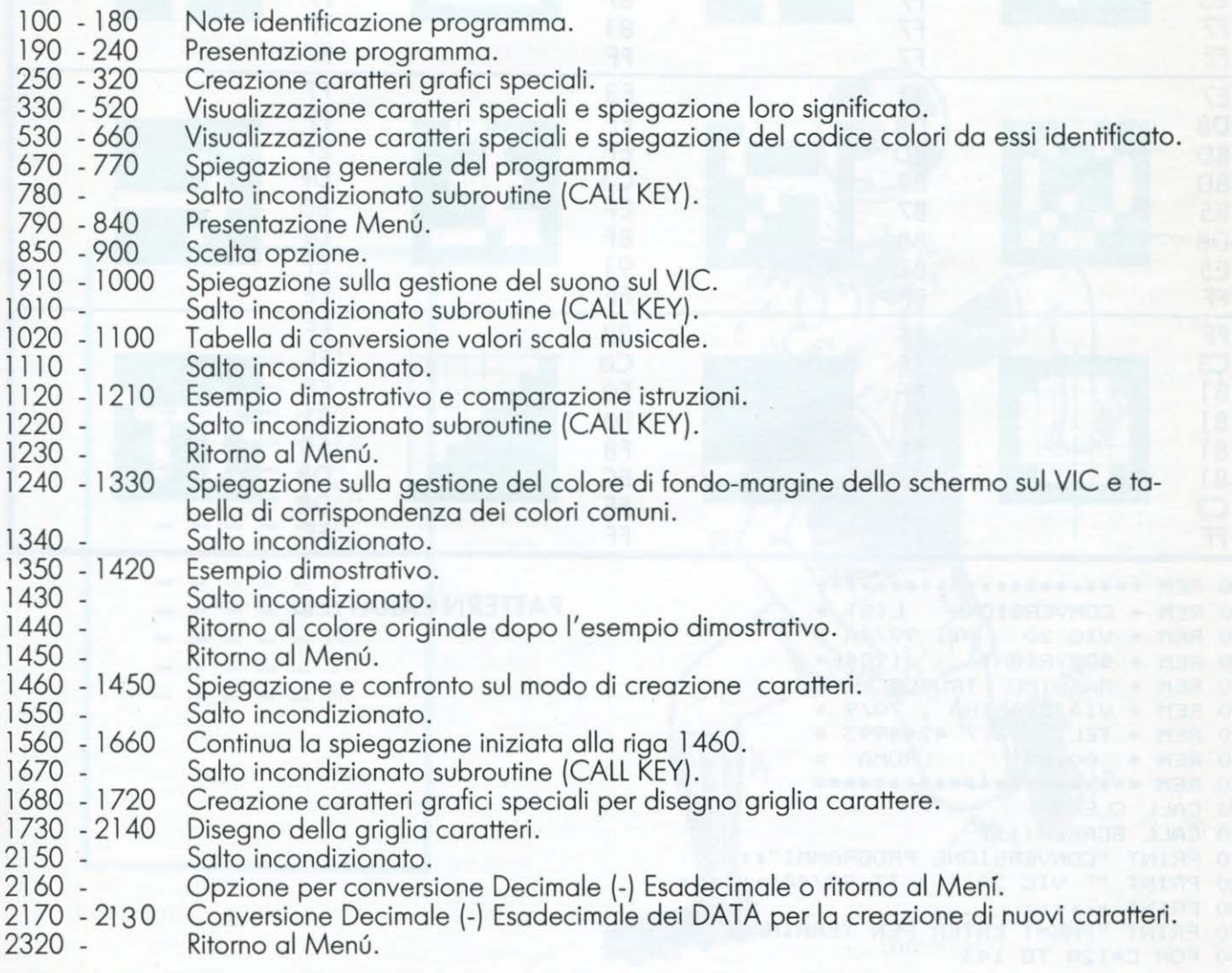

•

•

•

•

•

•

•

•

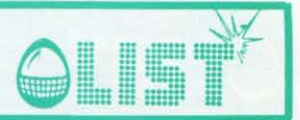

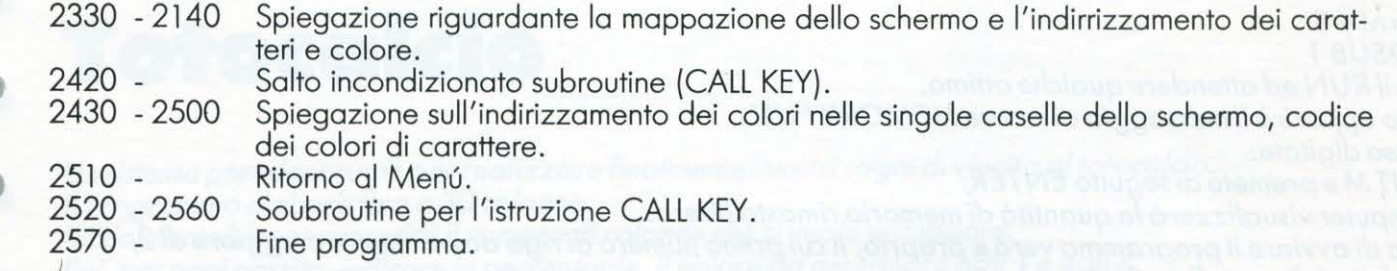

Ricordatevi che lo schermo del vostro TEXAS è di 28 colonne, quello del VIC di 22 colonne.

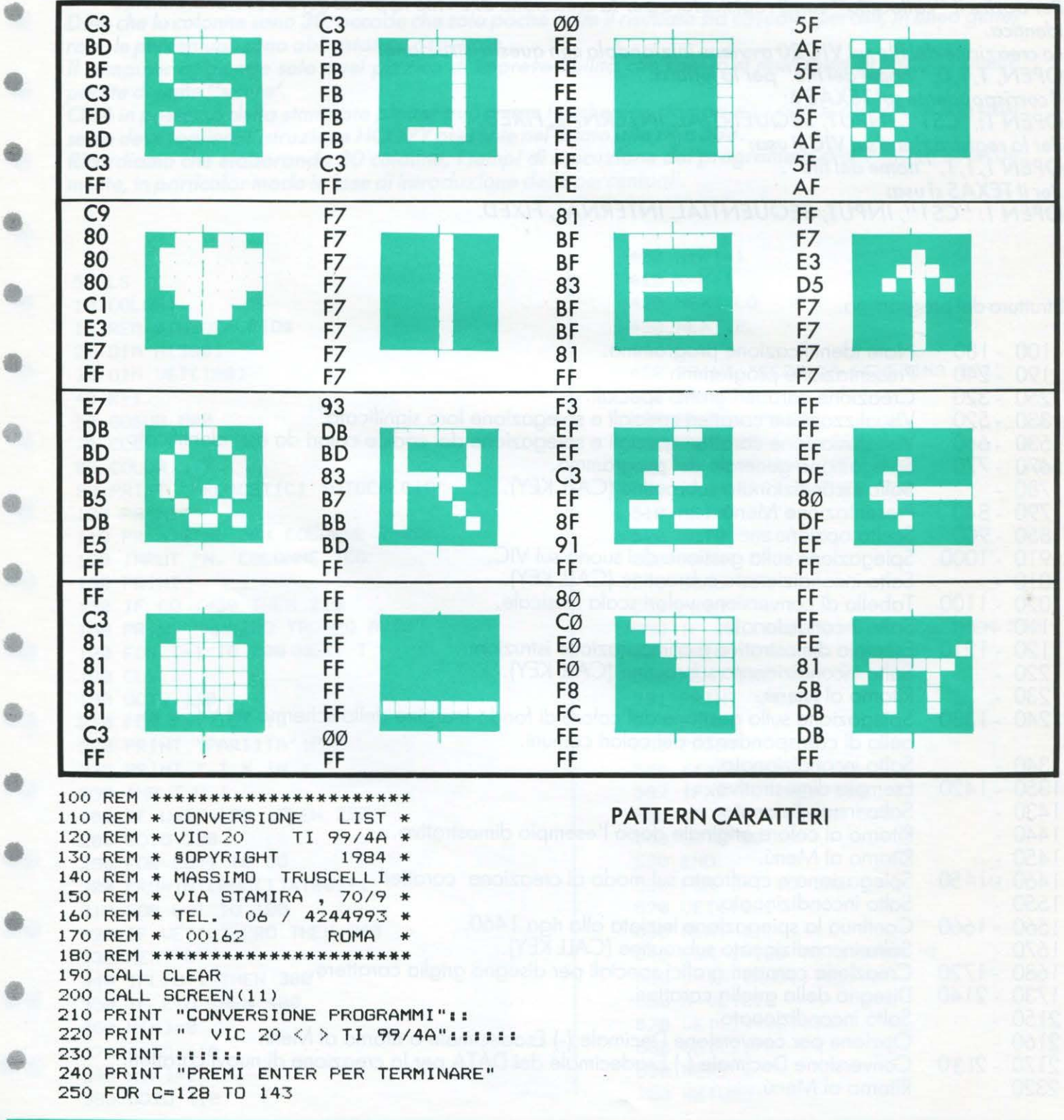

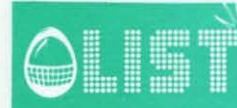

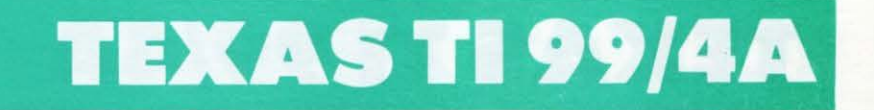

```
260 READ C$
270 CALL CHAR (C, C$)
280 NEXT C
290 DATA C9808080C1E3F7FF, C3BDBFC3FDBDC3FF, E7DBBDBDB5DBE3FF, FFC381818161C3FF
300 DATA C3FBFBFBFBFBC3FF, F7F7F7F7F7F7F7F7, 83BDBD83B7BBBDFF, FFFFFFFFFFFFF0OFF
310 DATA OOFEFEFEFEFEFEFE, 81BFBF83BFBF81FF, F3EFEFC3EF8F91FF, 80COEOFOF8FCFEFF
320 DATA SFAFSFAFSFAFSFAF, FFF7E3DSF7F7F7F7, FFFFEFDF80DFEFFF, FFFFFE81SBDBDBFF
330 CALL CLEAR
340 CALL SCREEN(15)
350 CALL COLOR(13,5,16)
360 PRINT "Simboli grafici e loro": "significato sul VIC 20"::::
370 PRINT ::::::
380 PRINT :::::: "Premi un tasto"
390 CALL KEY(0,K,S)
400 IF S=0 THEN 390
410 CALL CLEAR
420 PRINT CHR$(128); " = CALL CLEAR"::
430 PRINT CHR$(129);" = HOME<CURSORE IN ALTO A":" SINISTRA>"::
440 PRINT CHR$(130);" = PRINT :< CURSORE GIU'>"::
450 PRINT CHR$(131): " = < CURSORE SU>"::
460 PRINT CHR$(132); " = PRINT ;< CURSORE A": " DESTRA>"::
470 PRINT CHR$(133); " = <CURSORE A SINISTRA>"::
480 PRINT CHR$(134); " = CARATTERE IN NEGATIVO"::
490 PRINT CHR$(135);" = CARATTERE NORMALE"::::
500 PRINT "Premi un tasto"
510 CALL KEY(0,K,S)520 IF S=0 THEN 510
530 CALL CLEAR
540 CALL COLOR (14,5,16)
550 PRINT "CODICE COLORI CARATTERE VIC"::::
560 PRINT CHR$(136); " = COLORE NERO"::
570 PRINT CHR$(137);" = COLORE BIANCO"::
580 PRINT CHR$(138); " = COLORE ROSSO"::
590 PRINT CHR$(139); " = COLORE AZZURRO"::
600 PRINT CHR$(140); " = COLORE PORPORA"::
610 PRINT CHR$(141);" = COLORE VERDE"::
620 PRINT CHR$(142);" = COLORE BLU'"::
630 PRINT CHR$(143); " = COLORE GIALLO"::::
640 PRINT "Premi un tasto"
650 CALL KEY (0, K, S)
660 IF S=0 THEN 650
670 CALL CLEAR
680 PRINT "ATTENZIONE!!!"::
690 PRINT "La caratteristica'negativa'": "del TI 99/4A,e' quella di":
700 PRINT "non permettere l'accesso in": "modo diretto alle singole":
710 PRINT "cellule della mappa di": "memoria."
720 PRINT "A cio' e' contrapposta una": "buona capacita' del":
730 PRINT "linguaggio di base.": "Ecco comunque, alcune loca-":
740 PRINT "zioni di memoria del Vic,": "molto utili per sapere":
750 PRINT "cosa dovete fare sul vostro":
760 PRINT "TI 99/4A."::
770 PRINT ::: "Premi un tasto"
780 GOSUB 2520
790 CALL CLEAR
800 PRINT "Quale opzione ?"::::
810 PRINT " S = Suono": " V = Colori schermo":
820 PRINT " C = Creazione caratteri": " A = Altro"
830 PRINT ::::::
840 PRINT "Premi il tasto opzione "
850 CALL KEY(0,K,S)
860 IF K=83 THEN 910
870 IF K=86 THEN 1240
880 IF K=67 THEN 1460
890 IF K=65 THEN 2330
900 IF (K<>115)+(K<>118)+(K<>99)+(K<>97)THEN 850
910 CALL CLEAR
920 PRINT "GESTIONE SONORA SUL VIC 20": "5 REGISTRI DI MEMORIA: "::
930 PRINT " POKE 36878, V": " POKE 36877, X":
940 PRINT " POKE 36876, X": " POKE 36875, X":
```
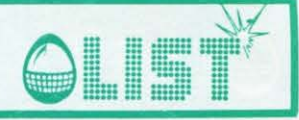

```
950 PRINT " POKE 36874, X":::
960 PRINT "Valori di V(volume) tra": "O min & 15 max"::
970 PRINT "Valori di X(frequenza) tra":"128 % 255 (4 ottave)"::
980 PRINT "36877 GENERA RUMORE CON LA": "FREQUENZA X, LE ALTRE CELLE":
990 PRINT "DI MEMORIA GENERANO UN": "'TONO'"::
1000 PRINT "PREMI UN TASTO"
1010 GOSUB 2520
1020 CALL CLEAR
1030 PRINT "CORRISPONDENZA NOTE VIC-TI":"
                                                  VTC
                                                                     TI 99
                                                                              ...
1040 PRINT "
                                           \theta\neq\theta277":
                          DO =199195262
                                                           D\cap\#=
           \overline{u}RE =\mathbf{u} , \mathbf{u}311":
1050 PRINT
                 201
                                   294
                                                  203
                                                           MIB =1060 PRINT "
                                                                     349":
                                           ^{\rm H} : ^{\rm H}FA =207
                          MI =330
                                                  209
                                           \theta_{\rm eff} iii
1070 PRINT "
                                                                     392":
                 212
                          FA#=370
                                                  215
                                                           SOL =1080 PRINT "
                                          \mathbb{R}^n , \mathbb{R}^n440":
                 217
                          LAb =415
                                                  219
                                                           LA =1090 PRINT "
                 221
                         ST =494":::
1100 PRINT "PREMI UN TASTO"
1110 GOSUB 2520
1120 CALL CLEAR
1130 PRINT "ESEMPIO DIMOSTRATIVO":::
1140 PRINT "ISTRUZIONI VIC: "::
1150 PRINT "POKE 36878, 15": "POKE 36876, 209":
1160 PRINT "FOR T=1 TO 1500": "NEXT":
1170 PRINT "POKE 36876,0": "POKE 36878,0"
1180 PRINT :: "CORRISPONDENTE SUL TI 99"::
1190 PRINT "CALL SOUND(1500,349,0)"::
1200 CALL SOUND (1500,349,0)<br>1210 PRINT "PREMI UN TASTO"
1220 GOSUB 2520
1230 GOTO 790
1240 CALL CLEAR
1250 PRINT "REGISTRO COLORE SCHERMO: ": "POKE36879.C=CALL SCREEN(C)":
1260 PRINT "COLORI COMUNI:"::
1270 PRINT "
                   VTC
                                    TI 99":::
1280 PRINT "
                                           \theta_{\rm eff} as
                                                      25
                                                                       16":
                    \mathbf{R}NERO
                                      \overline{2}BIANCO
1290 PRINT "
                                           \mathbf{m}_{\mathrm{eff}} in
                    42
                           ROSSO
                                      \overline{9}59
                                                             AZZURRO
                                                                       4"11300 PRINT "
                                           \mathbf{u}_{\cdot \mathbf{z}} .
                    76
                           PORPORA
                                     14
                                                      93
                                                             VERDE
                                                                       7.01 +1310 PRINT "
                                      5
                                            \alpha_{\pm} o
                                                                       111.BLU'127
                                                             GIALLO
                    110
1320 PRINT ::
1330 PRINT "PREMI UN TASTO"
1340 GOSUB 2520
1350 CALL CLEAR
1360 PRINT "ESEMPIO DIMOSTRATIVO: "::
1370 PRINT "ISTRUZIONI SUL VIC "::
1380 PRINT "POKE 36879,76"::
1390 PRINT "CORRISPONDENTE SUL TI 99/4A"
1400 PRINT : "CALL SCREEN(14)"::::
1410 CALL SCREEN (14)
1420 PRINT "PREMI UN TASTO"
1430 GOSUB 2520
1440 CALL SCREEN(15)
1450 GOTO 790
1460 CALL CLEAR
1470 PRINT "MODO CREAZIONE CARATTERI"::
1480 PRINT : "Sul Texas ogni carattere e'": "formato da una griglia di"
1490 PRINT "8*8 pixels divisi in 2 ": "blocchi simmetrici e "
1500 PRINT "commutabili in stato off e ": "on, attraverso un codice "
1510 PRINT "esadecimale. (vedi il man.":"d'uso a pag.84)"
1520 PRINT ::
1530 PRINT "Sul Vic il procedimento e'": "leggermente diverso!!"
1540 PRINT :::: "premi un tasto"
1550 GOSUB 2520
1560 CALL CLEAR
1570 PRINT "Sul Vic, esiste una locazione di memoria capace di"
1580 PRINT "leggere da una zona della memoria ROM, i caratteri."
1590 PRINT "Alterandone il valore": "e' possibile creare nuovi"
1600 PRINT "caratteri.": "La locazione in questione"
1610 PRINT "e' POKE 36869, c: "
1620 PRINT ::
1630 PRINT : "valori di C.": "C=240 MODO TESTO MAIUSCOLO"
```
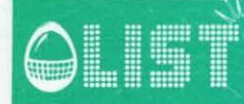

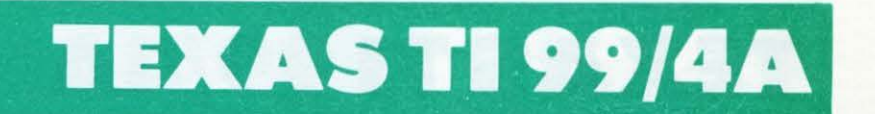

1640 PRINT "C=242 modo testo minuscolo": "C=254 0 255 0 253 " 1650 PRINT "CREAZIONE CARAFTERI GRAFICI" 1660 PRINT ::: "premi un tasto" 1670 GOSUB 2520 1680 CALL CLEAR 1690 PRINT "IL VIC USA UNA MATRICE 8\*8": "MA CON UN CODICE DIVERSO":: 1700 CALL CHAR(144, "FF818181818181FF")<br>1710 CALL CHAR(145, "FFFFFFFFFFFFFFFFF") 1720 PRINT ::: 1730 CALL HCHAR (4, 4, 144, 8) 1740 CALL HCHAR (4, 20, 48) 1750 CALL HCHAR (5, 4, 144, 7) 1760 CALL HCHAR (5, 11, 145) 1770 CALL HCHAR (5,20,49) 1780 CALL HCHAR (6, 4, 144, 6) 1790 CALL HCHAR (6, 11, 144) 1800 CALL HCHAR (6, 10, 145) 1810 CALL HCHAR (6,20,50) 1820 CALL HCHAR (7,4,144,5)<br>1830 CALL HCHAR (7,9,145) 1840 CALL HCHAR (7, 10, 144, 2) 1850 CALL HCHAR (7,20,52) 1860 CALL HCHAR (8, 4, 144, 4) <del>UUUUU.</del> Inilli UI<br>J 1870 CALL HCHAR (8,8,145)  $\overline{\partial}$  $\circledcirc$ 1880 CALL HCHAR (8, 9, 144, 3)  $0.001$ 1890 CALL HCHAR (8, 20, 56)  $\circ$ **KO**  $\bullet$ **Latert art art 411**  $\bullet$ 1900 CALL HCHAR (9, 4, 144, 3)  $\bullet$ P  $O.B.$ 1910 CALL HCHAR (9,7,145)  $\circ$  $\sigma$ 1920 CALL HCHAR (9,8,144,4)  $\mathbb{F}$ 1930 CALL HCHAR (9, 19, 49)  $=$ 00  $O O$ 1940 CALL HCHAR (9, 20, 54) 1950 CALL HCHAR (10, 4, 144, 2)  $O O G Q$  $000$ 1960 CALL HCHAR (10, 6, 145)  $9999$ J⊔ 1970 CALL HCHAR(10,7,144,5)  $Q P Q Q$ 1980 CALL HCHAR(10, 19, 51) 1990 CALL HCHAR (10,20,50) 2000 CALL HCHAR (11, 4, 144) 2010 CALL HCHAR(11,5,145) 2020 CALL HCHAR (11, 6, 144, 6) 2030 CALL HCHAR(11, 19, 54) 2040 CALL HCHAR (11, 20, 52)  $\boldsymbol{\beta}$ a  $\bullet$   $\bullet$  $\bullet$  $\omega$ 2050 CALL HCHAR (12, 4, 145)  $\circ \circ \circ$  $\omega$ 2060 CALL HCHAR(12,5,144,7)  $000$   $\overline{...}$  $00$ 2070 CALL HCHAR(12,18,49)  $\circ$  $\begin{array}{ccc}\n\bullet & \bullet & \bullet & \bullet\n\end{array}$  $000$  $\begin{array}{c}\n\circ \\
\circ \\
\circ \\
\circ \\
\circ\n\end{array}$ 2080 CALL HCHAR (12, 19, 50) **999** 2090 CALL HCHAR (12, 20, 56) 2100 CALL HCHAR (13, 4, 145, 8) 2110 CALL HCHAR(13,18,50) 2120 CALL HCHAR (13, 19, 53) 2130 CALL HCHAR (13, 20, 53) 2140 PRINT : "premi un tasto" 2150 GOSUB 2520 2160 IF K=35 THEN 2320 ELSE 2170 2170 CALL CLEAR 2180 PRINT "CONVERSIONE": "DECIMALE ESADECIMALE":: 2190 FOR W=1 TO 8 2200 INPUT "DEC. ":DEC 2210 IF DEC>(SQR(255))^2 THEN 2200 ELSE 2220 2220 V\$=" " 2230 FOR I=3 TO 0 STEP -1 2240 N=INT(DEC/(16^I)) 2250 DEC=DEC-N\*16^I 2260 V\$=V\$&CHR\$ (48+N-7\* (N>9)) 2270 NEXT I 2280 PRINT W; "HEX. "; V\$ 2290 NEXT W 2300 PRINT : "BLOCCO COMPLETO # = MENU'" 2310 GOTO 2140

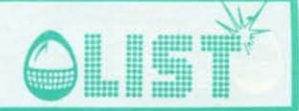

2320 GOTO 790 2330 CALL CLEAR 2340 PRINT "ALTRA CARATTERISTICA DEL VICE' LA CAPACITA' DI SIMULARE" 2350 PRINT "L'ISTRUZIONE HCHAR D VCHAR DEL TI 99/4A" 2360 PRINT "PER CONVERTIRE SUL TEXAS RICORDATEVI CHE LO SCHERMO VIC E' DI 23  $X$  22" 2370 PRINT "LO SCHEMA USATO E': POKE 7680+X+Y\*22, A IN CUI X=ASC ISSA" 2380 PRINT " Y=DRDINATA C=CODICE CARATTERE" 2390 PRINT :: "ATTENZIONE!!": "IL CODICE C PER ESSERE USA TO SUL TI, DEVE ESSERE S OMMA TO A 32" 2400 PRINT "IL TOTALE DELLA FORMULA VIC NON DEVE ESSERE SUPERIORE A 8185 E NON I NFERIORE A 7680" 2410 PRINT "premi un tasto" 2420 GOSUB 2520 2430 CALL CLEAR 2440 PRINT "ANALOGO DISCORSO VALE PER POKE 38400, K # POKE 38905, K" 2450 PRINT "INDIRIZZANO IL COLORE K SECONDO LO SCHEMA: POKE 38440+X  $+V*22"$ 2460 PRINT "CODICE COLORI CARATTERE VIC":: "ANALOGO CALL COLOR(I,K,K1)" 2470 PRINT : " 0=NERO 4=PORPORA ": " 1=BIANCO 5=VERDE "<br>2480 PRINT " 2=ROSSO 6=BLU' ": " 3=AZZURRO 7=GIALLO" 2490 PRINT :::: "premi un tasto" 2500 GOSUB-2520 2510 GOTO 790 2520 CALL KEY(0,K,S) 2530 IF S=0 THEN 2520 2540 IF K=13 THEN 2560 2550 RETURN 2560 CALL CLEAR 2570 END

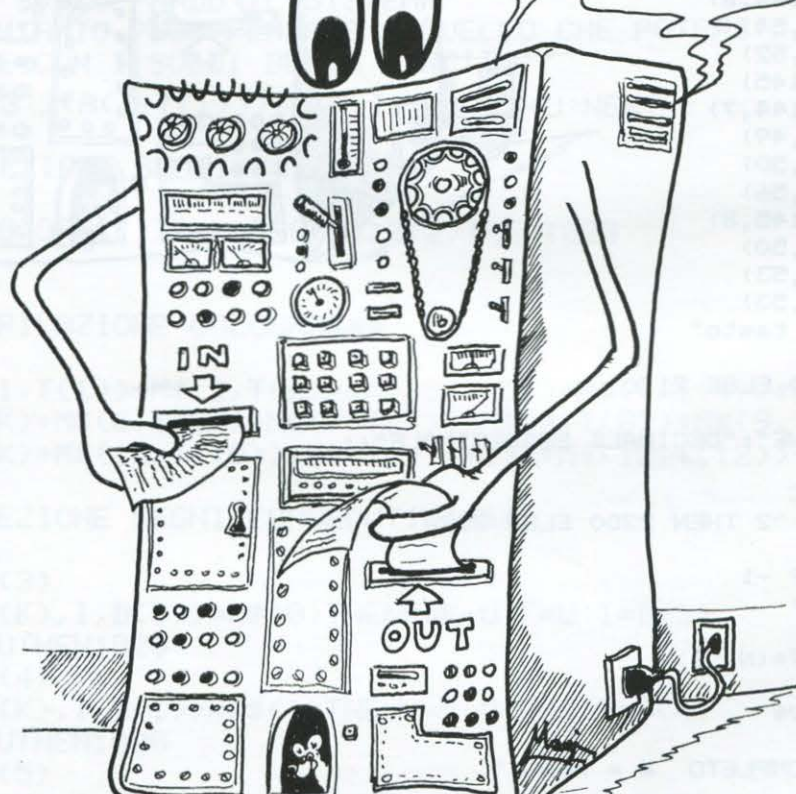

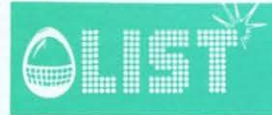

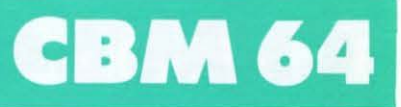

### Occhio alla cifra!

Questo semplice programma vi permetterà di misurarvi con un amico di una gara di colpo d'occhio e prontezza di riflessi: un numero, generato casualmente dal computer, viene evidenziato sullo schermo<br>per un brevissimo tempo, proporzionale al numero delle cifre da cui è composto. Occorre distinguere<br>le cifre e ripeterle, poche cifre, piú facili da leggere in breve tempo ma, attenzione, il punteggio, in caso di riuscita, è proporzionale al numero di cifre.

Quindi, rischiate con numeri lunghi!

Se volete uno schermo colorato e non nero, modificate la linea 7 introducendo al posto di Di codici dei colori che piú preferite per il bordo (locazione 53280) e per lo sfondo (locazione 53281).

#### **STRUTTURA PROGRAMMA**

Linee

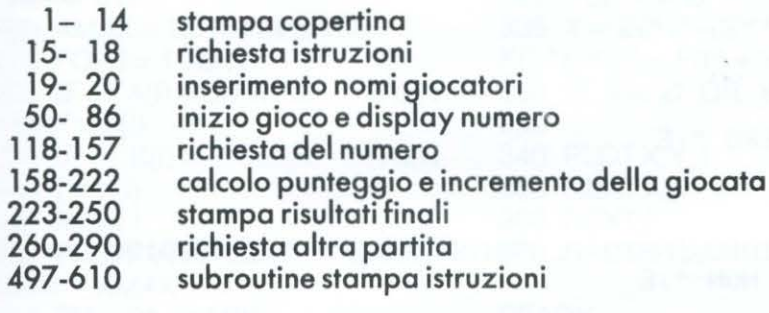

#### **VARIABILI**

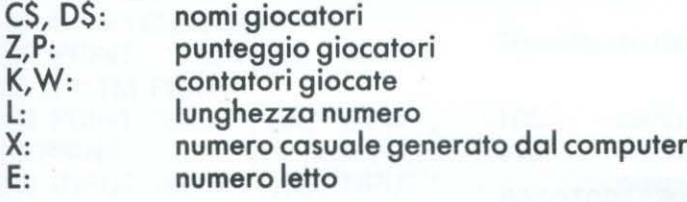

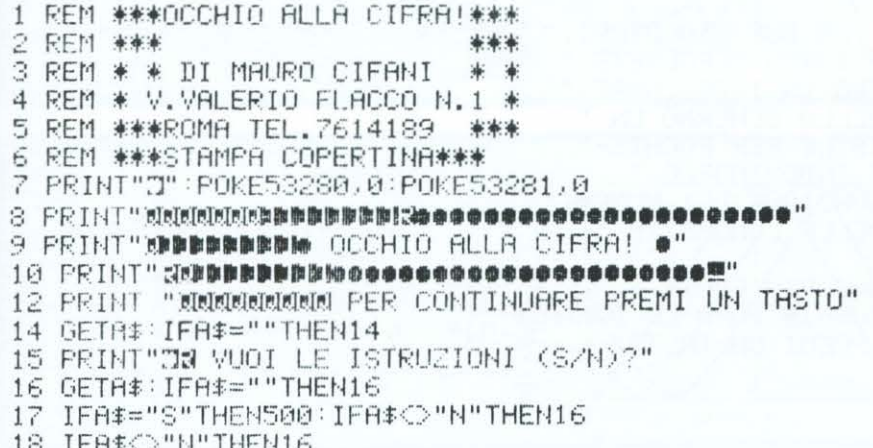

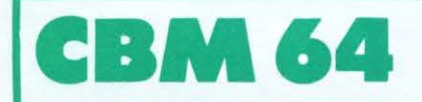

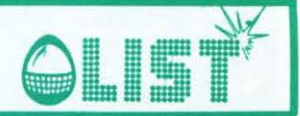

19 PRINT"3":INPUT"NOME 14 GIOCATORE";C\$ 20 INPUT"XQNOME 21 GIOCATORE"; D\$:Z=0:K=0:W=0 50 PRINT"COGIOCA ";C\$:PRINT:PRINT:GOTO70 60 FORI=1T03000 NEXT PRINT"IMBIOCA "; D\$ 70 INPUT"M UNGHEZZA DEL NUMERO";L  $71$ 72 REM \*\*\*CONTATORI DELLE GIOCATE\*\*\* 73 75 М=М+1:К=К+1 77 78 REM \*\*\*CALCOLO NUMERO CASUALE\*\*\* 79 80 X=INT(RND(1)\*10tL):PRINT 81 FORI=1T0200 NEXT 82 FORI=1T04:PRINT"COORDOODDADDDAATTENZIONE! NUMERO IN ARRIVO!!" 83 FORT=1T0150 NEXTT 84 PRINT"TOODDOODDAANANATTENZIONE! NUMERO IN ARRIVO!" 85 FORT=1T0150 NEXTT NEXTI "X"RINNERSONNERSONERSONERSONERS"YTHTTPG 38 118 119 REM \*\*\* DURATA DISPLAY NUMERO\*\*\* 120 FORI=1TO(21L+400):NEXT:PRINT"I" 129 130 REM \*\*\*RICHIESTA NUMERO\*\*\* 131 150 INPUT"SECONDO TE QUAL 'ERA IL NUMERO " E 157 158 REM \*\*\* CALCOLO PUNTEGGIO\*\*\* 159 160 IFE=XTHENZ=Z+L12:PRINT"MOK, HAI INDOVINATO, IL PUNTEGGIO E'= ";Z:GOTO180 170 PRINT"XNO, IL NUMERO ERA ";X;" E NON ";E 180 IFW=10THEN220 190 IFK=5THENPRINT"XXFINE":P=Z:Z=0:K=0:GOT060 210 60T070 220 PRINT:PRINT 222 FORI=1T0999:NEXT 223 REM \*\*\*RIEPILOGO PUNTEGGI FINALI\*\*\* 224 PRINT"3":PRINT"PUNTEGGIO DI ";C\$;"= ";P 226 PRINT"WWPUNTEGGIO DI ";D\$;"= ";Z 228 PRINT PRINT 230 IFP>ZTHENPRINT"WWW";C\$;" E< IL CAMPIONE":GOTO260 240 IFP<ZTHENPRINT"XMM";D\$;" E< IL CAMPIONE":GOTO260 250 IFP=ZTHENPRINT"NON";"SIETE STATI BRAVI ENTRAMBI!" 260 PRINT"DOGODORLIRA PARTITA ?(S/N)" 262 GETA#: IFA#=""THEN262 270 IFA\$="S"THEN19 280 IFA\$<>"N"THEN260 290 FND 497 498 REM \*\*\*STAMPA ISTRUZIONI\*\*\* 499 500 PRINT"3 IL GIOCO SI SVOLGE TRA DUE GIOCATORI." 510 PRINT"INSERITE I NOMI, POI A TURNO SCEGLIETE 520 PRINT"LA LUNGHEZZA DEL NUMERO DA INDOVINARE." 530 PRINT"APPARIRA' AL CENTRO DELLO SCHERMO UN " 540 PRINT"NUMERO/CHE SARA' VISIBILE PER POCHIS-" 550 PRINT"SIMO TEMPO.CERCATE DI INDOVINARLO." 560 PRINT"WIL PUNTEGGIO E' IN FUNZIONE DEI NUMERI" 570 PRINT"INDOVINATI MA ANCHE DELLE LUNGHEZZE 580 PRINT"SCELTE." 582 PRINT"NUMERI PIU'LUNGHI DANNO PIU'PUNTI!" 585 PRINT"MPREMETE SEMPRE MIRETURNI DOPO LE DOMANDE" 590 PRINT"MUMMUMPER PROSEGUIRE PREMI UN TASTO" 600 GETA#:IFA#=""THEN600 610 GOT019

曲

# SINCLAIR ZX-81

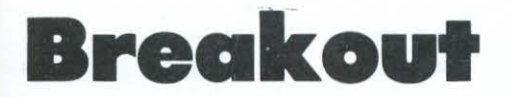

 $\bigcirc$  is  $\mathbb{R}^n$ 

Versione per lo ZX-81 di un classico dei giochi da Bar. Dovete riuscire ad abbattere due file di mattoni. Per ogni mattone colpito guadagnate 10 punti ed una poveie noscire da abbanere doe nie armanom: r er ogni manone coipilo godadgnale To polini ed ona<br>palla – bonus viene data per ogni schermo completato.<br>All'inizio del gioco avete a disposizione tre palle ma, volendo, potete

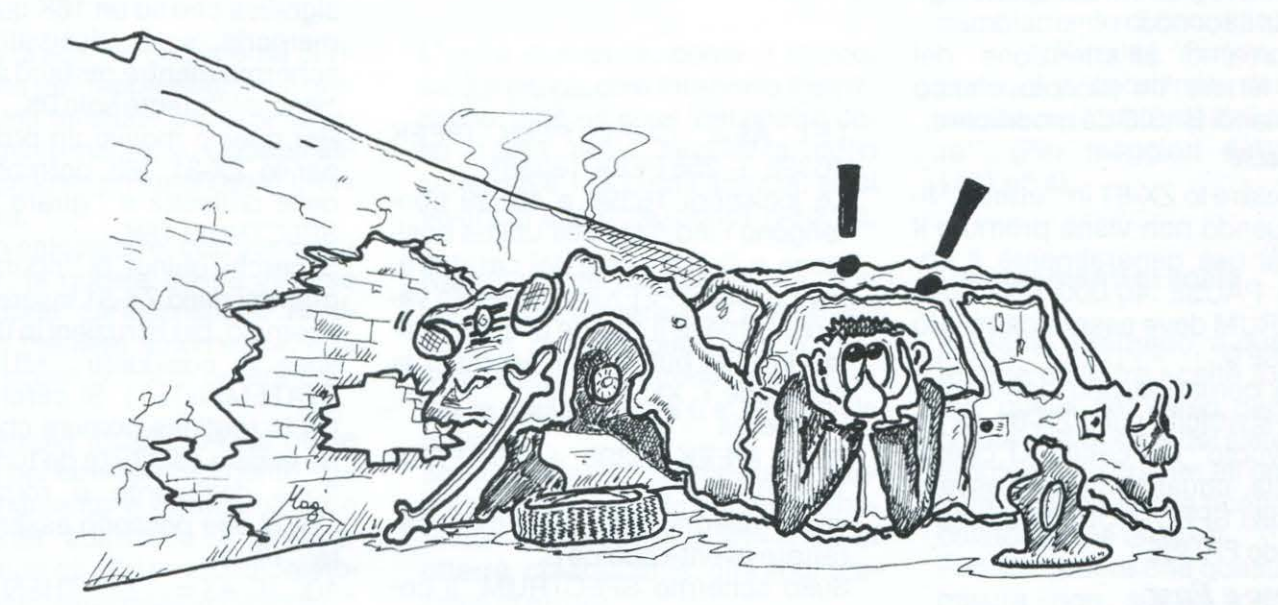

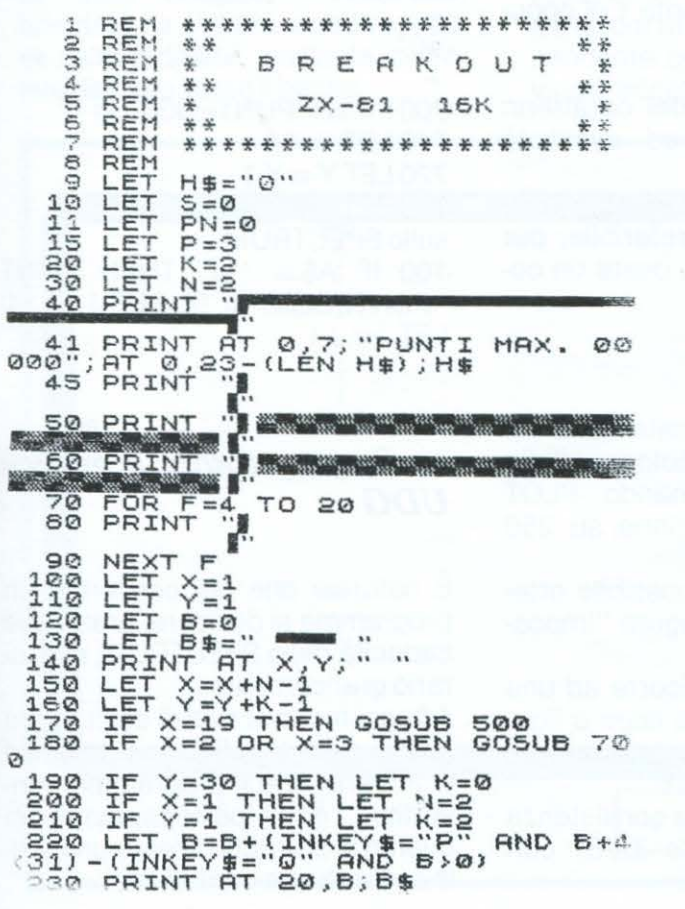

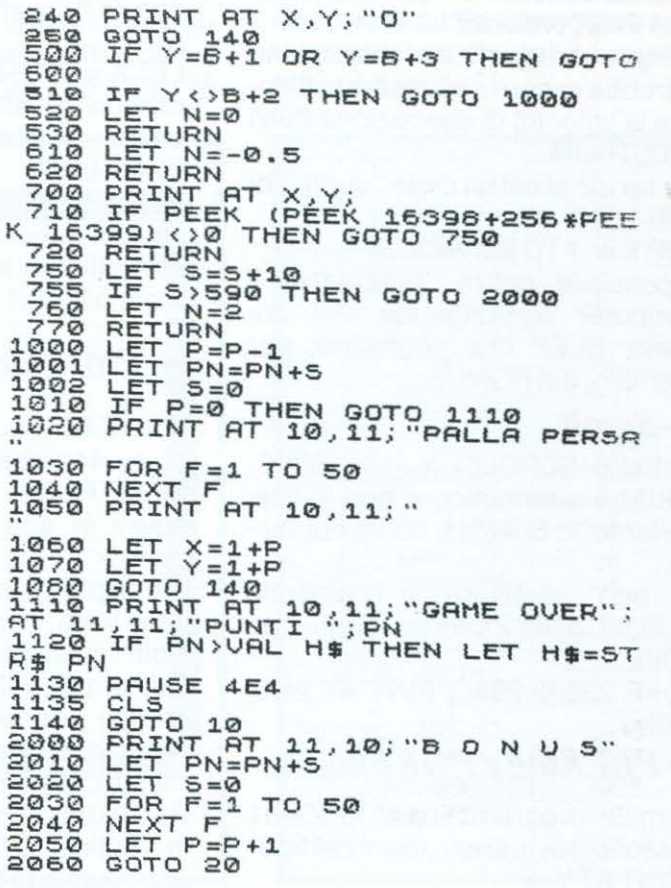

o

ó

⊕

### **MANUALE**

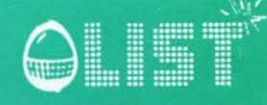

Indicazioni per la conversione di programmi dallo ZX-81 allo ZX-SPECTRUM.

Nonostante il BASIC dello ZX-81 sia essenzialmente identico a quello dello ZX-SPECTRUM, sono necessarie alcune modifiche perché i programmi del primo "girino" sul secondo.

Sottoponiamo all'attenzione del nostro lettore un piccolo elenco dei comandi BASIC da modificare.

#### *-Pause*

Per lasciare lo ZX-81 in "attesa" fino a quando non viene premuto il tasto, si usa generalmente il comando PAUSE 40.000 che sullo SPECTRUM deve essere cambiato in PAUSE O.

Questo comando può comunque essere sostituito sullo ZX-81 da un ciclo "vuoto" di FOR-NEXT che, a sua volta, ugualmente può essere reso sullo SPECTRUM mediante il comando PAUSE.

#### *-Slow e Fast*

Lo SPECTRUM opera alla stessa velocità dello ZX-81 quando si trova in FAST (veloce).

Per giochi di grafica e animazione potrebbe essere necessario rallentare la velocità di esecuzione dello SPECTRUM.

Per far ciò si usi un ciclo "vuoto" di FOR-NEXT, es.:

 $FOR K = 1 TO 20$ : NEXT K

È possibile inoltre "rallentare" il computer aggiungendo dei comandi BEEP che segnalino, per esempio, dei BONUS.

#### *-Scroll*

L'effetto SCROLLing sullo SPEC-TRUM è automatico e non esiste, pertanto, lo SCROLL come comando.

Si può sostituire il comando SCROLL dello ZX-81 mediante una POKE:

POKE 23692,255: PRINT AT 21 ,0: PRINT

#### - *PEEKing e POKEing*

In molti programmi per lo ZX-81 possono trovarsi istruzioni del tipo PRINT ATY, X;

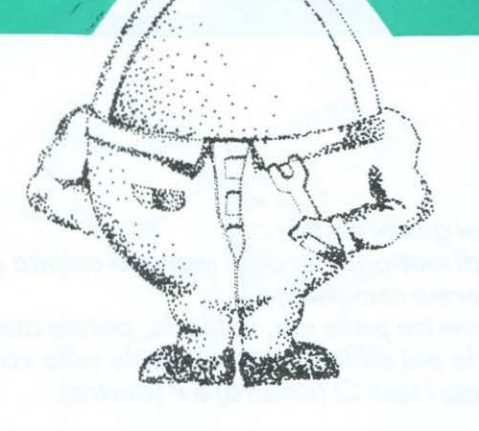

LET A\$= CHR\$ PEEK (PEEK 16398 + 256 PEEK 16399)

Le locazioni 16398 e 16399 contengono l'indirizzo dell'ultima posizione sullo schermo del carattere, per cui con il PEEKing di questo valore si ottiene il codice di quest'ultimo in quel punto (nell'esempio la posizione Y, X).

#### Viceversa

POKE (PEEK 16398 + 256 PEEK 16399), n

va ad inserirsi nello schermo il carattere avente codice n.

Sullo schermo SPECTRUM, il comando PEEK può essere sostituito  $con$  LET  $AS = SCREENS$  (Y,X)

che da il carattere punto Y, X oppure

 $LET A = ATTR(Y, X)$ 

che da gli attributi del carattere: colori, brillantezza ed eventuali FLASHING.

Sostituire il comando POKE è invece piu difficile. È preferibile, per semplificare le cose, usare un comando PRINT AT.

#### - *Plot e Unplot*

Sullo ZX-81 le coordinate PLOT sono su 44 righe e 64 colonne. Sullo SPECTRUM, il comando PLOT opera in alta risoluzione su 256 punti  $\times$  176.

Ciò significa che è possibile ottenere linee, cerchi e figure "impossibili" sullo ZX-81.

Quindi se lo ZX-81 ricorre ad una routine per disegnare linee o figure, si sostituisce questa con i comandi DRAW e CIRCLE.

Per figure di una certa consistenza la routine PLOT dello ZX-81 con una routine PRINT AT.

Il comando UNPLOT può essere sostituito dal comando PLOT OVER 1.

#### *-Memoria*

Lo SPECTRUM è provvisto di colori e di grafica ad alta risoluzione. Ciò significa che su un 16K quasi 7K di memoria sono riservati per lo schermo mentre restano a disposizione dell'utente solo 9K.

Per questo motivo un programma per lo ZX-81 16K potrebbe avere delle difficoltà a "girare" su uno SPECTRUM 16K.

Si cerchi, quindi, di "ridurre" i programmi dello ZX-81 inserendo, per esempio, piú istruzioni in una unica linea (i cosiddetti "MULTI-UNE STATEMENTS"). Si cerchino inoltre le routines comuni che possono essere sostituite da funzioni definite dall'utente e routines IF-THEN che possono essere "ridotte", es.:

100 IF  $\mathsf{AS} =$  "SI" THEN GOSUB 700.

- ÷ ÷
- ÷

 $700$  PRINT 'PUNTEGGIO = 0'  $710$  LET = 14  $720$  LET Y = Y-1 730 RETURN sullo SPECTRUM 100 IF A\$= "si" THEN PRINT "PUNTEGGIO =  $0$ ": LET  $J = 14$ :

 $LET J = J-1$ 

### - *Suono, colore e grafica UDG*

È naturale che nel convertire un programma si desidera, grazie alle capacità dello SPECTRUM, migliorarlo graficamente.

Ad ogni modo si eviti di aggiungere suono, colore e UDG se prima non si accerta che il programma convertito "giri" perfettamente, in quanto si potrebbe creare un'inutile e infruttuosa confusione.

### **FAI DA TE**

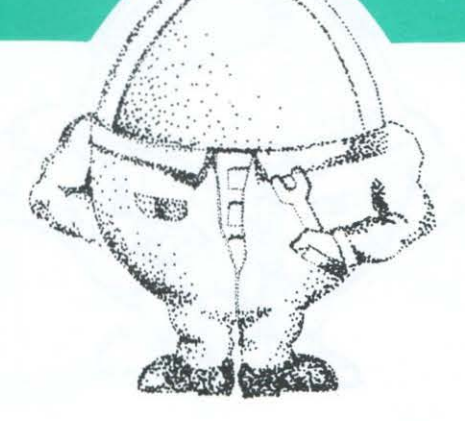

- .

Da molte parti ci giungono appelli alla semplicità costruttiva dei prototipi che via via veniamo presentando sulle nostre pagine da ormai diversi mesi.

Per la gioia dei neofiti del saldatore e dei circuiti stampati doppia faccia in questo numero presenteremo un piccolo circuito da collegare al nostro Vie.

Il circuito è un semplice amplificatore che ci permetterà di udire dei suoni generati dal timer interno del VIA (Versatile lnterface Adaptor) che gestisce la USER-PORT e quindi totalmente indipendente dal generatore sonoro controllato dal 6561 .

Le applicazioni possono essere molteplici; una delle piú interessanti è quella di sostituire la sirena elettronica esterna al sistema di allarme presentato su questa rubrica nel numero di marzo-aprile 1984 personalizzando a piacimento il suono della nostra sirena.

#### **6522 - Via (versatile interface adaptor)**

Il chip è formato da una combinazione di tre parti: PIO (Parallel inpunt output) - Timer - Shift Register.

La sezione PIO comprende due porte bidirezionali ad otto bit. Ad ognuna delle due porte fa riferimento un registro direzione dati, uno per la porta A chiamato DORA ed uno per la porta B chiamato DDRB. Quando il bit di direzione dati è O la linea corrispondente sarà un ingresso e viceversa.

Ora per non complicare troppo le cose guarderemo esclusivamente le parti che interessano direttamente il nostro dispositivo.

Diciamo che per generare dei suoni all'uscita CB2 della User-Port (piedino M) ci interessano soltanto tre parti che per lesattezza sono:

# **''via''**

A) ACR (Auxiliary control Registrer) 8) SF {Shift Registrer).

C)Timer N.2

In due parole il funzionamneto si basa sul registro di shift il quale consente di realizzare la trasmissione seriale di dati sulla linea CB2, controllato dai bit 2 3 4 del Registro di controllo ausiliario che noi imposteremo nella configurazione 1 O O che stabilisce il modo di funzionamento in Free Running Mode (ossia genererà un treno continuo di impulsi). Il registro di shift può realizzare la trasmissione seriale tramite un clock generato internamente attraverso il Timer 2. Nella mappa di memoria del Vie ad ogni registro è associato un corrispendente indirizzo, quelli che ci riguardano direttamente sono: Registro di controllo ausiliario - 37147

Registro di Shift - 37146

Timer 2 byte basso - 37144 (il byte alto non verrà usato).

I vari registri possono essere caricati dal Basic attraverso una Poke. P.E per far si che lo shif operi in free running mode occorre scrivere nel registro di controllo ausiliario

#### POKE 37147, 16

Questo comando abiliterà il modo musicale POKE 37146,X Deciderà il range di frequenza (X da 1a255) POKE 37144,Z Invece deciderà la frequenza (Z da 1 a 255).

Quindi a questo punto creare un semplice generatore di musica è alquanto semplice, basterà variare la frequenza di uscita su CBE.

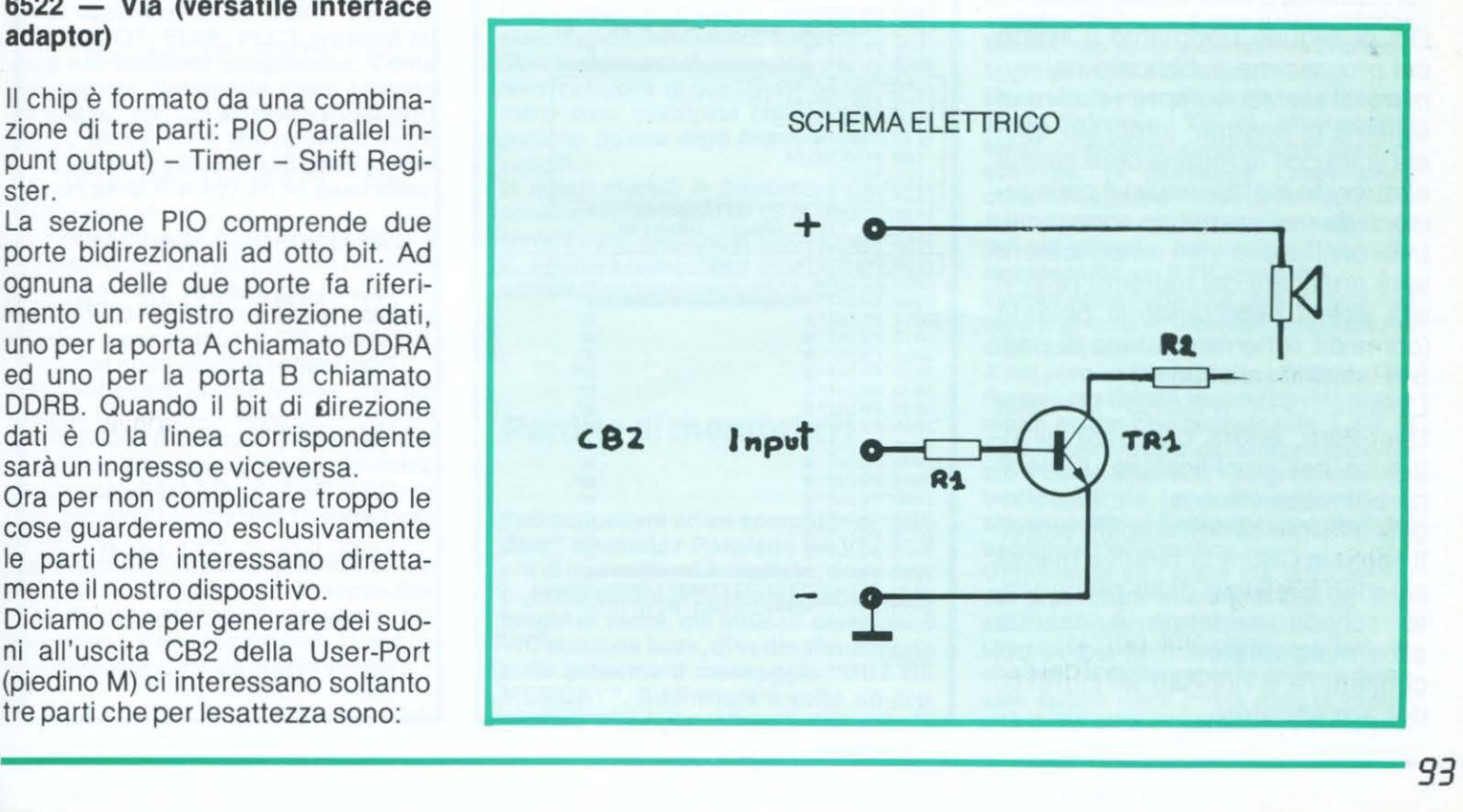

### **FAI DATE**

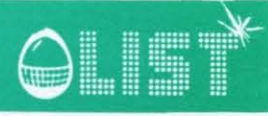

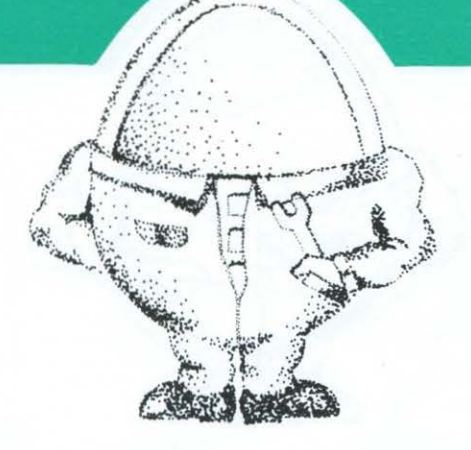

Il programma dimostrativo che seque ne è una dimostrazione: -

10POKE37147,16 20 POKE 37146, 15  $30$  FOR I = 1 TO 15  $40$  FOR  $J = 250$  TO 200 STEP-1 50 POKE 37144,J 60NEXT J 70 NEXT I<br>80 POKE 80 POKE 37147,0:POKE 37146,0:POKE 37144,0

#### Note:

Un awertenza importante è quella di chiudere il programma disabilitando le locazioni usate, linea 80.

Descrizione componenti

TR1 Transistor NPN 2N1711  $R1 = 22$  Kohm  $R2 = 33$ ohm

Qui di seguito riportiamo il listato del programma pubblicato nel numero di marzo, sempre relativo al sistema di allarme, integrato questa volta con la routine della sirena elettronica (sottolineata). I collegamenti da realizzare non sono molti. L'alimentazione dell'amplificatore sarà prelevata dai morsetti relativi alla sirena rispettando la polarità (come da schema elettrico di pag. 5 "Rivista Marzo 1984").

L'uscita CB2 (Piedino M della User-Port), andrà collegata all'ingresso dell'amplificatore, il piedino N invece (massa) andrà collegata alla massa dell 'amplificatore. Il segnale CBE e la relativa massa saranno prelevati dalla precedente scheda saldando il cavetto schermato ai piedini M ed N del connettore e riportati all'ingresso dell'amplificatore.

```
1 REM * PROGRAMMA ALLARME *<br>2 REM * COPYRIGHT LIST *<br>10 POKE37138,128<br>20 POKE37136,0 GOSUB100<br>25 PRINT"3" A=PEEK(37136)AND1
 30 GOSUE2000 
35 IFA=0THEN20 
 40 POKE 37136, PEEK(37136)0R128<br>50 GOSUR1000
      50 GOSUB1000 
 80 GOTO20<br>100 FORI=1T01000 NEXT RETURN
 1000 TU="0000ù0" 
1010 PR!HT" '.'l" 
101 4 PR INT "l&re-H"'r'Nl!ltt·f!'l"llFW'GI" 
 1015 PRINT" **<br>1020 PRINT" ** TEMPO IN SECONDI **
                              TEMPO IN SECONDI
 1025 PRI NT"• !I" 
 1030 PRINT"*
 10 35 PR IHT" ~ '4" 
 1040 PRINT<br>1045 PRINT
 1045 PRINT"# 3 3 3 3 3 4 4 5 6 7 7 8 4 5 7 8 4 5 7 8 7 8 9 10 11 12 13 14 15 16 17 17 17 17 17 17 17 17 17 17 1
 1050 PRINT"<sup>*</sup>
 1055 PRINT"<sub>8</sub>
 1056 PRINT
  ...<br>1065  PRINT" ».<br>1065  PRINT" ».
 1065 PRINT"<sup>8</sup>
 1070 FRINT" * : 21 A L L A R M E!!!<br>1075 PRINT" *
           PRINT"
 1080 PRINT" WAT ,
          POKE37147, 16
  1105 POKE37146,15<br>1110 FORI=1TO15<br>1115 FORJ=250TO200 STEP-1
  1120 POKE37144 ,J 
  1125 NEXTJ
  <u>1130 NEXTI</u><br>1140 Print"<mark>?11111111111DDDDDD!</mark>"TI$
  1170 IF TI$=>"000010"THEN1190<br>1180 FORI=1TO500 NEXTI:GOTO10
1190 POKE37147, 0 POKE37146, 0 POKE37144, 0
          POKE37<br>RETURN
 2000 PRINT"
 2010 PPINT "• il" 
 2015 PRINT"<sup>3</sup><br>2020 PRINT"<sup>3</sup>
 2020 PRINT"<sup>*</sup> in the second of the second of the second of the second of the second of the second of the second of the second of the second of the second of the second of the second of the second of the second of the sec
 20.:5 PPIHT" ili< à" 
           20.>l• PP !HT" 111" 
 2035 PRINT"@<br>2040 PRINT"@
           PRINT"
 2045 PRINT"<sup>2</sup><br>2050 PRINT"
 2050 PR!tH"llt "'" 2055 PRINT"»<br>2060 PRINT"»
           erint"is and the second second second second second second second second second second second second second second second second second second second second second second second second second second second second second se
 2065 PRINT" *
 2070 FRINT"<sup>20</sup>
                         ~· J.t" 
  2075 PRINT"<br>2080 PRINT"<del>. Riikka Karalin ka</del>ssa – 1980<br>2090 PRINT"<mark>TIIIIIIIIIIIII</mark>IILLARME INSERITO"
  2095 PRINT" JUDI PIMANGO IN ATTESA"<br>2100 RETURN
  READY.
```
#### **Considerazioni**

Lo schema dell'amplificatore da noi proposto naturalmente è solo sperimentale, poiché è impensabile collegare ad un sistema d'allarme una sirena del genere. Nulla vieta comunque cambiare il tipo di amplificatore e inserirne uno di maggiore potenza. I collegamenti rimangono esattamente gli stessi, naturalmente di 12 V (che è quella a disposizione dell'alimentatore esterno. Se invece vogliamo usare l'amplificatore per applicazioni domestiche basterà alimentare il tutto  $a + 5$  V e prelevare l'alimentazione direttamente dal Ve (piedino n. 2 della User-Port + 5V e piedino n. 1)

Provate a memorizzare ed eseguire questa routine:

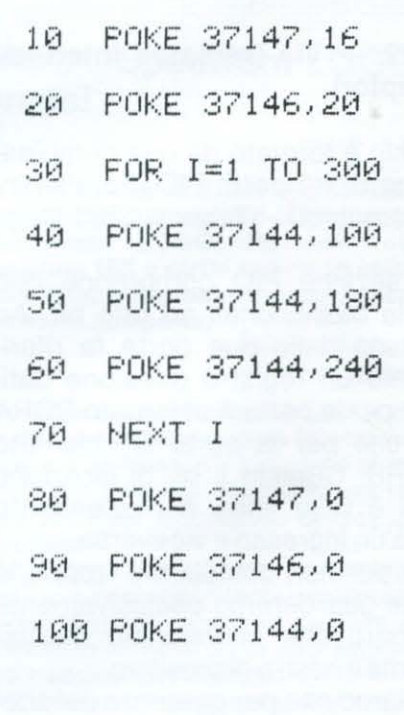

Buon divertime nto!

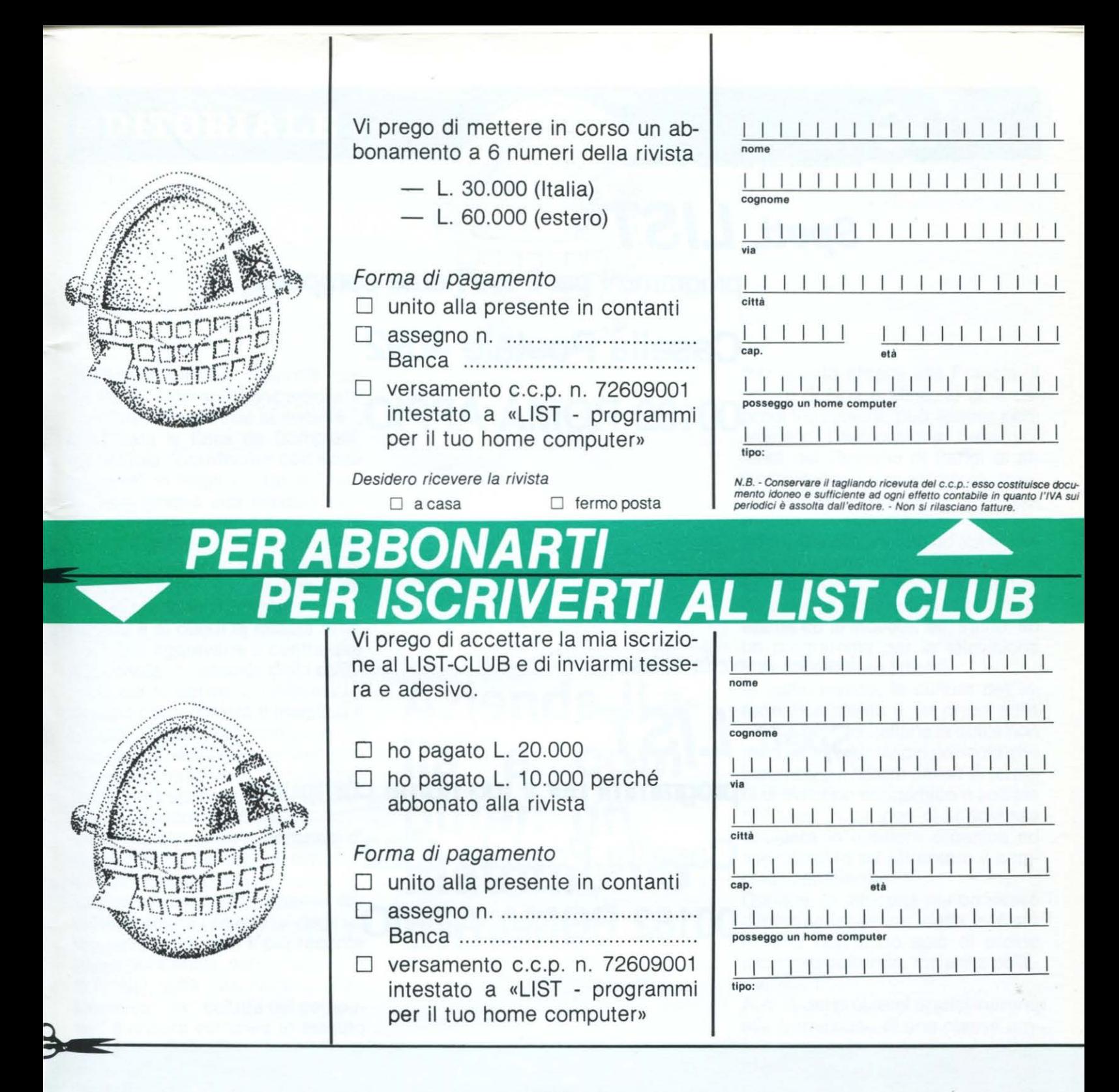

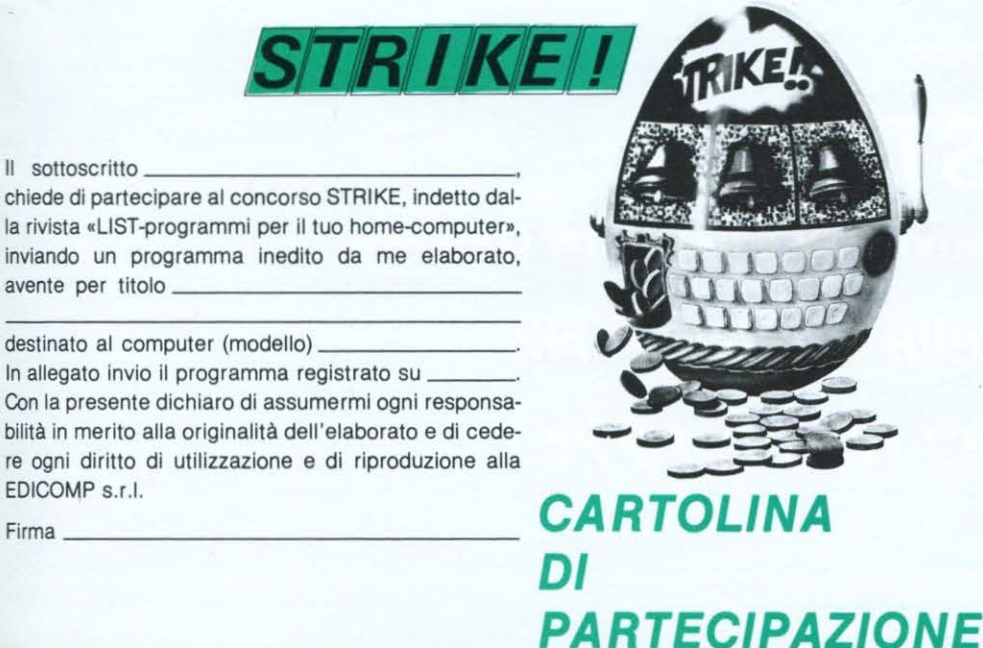

Il sottoscritto\_

Con la presente di

re ogni diritto di EDICOMP s.r.l.

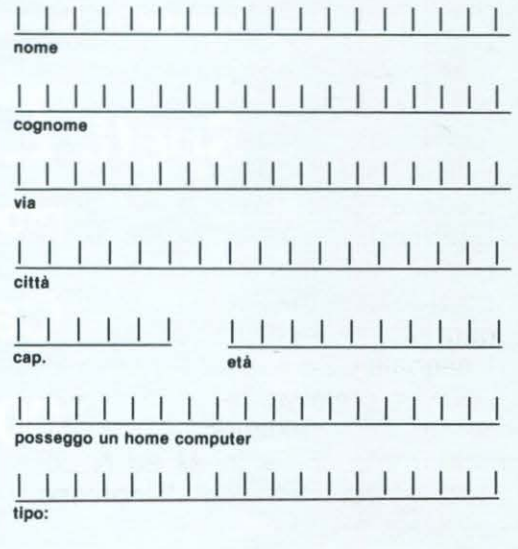

Inserire in *busta* chiusa

Spett. L/ST programmi per il tuo home computer Casella Postale 4092 00182 ROMA APPIO

Inserire in busta chiusa

*Spett.* LIST programmi per il tuo home computer ' Casella Postale 4092 00182 ROMA APPIO

Inserire in busta chiusa

**Spett. LIST** programmi per il tuo home computer **Casella Postale 4092** 00182 ROMA APPIO

**T.EX.IM. ITALIA** SINC ROMB 最

TT PO POLITICAL OR CASH

Un servizio speciale di LIST sui Kits di montaggio per piccoli robots

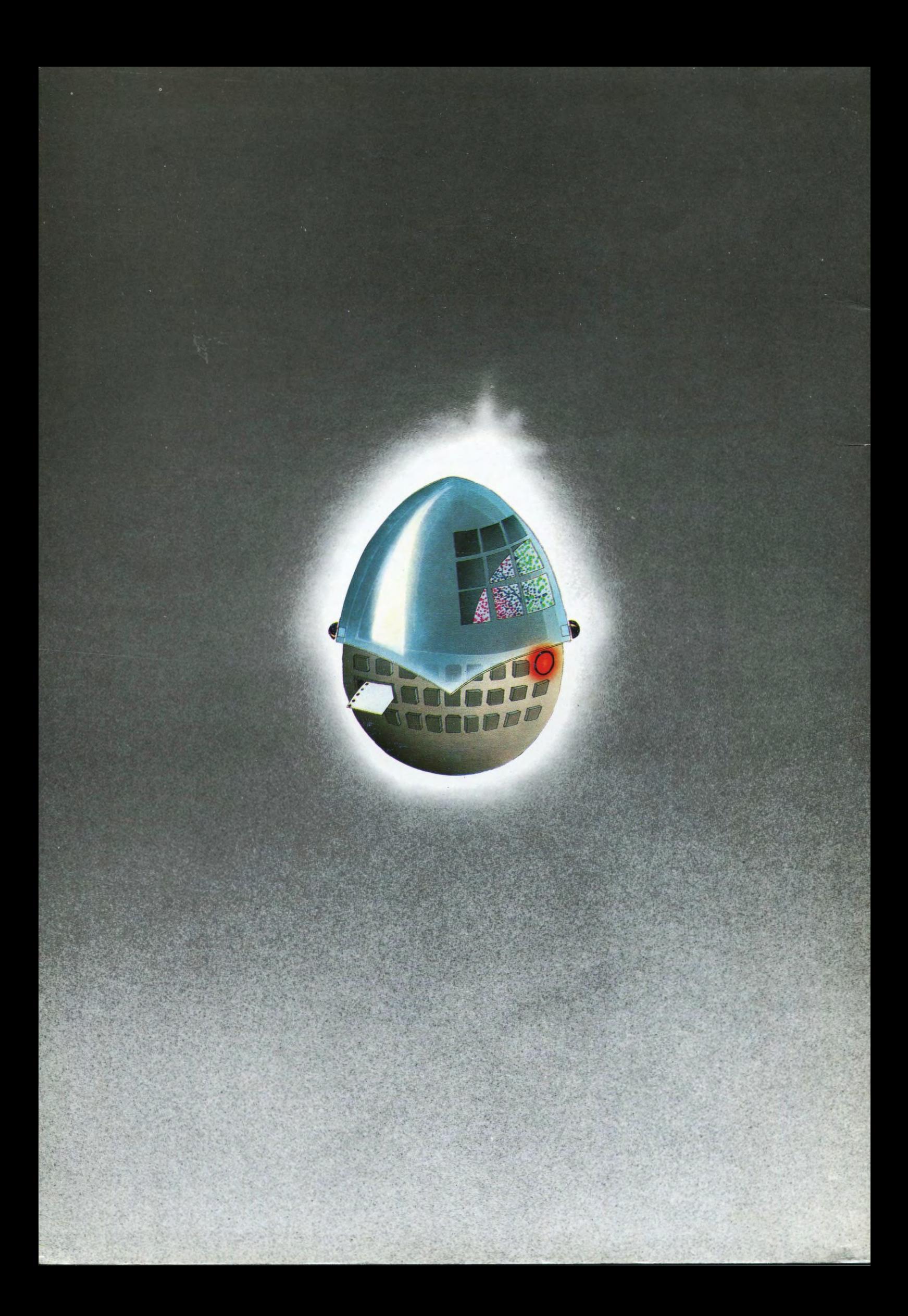